ANÁLISE DISCRIMINANTE **BASEADA**  HO ÜUOCJEHTE DAS MATRIZES DE CORRELACOES

 $\langle \hat{u} \rangle$   $\hat{v}$ 

 $\sigma_{\rm{max}}=1$ 

 $\hat{\mathcal{L}}$  , we assume that  $\hat{\mathcal{L}}$  and  $\hat{\mathcal{L}}$ 

 $\mathcal{L}_\mathrm{c}$  ,  $\mathcal{S}_\mathrm{c}$  ,  $\mathcal{L}_\mathrm{c}$ 

an <del>san basan dari basa dan basa dan basa</del>

 $\mathbf{x}$ 

Maria Ivete de Barros Brugnerotto

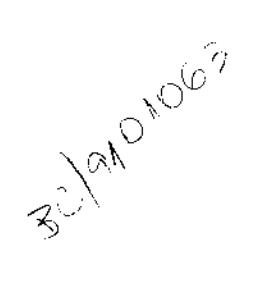

Orientador: Prof. Dr. José Antonio Cordeiro

 $\sim$   $\sim$ 

Campinas, dezembro de 1990

 $\sim 10^7$ 

B833a 13229/BC

Análise Discriminante baseada  $n<sub>O</sub>$ quociente das matrizes de correlações

Este exemplar corresponde a redação final da tese devidamente corrigida e defendida pela Sra. Maria Ivete de Barros Brugnerotto e aprovada pela Comissão Julgadora.

Campinas, 21 de janeiro de 1991

José Antonio Cordeiro Orientador

Dissertação apresentada no Instituto de Matemática, Estatística e Ciência da Computação, UNICAMP, como requisito parcial para obtenção do Título de Mestre em Estaística.

Castle County States λŠ **Support Ford**  $\frac{1}{2} \sum_{i=1}^n \sum_{j=1}^n \frac{1}{j} \sum_{j=1}^n \frac{1}{j}$  $\Delta \Delta \omega$ 1. Britishing

UNICACP BIBLIOTEDA COURAL

 $\frac{1}{2}$  ,  $\frac{1}{2}$  ,  $\frac{1}{2}$  ,  $\frac{1}{2}$ 

 $\mathcal{L}_{\text{max}}$  and  $\mathcal{L}_{\text{max}}$ 

 $\mathcal{L}^{\text{max}}_{\text{max}}$  and  $\mathcal{L}^{\text{max}}_{\text{max}}$ 

 $\sim$   $\sim$ 

 $\mathcal{L}^{\mathcal{L}}$  and  $\mathcal{L}^{\mathcal{L}}$  are  $\mathcal{L}^{\mathcal{L}}$  . In the following

## À Thais, Denis e Lia

 $\sim$   $\sim$ 

## AGRADECIMENTOS

Ao Professor Br. José Antonio Cordeiro, meu orientador.

Ao Professor Dr. Ademir Petenate, meu co-orientador.

*t;,* Com1ssão Executiva do Plano da Lavoure Cacaue1rc CCEPLAC)

Dra. Edna Dera Martins Newman Luz da D1visão de Fitopatologla da CEPLAC

A Professora Dra. Eliana Maria Freitas Marques.

A *Dona* Stellamar1s Nalesso Lombardi.

<sup>A</sup>Adriana B. Santos e Newton Pimenta Neves Jún1or

Aos amigos Elena Ganon, Mauricio Chakkour e Orlando Bordoni

A amiga Joassy P. N. Jorge, in *memoriam*.

Aos amigos do IMECC

## ÍHDICE

÷,

 $\tau_{\rm eff} = 1$ 

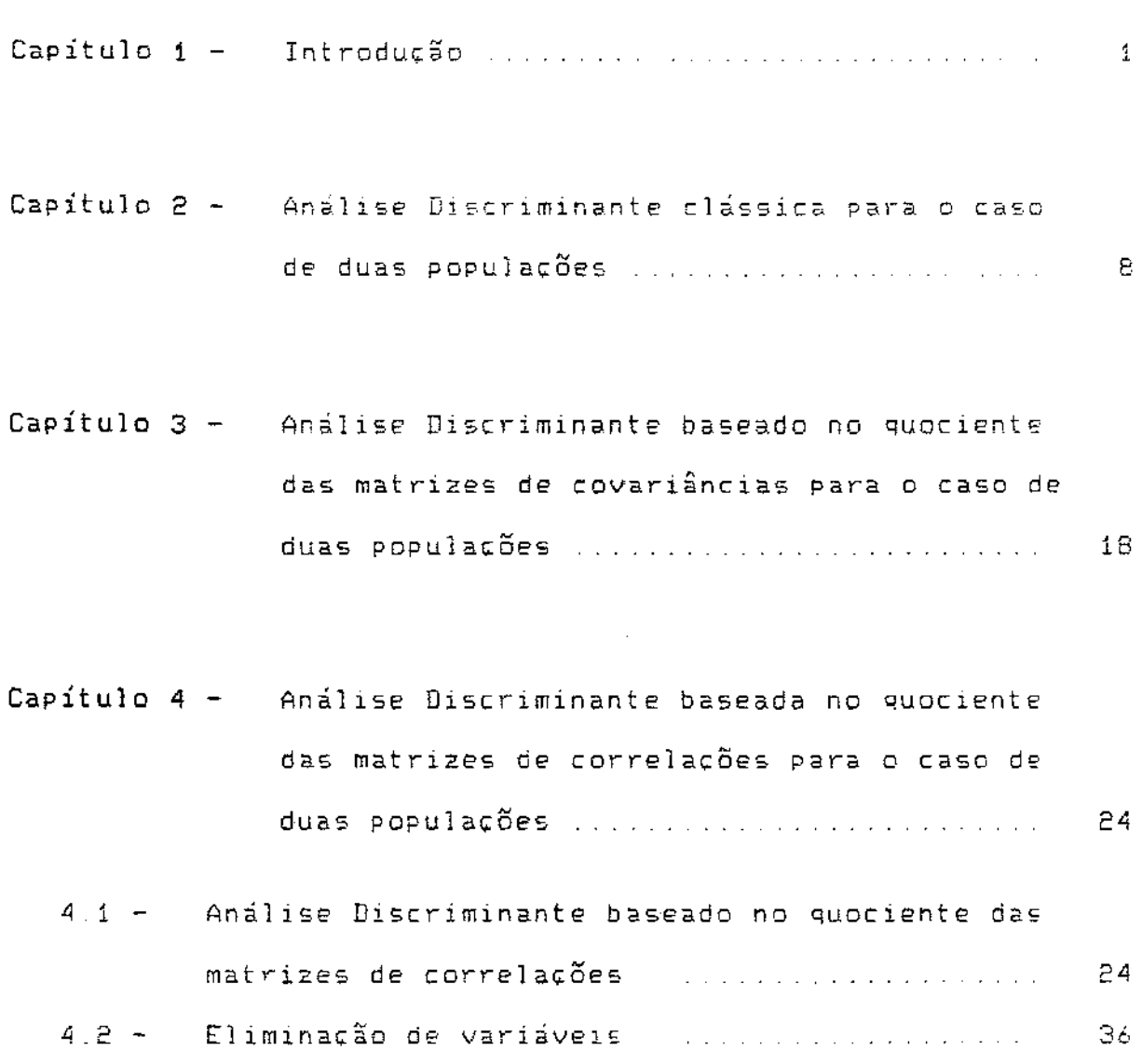

Capítulo 5 - Alguns testes de hipóteses utilizados com

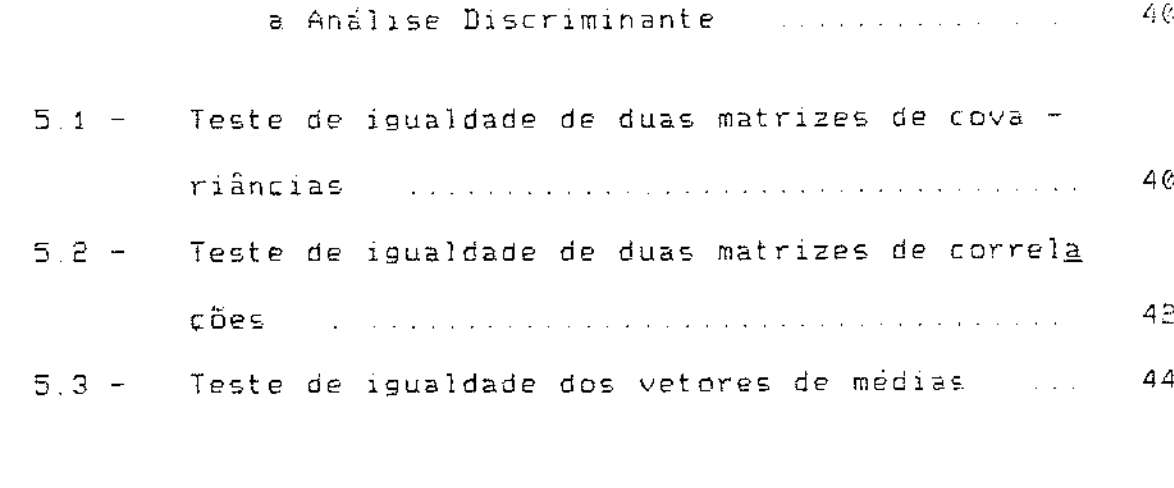

 $\omega_{\rm c}$  and  $\omega$ 

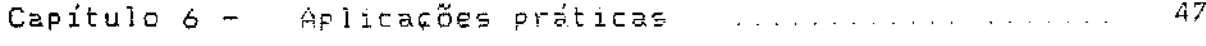

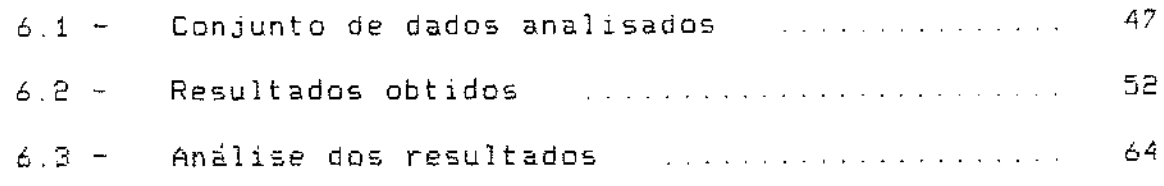

Capítulo 7 - Resumo e alguns comentários adicionais (69)

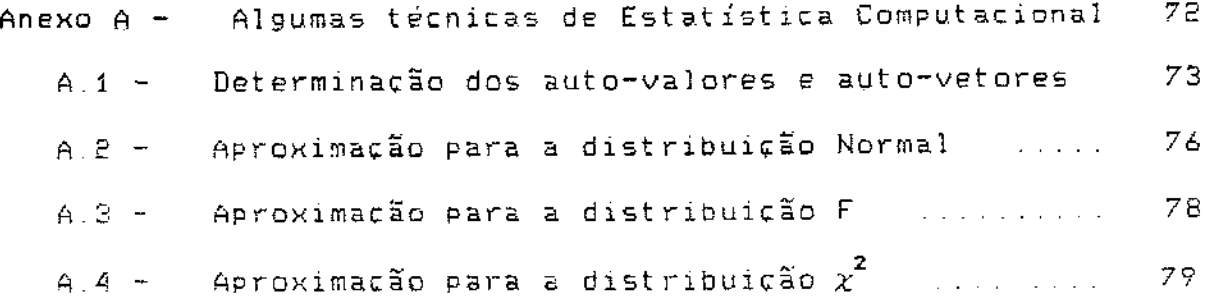

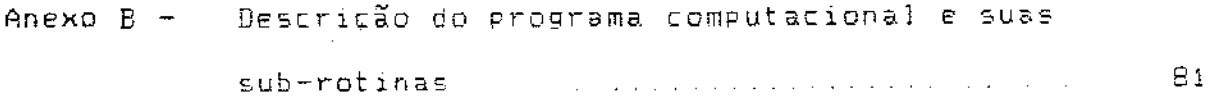

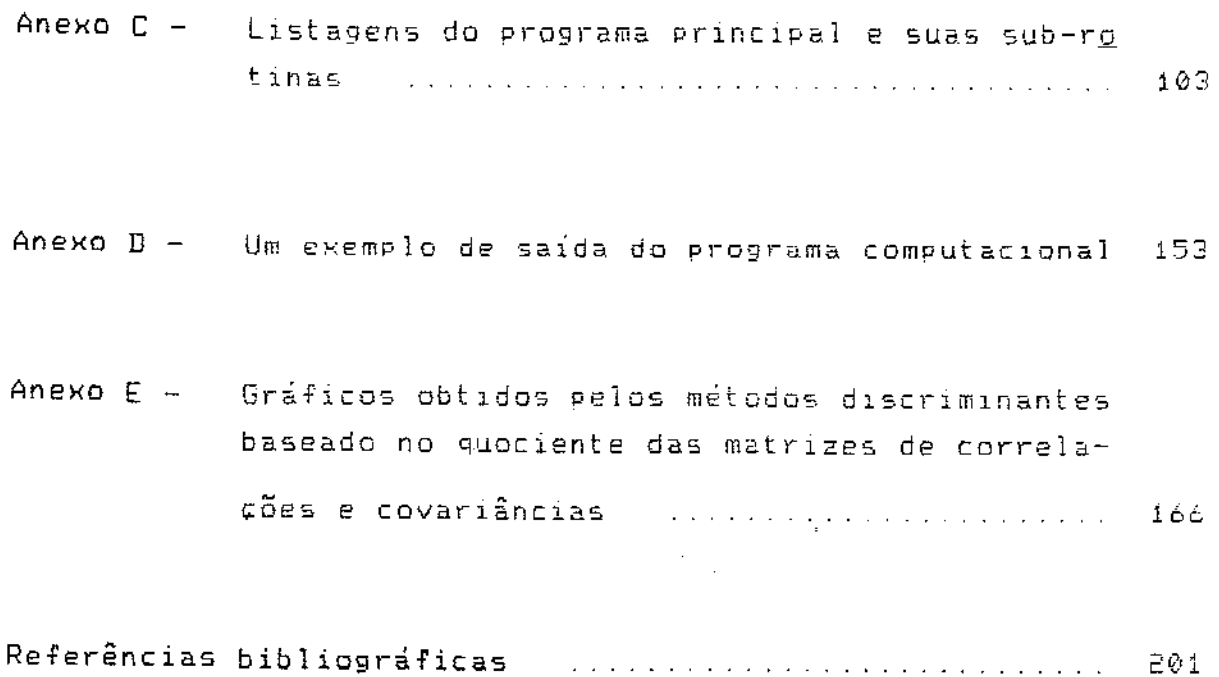

 $\label{eq:2.1} \frac{1}{\sqrt{2}}\left(\frac{1}{\sqrt{2}}\right)^{2} \left(\frac{1}{\sqrt{2}}\right)^{2} \left(\frac{1}{\sqrt{2}}\right)^{2} \left(\frac{1}{\sqrt{2}}\right)^{2} \left(\frac{1}{\sqrt{2}}\right)^{2} \left(\frac{1}{\sqrt{2}}\right)^{2} \left(\frac{1}{\sqrt{2}}\right)^{2} \left(\frac{1}{\sqrt{2}}\right)^{2} \left(\frac{1}{\sqrt{2}}\right)^{2} \left(\frac{1}{\sqrt{2}}\right)^{2} \left(\frac{1}{\sqrt{2}}\right)^{2} \left(\$ 

 $\mathcal{A}(\mathcal{A})$  and  $\mathcal{A}(\mathcal{A})$  . In the  $\mathcal{A}(\mathcal{A})$ 

 $\label{eq:2.1} \mathcal{L}_{\mathcal{A}}(\mathcal{A}) = \mathcal{L}_{\mathcal{A}}(\mathcal{A}) = \mathcal{L}_{\mathcal{A}}(\mathcal{A}) = \mathcal{L}_{\mathcal{A}}(\mathcal{A})$ 

 $\mathcal{L}^{\text{max}}_{\text{max}}$  and  $\mathcal{L}^{\text{max}}_{\text{max}}$ 

 $\label{eq:2.1} \frac{1}{\sqrt{2}}\int_{0}^{\infty}\frac{1}{\sqrt{2\pi}}\left(\frac{1}{\sqrt{2\pi}}\right)^{2\alpha} \frac{1}{\sqrt{2\pi}}\int_{0}^{\infty}\frac{1}{\sqrt{2\pi}}\frac{1}{\sqrt{2\pi}}\frac{1}{\sqrt{2\pi}}\frac{1}{\sqrt{2\pi}}\frac{1}{\sqrt{2\pi}}\frac{1}{\sqrt{2\pi}}\frac{1}{\sqrt{2\pi}}\frac{1}{\sqrt{2\pi}}\frac{1}{\sqrt{2\pi}}\frac{1}{\sqrt{2\pi}}\frac{1}{\sqrt{2\pi}}\frac{1}{$ 

 $\sim$   $\sim$ 

## $1<sup>1</sup>$ Introducão

Em diversas áreas de pesquisa como Psicologia, Agronomia e Economia, muitas vezes os resultados de estudos aparecem como um conjunto de dados multivariados e os pesquisadores têm interesse em utilizar técnicas estatísticas que - permitam analisar esses dados em conjunto.

A área da Estatística que possibilita trabalharmos com dados multivariados é denominada de Análise Multivariada Meste trabalho consideraremos a técnica - Análise Discriminante - que é utilizada com os objetivos de discriminar as populações e alocar novas observações em uma das populações pré-determinadas.

Em 1936, a Análise Discriminante foi utilizada por Fisher (1936) em um problema de taxionomia. Fisher utilizou um conjunto de quatro medidas tomadas em flores de 50 plantas obtidas junto a cada uma das espécies Iris setosa, Iris virginica e Iris versicolor

Nesse trabalho, primeiramente Fisher considerou somente as espécies Iris setosa e Iris versicolor a fim de encontrar qual a combinação linear das quatro medidas das flores mais apropriada para discriminar as espécies entre si. Isto é, ele procurava a função linear dessas quatro medidas que maximizava o quociente da diferença, ao quadrado, entre as médias das duas espécies e a variância dentro da espécia Podemos ainos expressar a idéia de Fisher como sendo a de encontrar a combinação linear das medidas que maximizava a frazão entre a soma de quadrados entre as espécies e a soma de quadrados dentro das espécies.

 $\mathbf{I}$ 

Fisher (1936) considerava que as matrizes de covariância das espécies eram iguais. Entretanto, sabemos que isso nem sempre é verdade. Desta forma, Smith (1947) apresentava a função discriminante quadrática para ser utilizada nos casos em que as covar1ânc1as são distintas.

Outros métodos de determinar a função discriminante foram desenvolvidas e entre eles podemos citar: de máxima verossimilhança, de Bayes, etc. Mais detalhes sobre esses métodos podem ser vistos, por exemplo, em Anderson (1984), capitulo 6.

A regra discr1minante encontrada através do método da máxima verossimilhança é baseada na idéia de alocar a observação na população que tem a maior verossimilhança para esse dado

A regra discriminante de Bayes é fundamentada no fato que existem situações nas quais as populações têm probabilidades *<sup>a</sup> priort* Assim, a regra discriminante de diz que devemos alocar a observação na população onde o produto da probabilidade a priori pela função de verossimi1hança e max1ma Neste caso, <sup>a</sup> regra discriminante minimiza o custo esperado de classificações incorretas

Va1e a pena ressaltar que se os custos esperados de classificações incorretas forem iguais em cada uma das populações e se também forem 1guais as probabilidades *a priori*  então as regras de discriminação de Bayes el del verossimilhança coinc1dem

Em T1ceran (1988) foi proposto um novo métooo de discriminacão, para o caso de duas populações multivariadas, baseado na comparaçao das matrizes de covariânc1as Quando

 $\mathbb{C}$ 

comparado com o mêtodo de classificação baseado na verossimilhança, o novo método mostrou ser equivalente no caso em que as populações t1nham d1stribuição normal bivariada.

<sup>A</sup>vantagem do método discrim1nante baseado na comparação das matr1zes de covariâncias em relação ao método clássico é que, independentemente do número inicial de variáveis, ele sempre fornece duas combinações lineares dessas variáveis. Essas duas combinações lineares são obtidas através de uma transformação aplicada aos dados originais e podem ser utilizadas para uma representação gráfica

Um dos problemas que surge na Análise Discriminante clássica e no mêtodo proposto em Ticeran (1988) e que estas técnicas são afetadas pela grandeza dos dados univariados

Por exemplo, se estamos trabalhando com dados referentes a do1s t1pos de bovinos e as medidas observadas sao: peso do bovino vivo na fazenda (em quilogramas), peso das vísceras do bovino morto (em gramas) e algumas outras variâveis também medidas em gramas, então as regras discriminantes obtidas atravês dos dois métodos o clássico e o baseado na comparacão das matrizes de covariâncias poderão nao ser tão eficientes na classificação de novos lndividuos, deVldO a grande discrepância existente na grandeza dos dados.

Neste trabalho. propomos estudar um mêtodo de discriminação, para o caso de duas populações multivar1adas, baseado no quociente das matrizes de correlações.

Para podermos entender melhor esta técnica, comecemos por rever o que é um dado multivariado.

Um dado ou observação multivariada e um conjunto de mediçÕes realizadas num mesmo ind1viduo Como exemplo citamos um conjunto de dados utilizado por Flury (1988).

Em uma nota de mil francos suícos, tomaram-se as seguintes mediçÕes. comprimento da nota, largura esquerda, largura da lado direita, largura da margem 1nferior, largura da margem superior e comprimento da diagonal do quadro da 1 a do central, medida do canto inferior esquerdo até o canto superior direito.

Neste caso, observaram-se seis variáveis para cada nota e essas seis observações conjuntas formam uma observação multi variada

A partir desse exemplo bem simples, verificaremos como <sup>a</sup> Anãlise Discriminante pode ser utilizada

Prime1ramente, consideramos gue foram coletadas uma amostra ao acaso de cem notas verdadeiras e uma outra amostra de cem notas falsas\_

Suponhamos que essas 200 notas for-am separadas e colocadas em duas ca1xas: uma caixa contendo as notas verdadeiras e outra contendo as notas falsas. Após ter sido feita essa separação, 20 novas notas chegam e devem ser classificadas como verdadeiras ou falsas. Como Poderemos fazer essas classificações?

Se solicitarmos a uma pessoa, que faça essa classificação somente pelo método visual, provavelmente, se as notas foram bem falsificadas, ela terá dificuldade na separação e acabará cometendo um certo número de erros de <mark>classificaçã</mark>o.

Entretanto, essa pessoa poderia utilizar a Análise Discriminante para classificar essas novas notas, minimizando segundo certos critérios, o número de c1asslficaçÕes incorretas

Observamos então que a Análise Discriminante é uma das técnicas de Análise Multivariada *e* tem por objetivo descobrir regras de discriminação e classificação.

Essas regras possibilitarão classificarmos novos Indivíduos, de origem indeterminada, na população correta com a máxima probabilidade possive1 *e* descobrirmos que variáveis {e de que forma) atuam mais na separação das populações. Lembramos ainda que para podermos fazer uso desta técnica, devemos saber  $\alpha$ *priori* que nosso conjunto de dados vem de populações distintas e conhecidas.

.<br>O objetivo deste trabalho é estudar discriminante baseado nas matrizes de covariâncias quando as variáveis são padronizadas. Isto equivale a o miétodo dizer que estudaremos a análise discriminante baseada no quociente das matrizes de correlações.

Outro objetivo deste trabalho e verificar de que forma poderemos utilizar o metodo proposto na Análise Discriminante para reduzir o número de variáveis originais sem ocasionar grandes perdas na classificacão de novos 1ndivíduos

Ressaltamos que ao fazermos a padronização das variáveis, estaremos alterando a estrutura inicial da covariáncia Essas novas variáveis terão matrizes de covariância igual as matrizes nctos correlação dos dados originais e portanto, não serão afetadas.<br>de correlação dos dados originais e portanto, não serão afetadas. pela grandeza dos dados coletados

A seguir apresentamos uma breve descrição do conteúdo de cada capítulo

No capítulo 2, apresentaremos a tecnica clássica de Anâ1ise Discr1minante para os casas em que apenas duas populaçOes são consideradas. Para o caso de três ou ma1s populaçÕes podemos consultar por exemplo Mardia (1979) No capitulo 3, exporemos o metodo d1scriminante apresentado em Ticeran C1988) onde a discriminação e realizada com base no quociente das matrizes de dispersões. O capituio 4 apresentara <sup>o</sup> método discriminante apresentado por Ticeran (1988) aplicado aos dados padronizados o que é equivalente a realizar a análise discriminante com base nas matrizes de correlaçÕes. No capitulo 5, apresentaremos os testes estatist1cos para as hipóteses de igualdade de médias, igualdade de motrizes de covariàncias *e*  igualdade das matrizes de correlações O capitulo 6 conterá algumas aplicações práticas do método discriminante desenvolvido no capítulo 4 como também apresentará uma comparação deste método com os métodos dos capitulas 2 e 3 para os conjuntos de dados analisados. O capítulo 7 apresentará um resumo da comparação dos três métodos discriminantes para os conjuntos de dados analisados. Conterá tambêm alguns comentários adicionais sobre a técnica exposta no capítulo 4

.<br>O anexo A apresenta algumas técnic<mark>as est</mark>atísticas utilizadas na determinacio dos auto-valores *e* auto-vetores e apresenta também as aproximaçÕes utilizadas para a determinação dos percentis das distribuições Normal, F e  $\chi^2$ . No anexo  $B = s$ ão descritos o programa principal e as sub-rotinas desenvolvidas para os métodos de discriminação apresentados nos capítulos 3 e 4 e para os testes do capitulo 5. O anexo C apresenta as listagens do programa principal e suas sub-rotinas. No anexo D listamos uma saída do programa computacional como um exemplo dos

resultados fornecidos por esse programa. O anexo E consta dos gráficos obtidos através do método discriminante baseado no quociente das matrizes de correlações e do baseado no quociente das covariâncias para os conjuntos de dados analisados.

 $\mathbf{Z}^-$ 

2. ANÁLISE DISCRIMINANTE CLÁSSICA PARA O CASO DE DUAS POPULAÇÕES

Neste capítulo, apresentaremos a técnica de Análise Discriminante clássica para os casos onde apenas duas populações são consideradas.

Sejam  $\pi_{\sharp}$  e  $\pi_{\sharp}$  duas populações multivariadas e seja <sup>i</sup>U a matriz de amostras da população i com n<sub>i</sub> observações e p variáveis dada por:

$$
\begin{array}{ccc}\n\ddot{v} & = & \begin{bmatrix} \dot{x} & & & \dot{x} \\ x_{11} & & & & x_p \\ \vdots & & & & \\ x_{n_i} & & & & \\ x_{n_i} & & & & \\ x_{n_i} & & & & x_{n_i} \\ x_{n_i} & & & & x_{n_i}
$$

Nesse caso, temos que cada coluna de <sup>i</sup>U representa uma variável aleatória univariada  $\begin{cases} x_{i}^{2}, & j = 1, ..., p, \text{ com } n_{i}^{2} \end{cases}$ observações.

Para o exemplo das notas falsas e verdadeiras temos que <sup>1</sup>U é a matriz de dados das notas verdadeiras enguanto que <sup>2</sup>U é a matriz referente às notas falsas.

Neste exemplo, ainda temos que p = 6,  $n_1 = n_2 = 100$ , sendo:

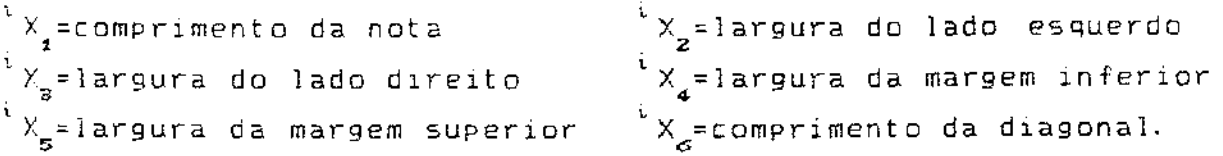

Podemos representar uma observação multivariada desta população *π* ' por um vetor <sup>i</sup>X dado por:

$$
\frac{d}{dx} \mathbf{X} = (\frac{d}{dx} \mathbf{X}_1, \dots, \frac{d}{dx} \mathbf{X}_p)^T, \quad i = 1, 2.
$$

Nosso objetivo é separar, com base na regra discriminante d, o espaço das observações multivariadas em duas regiÕes ou grupos disjuntos, digamos  $R$ <sub>i</sub> e  $R$ <sub>2</sub> tal que

$$
\mathbb{R}^P = \mathbb{R} \cup \mathbb{R} \ .
$$

Esta regra discriminante deverá m1nimizar o erro de classificação incorreta dos dados

Para determinarmos tais regiÕes, primeiramente necessitamos definir como é avaliado o custo de classificação incorreta

Definição 2.1 O custo esperado de classificação incorreta da regra discriminante d é definido por:

$$
CEM = q_{1} C (2 | 1) P (2 | 1, d) + q_{2} C (1 | 2) P (1 | 2, d)
$$

 $\overline{z}$  2  $\overline{z}$  2  $\overline{z}$  2

onde·

 $q_i = P(X \in \pi_i)$  é a probabilidade  $\alpha$  príor $i$  de obtermos observação da população  $\bar{\pi}_1$ j<br>| urna

 $C(j|i)$  = o custo de classificarmos uma observação população  $\pi_{\hat{j}}$  sendo que ela pertence a  $\pi_{\hat{i}}$ na

 $P(j|i,d) = a$  probabilidade condicional de classificarmos uma observação de  $\pi_{\hat{i}}^+$  na população  $\pi_{\hat{j}^+}^-$  segundo a regra  $-$  discriminante d

A regra discriminante que minimiza o custo esperado de classificação incorreta é dada pelo teorema a seguir:

Te<mark>orema 2.1:</mark> Sejam q e q as probabilidades *a priori* de obtermos uma observação das populações  $\pi_{\bullet}$  e  $\pi_{\bullet}$ , respectivamente. Suponhamos que as populações  $\pi_{\mathbf{z}}$  e $\pi_{\mathbf{z}}$  têm funções densidades probabi1idades <sup>f</sup> 1 *e* f 2 , respectivamente Se o custo classificarmos erradamente uma observação na população π<sub>ρ</sub>é dado ' por CC1! 2) e o custo de classificarmos uma observação de rr população  $\pi$ <sub>z</sub> é C(2|1), então as regiões de classificação R<sub>1</sub> e R<sub>2</sub> de de na que minimizam o custo esperado de classificação incorreta são dadas por:

$$
R_{\mathbf{1}} = \left[ x \in \mathbb{R}^{P} \mid \frac{f_{\mathbf{1}}(x)}{f_{\mathbf{2}}(x)} \geq \frac{q_{\mathbf{2}} \mathbb{C}(1|\mathbf{2})}{q_{\mathbf{1}} \mathbb{C}(\mathbf{2}|\mathbf{1})} \right]
$$

$$
R_{2} = \left[ x \in \mathbb{R}^{p} \mid \frac{f_{1}(x)}{f_{2}(x)} \leq \frac{q_{2} C(1|2)}{q_{1} C(2|1)} \right].
$$

Para vermos a demonstração deste teorema podemos consultar, por exemplo, Johnson e Wichern (1982), p. 476.

Agora que já temos as regiões de classificação, podemos apresentar a regra discriminante d.

Definição 2.2: A regra discriminante d é definida por:

alocamos x a  $\pi_4$  se  $x \in R_4$  e,

alocamos x a  $\pi$ <sub>2</sub> se x  $\in$  R<sub>2</sub>,

com R<sub>1</sub> e R<sub>2</sub> sendo as regiões determinadas através do teorema  $(2.1)$ .

Supondo que os custos  $C(1|2)$  e  $C(2|1)$  sejam iguais, como também sejam iguais as probabilidades « priori q e q q teremos então, que a regra discriminante d é definida por:

alocamos x a 
$$
n_1
$$
 se  $\frac{f(x)}{f(x)}$   $\geq 1$ 

e,

alocamos x a 
$$
\pi_2
$$
 se  $\frac{f_1(x)}{f_2(x)}$  (1)

Outra maneira de definirmos a regra discriminante é utilizando a função de verossimilhança. Para isso começaremos apresentando essa função.

Sejam XJ., X vetores n Definição 2.3 aleatórias, independentes e identicamente distribuídos com função de densidade dada por f(x,6) onde & é o vetor de parâmetros desconhecidos

<sup>A</sup>função de verossimilhança para essa amostra aleatória e dada por·

$$
L(\vartheta, x_1, \ldots, x_n) = L(\vartheta, x) = \prod_{i=1}^n f(x_i, \vartheta).
$$

A seguir definimos a regra discriminante baseada na função de verossimilhança.

Definição 2\_4 e *n 2*  populações multivar1adas com

 $\sim 10^7$ 

funcões de densidades f, e f,, respectivamente

' 2

<sup>A</sup>regra baseada na função de verossimilhança é dada por:

alocamos x em 
$$
\pi
$$
<sub>4</sub> se  $\frac{L_{4}(\theta, x)}{L_{4}(\theta, x)}$  ≥ 1

alocamos x em 
$$
\pi_2
$$
 se  $\frac{L_1(\theta, x)}{L_2(\theta, x)}$  ( 1)

onde L $(\hat{\theta},\mathsf{x})$ , (<del>9</del>,x) é a função de verossimilhança da

Observamos que esta regra discriminante é equivalente à regra baseada na minimização do custo esperado de classificação incorreta quando  $C(1|2) = C(2|1)$  e  $q_1 = q_2$ 

Mostraremos a seguir a regra de discriminação em alguns casos particulares.

Suponhamos que as populações multivariadas  $\pi_{_{\bf 4}}$  e  $\pi_{_{\bf 2}}$  tenham distribuição normal p-variada com parâmetros conhecidos. Sejam e μ<sub>2</sub> os vetores de médias e sejam Σ<sub>1</sub> e = Σ<sub>2</sub> as matrizes de covariâncias, respectivamente

 $\overline{\texttt{Case 1}}$  . Se as matrizes de covariâncias,  $\Sigma_\mathtt{i}$  e  $\Sigma_\mathtt{z}$ , forem iguais a

uma determinada matriz Z, então a regra discriminante é dada  $por:$ 

alocamos 
$$
\times
$$
 a  $\pi$ , see:

$$
\exp\left[-\frac{1}{2}\left(2\ x^{1} \ \Sigma^{-1}\ (\mu_{1} - \mu_{2}) + (\mu_{2} - \mu_{4})^{1} \ \Sigma^{-1}\ (\mu_{2} + \mu_{4})\right)\right] \geq 1
$$

ou ainda se:

$$
E X^{k} \Sigma^{-1} (\mu_1 - \mu_2) + (\mu_2 - \mu_1)^{k} \Sigma^{-1} (\mu_2 + \mu_1) \ge 0
$$
 (2.1)

e, alocamos x a  $\pi$ <sub>z</sub> em caso contrário.

Entretanto, o que ocorre em muitas aplicações é que os parâmetros das distribuições são desconhecidos, portanto devemos utilizar amostras destas populações para estimá-los.

Após os parâmetros  $\mu_{\mathbf{1}}$ ,  $\mu_{\mathbf{2}}$  e  $\Sigma$  serem estimados serão colocados na fórmula (2.1) e obteremos desta forma a funcão de discriminação amostral.

Como sabemos, os estimadores não viciados de  $\mu_i$  e  $\Sigma$  = são dados por

$$
\hat{\mu}_{i} = \bar{x}_{i} = \frac{1}{n_{i}} \quad i \mu - t_{n_{i}} \quad i = 1, 2
$$

$$
\sum_{\Sigma}^{\circ} = S = \frac{(n_1 - 1)S_1 + (n_2 - 1)S_2}{n_1 + n_2 - 2},
$$

onde

$$
1\frac{t}{n_i} = (1, 1, ..., 1)
$$

$$
\widehat{\Sigma}_{i} = S_{i} = \frac{1}{n_{i} - 1} - \zeta^{i} U^{i} U - n_{i} \overline{x}_{i} - \overline{x}_{i}^{t} \Sigma_{i} \quad i = 1, 2.
$$

Lembramos que a matriz S é chamada de matriz de covariâncias amostral combinadas.

Portanto, substituindo os parâmetros na fórmula (2.1) obtemos a seguinte regra de classificação amostral:

alocamos  $x$  em  $\pi$  se:

$$
2 x \times 5^{-1} (\overline{x}_4 - \overline{x}_2) + (\overline{x}_2 - \overline{x}_4) 5^{-1} (\overline{x}_2 + \overline{x}_4) \ge 0
$$

e, alocamos  $x$  em  $\pi$  em caso contrário.

Caso 2: Se as matrizes  $\Sigma_{\mathbf{r}}$  e  $\Sigma_{\mathbf{z}}$  são diferentes, mas conhecidas, temos que a regra discriminante é

alocamos 
$$
x = \pi
$$
, se:

$$
\left|\frac{\sum_{2}}{\sum_{i}}\right|^{1/2} \exp\left[\frac{1}{2} (x - \mu_{2})^{t} \sum_{2}^{-4} (x - \mu_{2}) - (x - \mu_{1})^{t} \sum_{i}^{-4} (x - \mu_{1})\right] \ge 1
$$

ou ainda se:

$$
\ln \frac{|\Sigma_{z}|}{|\Sigma_{1}|} + (x - \mu_{z})^{t} \Sigma_{z}^{-1} (x - \mu_{z}) - (x - \mu_{1})^{t} \Sigma_{1}^{-1} (x - \mu_{1}) \ge 0
$$
\n(2.2)

e, alocamos  $x = \pi$  em caso contrário.

Quando os parâmetros  $\mu_i$  e  $\Sigma_i$  , i=1,2, da distribuição são desconhecidos, utilizamos amostras para estimá-los como no caso anterior, obtendo desta forma a seguinte regra de classificação  $amostral:$ 

$$
\texttt{alocamos} \times \texttt{em } \pi \texttt{ se:}
$$

 $1\, \&$ 

$$
\ln \frac{|S_2|}{|S_1|} + (x - \bar{x}_2)^t S_2^{-1} (x - \bar{x}_2) - (x - \bar{x}_1)^t S_1^{-1} (x - \bar{x}_1) \ge 0
$$

 $e_i$ , alocamos x em  $\pi_a$  em caso contrário.

Observamos que o primeiro termo da ineguação (2.1) é uma funcão linear dos componentes do vetor de observações e costuma ser denominada de função discriminante de Fisher.

Já a ineguação (2.2) não é mais uma função linear, mas sim uma função quadrática dos componentes do vetor de observações.

Lembramos que essas regras de classificação obtidas para os casos 1 e 2 são as regras baseadas na funcão de verossimilhança e que coincidem com as regras de classificação que minimizam o custo esperado de classificação incorreta quando  $q_1 C(2|1) = q_2 C(1|2)$ .

No capítulo seguinte, apresentaremos o método de discriminação proposto em Ticeran (1988), o qual é baseado no quociente das matrizes de covariâncias e tem a vantagem de sempre permitir uma visualização gráfica das variáveis transformadas.

3. ANÁLISE DISCRIMINANTE BASEADA NO OVOCIENTE DAS MATRIZES DE COVARIÂNCIAS PARA O CASO DE DUAS POPULAÇÕES

Neste capítulo, apresentaremos a metodologia da Analise Discr1minante proposta em Ticeran (1988) que *e* baseada no quociente das matrizes de covariâncias.

.<br>Ressaltamos que este método só é adequado quando as matrizes de covariâncias  $\mathcal{I}_{_{\mathbf{1}}}$  e  $\mathcal{I}_{_{\mathbf{Z}}}$  diferem entre si, uma vez que ele *é* baseado na comparação dessas matrizes

e  $\pi$  duas populações com distribuição normal p variada e seja  $\begin{bmatrix} 1 & 0 \ 0 & 1 \end{bmatrix}$  a matriz de dados da população  $\pi_i$ , formada pelas realizacões da variável p-dimensional <sup>i</sup>X, como consideramos no capitulo 2, isto *é,* 

> x"=  $X^i = (X^i_1, \ldots, X^i_p)^t$   $\sim N_p(P_i, \Sigma_i)$ , i=1,2<br>px1

Consideremos agora a transformação proposta em Ticeran (1988), que leva nossa matriz de dados ' u do espaço p dimensional para o espaço bidimensional

Sejam  $Y_4$  e  $Y_p$  os auto-vetores de  $\sum_{i=1}^{n} \sum_{i=2}^{n}$  co correspondentes ao maior e menor auto-valor,  $\alpha_{\bf 1}$  e  $\alpha_{\bf p}$ , respectivamente e seja  $\gamma$ o vetor definido por·

$$
\gamma = (\gamma_{\mathbf{r}} \mid \gamma_{\mathbf{p}}).
$$

Consideremos a seguir a seguinte transformação:

$$
\begin{bmatrix}\n\mathbf{u} &= \mathbf{y}^{t-i} \mathbf{X} &= \begin{bmatrix} \mathbf{y}_1^t \\ \mathbf{y}_p^t \end{bmatrix} \quad \mathbf{X} = \begin{bmatrix} \mathbf{y}_1^t & \mathbf{X} \\ \mathbf{y}_p^t & \mathbf{X} \end{bmatrix}.
$$

Observamos então que este novo vetor i W está definido em  $\mathbb{R}^2$  sendo que cada um de seus elementos é uma combinação línear do vetor das variáveis originais.

- A primeira combinação linear é obtida através do auto-vetor de  $\Sigma^{-1}_{1}\Sigma_{2}$  correspondente a maior raiz característica, enquanto que a segunda é obtida com o auto-vetor referente ao menor auto-valor. Desta forma essas combinações lineares apresentam respectivamente, a maior e a menor razão de variâncias, dentre as combinações lineares das coordenadas de <sup>1</sup>X  $e^{-z}$  X.

Por ser  $\sqrt{u}$  apenas uma combinação linear de  $\sqrt{x}$  temos gue :

$$
W = \mathbb{N}_{\mathbf{z}} \in \mathcal{E}_{\mathbf{t}} \in \Gamma_{\mathbf{t}} \subset \mathcal{E}_{\mathbf{t}} \quad (1 \leq i \leq n)
$$

onde

$$
\xi_{i} = \gamma^{i} \mu_{i}, \quad i = 1, 2
$$
\n
$$
\Gamma_{i} = I_{z}
$$
\n
$$
\Gamma_{2} = \begin{bmatrix} \alpha_{i} & 0 \\ 0 & \alpha_{p} \end{bmatrix}
$$

Em Ticeran (1988) é apresentada a seguinte regra de discriminação, que minimiza o custo esperado de classificação incorreta:

alocamos x na população  $\pi$  se:

$$
= -\frac{1}{2} w^{t} (I_{2} - \Gamma_{2}^{-1}) w + w^{t} (I_{2} \xi_{4} - \Gamma_{2}^{-1} \xi_{2}) + b \geq \ln \left[ \frac{q_{2} C(1|2)}{q_{4} C(2|1)} \right]
$$

 $C$  O  $m$ 

$$
b = \frac{1}{2} \ln |\Gamma_2| - \frac{1}{2} (\xi_1^t \xi_1 - \xi_2^t \Gamma_2^{-1} \xi_2)
$$

e, alocamos  $x$  em  $\pi$  em caso contrário.

Nos casos onde os parâmetros da distribuição de <sup>1</sup>X são desconhecidos temos consequentemente que os parâmetros da distribuicão de <sup>i</sup> W também são desconhecidos e, portanto, devemos utilizar seus estimadores, para obtermos a função discriminante amostral.

Sejam  $S_1$  e  $S_2$  as matrizes de covariâncias amostrais de  $1$  X e  $2$  X, respectivamente.

Considerando  $g_j$  como sendo o auto-vetor de  $S_i^{-1}S_g$ correspondente ao auto-valor a<sub>j</sub>, j=1,p , definimos a transformação para essas amostras por:

 $i_{\mathbf{w}} = \mathbf{g}^{t}$   $i_{\mathbf{w}}$   $i=1,2, \ldots$ 

com  $g = (g_{4} | g_{p}).$ 

Neste caso, os parâmetros  $\xi_i$  e  $\Gamma_i$  da distribuição de  $\quad$  W são estimados por:

$$
\bar{\xi}_{i} = \bar{w}_{i}, \quad i=1,2
$$
\n
$$
\hat{\Gamma}_{1} = \bar{\Gamma}_{1} = \bar{I}_{2}
$$
\n
$$
\hat{\Gamma}_{2} = \bar{\Gamma}_{2} = \begin{bmatrix} \bar{a}_{1} & 0 \\ 0 & \bar{a}_{p} \end{bmatrix}
$$

Temos então a seguinte proposta de c1assiflcacão amostra]

> alocamos x em $\pi_{\chi}$  se  $\mathbf{1}$

$$
= \frac{1}{2} w^{t} (I_{2} - T_{2}^{-1}) w + w^{t} (I_{2} \bar{w}_{1} - T_{2}^{-1} \bar{w}_{2}) + b \geq \ln \frac{q_{2} C(1|2)}{q_{1} C(2|1)}
$$

sendo,

$$
\hat{b} = \frac{1}{2} \ln |T_2| - \frac{1}{2} (\bar{w}_1^t - \bar{w}_2^t - \bar{w}_2^t) - \frac{1}{2} (\bar{w}_1^t - \bar{w}_2^t - \bar{w}_2^t) ,
$$

e, alocamos  $\kappa$  em  $\pi_{_{\bf Z}}$  nos outros casos.

Nos casos *em* que os custos são iguais e que também o são as probabilidades a príori, temos:

alocamos x em $\pi_{\frac{4}{3}}$  se

$$
= \frac{1}{2} \quad \omega^{t} \quad (I_{2} \quad = \quad T_{2}^{-1}) \quad \omega \quad + \quad \omega^{t} \quad (I_{2} \quad \bar{\omega}_{1} \quad = \quad T_{2}^{-1} \quad \bar{\omega}_{2}) \quad + \quad \hat{b} \quad \geq \quad \varnothing
$$

e, alocamos  $\,$ x $\,$  em  $\pi_{_{\rm Z}}$  em caso contrário.

Ao comparar este método de discr1minação com o método clássico, no caso de duas populações bivariadas, T1ceran (1988) obteve as mesmas estimativas das Probabilidades de classificações incorretas, ou seja, quando a hipótese de 1gualdade das covariâncias <sup>e</sup>rejeitada, os dois métodos discriminam igualmente as popu1acões.

Uma Pergunta que surge e como se comporta este método se em vez de trabalharmos com as variâncias e covarlantlas o fizermos somente com as correlaçÕes?

O interesse neste caso aparece nas aplicações onde as matrizes de dados são compostas por variáveis medidas em escalas muito diferentes

Podemos colocar esta questão da seguinte forma: como se apresentaria o método proposto em Ticeran (1988) se, ao invés de considerarmos o quociente das matrizes de covariâncias, trabalharmos com o quociente das matrizes de correlaçÕes? No Próximo capítulo abordaremos este problema.

4. ANÁLISE DISCRIMINANTE BASEADA NO QUOCIENTE DAS MATRIZES DE CORRELAÇÕES PARA O CASO DE DUAS POPULAÇÕES

Neste capítulo, desenvolveremos a metodologia para c análise discriminante baseada na comparação das matrizes de correlações, como também, apresentaremos uma forma de eliminação de variáveis tom base nessa análise.

4.1 Análise Discriminante baseada no quociente das matrizes de corre 1 açÕes

Novamente, consideraremos as duas populações normais multivariadas  $\pi$  e  $\pi$  como vimos no capítulo 2, isto é:

$$
\frac{i}{p \times 1} \times N_p(\mu_i, \Sigma_i), i=1,2.
$$

Nosso interesse nesta seção e analisar o método de discriminação proposto em Ticeran (1988) nos casos em que eliminamos o efeito da magnitude das covariáveis. Isto equivale a dizer que desejamos estudar <mark>a discriminação d</mark>e duas populacões, baseando-nos no quociente das matrizes de correlações

Para realizarmos essa análise, é necessário que as matr1zes de correlacões das popu)ac5es sejam diferentes, pois o método será baseado na comparação dessas correlações; logo, não

sentido aplicar essa metodologia quando as matr1zes de correlações forem iguais.

Iniciamos o processo padronizando os dados ou seja, começamos transformando os dados originais de uma matriz diagonal cujos elementos sao os desvios-padrÕes das coordenadas da matriz de dados.

Seja essa matriz diagonal definida por·

*h.* = d1ag( i<br>P ' *a*  11<br>1  $i=1,2$ , pxp

coordenada onde <sup>i</sup>ơ<sub>jj</sub>, j=1,...,p, é o desvio padrão da j-ésima i de

Definimos o vetor aleatório padronizado por:

$$
\frac{i}{\beta} Z = \Delta_i^{-4} \quad i \times, \quad i = 1, 2.
$$

Este novo vetor não tem a mesma estrutura de covariância dos dados originais e sua distribuição de probabilidade é

 $\binom{1}{2}$ px <sup>1</sup>  $N_p$  (  $\Delta_i^{-1}$   $\mu_i$ ,  $\Delta_i^{-1}$   $\Sigma_i$   $\Delta_i^{-1}$  ) =  $N_p$  (  $\Delta_i^{-1}$   $\mu_i$ ,  $\Psi_i$ ) onde  $\Psi_i$ '  $\acute{\text{e}}$  a matriz de correlação de <sup>i</sup>X, i=1,2,

Observamos, portanto, que esse novo vetor <sup>i</sup>Z tem matriz de covariância igual a matriz de correlação de  $\bar{X}$ .

Seguindo o processo, nosso problema agora é definir as combinações lineares de iz que apresentam a maior e a menor razão de variâncias, referentes às duas populacões padronizadas

Neste sentido, estamos procurando as combinações lineares que maximizam e minimizam a função:

$$
h(c) = \frac{c^{\mathfrak{t}} \Psi_{2} c}{c^{\mathfrak{t}} \Psi_{4} c} , \quad \forall c \in \mathbb{R}^{p} .
$$

O teorema a seguir ajudari solucionarmos esse problema.

Teorema 4.1.1: Seja A uma matriz simétrica n x n e seja D uma matriz n x n positiva definida. Sejam  $r_{_{\rm 1}}$  ≥ ... ≥  $r_{_{\rm n}}$  os auto-valores de D<sup>-1</sup>A correspondentes aos auto-vetores v<sub>1</sub> .,v<sub>n</sub>. Então

$$
\sup_{X} \frac{x^t A x}{x^t D x} = \gamma_1
$$

$$
\inf_{x} \frac{x^2 A x}{x^4 B x} = \gamma_n
$$

com os limites sendo atingidos quando x =  $v_{1}$  e x =  $v_{p}$  , respectivamente.

Podemos ver a demonstração deste teorema em Seber (1984), p. 527.

Para aplicarmos este teorema no nosso problema faremos as seguintes considerações: Seja  $\Psi_1 = A = \Psi_2 = B$ . Sejam  $\lambda_1, \ldots, \lambda_p$  os auto-valores de  $\Psi_1^{-4}\Psi_2$ , em ordem decrescente e sejam  $\beta_{\bf 1}$ , ...,  $\beta_{\bf p}$  os auto-vetores correspondentes.

Temos então que:

$$
\max_{\mathbf{C}} \quad h(\mathbf{C}) = \frac{\beta_{\mathbf{1}}^{\mathbf{C}} \ \Psi_{\mathbf{2}} \ \beta_{\mathbf{1}}}{\beta_{\mathbf{1}}^{\mathbf{C}} \ \Psi_{\mathbf{2}} \ \beta_{\mathbf{1}}} = \lambda_{\mathbf{1}}
$$

$$
\min_{\mathbf{C}} \quad h(\mathbf{C}) = \frac{\beta_P^{\mathbf{C}} \quad \Psi_{\mathbf{Z}} \quad \beta_P}{\beta_P^{\mathbf{C}} \quad \Psi_{\mathbf{A}} \quad \beta_P} = \lambda_P
$$

Agora que já temos solucionado esse problema, começamos

e

e

definindo uma transformação baseada nos auto-vetores de que será aplicada na matriz de dados padronizados

 $\Psi_+^{-\frac{1}{2}}\Psi_+$  $2 \times$ 

Seja·

 $i \gamma = \beta^{i}$   $i \zeta$  ,  $i=1,2$  $2 \times 4$ 

onde

$$
\beta = (\beta_{\mathbf{A}} \mid \beta_{\mathbf{p}}).
$$

O vetor <sup>i</sup> Y assim definido é uma combinação linear das coordenadas da matriz de dados i Z. sendo a primeiro elemento formado através da combinação linear com o auto-vetor de  $\operatorname{\Psi}_\mathtt{1}^{-\mathtt{1}}\Psi_\mathtt{2}$ correspondente ao maior auto-valor, enquanto que o segundo elemento *é* obtido com o auto-vetor correspondente ao menor auto-valor

Esta transformação f aplicada <sup>a</sup>'z permite-nos deixarmos o p-dimensional e começarmos a trabalhar em apenas duas dimensões

Nossa preocupação, então, será encontrar a distribuição de <sup>i</sup>Y. Como <sup>i</sup>Y e apenas uma combinação linear de <sup>i</sup>Z temos que:

$$
\frac{\mathfrak{i}}{2\times\mathfrak{i}}\circ\qquad \qquad \stackrel{\wedge}{\sim}\circ\mathsf{N}_{\underline{2}}\circ(\stackrel{\wedge}{\mathcal{V}}_{\underline{\mathfrak{i}}}\circ\wedge\Lambda_{\underline{\mathfrak{i}}}\circ\cdots\circ\mathfrak{i}=1\ , 2\ .
$$

onde

$$
\nu_{i} = E(\mu Y) = \beta^{i} E(\mu Z) = \beta^{i} \Delta_{i}^{-1} \mu_{i}
$$
  

$$
\Lambda_{i} = Var(\beta^{i} \Sigma) = \beta^{i} Var(\mu Z) = \beta^{i} \Sigma_{i} \beta = \beta^{i} \Delta_{i}^{-1} \Sigma_{i} \Delta_{i}^{-1} \beta = \beta^{i} \Psi_{i} \beta, \quad i=1,2.
$$

Analisando mais detalhadamente  $\Lambda_i = \beta^i \Psi_i \beta$  vemos que

$$
\Lambda_{i} = \beta^{t} \Psi_{i} \beta = \begin{bmatrix} \beta_{1}^{t} \\ \beta_{p}^{t} \end{bmatrix} \Psi_{i} \begin{bmatrix} \beta_{1} & \beta_{p} \end{bmatrix} = \begin{bmatrix} \beta_{1}^{t} & \beta_{1}^{t} & \beta_{1}^{t} & \beta_{1}^{t} \end{bmatrix}
$$
\n
$$
= \begin{bmatrix} \beta_{1}^{t} \Psi_{i} \beta_{1} & \beta_{1}^{t} \Psi_{i} \beta_{p} \\ \beta_{p}^{t} \Psi_{i} \beta_{1} & \beta_{p}^{t} \Psi_{i} \beta_{p} \end{bmatrix} \qquad (4.1.1)
$$

O teorema a seguir será utilizado para analisarmos mais detaihadamente  $\beta_j^t$   $\Psi_i^- \beta_k^-$ 

Teorema 4.1.2: Dadas as matrizes A e B simétricas e positivas definidas, então existe uma matriz não singular F, tal que

a) 
$$
F' B F = L = diag(\varphi_1, \ldots, \varphi_p)
$$
com  $\ket{\varphi_{_4}} \geq \ldots \geq \ket{\varphi_{_{_{\rm D}}}} \geq 0$  sendo as raízes características de  $\ket{{\sf A}}^{-4} {\sf B}$  $e<sub>1</sub>$ 

b) 
$$
F^1
$$
 A F = I.

Se as raízes são distintas então  $F = (r_1^{\frac{1}{2}}, \ldots^{\frac{1}{2}}, r_p^{\frac{1}{2}})$ , onde<br> $r_j$ ,  $j=1,\ldots,p$ , é o auto-vetor de  $A^{-4}B$  correspondente ao  $auto-value$   $\varphi_i$ .

Se uma raiz tem multiplicidade m, então um conjunto de m desses auto-vetores linearmente independentes, pode ser trocado por m combinações lineares desses vetores característicos.

No nosso caso, as matrizes de correlações  $\Psi_1$  e  $\Psi_2$  são positivas definidas. Portanto, aplicando o teorema 4.1.2 obtemos:

a)  $F^t \Psi_1 F = I$ 

b) 
$$
F^1 \Psi_2 F = L
$$

onde F é a matriz formada pelos auto-vetores de  $\Psi_4^{-4}\Psi_2$  e L é a<br>matriz diagonal cujos elementos são os auto-valores correspondentes.

Suponhamos que as raízes características de  $\frac{\Phi^{-1}_4\Psi}{4}$  sejam todas distintas. Nesse caso temos que:

$$
F = \langle \beta_4 | \ldots | \beta_p \rangle.
$$

Logo,

$$
\beta_j^t \quad \Psi_i \quad \beta_k = \begin{cases} 0 & , & j = k \\ 1 & , & j = k \end{cases} \quad , \quad j, k = 1, ..., p \quad (4, 1, 2)
$$

$$
\beta_j^t \Psi_{\mathbf{z}} \beta_k = \begin{cases} \emptyset & j \neq k \\ \lambda_j & j = k \end{cases} \quad j, k = 1, \ldots, p. \quad (4.1.3)
$$

Portanto, substituindo os resultados (4.1.2} e (4.1.3) em  $(4.1.1)$  obtemas:

$$
\Lambda_{\mathbf{1}} = \beta^{\mathbf{t}} \Psi_{\mathbf{1}} \beta = \begin{bmatrix} 1 & 0 \\ 0 & 1 \end{bmatrix} = I_{2}
$$

$$
\Lambda_{2} = \beta^{i} \Psi_{2} \beta = \begin{bmatrix} \lambda_{1} & 0 \\ 0 & \lambda_{p} \end{bmatrix}.
$$

Agora que conhecemos a distribuiç-ão *de* 'y' podemos encontrar a regra de classificação

Em geral, quando estamos trabalhando com Análise Discriminante, desejamos encontrar uma regra que sirva não só para discriminar as populacões, como também, que possa ser utilizada na classificação de novas observações.

Nos capitulas 2 e 3 tal regra era encontrada através da

aplicação de uma observação no quociente das funções de. verossimilhança. Porém, neste capítulo, não será possível determinar a regra de discriminação e classificação desta forma.

Para o método de discriminação proposto, observamos que quando uma nova observação chega para ser classificada, não sabemos  $\alpha$  priori, a qual das populações ela pertence; logo, não sabemos fazer a padronização desta observação. Consequentemente não conseguimos definir a variável transformada Y que seria utilizada na função discriminante.

Para solucionarmos esse problema e encontrarmos uma regra de discriminação que possa não só ser utilizada na separação das populações, como também ser empregada na classificação, propomos o método descrito a seguir.

Supomos que a observação x vem da população  $\pi$  e a padronizamos usando  $\Delta$ <sub>4</sub>. Desta forma criamos:

$$
{}^4Z_{\ast} = \Delta^{-4} \times
$$

Em seguida, supomos que essa mesma observação x pertence a n<sub>s</sub> e determinamos:

$$
z_{\mathsf{Z}_{\ast}} = \Delta_{\mathsf{Z}}^{-1} \times .
$$

De posse desses novos valores  $1_{\mathbb{Z}_*}$  e  $2_{\mathbb{Z}_*}$ , definimos as transformações.

$$
{}^{4}Y_{*} = \beta^{1} {}^{4}Z_{*}
$$

$$
{}^{2}Y_{*} = \beta^{1} {}^{2}Z_{*} .
$$

Calculamos então o quociente entre a densidade de <sup>1</sup>Y<sub>\*</sub> no<br>' ponto  $^4$  y $_{\rm *}$  e a densidade de  $^2$  Y  $\,$  em  $^2$  y $_{\rm *}$  e definimos a  $\,$  seguinte  $\,$ regra de classificação.

alocamos x em 
$$
\pi_4
$$
 se  $\frac{f(^{1}y_{*})}{f(^{2}y_{*})}$  ≥ 1

ou, equivalentemente

<sup>a</sup>1 o c amos >< em rr se ln ' > 0.

e, alocamos x em  $\pi_{_{\bf Z}}$  em caso contrário.

Isso significa que estamos classificando x em  $\pi$  quando ' a densidade d2 observação padronizada pela matriz de covariãncia de π, for maior que a densidade dessa mesma observação ' padronizada pela matriz de covariância da população *n*  2

Como vimos anteriormente, ' y tem distribuição normal bivariada e consequentemente <sup>i</sup> Y<sub>\*</sub> também, logo substituíndo as densidades temos que:

$$
\texttt{alocamos} \quad \texttt{x} \quad \texttt{em} \ \texttt{n} \quad \texttt{se}
$$

$$
\ln \left[ \frac{\left| \Lambda_1 \right|^{-1/2} \exp \left[ -\frac{1}{2} \left( \frac{1}{9} \frac{y_2 - \nu_1}{1} \right) \frac{1}{\Lambda_1} \frac{1}{\Lambda_2} \left( \frac{1}{9} \frac{y_2 - \nu_1}{1} \right) \right]}{\left| \Lambda_2 \right|^{-1/2} \exp \left[ -\frac{1}{2} \left( \frac{2}{9} \frac{y_2 - \nu_2}{1} \right) \frac{1}{\Lambda_2} \frac{1}{\Lambda_2} \left( \frac{2}{9} \frac{y_2 - \nu_2}{1} \right) \right]} \ge 0
$$

e, alocamos x em  $\pi$ <sub>2</sub> em caso contrário.

Lembrando que  $\Lambda_{\underline{1}} = I$  e trabalhando algebricamente a expressão anterior obtemos a seguinte regra de classificação:

alocamos x em  $\pi$ , se

$$
{}^{2}y_{*}^{t} \Lambda_{2}^{-1} {}^{2}y_{*} - 2 \, {}^{2}y_{*}^{t} \Lambda_{2}^{-1} \nu_{2} - {}^{4}y_{*}^{t} {}^{4}y_{*} + 2 \, {}^{4}y_{*}^{t} \nu_{1} - \nu_{1}^{t} \nu_{1} +
$$

$$
+ \nu_{2}^{t} \Lambda_{2}^{-1} \nu_{2} + \ln |\Lambda_{2}| \geq 0 \qquad (4.1.4)
$$

e, alocamos x em  $\pi_{_2}$  em caso contrário.  $\mathcal{L}(\mathcal{A})$  and  $\mathcal{L}(\mathcal{A})$ 

Para determinarmos a função discriminante amostral, iniciamos supondo que foram coletadas amostras aleatórias em cada uma das populações  $\pi$  e consideramos  $R$  como sendo a matriz de correlação amostral da população  $\pi_{\xi}$ , i=1,2

Sejam b<sub>1</sub>, ...,b<sub>p</sub> os auto-vetores de  $R_1^{-4}R_2$ <br>correspondentes aos valores característicos r<sub>1</sub>, ...,r<sub>p</sub>, respectivamente. Supomos também que esses auto-valores estão em ordem decrescente. Seja  $b = (b_1 \oplus b_p)$ .

Consideramos a matriz

$$
D_i = diag(\begin{array}{cc} i_{s_{i+1}}, \ldots, i_{s_{p}} \end{array})
$$
 i=1,2,

como sendo a matriz diagonal cujo elemento <sup>i</sup>s<sub>ji</sub>, j=1,...,p, é<br>o desvio padrão amostral da j-ésima componente de <sup>'</sup>X.

Definimos então a matriz de observações transformadas 'y por:

$$
i_{\mathbf{y}} = b^t \quad p_i^{-t} \quad x \quad , \quad i = 1, 2.
$$

Os estimadores de  $v_i$  e  $\Lambda_i$  são:

$$
\hat{\nu}_i = \bar{g}_i
$$

$$
\hat{A}_{i}
$$
 =  $b^{t} R_{i} b$  =  $\begin{cases}\nI_{2} & i = 1 \\
diag(r_{1}, r_{p}) & i = 2\n\end{cases}$ 

Para determinarmos a regra de classificação amostral, basta agora substituirmos os pa<mark>râmetro</mark>s v<sub>:</sub> e A<sub>:</sub> na fórmula ( 4 1 4 ) por seus estimaóores Fazendo estas substituições, obtemos a seguinte regra:

alocamos x em  $\pi$ <sub>i</sub> se

$$
{}^{2}y_{*}^{t} \quad \tilde{\Lambda}_{2}^{-1} {}^{2}y_{*} - \tilde{\epsilon} \quad {}^{2}y_{*}^{t} \quad \tilde{\Lambda}_{2}^{-1} \quad \tilde{y}_{2} - {}^{4}y_{*}^{t} \quad {}^{4}y_{*} - \tilde{y}_{1}^{t} \quad \tilde{y}_{1} +
$$
  
+ 
$$
{}^{2}y_{*}^{t} \quad \tilde{y}_{1} + \tilde{y}_{2}^{t} \quad \tilde{\Lambda}_{2}^{-1} \quad \tilde{y}_{2} + \ln |\tilde{\Lambda}_{2}| \ge 0
$$

e, alocamos x em  $\pi_{_{\textbf{2}}}$  em caso contrário.

.<br>Para aplicarmos este método discriminante não é necessário nos atermos na escolha de qual população será considerada  $\pi_{_\textbf{1}}$  e qual será a  $\pi_{_\textbf{2}}$ . Isso se deve ao fato de que  $\,$  os mesmos resultados serão obtidos se trabalharmos com a baseada nos auto-vetores de  $R_2^{-1}R_4$  pois os 4 vetores característicos de uma matriz são idénticos aos da inversa dessa matriz, só que em ordem inversa. E ainda, os auto-valores da matriz inversa são os inversos dos auto-valores.

**4.1** Eliminação de variáveis

Quando trabalhamos com dados experimentais, alem de

desejarmos classificar novas observações em um dos grupos pré-determlnados, temos interesse em reduz1r se possível, o número de medidas (variáveis) observadas Isto significa que desejamos reduzir a dimensionalidade do problema

Isto pode ser resolvido através da técnica multivariada de Componentes Principais que tem por objetivo determinar algumas combinações lineares das variáveis que seriam utilizadas para reduzir os dados

O método discriminante proposto, pode ser utilizado com esse objetivo da seguinte maneira

Como o vetor <sup>i</sup>y ee bidimensional podemos fazer uma representação gráfica de seus componentes. Mais ainda, podemos colocar nesse mesmo gráfico as duas populações observadas, representadas por símbolos diferentes.

Suponhamos que no eixo vertical seja colocada a Primeira componente de <sup>i</sup>y , correspondendo a transformação feita a partir do auto-vetor referente ao maior auto-valor de ·Denominaremos este eixo de 1 2 No eixo horizontal, colocamos a segunda componente e o denominaremos de y<sub>min</sub>.

Se ao analisarmos este gráfico, virmos que as populações estão mais separadas no eixo y<sub>max</sub> do que no eixo y<sub>mim</sub> , por exemplo, temos então que o auto-vetor correspondente ao maior auto-valor e que está proporcionando essa discriminação.

Como estamos interessados em reduzir o número de variáveis, devemos, por conseguinte analisar os componentes do auto-vetor correspondente ao menor auto-valor.

Iniciamos, portanto, o processo de redução de

dimensionalidade, Eliminando a correspondente ao menor componente, em valor absoluto, do auto-vetor reierente ao menor auto-valor

no quociente das matrizes de correlações. Se agora, as Em seguida, aplicamos o método de discriminação baseado percentagens de c1assificaç6es corretas aumentarem ou permanecerem constantes podemos continuar com o processo de eliminação de variáveis

Se desejarmos continuar e1iminando variáveiS, devemos atentar que a segunda variável a ser eliminada será aquela referente ao segundo menor componente, sempre em valor absoluto, do auto-valor utilizado na eliminação da primeira variável

Esse processo será continuado até que as percentagens de classificações corretas em cada uma das populaçÕes seJam inferior as obtidas originalmente.

Na descrição dos métodos de apresentados gue se existe a igualdade das matrizes de covariâncias então a regra discriminante obtida pelo método clássico é uma função linear. Análise Discriminante

Quando as matrizes de covariâncias são diferentes, a regra discriminante obtida pelo método clássico é uma função guadrática e v1mos também gue neste caso, podemos aplicar o método discriminante baseado no quociente dcs matrizes de cavariâncias

.<br>Para o método de discriminação baseado no quociente das matrizes de correlações ser adequado à aplicação, é necessário

que as matrizes de correlações sejam diferentes

No próximo capítulo apresentaremos os testes de hipóteses que permitem avaliar cada uma dessas situações.

 $\sim 10^{11}$  km  $^{-1}$ 

 $\sim 10^{-11}$ 

 $\sim 10^{-11}$ 

5. ALGUNS TESTES DE HIPÓTESES UTILIZADOS COM A ANÁLISE **DISCRIMINANTE** 

Quando vamos aplicar a Análise Discriminante em um conjunto de dados, várias pressuposições devem ser testadas antes de realizarmos a análise propriamente dita

Nesta seção, apresentaremos os testes para verificar as hipóteses de igualdade das matri2es de covariàncias, igualdade das matrizes de correlaçÕes e finalmente o teste para a igualdade de médias.

## 5.1 Teste de igualdade de duas matrizes *de* covariâncias

Para utilizarmos a técnica clássica de Análise Discriminante, para o caso de duas populações multinormais, necessitamos primeiramente saber se as duas matrizes de covariâncias podem ser consideradas estatisticamente iguais ou não.

Se não existem evidências para rejeitarmos a hipótese de igualdade das matrizes de covariâncias, então, a função discriminante obtida é uma combinação linear das variáveis univariadas analisadas. No caso da hipótese ser rejeitada, a fun¢ão discriminante será uma função quadrática dessas var1áve1s.

O teste de igualdade das matrizes de covariâncias também

deve ser rea11zado quando pretendemos utilizar o método de discrlminacão baseado no quociente das matrizes de covariância, uma vez que este método só deve ser empregado nos casos onde rejeltamos a hipótese de homogeneidade das matrizes de covariâncias.

Seja  $\,$   $\,$   $^{\circ}$ U a matriz de dados da população  $\pi_{\rm s}$ ' vetor aleatório p-dimensiona1. Suponhamos que distribuição normal p-variada, isto é, e seja <sup>i</sup> X o 'x tem

 $i_{X}$  i=1,2.

Desejamos testar a hipótese de igualdade das matrizes de covariânc1as que pode ser escrita como.

$$
H_0: \Sigma_1 = \Sigma_2
$$
  

$$
H_1: \Sigma_1 \neq \Sigma_2
$$

Seja n<sub>.</sub> o número de observações independentes obtidas da população  $\pi_{\tau_{\tau}}$  e seja. S<sub>i</sub> o estimador não viciado de  $i=1,2$ .

<sup>A</sup>estatística do teste modificado da razão de verossimilhança

4!

$$
U = (n_1 + n_2 - 2) \ln |S| - \sum_{i=1}^{2} (n_i - 1) \ln |S_i|,
$$

onde S é a matriz de covariância amostral combinada, isto é,

$$
S = \frac{(n_1 - 1) S_1 + (n_2 - 1) S_2}{n_1 + n_2 - 2}
$$

Box (1949) mostrou que se introduzirmos um fator de escala em V, obteremos uma quantidade com distribuição qui-quadrado quando n e n tendem ao infinito.

Esse fator de escala é dado por:

$$
C = 1 - \frac{2p^2 + 3p - 1}{6 (p + 1)} \left[ \sum_{i=1}^{2} \frac{1}{(n_i - 1)} - \frac{1}{n_i + n_2 - 2} \right]
$$

e a quantidade VC = V \* C, tem distribuição  $x^2$  com 0.5p(p+1) graus de liberdade quando n e n tendem ao infinito.

5.2 Teste de igualdade de duas matrizes de correlações

Suponhamos que  $R_{1}$  e  $R_{2}$  sejam as matrizes de correlação de amostras independentes, com n<sub>i</sub> observações, das populações norma1s

 $\sim 10^{-10}$ 

.<br>Nosso objetivo é testar a hipótese de igualdade dessas matri2es, lsto ê, desejamos testar

$$
H_0: R_1 = R_2
$$
  

$$
H_1: R_1 \neq R_2
$$

Observamos que se a hipótese nula não e rejeitada não temos interesse em aplicar a Análise Discriminante baseada no quociente das correlações

Larntz e Perlman (1985) propusseram um teste que tem por base a aplicação da transformação *z* de Fisher em cada um dos coeficientes de correlação  $r_{\bf ij}^{\parallel}.$ 

.<br>Quando aplicaram a transformação *z* de Fisher obtiveram as quantidades  ${}^{i}z_{jk}$  definidas por: em r<sub>ij</sub>,

$$
i_{z_{jk}} = \frac{1}{z} \ln \left[ \frac{1 + i_{jk}}{1 - i_{r_{jk}}} \right].
$$

Seja

 $\sim 10^{-1}$ 

$$
d = \frac{(n_1 - 3) (n_2 - 3)}{(n_1 + n_2 - 6)} =
$$

.<br>Portanto, definindo a estatística do teste T<sub>a</sub> por '

$$
T_{a} = d^{1/2} \max_{1 \leq j, (k \leq p)} | \frac{1}{z_{jk}} - \frac{2}{z_{jk}} | \quad ,
$$

tem-se que para qualquer b > 0

$$
\text{Pr}\left[\begin{array}{ccc}T_{a} \leq & b\end{array}\right] \geq \left[\begin{array}{ccc} \Phi(b) & -\Phi(-b)\end{array}\right]^{p(p-1)/2}
$$

assintoticamente sob H , com \$(c) representando o valor da distribuição Normal padrão calculada no ponto c.

Assim, o teste de nível  $\alpha$  é dado por:

rejeitamos H  $^{\circ}$ se T ) 9<br>|

onde b ) 0 é escolhido tal que  $\alpha$ 

 $\sim$ 

$$
\left[\begin{array}{cc} \Phi(b_{\alpha}) - \Phi(-b_{\alpha}) \end{array}\right]^{p(p-1)/2} = 1 - \alpha
$$

5.3 Teste de igualdade dos vetores de médias

Quando as evidências não indicam a rejeição da hipótese

 $\label{eq:2.1} \frac{1}{\sqrt{2}}\left(\frac{1}{\sqrt{2}}\right)^{2} \left(\frac{1}{\sqrt{2}}\right)^{2} \left(\frac{1}{\sqrt{2}}\right)^{2} \left(\frac{1}{\sqrt{2}}\right)^{2} \left(\frac{1}{\sqrt{2}}\right)^{2} \left(\frac{1}{\sqrt{2}}\right)^{2} \left(\frac{1}{\sqrt{2}}\right)^{2} \left(\frac{1}{\sqrt{2}}\right)^{2} \left(\frac{1}{\sqrt{2}}\right)^{2} \left(\frac{1}{\sqrt{2}}\right)^{2} \left(\frac{1}{\sqrt{2}}\right)^{2} \left(\$ 

 $44$  and  $\frac{1}{2}$ 

de igualdade das matrizes de covariâncias, é interessante testarmos também a igualdade dos vetores de médias. Se essa hipótese também não for rejeitada, então as duas populações normais podem ser consideradas iguais e neste caso, não temos interesse em utilizar a Análise Discriminante.

Seja <sup>i</sup>X o vetor aleatório com distribuição normal p-variada, isto é,

$$
x^{\mathsf{T}} \times \mathsf{R} = \mathsf{N}_{\mathsf{p}}(\mu_{\mathsf{p}}^{\mathsf{T}}, \ \mathsf{z}_{\mathsf{p}}^{\mathsf{T}}) \quad , \quad \mathsf{i} = \mathsf{1}, \mathsf{2} \, .
$$

Consideramos n<sub>i</sub> como sendo o número de observações independente obtidas da população  $\pi_{\hat{i}}$  , i=1,2.

Nesta seção, desejamos testar a hipótese:

$$
H_0: \mu_1 = \mu_2
$$
  

$$
H_0: \mu_1 \neq \mu_2
$$

supondo que  $\Sigma_{\mathbf{1}} = \Sigma_{\mathbf{2}} = \Sigma$ , porém desconhecida.

Seja a estatística 7<sup>2</sup> de Hotteling definida por:

$$
T^{2} = \frac{n_{1} n_{2}}{n_{1} + n_{2}} \quad (\bar{x}_{1} - \bar{x}_{2})^{1} \quad S^{-1} \quad (\bar{x}_{1} - \bar{x}_{2})
$$

onde  $\overline{x}_i$  *e* o vetor de medias da população  $\pi_i$ , i=1,2, e S e a matriz de covariância amostral combinada.

Temos então que a estatística F<sup>\*</sup> tem distribuição F com p e (n +n - p-1) graus de liberdade, onde

 $\ddot{\phantom{1}}$ 

$$
F^* = \frac{n_1 + n_2 - p - 1}{(n_1 + n_2 - 2) p} T^2
$$

Neste caso, temos a seguinte regra de decisão

não rejeitamos H<sub>o</sub> se F<sup>\*</sup> 
$$
\leq
$$
 F<sub>α;P</sub>, (n<sub>1</sub>+n<sub>2</sub>-p-1)

onde  $F_{\alpha \, ; \, p}$ , ( $n_1 + n_2 - p - 1$ ) H o  $\acute{\text e}$  o quantil de ordem (1 –  $\alpha$ ) de  $\bm{\mathsf F}^*$ , sob

A metodologia da Análise Discriminante foi descrita nos capitulas 2, 3 e 4 Neste capítulo apresentamos os testes necessários para checarmos as hip6teses de igua1dade das matrizes de covariâncias, de correlações e a igualdade dos vetores de

Assim sendo, no próximo capitulo apresentaremos os resultados da aplicação dessa técnica em alguns conjuntos de dados.

## 6. APLICACÕES PRÁTICAS

Neste capítulo, apresentaremos a descrição dos conjuntos de dados analisados e para cada um desses conjuntos, os resultados das test.es das hip6teses de igualdade das matrizes de covariâncias, igualdade dos vetores de médias e igualdade das matrizes de

Aplicaremos a Análise Discriminante usando os métodos: clássico, baseado no quociente das matrizes de covariância e baseado no quociente das matrizes de correlaçÕes. Assim, para os dados analisados será possível compararmos esses três métodos

## **6.1** Conjuntos *de* dados analisados

1> (1988), descreve o conjunto de dados composto pelas medições realizadas em uma nota de mil francos suiços. Coletou-se uma amostra de cem notas falsas e uma amostra *de cem*  notas verdadeiras

Para cada uma dessas notas, as seguintes variáveis foram medidas·

> $\frac{1}{1}$ X = comprimento da nota  $\frac{1}{2}$   $\times$   $\frac{1}{2}$  = largura do lado esquerdo  $\sqrt{\frac{1}{a}}$  = largura do lado direito  $\mathbf{X}_{\mathbf{g}} = \mathbf{g} \mathbf{g}$  argura do lado direito<br> $\mathbf{X}_{\mathbf{g}} = \mathbf{g} \mathbf{g}$  argura da margem inferior  $\int_{0}^{1} x \, dx = 1$ argura da margem superior

 $\varepsilon^{\pm}$  comprimento da diagonal

As duas populaç5es que formam o conjunto de dados sao:

 $\pi$ <sub>1</sub> = notas verdadeiras  $\overline{n}_z$  = notas falsas.

NOTAS Por simplicidade, denotamos esse conjunto de dados por

O próximo conjunto de dados encontra-se em Roveratti (1979). Trata-se de um estudo sobre o efeito da castração de bovinos da raça Nelare, realizado em Onda Verde, no município de São José do Rio Preto. Foram amostrados 10 animais ao acaso em cada uma das seguintes populações:

> $\pi_{\mathbf{1}}$  = bovinos inteiros (tourinhos)  $\pi$ <sub>2</sub> = bovinos castrados (novilhos)

Para estudar o efeito da castração de bovinos muitas variáveis foram coletadas. Porém, para aplicarmos a Análise Discriminante selecionamos apenas três subconjuntos dessas variáveis que são descritos a seguir.

2) O primeiro subconjunto é formado pelas seguintes variáveis:

 $_1$  = peso vivo na fazenda (Kg) -<br>2 = peso dos ossos do crâneo (Kg)<br>2  $K_{\rm g}$  = peso dos ossos da mandibula (Kg)  $X_4$  = peso do cérebro (Kg)

Chamaremos a esse conjunto de dados de BOVINO.

3) O segundo subconjunto refere-se a gordura industrial formado pelas variáveis.

> $X_1$  = gordura peri-renal e pélvica (Kg)  $\frac{1}{x_2}$  = gordura inguinal (Kg)  $x_n = \text{peso}$  $\mathbf{B} = \mathbf{P} \mathbf{e}$  so do epiloo (Kg)  $X_4 =$  gordura mesentérica (Kg)

A este conjunto de dados denominaremos de GORDI.

4) Finalmente, o terceiro subconjunto, referente a carnes aproveitáveis é composto por.

> $X_i$  = carnes aproveitáveis (Kg)  $\begin{bmatrix} 1 \\ X_2 \end{bmatrix}$  = retalhos magros (Kg) <sup>i</sup>X, = aparas de gorduras (Kg)<br><sup>'x</sup>, = ossos (Kg)  $=$  ossos (Kg)

Este conjunto será denominado de CARNEA.

5) O próximo conjunto de dados é formado por uma amostra de v1nte 1solados de *Phytophthora,* em cada uma das populacões e fornecido pela Pesquisadora Dra. Edna Dora Martins Newman Luz da Divisão de Fitopato1ogia da CEPLAC

Em cada uma dessas amostras, as seguintes var1ave1s foram observadas

> $X_i$  = comprimento dos esporângios ( $\mu$ m)  $X_2$  = largura dos esporângios ( $\mu$ m)<br> $X_3$  = papila dos esporângios ( $\mu$ m) <sup>\*</sup>X<sub>3</sub> = papila dos esporângios (µm)<br><sup>i</sup>X, = pedicelo dos esporângios (µ  $X_4$  = pedicelo dos esporângios (µm)<br> $X_1$  = diâmetro médio de lesões em c  $X_{\rm s}$  = diâmetro médio de lesões em cacau (mm)

As populações são:

*n* = *Phytophthora capsici*  1 *n* = *Phytophthora*  2

A este conjunto de dados chamaremos de ISOLADOS

Os próximos conjuntos de dados foram fornecidos pe1o Professor Dr. Ademir Petenate, IMECC, UNICAMP e referem-se a um estudo sobre as medidas morfométricas de moscas. Uma amostra de quarenta observações foi coletada em cada uma das quatro regiÕes distintas do estado de São Paulo que serão denominadas de região 1, região 2, região 3 e região 4.

O primeiro conjunto de dados será denominado de ASA e é formado pelas medidas de distância de nervuras na asa sendo.

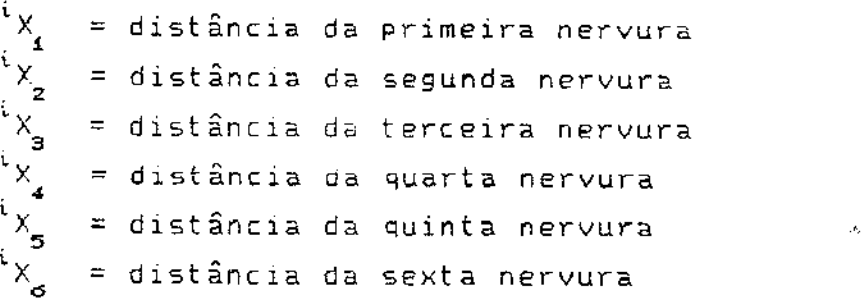

## $x_{7}$  = distância da sétíma nervura

Como os métodos discriminantes: baseado no quociente das matrizes de covariâncias *e* baseado no quociente das matr1zes de correlações só foram estudados para o caso de duas populações, esse conjunto de dados foi analisado considerando os seguintes subconjuntos:

```
6 ) ASA12 - formado pelas regiÕes 1 e 2
7) ASA13 - formado pelas regiÕes 1 e 3
8) ASA14 - formado pelas regiões 1 e 4
9) ASA23 - formado pelas regiÕes 2 e 3 
10) ASA24 - formado pelas regiÕes 2 e 4
11) ASA34 - formado pelas reg1oes 3 e 4
```
No segundo conjunto de dados, denominado de CONCOR, foram tomadas as seguintes medidas:

```
i_{x} = medida da antena
        = comprimento do escapo
 \sqrt[12]{x}= distância entre os olhos 
   3 
        = altura dos olhos
   4 
       = comprimento da abertura bucal
 \tilde{x}_{\mathsf{x}}^{\mathsf{y}} = comprimento do primeiro tarsômero
x_{\mathbf{s}}<sup>1</sup>X<sub>2</sub> = comprimento do segundo tarsômero<br><sup>1</sup>X<sub>8</sub> = comprimento do terceiro tarsômero
x'_B = comprimento do terceiro tarsomero<br>x'_x = comprimento do quinto tarsômero
x^i
```
Pelo mesmo motivo exposto para o conjunto de dados anterior, dividimos esse conjunto de dados nos seguintes subconjuntos

12) CONCOR 1 e 2 = formado pelas regiões 1 e 2 13) CONCOR 1 *e* 3 = formado pelas regiÕes 1 *e* <sup>3</sup> 14) CONCOR 1 e 4 = formado pelas regiÕes 1 *e* <sup>4</sup> 15) CONCOR 2 e 3 = formada pelas regiÕes 2 *e* <sup>3</sup> 16) CONCOR 2 *e* 4 = formado pelas regiÕes 2 *e* <sup>4</sup> 17) CONCOR  $3 e 4 =$  formado pelas regiões  $3 e 4$ 

6.2 Resultados obtidos

A tabela 6.2.1, dada a seguir, mostra as resultados dos testes de igualdade das matrizes de covariâncias, igualdade dos vetores de médias e igualdade das matrizes de correlações para cada conjunto de dados descrito em (6.1).

Os testes foram realizados com os níveis de significância de 5Y. e 1Y., sendo seus resultados apresentados nas colunas denominadas de 5Y. e 1Y..

<sup>A</sup>seguinte notacão será utilizada·

SIG - indicando que o teste foi significativo, isto é, a hipótese nula foi rejeitada

NS - indicando que o teste foi não significativo, isto é, que a hipótese testada não fo1 reJeitada.

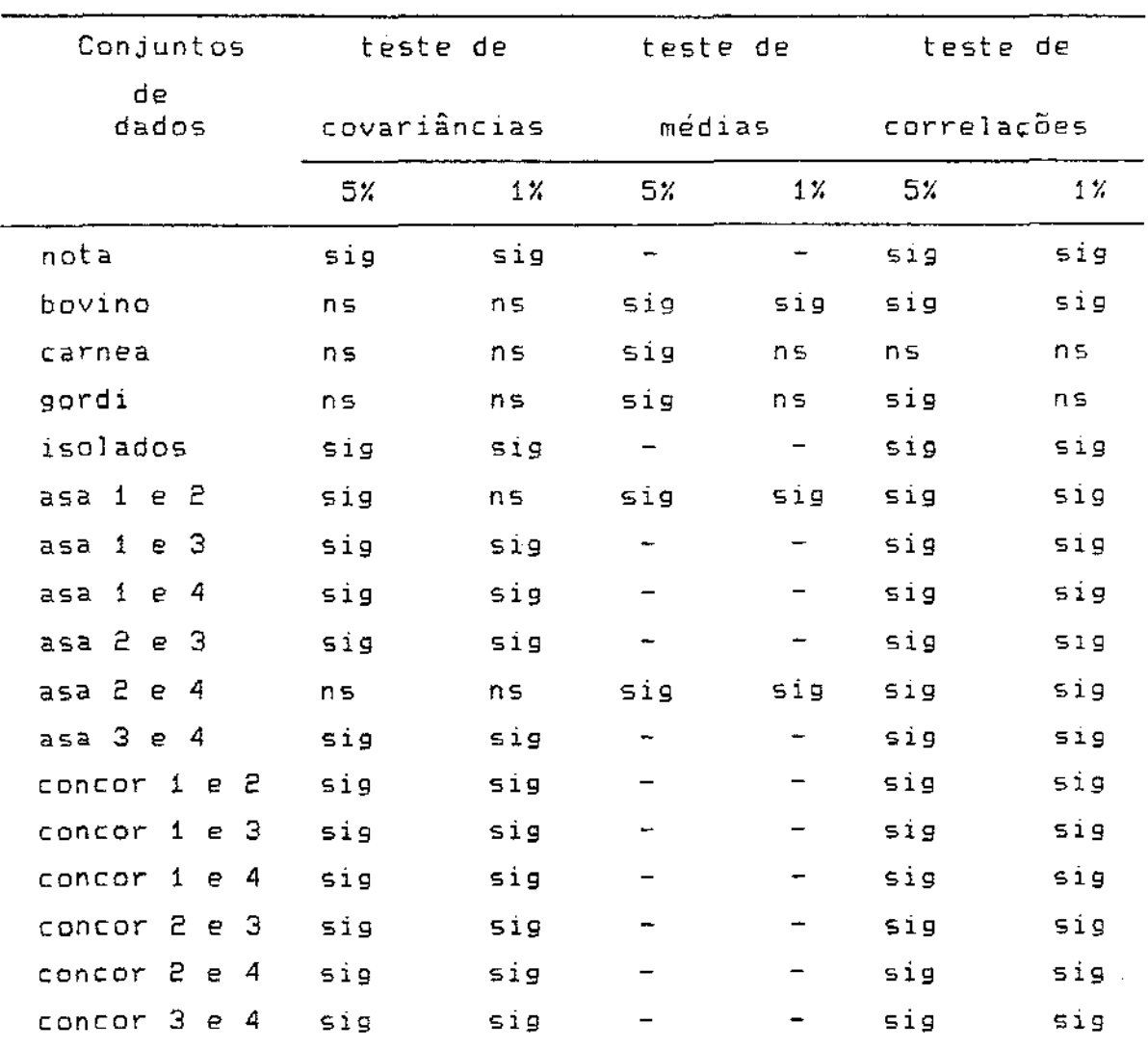

Tabela 6.2.1: Testes de igualdade de médias, de matrizes de covariâncias e de matrizes de correlações.

 $\mathcal{L}_{\mathrm{c}}$ 

 $\prod_{i=1}^{n} \frac{1}{i} \sum_{j=1}^{n} \frac{1}{j}$ 

Para podermos comparar os métodos de discriminação, separamos os conjuntos de dados apresentados na tabelà 6.2.1, em quatro grupos.

O Prlmeiro grupo é formado pelos conjuntos de dados onde o teste de igualdade das matrizes de covariáncias foi não significativo ao nível de 5%. O segundo grupo, apresenta os conjuntos de dados onde o teste *foi* significativo ao nível de 5Y.

O terceiro grupo é formado pelos conjuntos de dados onde o teste de igualdade das matrizes de correlações foi não significativo ao nível de 5Y. e, finalmente, o quarto grupo <sup>e</sup> composto pelos conjuntos onde o teste foi significativo a 5Y.

Como vimos nos capítulos anteriores, o método de discriminação baseado no quociente das matrizes de covariâncias deve ser aplicado nos casos onde não existe a igualdade das matrizes de covariáncias. Já *o* método baseado no quociente das matrizes de correlações deve ser utilizado quando a igualdade das matrizes de correlações e rejeitada. Apesar dessas restri<mark>cões aplic</mark>amos os métodos mesmo quando eles não eram recomendados a fim de verificar como se comportam nessas outras situações.

As tabelas 6 2.2, 6.2.4, 6.2.5 *e* 6.2.6 apresentadas a seguir mostram as percentagens de classificacões corretas, calculadas por re-substituicão, para cada um dos mêtodos de discriminação

.<br>A partir deste momento utilizaremos a seguinte notacão nas tabelas

Método (1) = método de discriminação baseado no quociente das matrizes de correlações

Método  $(2)$  = método de discriminação baseado no quociente das matrizes de covariâncias

Método (3) = método de discriminação clássico.

Tabela 6.2.2: ConJuntos de dados onde o teste de 1gualdade das matrizes de covariâncias foi não significativo ao nível de 5%.

 $\begin{array}{c} 1 \\ 1 \\ 2 \end{array}$ 

 $\frac{1}{2}$ 

 $\begin{array}{c} 1 \\ 1 \\ 1 \end{array}$ 

 $\frac{1}{2}$ 

 $\ddot{\phantom{0}}$  $\pm$ 

 $\frac{1}{2}$ 

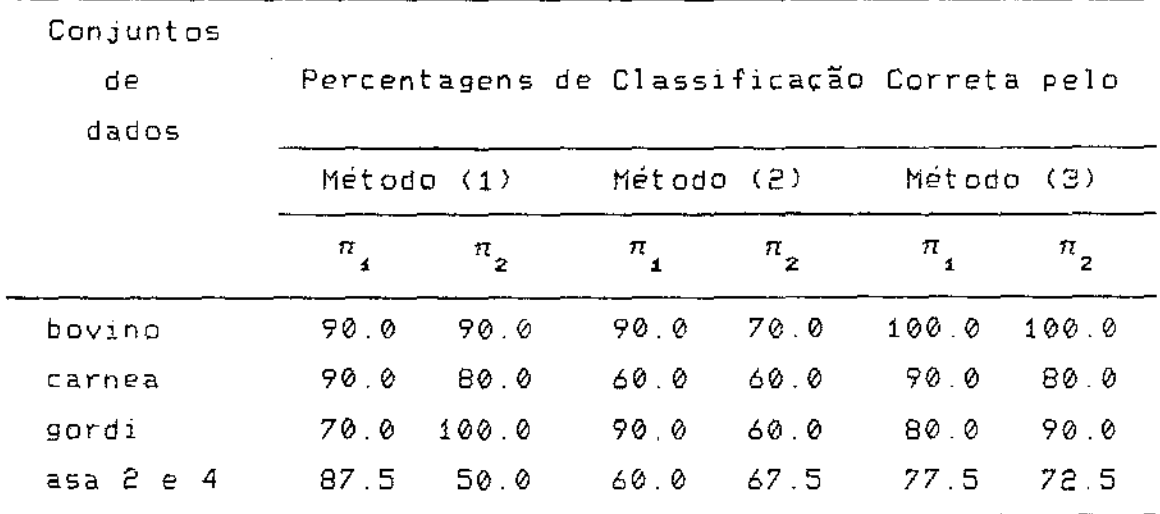

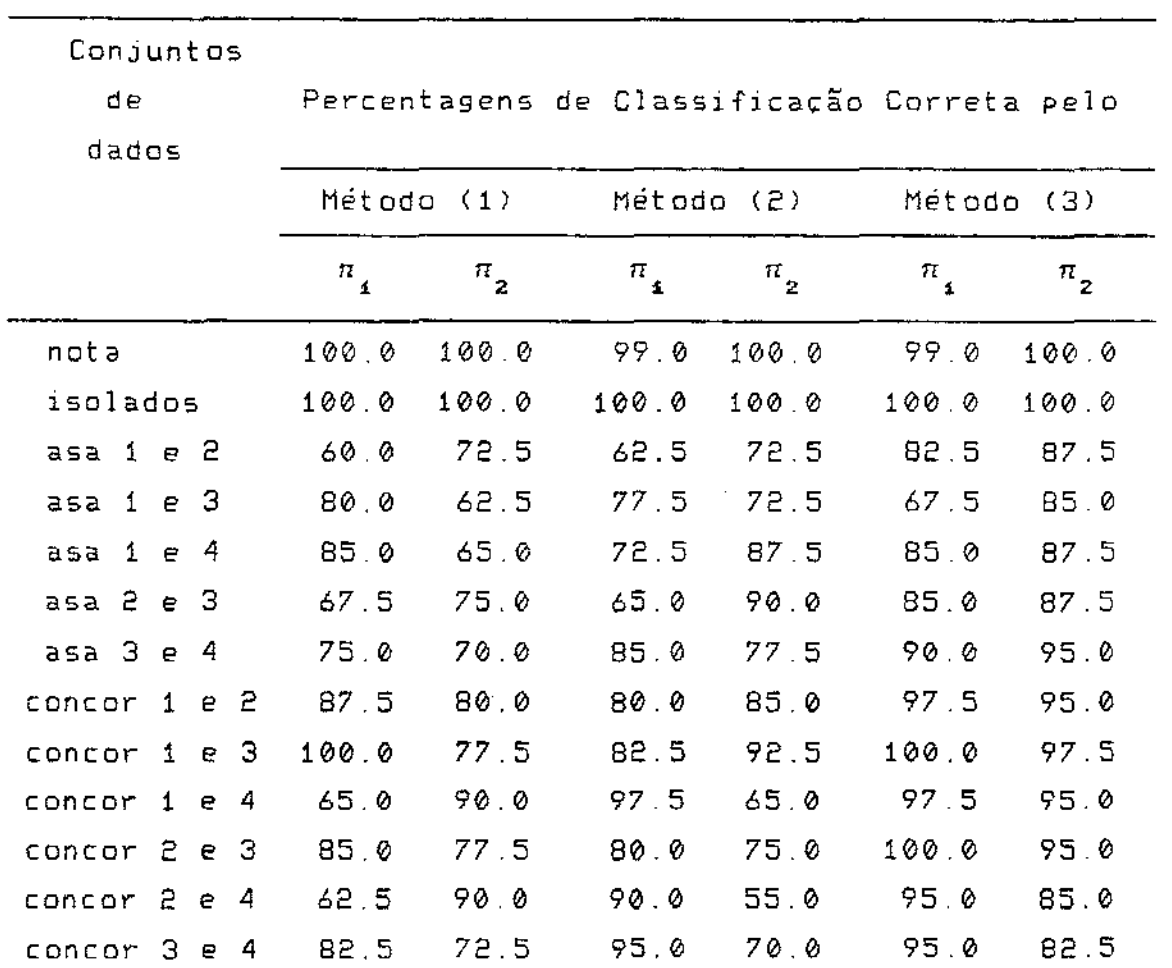

- i  $\cdot$  :

> $\frac{1}{2}$ ł

Tabela 6.2.3: ConJuntas de dadas onde o teste de igualdade das matrizes de covariâncias foi significativo ao nivel de 5%.

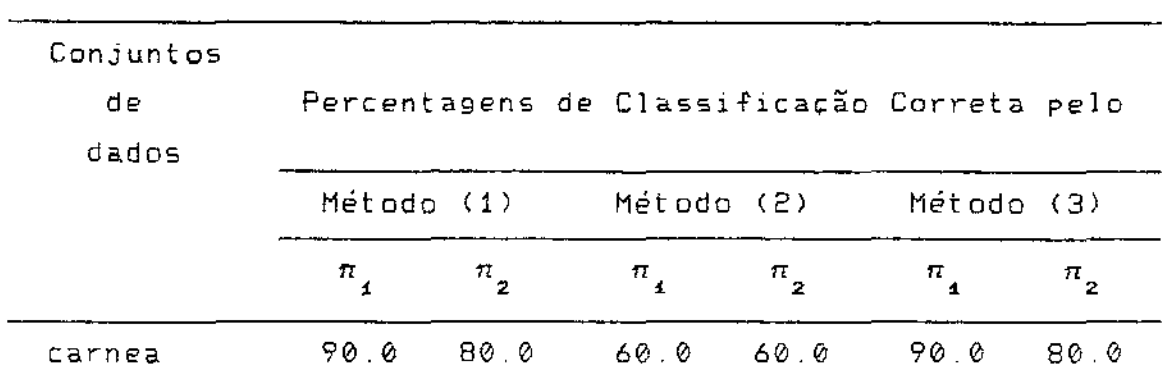

Tabela 6.2.4: Conjuntos de dados onde o teste de igualdade das matri2es de correlacões foi não signiflcativo ao nível de 5Y.

 $\frac{1}{2}$ 

 $\bar{z}$ 

 $\sim$ 

 $\sim$ 

 $\cdot$ 

 $\cdot$ 

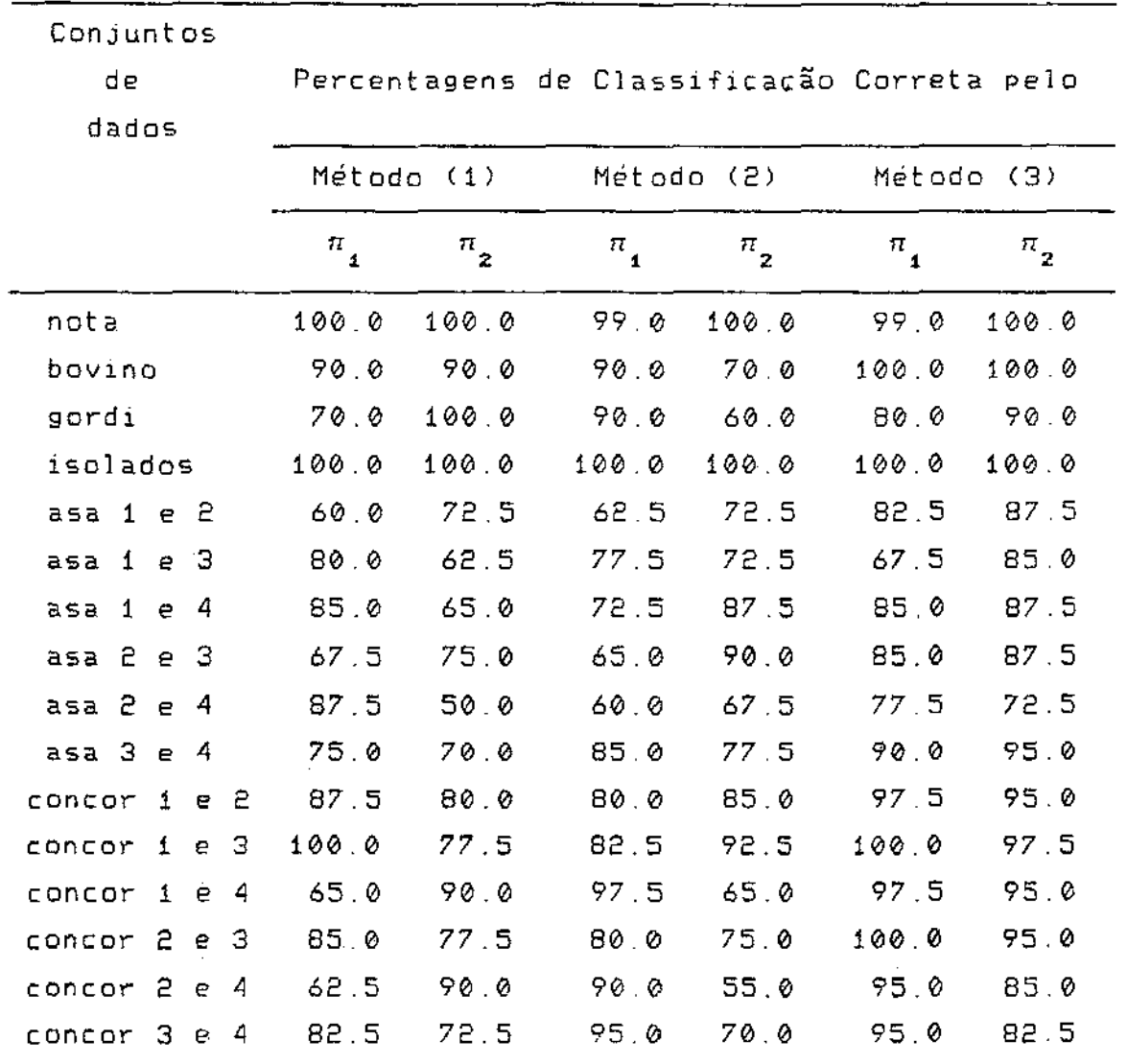

**Tabela 6 2.5: ConJuntos de dados onde o teste de 1gualdade das matrizes de correlações fo1 sign1f1cat1vo ao nivel de 5X** 

 $\bar{z}$ 

Podemos resumir os resultados na seguinte tabela:

Tabela 6.2.6: Percentuais de classificações incorretas quando as hipóteses de igualdade de matrizes de covariâncias e correlações são rejeitadas ou não

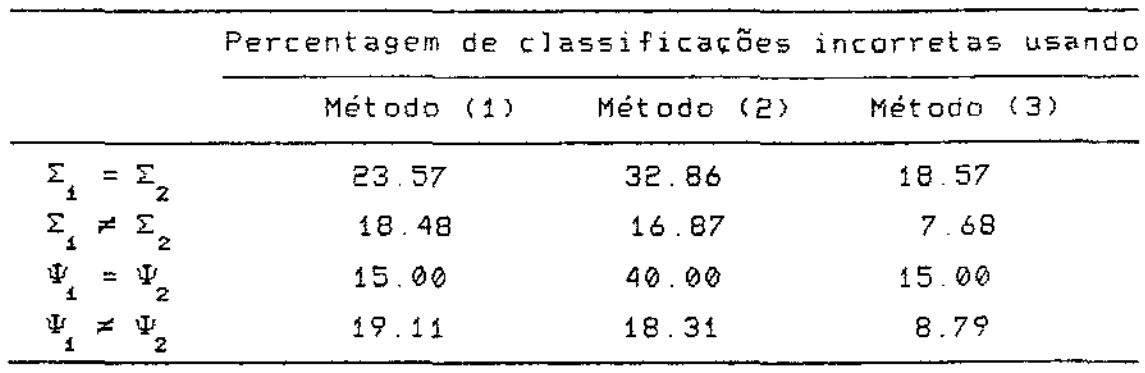

 $\bar{\mathcal{S}}_i$ 

.<br>Antes de apresentarmos os resultados referentes a eliminação de variáveis, gostariamos de lembrar que uma das vantagens do método baseado no quociente das matrizes de correlações e do baseado no quociente das covariânclas e o fato de que, independentemente, do numero 1nic1al de variáve1s, sempre obtemos duas combinaçÕes l1neares dessas variáveis para cada uma das populações. Se representarmos em um gráfico essas combinações teremos uma v1são geomêtrica de como as populaçÕes foram discriminadas.

Esses mesmos gráficos permitem compararmos os do1s métodos de discriminação para os conjuntos de dados analisados

O anexo E apresenta os gráficos obtidos para os conjuntos de dados em análise.

.<br>No eixo vertical foi colocado o componente y<sub>may</sub> e no eixo horizontal o  $\frac{1}{2}$ 

Na tabela 6.2.7, dada a seguir, mostraremos os resultados da elimina<mark>cão de algum</mark>as variáveis nos conjuntos de dados em análise.

Na cal una, Eliminação da variável, estão indicadas as variáveis retiradas da análise. Nas três colunas seguintes, apresentamos os resultados dos testes de Igualdade de covariâncias, médias e de correlações, respectivamente.

Finalmente, na última coluna, mostramos as percentagens de classificações corretas, obtidas pelo metodo discriminante baseado no quociente das matrizes de correlacões, após a eliminação das variáveis indicadas.

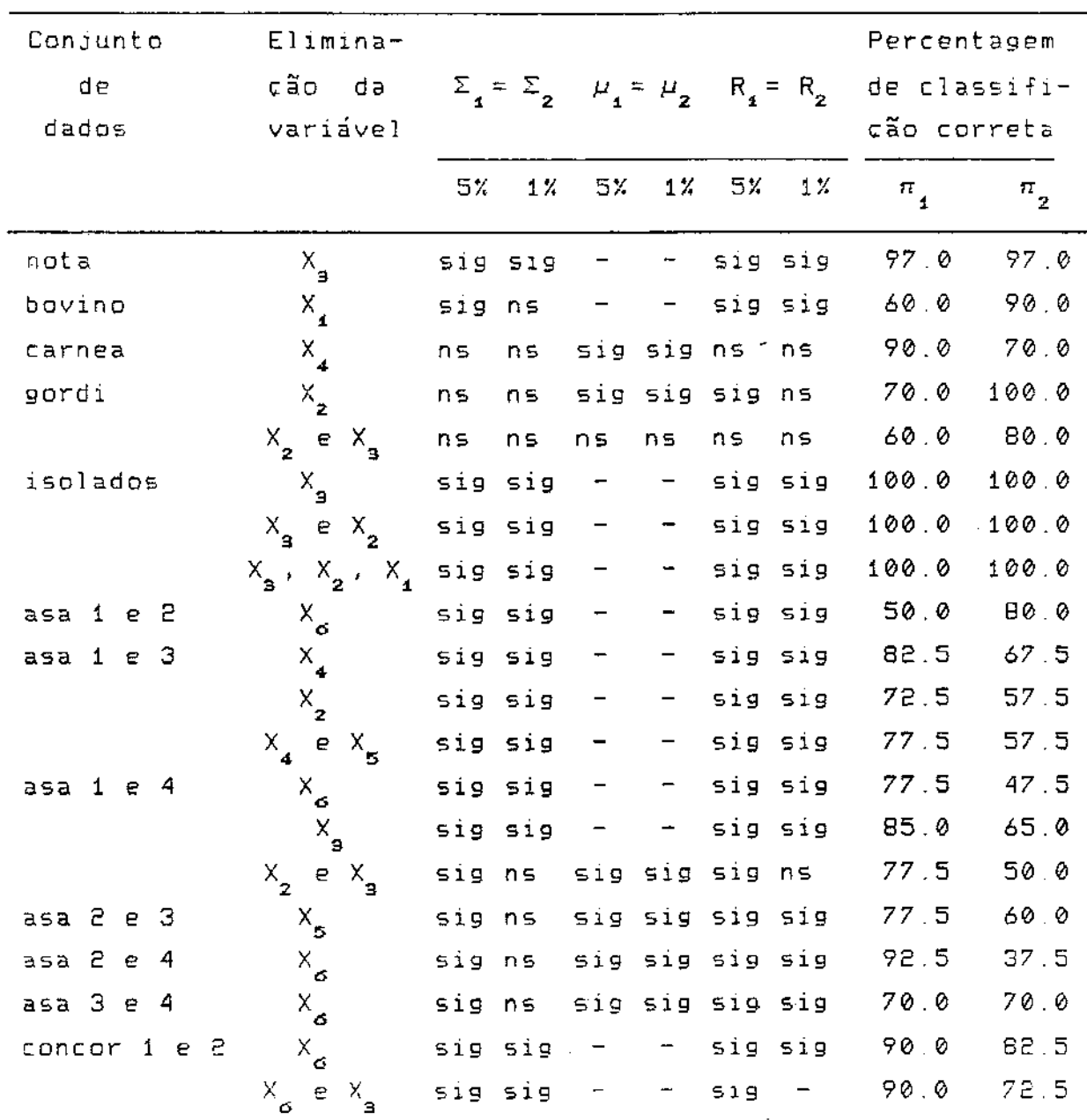

Tabela 6.2.7: Resultados dos testes e da análise discriminante baseada nas matrizes de correlações, após a eliminação de variáveis

 $\mathcal{L}$ 

÷

÷

÷

62

 $\bar{\mathcal{A}}_1$ 

 $\sim$ 

þ

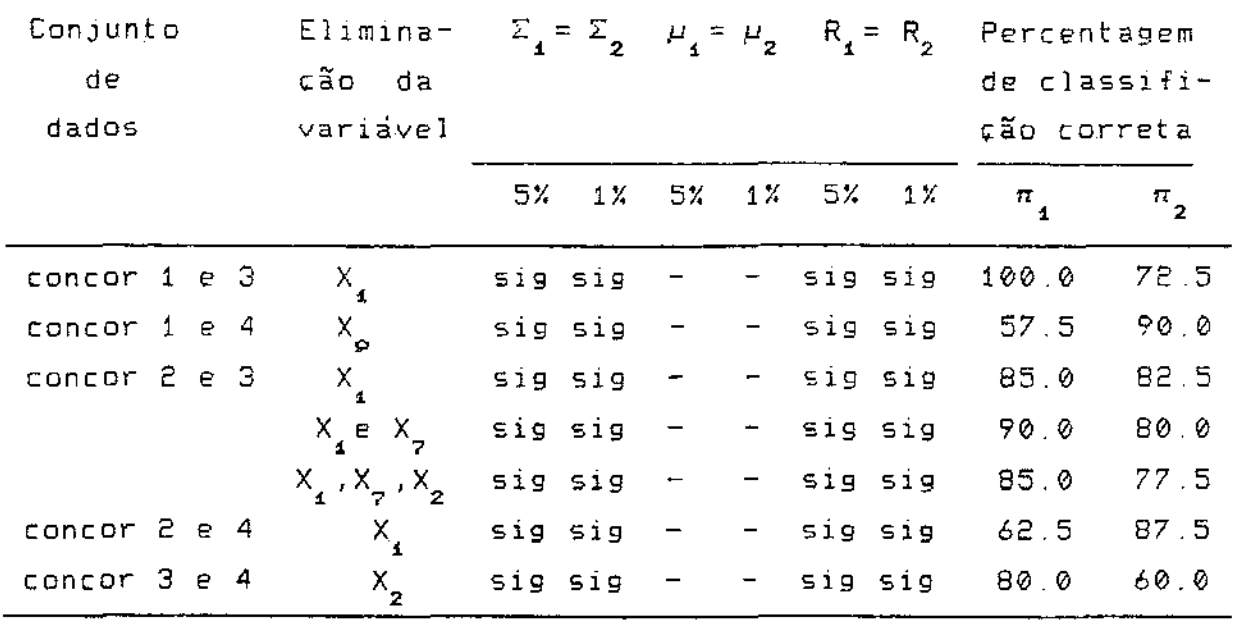

 $\bar{z}$ 

6 3 Análise dos resultados

Nesta apresentaremos as conclusões obtidas para os conjuntos de dados analisados e também teceremos alguns comentâr1as sabre o método de discrlminação proposto.

Ao analisarmos a tabela 6.2.6 apresentada na seção anterior, observamos que quando não existem evidências para <sup>a</sup> hipótese de igualdade das matrizes de covariânclas ser rejeltada, o método clássico ' *e* o que tem o menor numero de classificaçÕes incorretas Em segundo lugar aparece o mêtodo baseado no quociente das matrizes de correlações e finalmente o método discrim1nante com base no quociente das matrizes de covariânc1as.

Este resultado já era esperado uma vez que nesse caso o método clássico tem função discriminante linear *<sup>e</sup>*o mêtodo baseada nas covariâncias não deveria ser empregado.

Convém ressaltar que para esse grupo de dados, nada podemos afirmar sobre a igualdade ou não; estatisticamente falando; das matrizes de correlações pois a igualdade de falando; das matrizes de correlações pois a igualdade<br>covaríâncias não implica necessariamente em igualdade corre1acões de

Asslm, ao considerarmos o grupo de dados onde a 1gualdade das covariâncias não foi rejeitada, estamos considerando os casos onde as matrizes de correlações são iguais ou d1ferentes indistintamente. Logo, estio aí incluídos os casos onde este método não deveria ser empregado

Cons1derando agora o grupo de dados onde a 1gualdade das matrizes de covariâncias foi rejeitada, temos que o número de classificações incorretas foram 86, 189 e 207 para o método clássico, a baseado nas covariâncias *<sup>e</sup>*o baseado nas correlaç5es, respectivamente

Observamos que embora esse grupo seja aquele onde a método discriminante baseada no quociente das matrizes de covar1anc1as dever1a apresentar o melhor resultado, as percentagens de classificações incorretas utilizando este método não diferem muito da método baseado nas matr1zes de correlações. Os percentuais obtidas foram 16.87X e 18 48X de classificaçÕes erradas pelos métodos baseado nas cavariâncias *e* baseado nas correlações, respectivamente.

Apesar de termos tido somente conjunto de dadas <CARNEA> onde a igualdade das correlações foi aceita apresentamos a conclusão da comparação dos mêtodos para esse conjunto.

Tanto o método clássico como o método baseada nas correlações apresentaram o mesma número de classif1cações incorretas enquanto que o método baseado no quociente das covariâncias apresentou um numero 2 6 vezes maior que os anteriores.

Finalmente, para o grupo onde a igualdade das matri2es de correl.ações foi rejeitada, teoricamente o melhor grupo par2 aplicarmos o método proposto, vemos que esse método foi o que apresentou o maior número de erros de classificação. O método clássico foi o que obteve o menor número de erros de classificacão sendo seguido pelo método das covariâncias
O 1nétodo proposto não apresentou melhores resultados de que o método clássico *e* o baseado no quociente das covariâncias, no entanto, foi o método que discriminou as populações, cama podemos ver nos gráficos apresentados no anexa E. me 1 h ar

Esses gráficos mostram que para o conjunto de dados denominado NOTA as duas populações estão bem separadas e a reclassificação correta das dados atingiu 100Y.

Já para os dadas de ASA 3 e 4 embora tenhamos as duas populaçÕes bem separadas, as percentagens de reclassificação incorreta foram de 25Y. e 30Y. para as regiões 3 e 4, respectivamente.

Para o conjunto CONCOR 2 e 4 temos que através do gráfico obtido pelo método baseado no quociente das correlações podemos observar que a matriz de disper<mark>são da região 2 e</mark> circular<br>observar que a matriz de disper<mark>são da região 2 e</mark> circular enquanto que a dispersão da região 4 é elíptica.

A pior discriminação de populações ocorreu com as regiões 3 e 4 de CONCOR e os gráficos obtidos pelos dois métodos discriminantes (baseado no quociente das correlações e baseado nas covariâncias) são muito semelhantes.

Quanto as eliminações de variáveis temos as seguintes conclus5es: para o conjunto de dados apresentados em (1988) referente as notas de mil francos suiços, talvez pudéssemos eliminar a largura da margem inferior, uma vez que após essa eliminação obtivemos 981. e 100Y. de classificações corretas, nas populaçÕes de notas verdadeiras e falsas, respectivamente

 $\mathcal{F}_\bullet$ 

Para o conjunto de dados denominado BOVINO, podemos eliminar as variáveis peso dos ossos do crâneo e peso dos ossos da mandíbula *e* ainda com as mesmas percentagens de classificação (907. e 90Y.) obtidas originalmente

Após eliminarmos a variável gordura inguinal no conjunto de dados referentes à gordura 1ndustrial, obtemos as mesmas percentagens de classificação.

No conjunto de dados ISOLADOS, as medições de pedice1o de esporângios e diâmetro médio de lesões de cacau são suficientes para obtermos 100X de reclassificação corretas nas populações de *Phytophtora capsi.ci* e *Ph.ytoph.th.ora pal.m.i.-oora.* 

Para ASA 1 e 3 podemos eliminar a quarta distância de nervuras melhorando desta forma os Percentuais de classificações corretas de 70.0 e 57.5Y. para 82.5 e 67.5Y., respectivamente.

As regiÕes 1 e 4 dos dados referentes a ASA mantiveram as mesmas percentagens ao eliminarmos a terceira distância entre nervuras.

Para os dados de CONCOR 1 e 2 melhoramos as percentagens de classificacão ao e11minarmos a medida do comprimento do primeiro tarsômero.

CONCOR 2 e 3 é o conjunto de dados que permitiu o maior número de eliminaçÕes Ctrês) mantendo os mesmos percentuais de classificação. Nesse caso as variãveis eliminadas foram medida da antena, comprimento do escapo e comprimento do segundo tarsômero. Se eliminarmos apenas as varíáveis medida da antena e comprimento do segundo tarsômero melhoramos esses percentuais.

Os conjuntos ASA **1** e 2, ASA 2 e 3, ASA 2 *e* 4, ASP. 3 *e* 4, CONCOR 1 e 3, CONCOR 1 e 4, CONCOR 2 e 4 e CONCOR 3 e 4 não permitem a redução de dimensionalidade sem que ocorra um aumento nos erros de classificação

#### 7. RESUMO E ALGUNS COMENTÁRIOS ADICIONAIS

Neste capitulo, apresentaremos um resumo das técnicas apresentadas neste trabalho com breves comentários.

Três tecnlcas de discriminação foram apresentadas· método clássico (devido a Fisher, 1936), método baseado no quociente das matrizes de covariáncias (apresentado em T1ceran, 1988) e finalmente o mêtoda baseado nas matrizes de correlaçÕes.

O método de discriminação entre duas populações multivariadas efetuado pela comparação das dispersões (padronizadas ou não) pode ser útil quando as suas médias forem iguais ou quando houver interesse em 1nvestigar como se diferenciam do ponto de v1sta das dispersões.

Os resultados obtidos com os conjuntos de dados mão são conclusivos para os métodos, mas fornecem uma indicação do comportamento desses métodos.

Porém, valeria a pena continuar investigando um pouco mais o método proposto, pois apesar *de* seus resultados não serem melhores que os outros métodos, para os conjuntos de dados analisados, a discriminação das populações foi melhor

Isso nos leva a crer que talvez o problema esteja na escolha da forma de encontrar a função discriminante, ou nos cálculos dos auto-valores e auto-vetores uma vez que apresentaram os valores esperados. Talvez ainda o problema esteja no poder do teste de igualdade das matrizes de correlações.

Estas duvidas indicam um caminho de investigação que poderá ser seguindo com a continuação do trabalho agui apresentado.

# ANEXOS

A. ALGUMAS TÉCNICAS DE EsTATÍSTICA CoMPUTACIONAL

Neste anexo apresentaremos alguns teoremas referentes a matrizes que quando aplicados minimizam o problema da precisão computacional

.<br>Esses teoremas foram utilizados para determinar auto-valores e auto-vetores das matrizes  $R^{^{-4}}_{_{\textbf{1}}}R_{_{\textbf{2}}}$  e  $S^{^{-4}}_{_{\textbf{4}}}S_{_{\textbf{2}}}$ . os

Teorema A.1: (Decomposição de Cholesky) Seja A uma matriz positiva definida. Então existe uma única matriz triangular inferior, T, cujos elementos da diagonal principal são positivos, tal que:

 $A = T T^t$ .

A demonstração deste teorema pode ser vista, por exemplo, em Anderson < 1984), p. 586

Teorema A.2: <Decomposição do valor singular) Seja A:n x p, uma matriz de posto n. Então A pode ser escrita como

 $\mathbf{g}_{\mathbf{g}}$ 

$$
A = U \cup V^t
$$

onde  $U_1$ n x r e V : p x r são matrizes ortogonais por colunas e L : r x r *é* uma matriz diagonal com elementos posit1vos

Neste caso, temos que as colunas de U são os auto-vetores de A $A^t$  enquanto que as colunas de V são os auto-vetores de  $A^t$  $A_{\perp}$ 

Encontramos a demonstração em Mardia (1979), p.473.

Teorema A.3: (Decomposição espectral) Qualquer matriz simétrica <sup>A</sup>pxp, pode ser escrita na forma.

$$
A = \Gamma \Lambda \Gamma^t
$$

com A sendo a matriz diagonal CUJOS elementos são os auto-valores de A e  $\Gamma$  uma matriz ortogonal onde as colunas são os auto-vetores padronizados

Podemos ver a demonstração deste teorema em Mardia (1979), p. 469.

Mostraremos a seguir como foram d<mark>ete</mark>rminados os auto-valores e auto-vetores de  $R_i^{-4}R_p$ .

A.1. Determinacão dos auto-valores e auto-vetores de  $R_4^{-1}R_2$ 

.<br>Seja  $\lambda$  um auto-valor de  $R_{_4}^{-4}R_{_2}$  e  $\nu$  seu respectivo

 $\overline{a}$ 

auto-vetor, isto é,

$$
(\mathsf{R}_{2} - \lambda \mathsf{R}_{4}) \ \nu = \emptyset. \tag{4.1.1}
$$

Aplicando o teorema (A.1), decomposição de Cholesky, em  $R_{\epsilon}$  temps que:

$$
R_{1} = G_{1} G_{1}^{t} \t\t (A.1.2)
$$

Substituindo (A.1.2) em (A.1.1) obtemos

$$
(R_{\underline{a}} - \lambda) G_{\underline{a}} G_{\underline{a}}^{\dagger} \rightarrow \nu = 0.
$$

Temos ainda que:

 $\label{eq:2} \frac{1}{\sqrt{2}}\sum_{i=1}^n\frac{1}{\sqrt{2}}\sum_{i=1}^n\frac{1}{\sqrt{2}}\sum_{i=1}^n\frac{1}{\sqrt{2}}\sum_{i=1}^n\frac{1}{\sqrt{2}}\sum_{i=1}^n\frac{1}{\sqrt{2}}\sum_{i=1}^n\frac{1}{\sqrt{2}}\sum_{i=1}^n\frac{1}{\sqrt{2}}\sum_{i=1}^n\frac{1}{\sqrt{2}}\sum_{i=1}^n\frac{1}{\sqrt{2}}\sum_{i=1}^n\frac{1}{\sqrt{2}}\sum_{i=1}^n\frac{1$ 

$$
(R_{2} - \lambda) B_{1} B_{1}^{t} \rightarrow \nu = 0 \Rightarrow (B_{1}^{-4} R_{2} - \lambda) B_{1}^{t} \rightarrow \nu = 0.
$$
 (A.1.3)

Portanto, chamando de  $v^*$  o vetor  $G_s^t$   $v$  temos que a equação (A.1.3) pode ser escrita como:

 $\mathcal{L}^{\text{max}}_{\text{max}}$  ,  $\mathcal{L}^{\text{max}}_{\text{max}}$ 

$$
(\theta_1^{-4}R_2(\theta_1^t)^{-1} - \lambda_1 I) \nu^* = \emptyset. \qquad (A.1.4)
$$

Desta forma, obtemos que  $\lambda$  e  $\nu^*$  são os respectivos

auto-valor e auto-vetor de  $\overline{6}^{4}_{4}R_{2}(\overline{6}^{-4}_{4})^{t}$ 

Para analisarmos um pouco mais a matriz  $G_{_{\bf 4}}R_{_{\bf 2}}(G^{^{=4}_{_{\bf 4}}})^{^{_1}}$ aplicamos agora o teorema (A.1), decomposição de Cholesky, na matriz R<sub>ai</sub> obtendo: '

$$
R_2 = G_2 G_2^t
$$
 (A.1.5)

 $G_4^{-4}R_2(G_4^{-4})^1 = G_4^{-4}G_2G_2^1(G_4^{-4})^1$ .

Chamando de T a matriz G<sup>-1</sup>G<sub>2</sub>, temos então que

$$
G_4^{-4} R_2 (G_4^{-4})^4 = T T^4.
$$

<sup>t</sup>Como T T é uma matriz simétrica, aplicamos *o* teorema (A.3), decomposição espectral e obtemos:

> $T T^{\dagger} = T A T^{\dagger},$  $(A, 1, 6)$

onde os elementos de A são os auto-valores de T T<sup>1</sup> e as colunas de  $\Gamma$  seus respectivos auto-vetores.

*e* 

Portanto, para encontrar os auto-valores de  $R_4^{-4}R_2$  basta<br>determinarmos os auto-valores de  $G_4^{-4}R_2(G_4^{-4})^t$  usando a expressão  $(A, 1, 6)$ .

Finalmente, para determinarmos os auto-vetores de  $R_4^{-4}R_2$ , basta encontrarmos

$$
\nu = (\theta_1^i)^{-1} \nu^*
$$

onde  $\nu^*$  é o auto-vetor de  $G_4^{-4}R_2(G_4^{-4})^t$  também determinado através de <A.1.6)

Ressaltamos também que os auto-valores *e* auto-vetores de  $S_1^{-1}S_2$  foram determinandos desta mesma maneira.

**A.ê. Aproximação para a distribuição Normal** 

Para determinarmos computacionalmente o valor do ponto x<sub>o</sub> tal que

$$
Pr(X \leq x_0) = P_0
$$

onde p<sub>o</sub> é um valor conhecido e X <mark>é uma variável aleatóri</mark>a com distribuição normal com média 0 e variância 1, utilizamos o algorítmo de Beasley e Springer (1977).

Este algoritmo diz que devemos utilizar as seguintes aproximações para o valor  $x_{0}$ :

$$
\mathsf{se} \quad \emptyset.5 \leq \mathsf{p}_{\mathsf{0}} \leq \emptyset.92 \quad \mathsf{ent}\mathfrak{so}
$$

$$
x_0 = q * \frac{((a_3 + q_2 + a_3) * q_2 + a_4) * q_2 + a_0)}{(((b_4 + q_2 + b_3) * q_2 + b_2) * q_2 + b_4) * q_2 + 1)}
$$

onde

 $\sim$   $\sim$ 

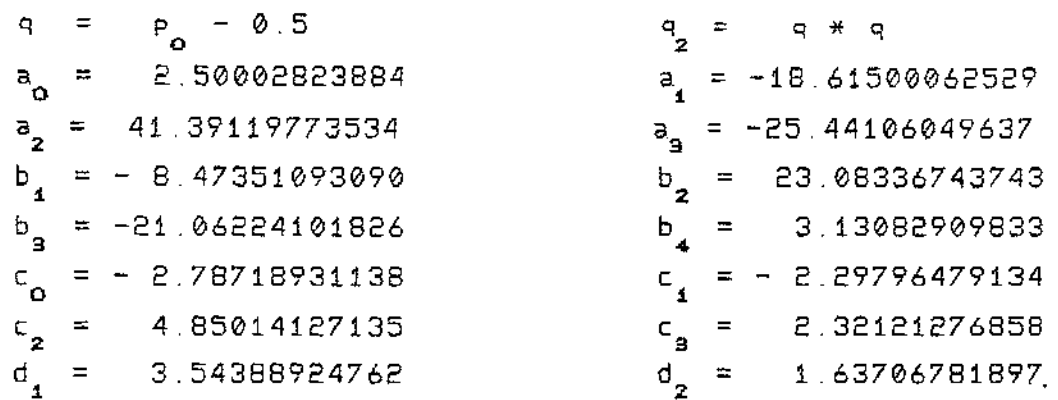

# Se 0.92  $\leq$   $p_0 \leq 1.0$  então

$$
x_0 = \sin(\alpha) + \frac{(((c_3 + r + c_2) + r + c_1) + r + c_0)}{((d_2 + r + d_1) + r + 1)}
$$

 $onde:$ 

$$
r = \sqrt{-\ln(q)}
$$

 $\tau_{\rm s}$ 

 $\hat{\mathcal{A}}$ 

$$
\sin(\mathsf{q}) = \begin{cases} 1 & \text{se} \quad \mathsf{q} \geq 0 \\ -1 & \text{se} \quad \mathsf{q} \leq \varnothing \end{cases}
$$

Mais detalhes desta aproximação podem ser vistos em Dachs (1988) p. 129

A.3. Aproximação para a distribuição F

 $\mathcal{A}(\mathcal{A})$  and  $\mathcal{A}(\mathcal{A})$  and  $\mathcal{A}(\mathcal{A})$ 

Para determinarmos o valor da distribuição F num ponto dado, utilizaremos a aproximação dada por Peizer e Pratt (1968).

Dachs (1988) recomenda que essa aproximação seja utilizada quando os graus de liberdade do denominador e do numerador sejam ambos maiores ou iguais a 10. Quando um dos graus de liberdade está entre 1 e 10, ele sugere que seja utilizada a aproxlmação de Mujander e Bhattacharjee (1973)

 $\sim$  Como os erros de precisão são da ordem  $\rm{de}$   $\rm{10}^{\rm{-3}}$  para a aproximação de Peizer e Pratt {1968) e o tempo de processamento é bem inferior ao da aproximação de Mujander e Bhattacharjee <1973), optamos pelo uso da prime1ra.

A aproximacão de Peizer *e* Pratt (1968) Para <sup>a</sup>  $distribut$ ção F com  $\mu$  e  $\nu$  graus de liberdade é dada por:

$$
S = \frac{1}{2} \ (\nu - 1)
$$

$$
T = \frac{1}{2} ( \mu - 1)
$$
\n
$$
n = \frac{\mu + \nu}{2} - 1
$$
\n
$$
p = \frac{\nu}{\mu * \kappa_0 + \nu}
$$
\n
$$
q = 1 - \rho
$$
\n
$$
d_4 = S + \frac{1}{6} - (n + \frac{1}{3}) \rho
$$
\n
$$
d_2 = d_4 + 0.02 \left[ \frac{q}{S + 0.5} - \frac{\rho}{1 + 0.5} + \frac{q - 5}{n + 1} \right]
$$
\n
$$
Z_i = d_4 \left[ \frac{1 + q * g \left( \frac{S}{n+p} \right) + \rho * g \left( \frac{1}{n+q} \right)}{\left( n + \frac{1}{6} \right) p * q} \right]^{-\frac{1}{2}} \quad i=1,2
$$

onde 
$$
z_1
$$
 e  $z_2$  são os valores limites tal que  $z_1 \le p_0 \le z_2$ .

A sub-rotina computacional utilizada foi adaptada de Dachs (1988)

A.4. Aproximação para a distribuição  $\chi^2$ 

 $\sim 400$ 

Desejamos encontrar o valor p<sub>o</sub> tal que

Pr  $(X \le x_0) = p_0$ 

 $\sim 10^{11}$  eV

 $\sim 10$ 

onde X é uma variável aleatória com distribuição  $\chi^2$  com n graus de liberdade.

A rotina utilizada foi adaptada de Maindonald (1984), p.294, e utiliza a aproximação de Peizer e Pratt (1968) dada por:

$$
d_{\frac{1}{2}} = x_0 - n + \frac{2}{3}
$$
  

$$
d_{\frac{1}{2}} = d_{\frac{1}{4}} - \frac{\emptyset \cdot \emptyset 8}{n}
$$
  

$$
S = n - 1
$$

$$
z_{i} = d_{i} + \left[ \frac{1 + g(s / x_{0})}{2 x_{0}} \right]^{1/2},
$$

onde  $z_i$ s são os valores limites tal que  $z_i \leq p_o \leq z_2$ .

 $\sim 10^6$ 

8\_ DESCRIÇÃO DO PROGRAMA COMPUTACIONAL E SUAS SUB-ROTINAS

No programa principal definimos a área necessária para o armazenamento dos dados utilizados nas sub-rotinas As unidades lógicas de entrada e saída também estão definidas nesta parte do programa.

O sistema tem a seguinte estrutura

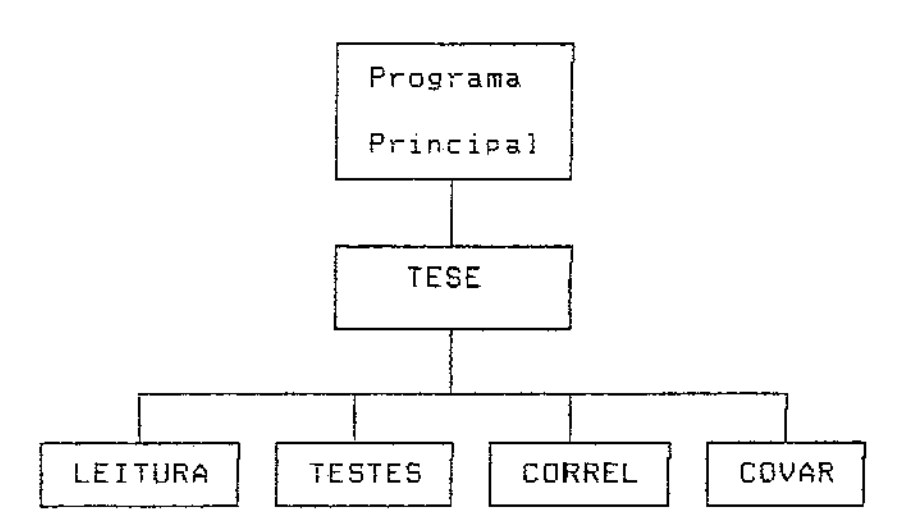

A seguir apresentamos uma descrição das sub-rotinas utilizadas.

 $1$ ) TESE: distribue a area alocada no programa principal entre todos os vetores e matrizes de dimensÕes variáveis

 $\sim 10^{11}$ 

Coordena a chamada das sub-rotinas para a leitura dos dados, realização dos testes de igualdade de médias, covariâncias *e* correla,ões *e* também chama as sub-rotlnas necessárias para obter os resultados pelo método de Anâlise Discriminante baseada no quociente das matrizes de covariânc1a <COVAR) *e* pelo método de discrirnina,ão baseado no quoc1ente das matrizes de correlaçÕes CCORREL)

 $2$ ) LEITURA: lê o título, o formato de leitura dos dados e as matrizes de dados das populacões 1 *e* <sup>2</sup>

Entrada·

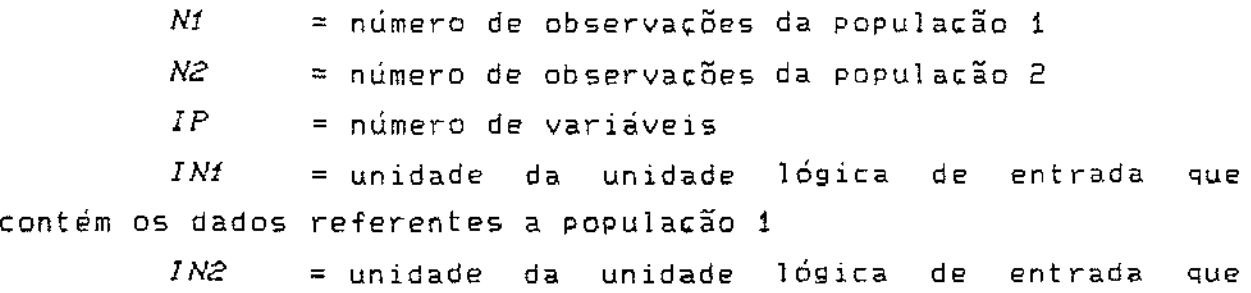

contém os dados referentes a população 2

Saída:

 $X$ *i* = matriz de dados da população 1, N1 x IP *X2* matriz de dados da população 2, N2 X IP *NPOP* = número de populações (sempre igual a 2)  $POPI = vector$  de dimensão N1 contendo a classificação inicial das observações da população 1

*POP2* = vetor de dimensão N2 contendo a classificação inic1al das observacões da populacão <sup>2</sup>

*TIT* =vetor de dimensão 10 contendo o título a 5ET impresso nas listagens

 $FMT$  = vetor de dimensão 20 contendo o formato de leitura dos dados. Este mesmo formato será utilizado na impressão dos dados

 $\mathcal{L}^{\mathcal{L}}(\mathcal{L}^{\mathcal{L}}(\mathcal{L}^{\mathcal{L}}))$  , where  $\mathcal{L}^{\mathcal{L}}(\mathcal{L}^{\mathcal{L}}(\mathcal{L}^{\mathcal{L}}))$ 

TESTES: testa a igualdade dos vetores de médias, a 3) igualdade das matrizes de covariâncias e de correlações

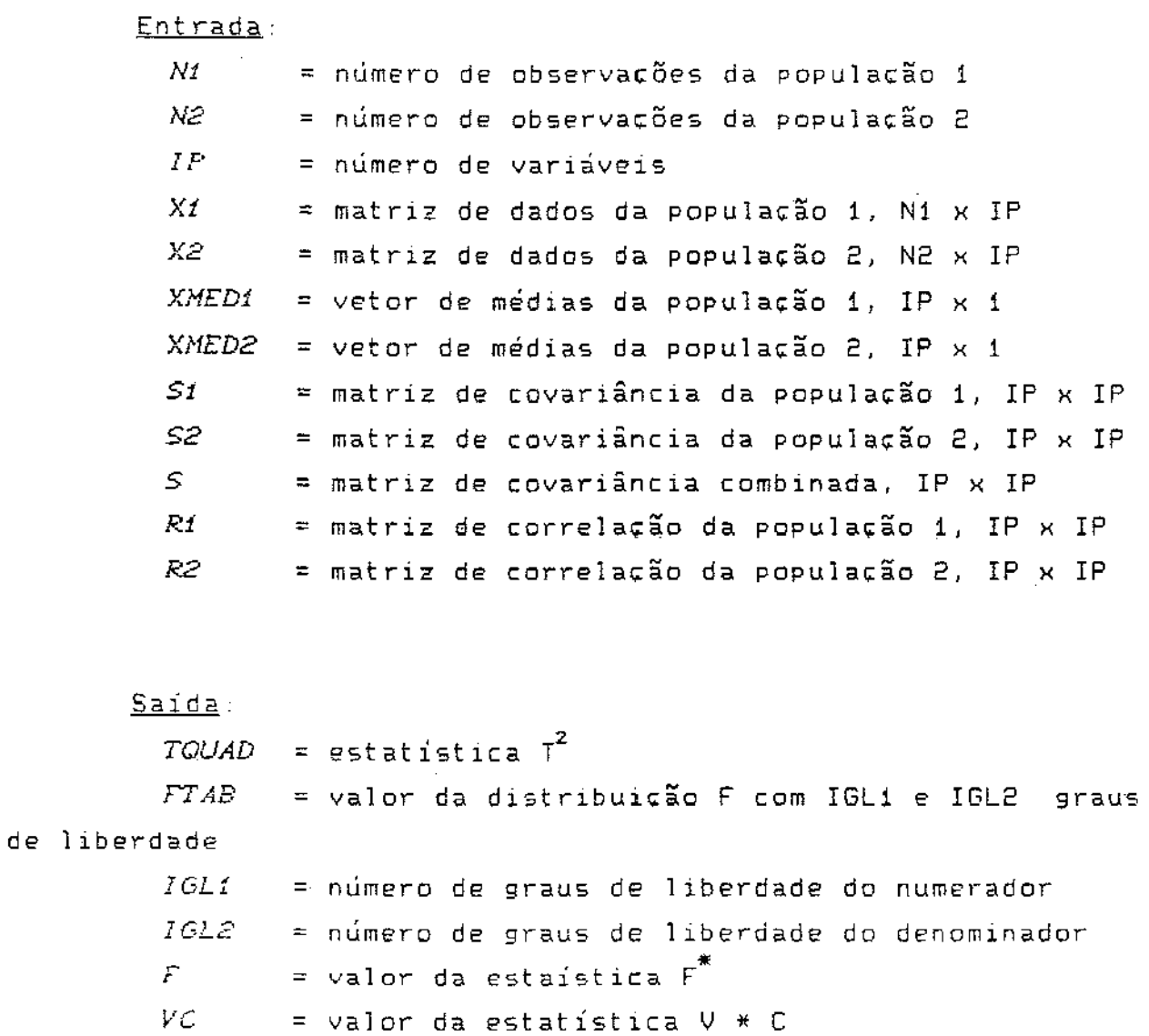

 $IGLQUI$  = número de graus de liberdade

 $OUT =$  valor da distribuição  $\chi^2$  com IGLQUI graus de liberdade

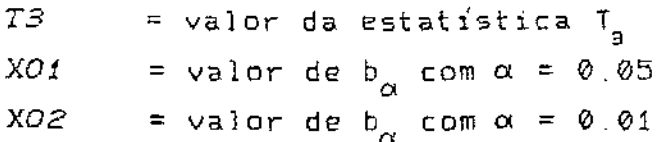

Área de trabalho:

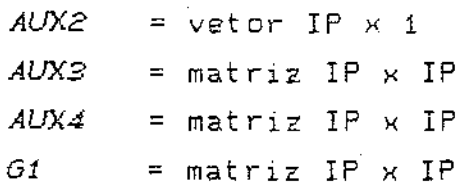

4) CORREL: coordena a chamada das sub-rotinas necessárias para o método de discriminação baseado no quociente das matrizes de correlações. Coordena também a chamada das sub-rotinas de impressão e gráfico.

Entrada:

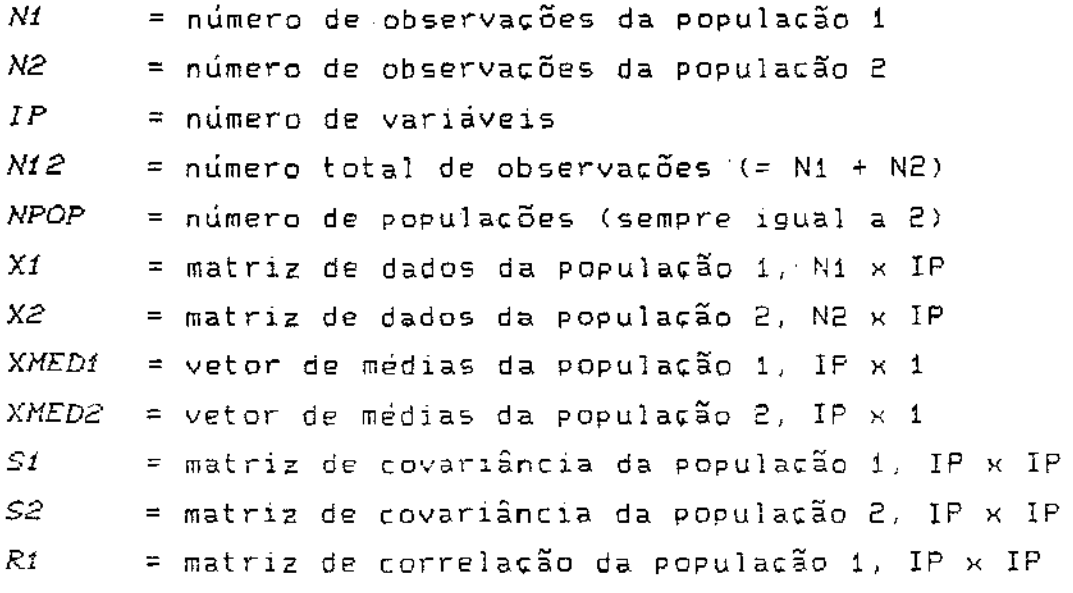

 $R2$  = matriz de correlação da população 2, IP x IP  $POPf$  = vetor contendo a classificação inicial das observações da população 1, N1  $\times$  1 POP2 = vetor com a classificação inicial das  $observações da população 2, N2 x 1$  $TQUAD = estatistica T<sup>2</sup>$  $FTAB$  = valor da distribuição F com IGL1 e IGL2 graus de liberdade  $IGLf =$  múmero de graus de liberdade do numerador  $16L2$  = número de graus de liberdade do denominador  $F =$  valor da estaística  $F^*$  $VC = value$  valor da estatística  $V * C$  $IGLQUI$  = número de graus de liberdade  $QUI$  = valor da distribuição  $\chi^2$  com IGLQUI graus de liberdade  $TS$  = valor da estatística  $T_{\text{g}}$  $XO1$  = valor de b<sub>ox</sub> com  $\alpha = 0.05$ <br> $XO2$  = valor de b<sub>ox</sub> com  $\alpha = 0.01$  $TIT$ = vetor de dimensão 10, contendo o título a ser impresso nas listagens  $FMT$  = vetor de dimensão 20 contendo o formato dos dados  $IO$  = unidade lógica de saída  $Saida$ :  $Zt$ = matriz de dados da população i padronizada, N1 x IP  $22$  = matriz de dados da população 2 padronizada,  $N^2 \times IP$ 

> $Yt$  = matriz transformada  $y^2$ , N1  $\times$  2  $YZ =$  matriz transformada  $2y$ , N2 x 2 VALOR = vetor dos auto-valores de  $R_i^{-1}R_p$ : IP x 1

 $VETOR$  = matriz dos auto-vetores. IP  $\times$  IP *NN* = matriz 2x2 contendo os números de observações na primeira linha e os símbolos a serem usados no gráfico na segunda linha

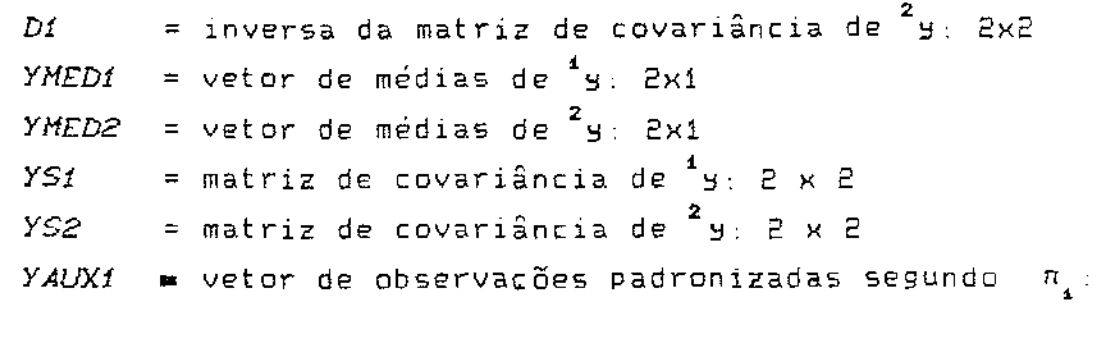

 $Y$ *AUX2* = vetor de observações padronizadas segundo  $\pi_{_{\textbf{2}}}$ 

 $1 \times 2$ 

 $\hat{\sigma}_2$ 

1x2

Área *Qg* trabalho:

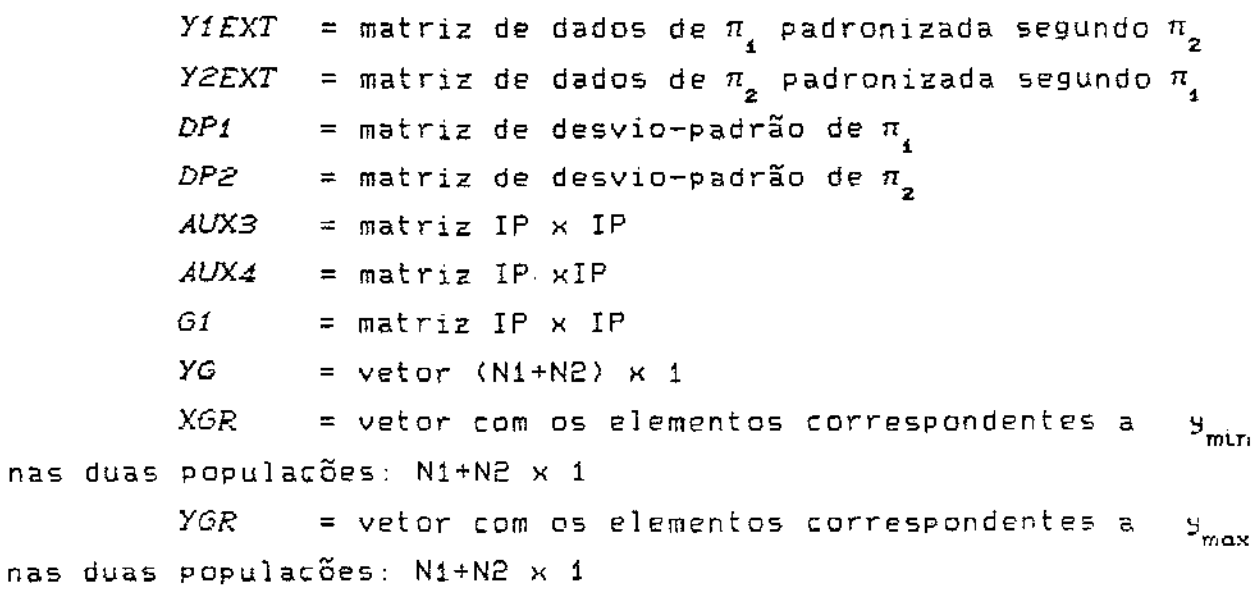

*POPFIM* = matriz com os resultados das classificações das observações: N1 x <sup>2</sup>

 $INDORD = vector (N1+N2) \times 1$ 

5) COVAR: coordena a chamada das sub-rotinas necessárias para o método de discriminação baseado no quociente das matrizes de covariâncias. Coordena também a chamada das sub-rotinas de impressão e gráfico.

Entrada:

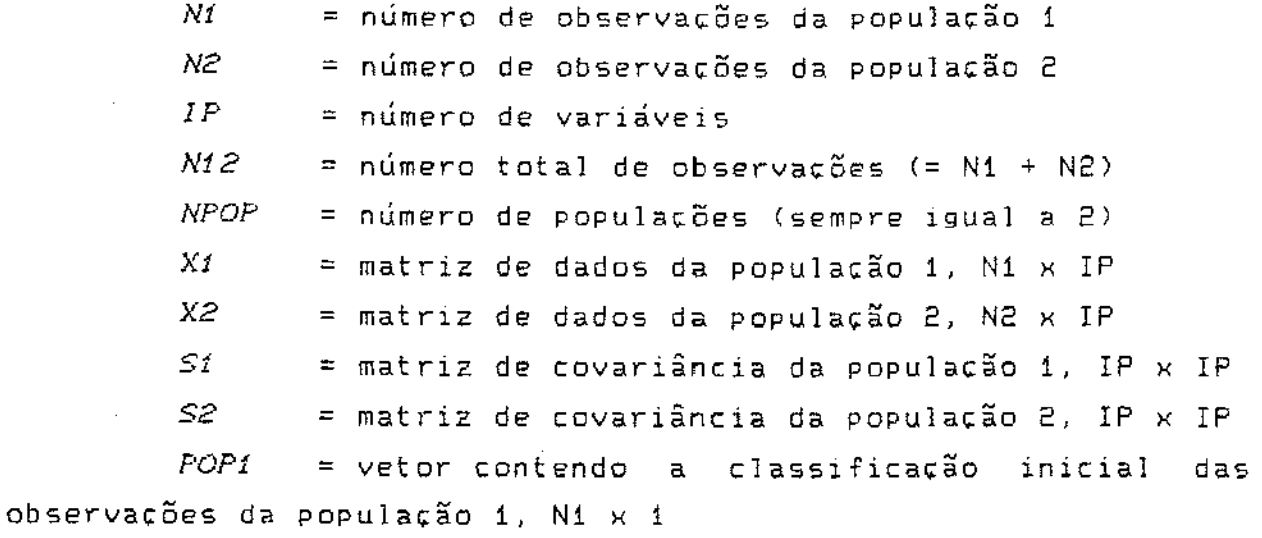

POP2 = vetor com a classificação inicial das observações da população 2, N2  $\times$  1

 $TIT$ = vetor de dimensão 10, contendo o título a ser impresso nas listagens

 $FMT$ = vetor de dimensão 20 contendo o formato dos dados.

> $IO$ = unidade lógica de saída

 $Saida$ :

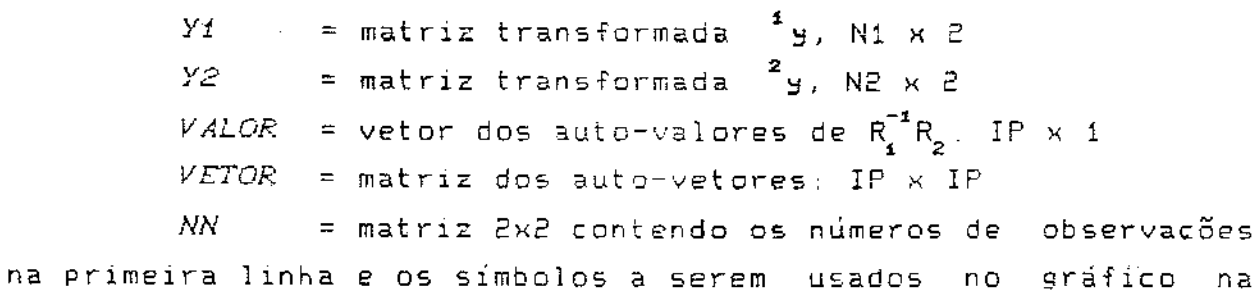

87

UNICAMP BIBLIOTECA CENTRAL

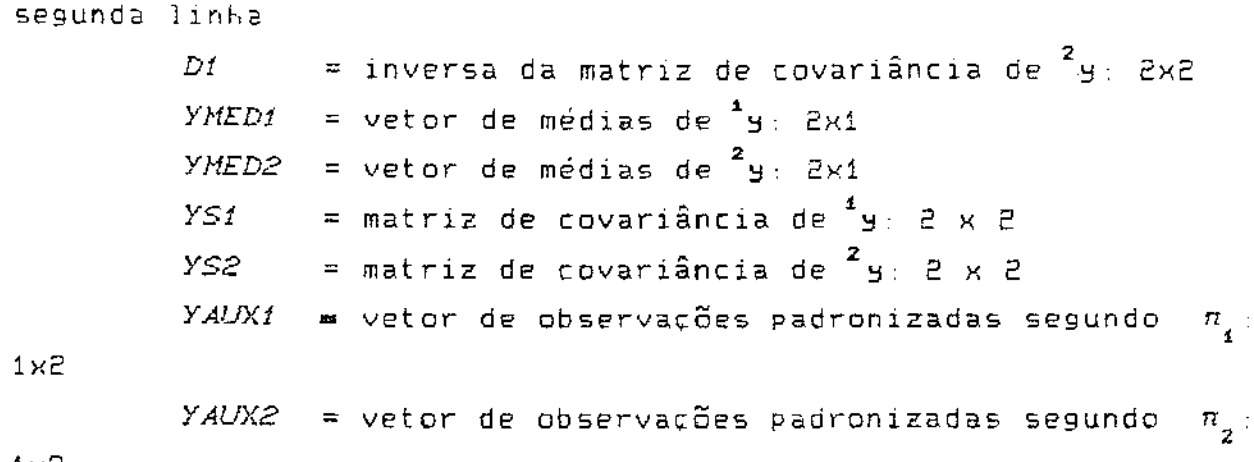

1×2.

<u>área de trabalho:</u>  $AUX3$  = matriz IP x IP  $AUX4 = matrix IP XIP$  $G1$  $=$  matriz IP  $\times$  IP YG = vetor  $(N1+N2) \times 1$  $\frac{1}{2}$  vetor com os elementos correspondentes a  $\frac{1}{2}$   $\frac{1}{2}$ XGR nas duas populações: N1+N2 x 1  $YGR$  = vetor com os elementos correspondentes a  $\mathcal{F}_{\text{max}}$ nas duas populações: N1+N2 x 1 POPFIM = matriz com os resultados das classificações das observações: N1 x 2

 $INDORD = vector (N1+N2) \times 1$ 

6) MEDIA: calcula o vetor de médias

 $Entrada$ :

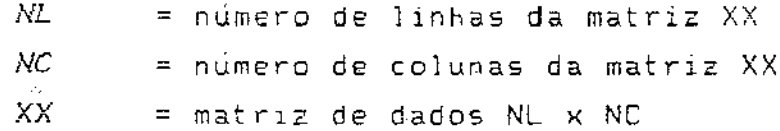

Saí da *XMED* = vetor de médias NC x 1

 $\mathcal{L}_{\text{max}}$ 

 $\mathcal{L}^{(1)}$ 

7) COV: calcula a matriz de covariância amostral

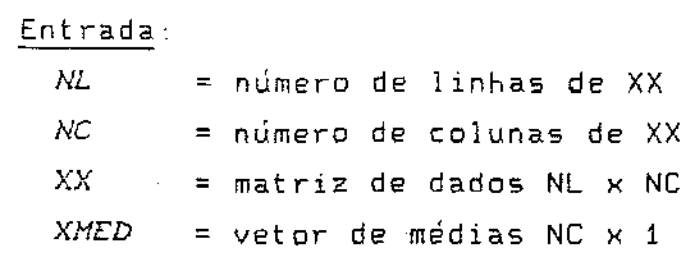

Saida:

*ss* matriz de covariância amostrai NC x NC

**8) TESTMED:** teste de igualdade **dos** vetores de mâdias

 $\mathcal{L}^{\text{max}}_{\text{max}}$  ,  $\mathcal{L}^{\text{max}}_{\text{max}}$ 

Entrada:

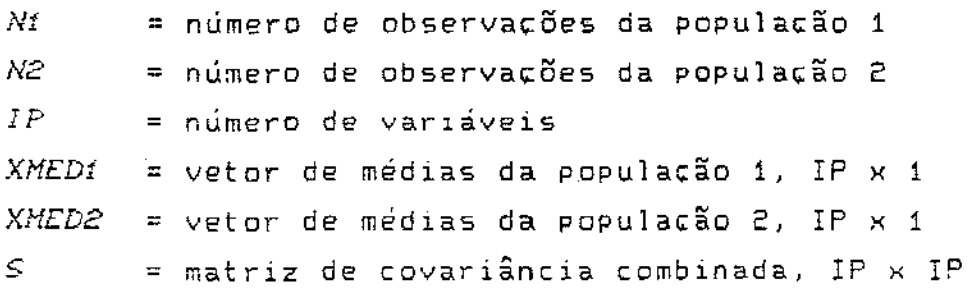

Saída·

 $\Delta \sim 1$ 

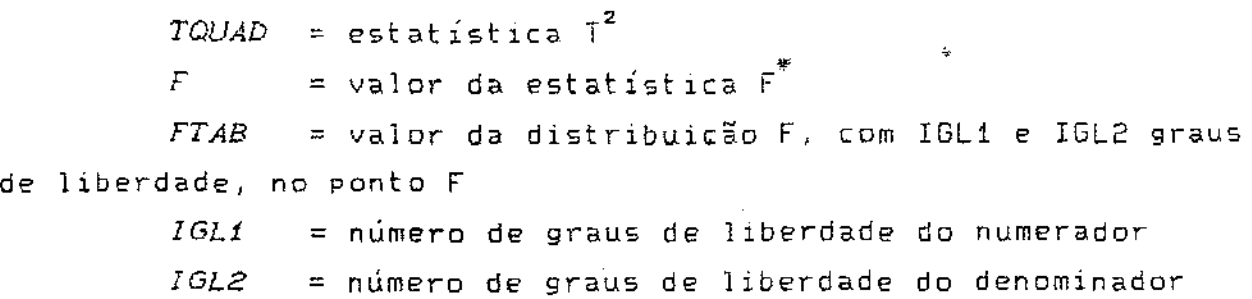

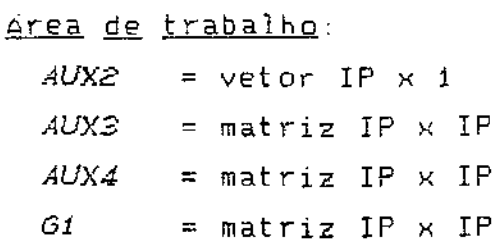

الفاعلة فسأرت والأوارد والمرادي والمروان

 $\sim 10^7$ 

9) **EFE!:** calcula a distribuição F

 $\sim 10$ 

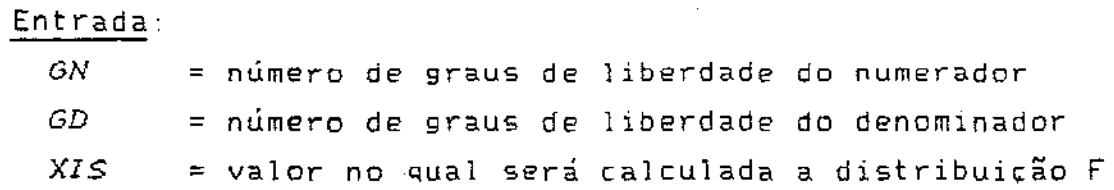

 $\mathcal{L}_{\text{max}}$  and  $\mathcal{L}_{\text{max}}$ 

# Saída.

*EFE1* = valor da distribuição F no ponto dado

 $\sim 10^{11}$  km  $^{-1}$ 

10) APN4: calcula a distribuição normal padrão

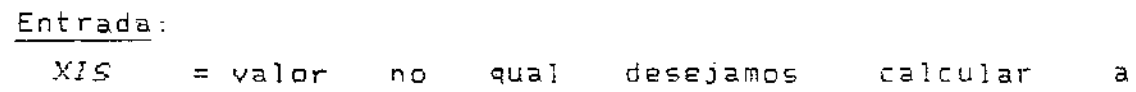

d1str1buicão

Saída:

 $APN4$  = valor da distribuição no ponto XIS

11) GE: calcula a funcão g de Peizer e Pratt C1968)

Entrada. *XIS* = valor no qual desejamos calcular a função <sup>g</sup>

Saida: *GE* = valor da função g no ponta XIS

12) **ST2:** determina a distribuição t

Entrada· *GL* = número de graus de 1 iberdade *XIS* = valor no qual desejamos calcular a distribuição

Saída·

 $\sim$   $\sim$  $\sim$ 

ST2 = valor da distribuição t com GL graus de liberdade no ponto XIS

' TCOV: testa a igualdade *de* duas matrizes de covariâncias

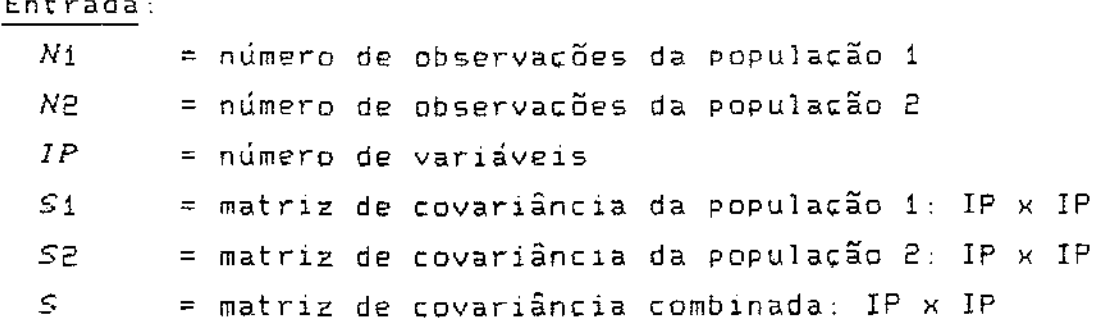

$$
\underline{\texttt{Saida}}:
$$

Entrada.

*VC* = valor da estatística V \* <sup>C</sup> *IGLQUI* = número de graus de liberdade *OUI* = valor da distribuição *x 2*  com IGLQUI graus de liberdade no ponto VC

> Ârea de trabalho·  $AUX3 = matrix IP \times IP$ G  $=$  matriz IP x IP

14) <u>QUIP</u>: calcula a distribuição  $\chi^2$ 

Entrada:

 $\chi^2$  $DE$  = número de graus de liberdade da distribuição X2 = ponto onde calcular o valor da distribuição  $\chi^2$ 

> Saída·  $\overline{\omega}$ *UI* 2 = valor da  $\chi^2$ , com D2 graus de liberdade no

ponto X2

15) FN1: calcula a aproximação do logarítmo neperiano da função gama

 $\sim$   $\sim$ 

Entrada· *XIS* = ponto onde desejamos calcular a função  $\sim$   $\sim$ Saída  $FN1 =$  valor da função no ponto XIS

16) TESTCOR, teste de igualdade das matrizes de correlações

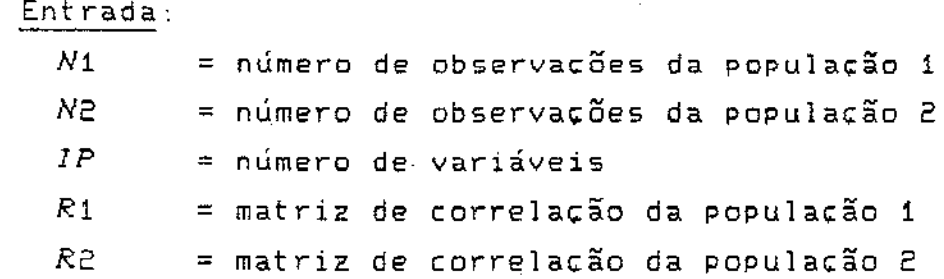

## Sai da.

*T3* = valor da estatística <sup>T</sup> 3

17 ) INVNOR· calcula a distribuição normal 1nversa, isto *e,*  encontra o valor de x tal que Pr( $Z \leq x$ )  $\stackrel{d}{=} q$ , onde  $Z \cong N(0, 1)$  e q Entrada·  $P@ \t=$  valor da distribuição, isto é,  $P@=Pr$  (Z  $\leq$  X0)

Saida:  

$$
X\emptyset = \text{valor tal que Pr}(Z \le X\emptyset) = P\emptyset
$$

18) MULT: calcula o produto de duas matrizes compatíveis

# Entrada.

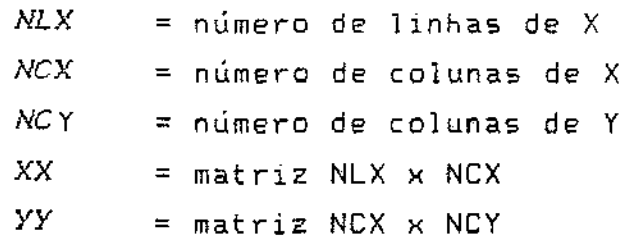

Saída:

 $\sim 10^{-10}$ 

*ZZ* =matriz produto de XX por *YY,* NLX x NCY

 $\frac{1}{2} \frac{1}{2} \frac{1}{2} \frac{1}{2}$ 

 $\sim 10^7$ 

 $\sim 100$ 

 $\sim 10^7$ 

 $\mathbb{Z}$ 

 $\sim 10$ 

19) CHO: calcula a decomposição de Cholesky de uma matriz

# Entrada:

*NLC* = número de linhas e colunas de XX *A* = matr12 NLC x NLC

 $\mathcal{L}^{\text{max}}_{\text{max}}$ 

Sa:ída  $T$  = matriz triangular superior NLC x NLC

 $\sim$   $\sim$ 

 $\mathcal{L}(\mathcal{L})$  and  $\mathcal{L}(\mathcal{L})$  .

20) TRIANG: encontra a 1nversa da matriz triangular super1or Entrada: = número de linhas *e* co1unas de XX XX <sup>=</sup>matriz triangular superior: NLC x NLC

Saída:

*XI* = matriz inversa de XX: NLC x NLC

21) TRANSP: encontra a transposta de uma matriz

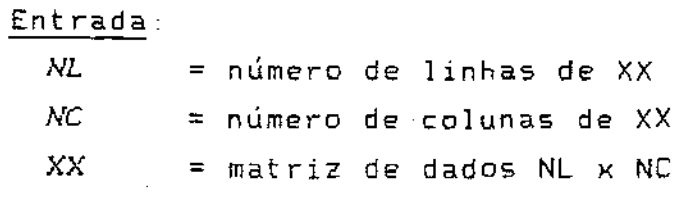

$$
\underline{\texttt{Saida}}:
$$

 $\sim 10^{11}$  km  $^{-1}$ 

 $\sim 10^7$ 

*XXL* = matriz transposta de XX: NC x NL

 $\label{eq:2.1} \mathcal{L}(\mathcal{L}^{\text{max}}_{\text{max}}(\mathcal{L}^{\text{max}}_{\text{max}}(\mathcal{L}^{\text{max}}_{\text{max}}))$ 

22) DVS: faz a decomposicão do valor singular (DVS) de uma matriz  $\sim 10^{-11}$  $\sim 100$ 

 $\sim 10^{-1}$ 

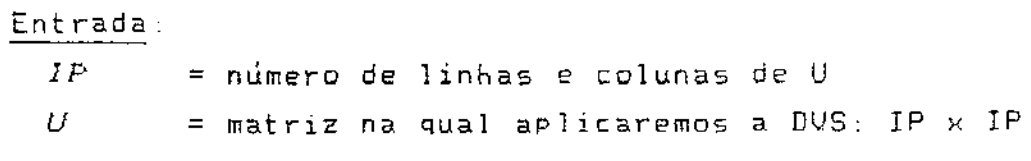

#### Saída·

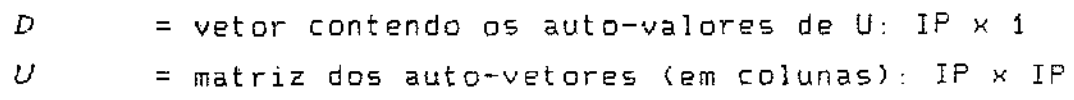

23) <sup>i</sup>YCALC: calcula as matrizes i=1,2

## Entrada:

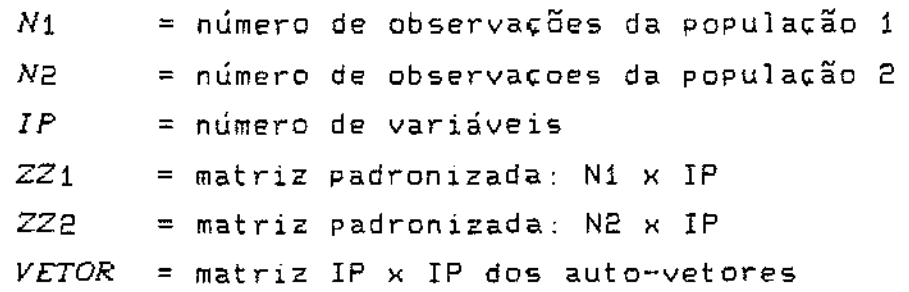

## Saida.

 $\hat{\mathcal{A}}_{\sigma}$ 

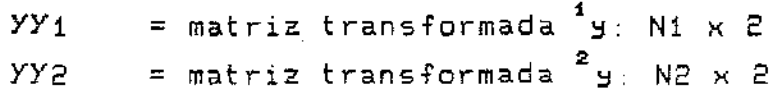

24) DISCOR: calcula a funcão discriminante para o método baseado no quociente das correlaçÕes

 $\label{eq:2.1} \frac{1}{\sqrt{2}}\int_{\mathbb{R}^3}\frac{1}{\sqrt{2}}\left(\frac{1}{\sqrt{2}}\right)^2\frac{1}{\sqrt{2}}\left(\frac{1}{\sqrt{2}}\right)^2\frac{1}{\sqrt{2}}\left(\frac{1}{\sqrt{2}}\right)^2.$ Entrada: *YAU*X1 = vetor de observação padronizada segundo m<sub>.</sub>

 $\sim 10^7$ 

 $\sim 10^6$ 

 $1x2$ 

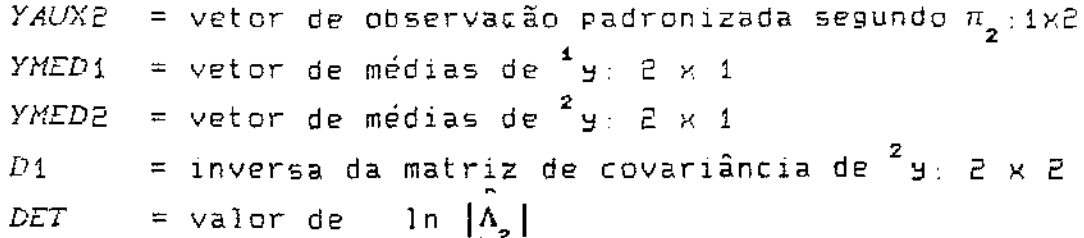

<u>Saída</u>:

 $\sim 10^7$ 

 $\sim 40\%$ 

FUNCAO = valor da função discriminante

25) IMPCOR: imprime as matrizes de dados de entrada, os vetores de médias, as matrizes de covariâncias e de correlações. Os resultados dos testes de igualdade das matrizes de matrizes de covariâncias, dos vetores de médias e das correlações também são impressos. Esta sub-rotina imprime ainda os resultados da análise discriminante baseada no quociente das matrizes de correlações.

Entrada:

a  $2$ 

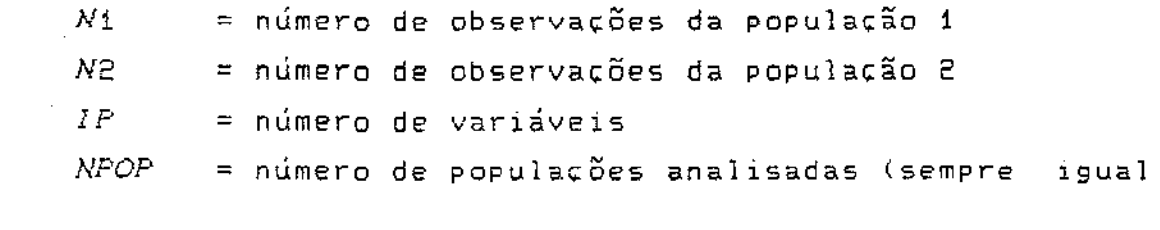

 $FMT$  = vetor de 20 posições, contendo o formato de leitura dos dados. Utilizamos este mesmo formato para a impressão dos dados

> $X_1$ =matriz de dados da população 1: Ní x IP  $X2$  = matriz de dados da população 2: N2 x IP - 4  $XMED1$  = vetor de médias da população 1: IP x 1

 $XMED2$  = vetor de médias da população 2: IP x 1 = matriz de covariância da população 1: IP x IP  $S_1$ = matriz de covariância da população 2: IP x IP S 2  $R_{1}$  $=$  matriz (IP x IP) de correlação da população 1  $R2$  = matriz (IP x IP) de correlação da população 2 *VALOR* = vetor dos auto-valores de  $R_A^{-1}R_p$ : IP x 1  $VETOR$  = matriz IP x IP contendo os auto-valores  $Y_1$ == matriz N1 x 2, referente a população 1, armazenando os valores:  $y1(i, 1) = \beta(1)^{-4}z$  $\text{H}(i, 2) = \beta(\text{IP})^{-1} z$  $YZ = matrix NE \times Z$ , referente a população 2, armazenando os valores:  $y2(i, 1) = \beta(1)^{2} z$  $y2(i,2) = \beta(1P)^2 z$  $YMED1 =$  vector 2 x 1 contained 2 s 2YMED2 = vetor 2 x 1 contendo as médias de  $\frac{2}{3}$  $YSi$  = matriz 2 x 2 das covariâncias de <sup>4</sup> y  $YSE$  = matriz das covariâncias de <sup>2</sup>y: 2 x 2  $POP1$  = vetor de dimensão N1 . Contém a classificação inicial das observações da população i  $POP2 = vetror$  (N2 x 1) contendo a classificação inicial dos elementos da população 2  $POPFIM = matrix NI \times Z$  com os resultados das classificações dos elementos das populações, por coluna  $PERC1 = value$  alor da percentagem de classificações corretas na população 1  $PERC2 = percentagem$  de classificação correta na população 2 = vetor de dimensão 10, contendo o título a ser  $TIT$ impresso nas listagens

 $T3$  = estatística do teste de igualdade de correlações

 $X01 = \text{valor de } b_{\alpha} \text{ com } \alpha = 0.05$  $X \otimes Z$  = valor de b<sub>o</sub>, com  $\alpha = 0.01$ 

 $TQUAD$  = valor da estatistica T<sup>2</sup> do teste de igualdade das covariâncias

 $FTAB$  = valor da estatística  $F^{\pi}$ do teste de iguladade das matrizes de covariâncias

IGL1 = número de graus de liberdade do denominador

IGL2 = número de graus de liberdade do numerador

 $\overline{F}$  and  $\overline{F}$ = valor da distribuição F com IGL1 e IGL2 graus de liberdade no ponto FTAB

 $IO =$  = número da unidade lógica de saída

IGLQUI = número de graus de liberdade da estatística VC  $VC$  = valor da estatística do teste de igualdade das matrizes de correlações

 $QUI$  = valor da distribuição  $\chi^2$ , com IGLQUI graus de liberdade, no ponto VC

26) GRAF: faz um gráfico de duas dimensões.

Entrada:

 $YGR$  = vetor de dimensão N1 + N2 contendo os elementos correspondentes a y nas duas populações

 $XGR$  = vetor de dimensão N1 + N2 contendo os elementos correspondentes a y nas duas populações

**NXY** 

 $=$  matriz 2 x 2 onde:  $NXY(1,1) = n$ úmero de observações da população 1  $NXY(1,2) = n$ úmero de observações da população 2  $NXY(2, 1) = 1 - 2$  = simbolo usado para representar a

população 1

NXY(2,2) =  $0' = sinbolo$  usado para representar a

população 2

الموارد والمراجع والمستعملة فسأتنفذ والمراجع والمتراجع والمتراجي

 $\frac{1}{2}$  ,  $\frac{1}{2}$  ,  $\frac{1}{2}$  ,  $\frac{1}{2}$ 

*TIT*  no gráfico = vetor 10 x 1 contendo o título a ser impresso

للمستعمل المستندر المداري

4rea de traba1ho:  $YG = vetor (N1+N2) \times 1$  $INDORD =$ vetor  $(N1+NP) \times 1$ 

27) SORTV2: faz a ordenação, em ordem crescente ou decrescente de um vetor

Entrada:

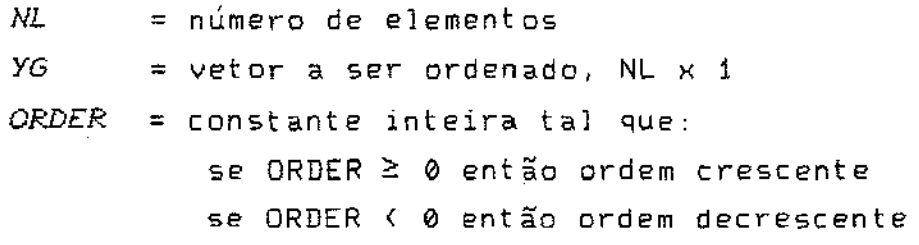

Saída:

*YG =* vetor ordenado

*INDORD* = vetor contendo as posições originais dos elementos, NL x 1

28) DISCOV: calcula o valor da função discriminante, usando o método baseado no quoc1ente das covar1ânc1as

Entrada.

*YYAUX* ::: matriz 1 X 2, contendo uma observação transformada

 $D1 =$  = inversa da matriz de covariância de  $w^2$  $YMED1 = veter (2 \times 1)$  de médias de "w  $YMEDZ = vetror (2x1)$  de médias de <sup>2</sup>w  $CONST = value$  b

 $Saida$ :

 $FUNCAO =$  valor da função discriminante

29) IMPCOV: imprime os resultados do método discriminante baseado no quociente das matrizes de covariâncias

Entrada:  $N1$  = número de observações da população 1 = número de observações da população 2 N2 –  $IP$ = número de variáveis  $NPOP$  = número de populações analisadas (sempre igual a  $2)$ *VALOR* = vetor dos auto-valores de  $S_4^{-4}S_2$ : IP x 1  $VETOR$  = matriz IP x IP contendo os auto-valores  $Y1$  = matriz Ni x 2, referente a população 1, armazenando os valores:  $y1(i,1) = \gamma(i)^{-1}x$  $y1(i,2) = \gamma (IP)^{-1}x$  $YZ = matrix NE \times Z$ , referente a população 2, armazenando os valores:  $yR(i,1) = \gamma(1)^2$  $y2(i,2) = \gamma (IP)^{-2}x$ 

 $YMED1 = vector 2 \times 1$  contendo as médias de <sup>1</sup>y
$YMED2 = vector 2 \times 1$  contendo as médias de <sup>2</sup> y  $YS1 =$  matriz 2 x 2 das covariâncias de <sup>1</sup> y  $YS2 =$  matriz das covariâncias de <sup>2</sup> 4  $POP1 = vector$  de dimensão N1 . Contém a classificação

inicial das observações da população 1  $POP2$  = vetor (N2 x 1) contendo a classificação inicial dos elementos da população 2

 $POPFIM = matrix NI \times 2 \text{ com } os \text{ results}$ das classificações dos elementos das populações, por coluna

 $PERC1$  = valor da percentagem de classificações corretas na população 1

PERC2 = percentagem de classificação correta na população 2

 $TIT$  = vetor de dimensão 10, contendo o título a ser impresso nas listagens

 $10$  = número da unidade lógica de saída

# ATENÇÃO LEITOR

Caso tenha interesse em obter, em disquete, copia do programa computacional e suas subrotinas entrar em contato com:

> Maria Ivete B. Brugnerotto CEPLAC - CEPEC - INFES caixa postal 7 45.600 Itabuna - Ba

Tel.: (073) 214-3221

C. LISTAGENS DO PROGRAMA PRINCIPAL E SUAS SUB-ROTINAS

PROGRAMA PRINCIPAL

```
dimension a(7000), ymed1(2), ymed2(2), ys1(2,2), ys2(2,2)dimension d1(2,2), nn(2,2), yauxf(2), yaux2(2)integer fmt(20), tit(10), iv(1000)
       double precision a, ymed1, ymed2, ys1, ys2, d1, yaux1, yaux2
   programa para o calculo das funcoes discriminante usado os metodos:
c
       baseado no quociente das correlacoes e das covariancias
c.
    definindo as unidades de entrada e saida
C.
       int = 3in2 = 4io = 7open(in1, file = '')<br>open(in2, file = '')<br>open(io, file = ''', recl=80)
  entrada:
\mathsf{C}n1 = numero de observacoes da população 1
¢
      n2 = numero de observacoes da população 2
\subsetip = numero de variaveis
\mathsf{C}fmt = formata de leitura dos dados
\subset\mathsf{tit} = \mathsf{titulo} a ser impresso
\epsilonread(int, i) ni, n2format (2(1x, 14))1
       read(ini,2) ip
 \tilde{c}format(1x, i4)\mathcal{A}_\mathrm{c} .
c chamando a subrotina principal que depois de distribuir area
   faz todos os calculos e impressoes dos resultados
\mathsf{C}
```

```
n12 = n1 + n2c definindo os tamanhos dos vetores e matrizes inteiras
      31 = 1j2 = j1 + n1j3 = j2 + n2j4 = j3 + (2 * n1)jfim = j4 + n12if (jfim gt. 1000) then
       print 50
       format (10x, as dimensoes das matrizes e vetores inteiras ./,
 50
    *5x, dltrapassaram o limite. , /,
     *10x, favor redimencionar este limite',//)
       goto 100endif
  definindo os tamanhos das matrizes e vetores reais
C.
     iat = n1 + ipia2 = n2 * ipia3 = ip * ipi1 = 1i2 = i1 + i4i3 = i2 + i2i4 = i3 + i4i5 = i4 + i2i6 = i5 + (n1 * 2)i7 = i6 + (n2 * 2)i8 = i7 + (n1 * 2)i9 = i8 + (n2 * 2)i10 = i9 + ip111 = 110 + iPi12 = i11 + i3i13 = i12 + i3114 = 113 + 1a3i15 = i14 + i3116 = 115 + 1a3i17 = i16 + i23118 = 117 + 1a3i19 = i18 + ipi20 = i19 + i3i21 = i20 + i3i22 = i21 + ipi23 = i22 + i23i24 = i23 + ia3\simi25 = i24 + n12i26 = i25 + n12
```

```
ifim = i26 + n12if(ifim .gt. 7000) then
      print 55
      format (10x, 'as dimensoes reais ultrapassaram o limite superior. .
55
    */,10x, 'favor redefinir a dimensao')
      goto 100
     endif
     call tese(n1, n2, ip, n12, a(i1), a(i2), a(i3), a(i4), a(i5), a(i6),
    1a(i7),a(i8),a(i9),a(i10),a(i11),a(i12),a(i13),a(i14),a(i15),
    Pa(i16), a(i17), a(i18), a(i19), a(i20), a(i21), a(i22), a(i23), a(i24),
    3a(i25), a(i26), iv(j1), iv(j2), iv(j3), iv(j4),4nn, di, ymedi, ymed2, ysi, ys2, yauxi, yaux2, tit, fmt, ini, in2, io \rightarrow
```
100 stop end

C

 $\mathbb C$ 

C

#### SUBROTINA: **TESE**

SUBROUTINE TESE(N1, N2, IP, N12, X1, X2, Z1, Z2, Y1, Y2, Y1EXT, Y2EXT, \*XMED1,XMED2,S1,S2,S,DP1,DP2,R1,R2,AUX2,AUX3,AUX4,VALOR,VETOR, \*G1, YG, XGR, YGR, POP1, POP2, POPFIM, INDORD, NN, D1, YMED1, YMED2, YS1, YS2, \*YAUX1, YAUX2, TIT, FMT, IN1, IN2, IO)

METODO DAS CORRELACOES E DAS COVARIANCIAS PROGRAMA UTILIZANDO

DIMENSION X1(N1, IP), X2(n2, IP), Z1(N1, IP), Z2(n2, IP) DIMENSION Y1(N1,2), Y2(n2,2), Y1EXT(N1,2), Y2EXT(n2,2) DIMENSION XMED1(IP), XMED2(IP), S1(IP, IP), S2(IP, IP), S(IP, IP) DIMENSION DP1(IP, IP), DP2(IP, IP), R1(IP, IP), R2(IP, IP) DIMENSION VALOR(IP), VETOR(IP, IP), G1(IP, IP), NN(2,2), D1(2,2) DIMENSION YG(N12), INDORD(N12), XGR(N12), YGR(N12) DIMENSION YMED1(2), YMED2(2), YS1(2,2), YS2(2,2), YAUX1(2), YAUX2(2) DIMENSION AUX2(IP), AUX3(IP, IP), AUX4(IP, IP) INTEGER TIT(10), FMT(20), POP1(N1), POP2(N2), POPFIM(N1,2)

BOUBLE PRECISION X1, X2, XMED1, XMED2, S. S1, S2, R1, R2, Z1, Z2, DP1, DP2, \*VALOR, VETOR, X01, X02, P0, Y1, Y2, YMED1, YMED2, YS1, YS2, DD, DET, D1, F, \*FUNCAO, CONST1, CONST2, CONST, YAUX1, YAUX2, AUX2, AUX3, AUX4, XGR, YGR, YG, \*Y1EXT;Y2EXT,G1,T3,ALFA,XPROB,TQUAD,FTAB,VC,QUI

 $NN(2,1) = ' +'$ 

 $NN(5'5) = 0,$ 

C LEITURA DOS DADOS

CALL LEITURA(N1, N2, IP, X1, X2, NPOP, POP1, POP2, TIT, FMT, IN1, IN2)

C TESTES DE IGUALDADE DE MEDIAS. CDVARIANCIAS E CORRELACOES

CALL TESTES(N1, N2, IP, X1, X2, XMED1, XMED2, S1, 52, S, R1, R2, AUX2, AUX3, \* AUX4,G1,TQUAD,FTAB,IGL!,IGL2,F,VC,IGLQUJ,QUI,T3,X01,X02)

C METDDO DISCRIMINANTE BASEADO NAS MATRIZES DE CORRELACOES

CALL CORREL(N1, N2, IP, N12, NPOP, X1, X2, Z1, Z2, Y1, Y2, Y1EXT, Y2EXT, XMED1,

\* XMED2,S!,S2,DP1,DP2,R!,R2,AUX3,AUX4,VALOR,VETOR,G!,YG,XGR,

\* YGR,POP!,POP2,POPFIM,!NDORD,NN,D!,YMED1,YMED2,YS1,YS2,YAUX1,

\* YAUX2,TQUAD,FTAB,!GL!,!GL2,F,VC,IGLQUI,QU!,T3,X01,X02,

\* TIT,FMT,IO>

C HETDDO DISCRIMINANTE BASEADO NAS MATRIZES DE CAVARIANCIAS

CALL COVAR<N1,N2,!P,N12,NPOP,X1,X2,Y!,Y2,S1,S2,AUX3,AUX4,VALOR,

\* **VETOR,Gi,YG,XGR,YGR,POP1,POP2,POPFIM,INDORD,NN,D1,YMED1,**  • YMED2,YS!,YS2,YAUX1,YAUX2.TIT,IOl

RETURN END

c

c

### SUBROTINA: **LEITURA**

SUBROUTINE LEITURACN1,N2,IP,X!,X2,NPOP,POP1,POP2,TIT.FMT.IN1.IN2)

C LEITURA DOS DADOS

```
DIMENSION X1(N1, IP), X2(N2, IP)
       INTEGER TIT(10), FMT(20), POP1(N1), POP2(N2)
       DOUBLE PRECISION X1, X2
C
\mathbb CTIT = TITULO A SER IMPRESSO
C
       READ(IN1, 3) (FMI(1), I=1, 20)format (20a4)
 З
       READ(IN1,31) (TIT(I), I=1,10)
 31
       FORMAT(10A4)
C
C
     X1 = \text{MATRIZ DE DADOS DA POP I } X1(N1, P)C
       10 10 I=1, N1
         READ(IN1, FMT) (X1(I,J), J=1, IP), POP1(I)
 10
       CONTINUE
C
\mathbb CX2 = \text{MATRIZ DE DABOS DA POP } 2\mathbf cDO 15 I = 1, N2READ(IN2,FMT) (X2(I,J), J=1, IP), POP2(I)
 15CONTINUE
C
\mathbb CNUMERO DE POPULACAGES - NPGP
\overline{C}NPOP = 2RETURN
       END
                                   SUBROTINA:
                                                  TESTES
       SUBROUTINE TESTES(N1, N2, IP, X1, X2, XMED1, XMED2, S1, S2, S, R1, R2,
                             AUX2, AUX3, AUX4, G1, TQUAD, FTAB, IGL1, IGL2, F,
      \star\ddot{+}VC, IGLOUI, QUI, T3, X01, X02)
\mathbb C\mathbb CROTINA PARA REALIZAR OS TESTES DE: IGUALDADE DE MEDIAS
\mathbb CIGUALDADE DE COVARIANCIAS
\mathbb{C}IGUALDADE DE CORRELACOES
                                             107
```

```
DIMENSION X1(N1, IP), X2(N2, IP), R1(IP, IP), R2(IP, IP)
       DIMENSION XMED1(IP), XMED2(IP), S1(IP, IP), S2(IP, IP), S(IP, IP)
       DIMENSION AUX2(IP), AUX3(IP, IP), AUX4(IP, IP), G1(IP, IP)
       DOUBLE PRECISION X1, X2, XMED1, XMED2, S, S1, S2, R1, R2, X01, X02, P0, F,
               AUX2, AUX3, AUX4, G1, T3, ALFA, XPROB, TQUAD, FTAB, VC, QUI
      \pmC
\mathbb CCALCULANDO AS MEDIAS DE X
C
       CALL MEDIA(N1, IP, X1, XMED1)
       CALL MEDIA(N2, IP, X2, XMED2)
\mathsf{C}CALCULANDO AS COVARIANCIAS DE X (DIVIDIDA POR N-1 )
\mathsf{C}C
       CALL COV(N1, IP, X1, XMED1, S1)
       CALL COV(N2, IP, X2, XMED2, S2)
C
\mathbf CCALCULANDO AS CORRELACDES DE X: R = COV(X,Y) / (SX * SY)
C
       DO 32 I=1, IP
         DO 33 J=I, IP
         R1(I,J) = SI(I,J) / (DSGRT(S1(I,I) * SI(J,J)))ЭЗ
         R2(I, J) = S2(I, J) / ( BSQRT(S2(I, I) * S2(J, J)) )
 32
       CONTINUE
        DO 34 I=1, IP
         DO 36 J=I, IP
           R1(J, I) = R1(I, J)R2(J, I) = R2(I, J)CONTINUE
 36
 34
          CONTINUE
\mathsf{C}TESTE DE IGUALDADE DE MEDIAS
\mathbb CC
       XNI = FLOAT(N1 - 1)XN2 = FLOAT(N2 - 1)DO 41 I=1, IP
         D0 42 J = I, IP
           S(I,J) = (XM1 * S1(I,J) + XNE * S2(I,J)) / (XNI + XNZ)42
            CONTINUE
 41
          CONTINUE
```
108

C

 $DO 47 I=1, IP$ DO 48 J=I, IP  $S(J, I) = S(I, J)$ CONTINUE 47 CONTINUE

48

C  $\mathbb C$ 

 $\overline{C}$ 

C  $\mathbb C$ 

C

CALL TESTMED(N1, N2, IP, XMED1, XMED2, S, TQUAD, FTAB, AUX2, AUX3, AUX4, G1,  $*IGL1,IGL2,F)$ 

TESTE DE IGUALDADE DAS MATRIZES DE COVARIANCIAS

CALL TODU(N1, N2, IP, S1, S2, S, VC, IGLQUI, QUI, AUX3, G1)

TESTANDO IGUALDADE DE CORRELACOES

CALL TESTCOR(N1, N2, IP, R1, R2, T3)

XIP = FEOAT( IP \* (IP - 1) ) / 2.  $PQ = 1.0dQ + (1.0dQ - 0.05dQ)$  \*\* XIP  $PØ = PQ / 2.0 d0$ 

CALL INVNOR(P0,X01)

 $P0 = 1.0d0 + (1.0d0 - 0.01d0)$  \*\* XIP  $PØ = PQ / 2.0d0$ 

CALL INVNOR(P0,X02)

**RETURN** END.

#### SUBROTINA: CORREL

SUBROUTINE CORREL(N1, N2, IP, N12, NPOP, X1, X2, Z1, Z2, Y1, Y2, Y1EXT, Y2EXT, \*XMED1, XMED2, S1, S2, DP1, DP2, R1, R2, AUX3, AUX4, VALOR, VETOR, G1, YG, XGR, #YGR, POP1, POP2, POPFIM, INDORD, NN, D1, YMED1, YMED2, YS1, YS2, YAUX1, \*YAUX2, TQUAB, FTAB, IGL1, IGL2, F, VC, IGLQUI, QUI, T3, X01, X02, TIT, FMT, IO)

METODO DAS CORRELACOES E DAS COVARIANCIAS PROGRAMA UTILIZANDO

DIMENSION X1(N1, IP), X2(n2, IP), Z1(N1, IP), Z2(n2, IP) DIMENSION Y1(N1,2), Y2(n2,2), Y1EXT(N1,2), Y2EXT(n2,2) DIMENSION XMED1(IP), XMED2(IP), S1(IP, IP), S2(IP, IP) DIMENSION DP1(IP, IP), DP2(IP, IP), R1(IP, IP), R2(IP, IP) DIMENSION VALOR(IP), VETOR(IP, IP), G1(IP, IP), NN(2,2), D1(2,2) DIMENSION YG(N12), INDORD(N12), XGR(N12), YGR(N12) DIMENSION YMED1(2), YMED2(2), YS1(2, 2), YS2(2, 2), YAUX1(2), YAUX2(2) DIMENSION AUX3(IP, IP), AUX4(IP, IP) INTEGER TIT(10), FMT(20), POP1(N1), POP2(N2), POPFIM(N1,2)

DOUBLE PRECISION X1, X2, XMED1, XMED2, S1, S2, R1, R2, Z1, Z2, DP1, DP2, \*VALOR, VETOR, X01, X02, P0, Y1, Y2, YMED1, YMED2, YS1, YS2, DD, DET, D1, F, \*FUNCAO, CONST1, CONST2, CONST, YAUX1, YAUX2, AUX3, AUX4, XGR, YGR, YG, \*Y1EXT, Y2EXT, G1, T3, ALFA, XPROB, TQUAD, FTAB, VC, QUI

 $NN(2, 1) = ' + '$  $NN(2,2) = '0'$ 

 $\sim$ 

C METODO DA CORRELACAO: INICIO C C Ċ CALCULANDO DINV=DIAG( 1/ SQRT(S(I,I)) )  $\mathbb C$ DO 35 I=1, IP DO 40 J=1, IP  $DP1(I,J) = 0.000$  $D P 2(I,J) = 0.0 D 0$ 40 CONTINUE 35 CONTINUE DO 45 I=1, IP DP1(I,I) = 1.0D0 / ( DSQRT(S1(I,I)) ) DP2(I, I) = 1.0D0 / ( DSQRT(S2(I, I)) ) 45 CONTINUE

CALCULANDO Z = INV(D) X

CALL MULT(Ni, IP, IP, X1, DP1, Zi) CALL MULT(N2, IP, IP, X2, DP2, Z2)

C

 $\mathbb{C}$  $\mathbb{C}$ 

C

 $\mathbb C$  $\mathbb C$ 

C

 $\mathbf C$ 

```
C.
   AUTO-VALORES DE R1 -1 * R2
\mathbb{C}D0 37 I=1, IP
         DG 38 J=1, IP
 36
         AUX3(I,J) = R1(I,J)37
      CONTINUE
      CALL CHO(IP, AUX3, G1)
      CALL TRIANG(IP, G1, AUX3)
      CALL TRANSP(IP, IP, AUX3, G1)
      CALL MULT(IP, IP, IP, G1, R2, AUX4)
      CALL MULT(IP, IP, IP, AUX4, AUX3, 61)
      CALL DVS(IP, G1, VALOR)
      CALL MULT(IP, IP, IP, AUX3, 61, VETOR)
C
\mathsf{C}CALCULANDO Y
      CALL YCALC(N1, N2, IP, Z1, Z2, VETOR, Y1, Y2)
C
   CALCULANDO MEDIA E VARIANCIA DE Y
С
C
C
   CALCULANDO AS MEDIAS DE Y
C
\mathbf CCALL MEDIA(N1,2, Y1, YMED1)
      CALL MEDIA(N2,2, Y2, YMED2)
C
C
   CALCULANDO AS COVARIANCIAS DE Y
C
      CALL COV(N1,2, Y1, YMED1, YS1)
 \sim \simCALL COV(N2,2, Y2, YMED2, YS2)
C
    CALCULANDO A FUNCAO DISCRIMINANTE
C
C
C
    CALCULANDO W1 = D2(-1) * X1W2 = D1(-1) * X2\mathbb C\mathbb CCALL MULT(N2, IP, IP, X1, DP2, Z1)
      CALL MULT(N1, IP, IP, X2, BP1, Z2)
C
                                             YZEXT = BETA' * W2CALCULANDO Y1EXT = BETA' * W1
C
\mathbb C
```

```
CALL YCALC(N1, N2, IP, Z1, Z2, VETOR, Y1EXT, Y2EXT)
 C
      APLICANDO A FUNCAO DISCRIMINANTE AOS DADOS DA POP 1
 C
 C
 C
 C
          CALCULANDO
                          LN( DET(SIGMAY2) )
                                                          \simC
        DD = 1.000DO 135 I=1, 2DD = DD * YSE(I,I)135
        DET = DLOG(DD)С
 C
             CALCULANDO INV(SIGMAY2)
 \mathbb CDO 140 I=1, 2DO 145 J=1,2
          \texttt{DI}(\texttt{I},\texttt{J})~=~\texttt{\textcircled{\char'130}8}145
  140
        CONTINUE
        D0 150 1=1, 2150
       B1(I, I) = 1.000 / Y52(I, I)C
     APLICANDO A FUNCAO DISCRIMINANTE AOS DADOS DA POP 1
C
C
       D0 160 I=1, N1DO 165 J=1,2
            YAUX1(J) = Yi(I,J)YAUX2(J) = Y1EXT(I,J)\sim 10^7165
          CONTINUE
       CALL DISCOR(YAUX1, YAUX2, YMED1, YMED2, D1, DET, FUNCAO)
C
     FUNCAD
С
C
       IF (FUNCAO .GE, 0.0D0) THEN
         POPFIM(I, 1) = 1ELSE
         POPFIN(I,1) = 2ENDIF
 160
     CONTINUE
\mathbb CAPLICANDO A FUNCAO DISCRIMINANTE AOS DADOS DA POP 2
\mathbb C\mathbb CDO 200 I=1, N2
         D0 205 J=1,2
```

```
YAUX1(J) = Y2EXT(I,J)YAUXZ(J) = YZ(I,J)205
         CONTINUE
      CALL DISCOR(YAUX1, YAUX2, YMED1, YMED2, D1, DET, FUNCAD)
C
С
    FUNCAO
C
       IF ( FUNCAO .GE. 0.0D0 ) THEN
         POPFIM(I, 2) = 1ELSE
         POPFIM(I,2) = 2ENDIF
 200 CONTINUE
С
   CALCULANDO AS PERCENTAGENS DE ACERTO NAS CLASSIFICACOES
С
\mathbb C\mathbb CPOPULACAD 1
      XI1 = \emptyset. \emptysetDO 170 I=1, N1
         IF(POPFIM(I,1) .EQ. 1) XI1 = XI1 + 1.0
 170
      CONTINUE
      PERC1 = XI1 / FLOAT(Ni) * 100.0
С
                  POPULACAO 2
      XI1 = 0.0DO 175 I=1, N2
         IF(POPFIM(I,2) EQ, 2) THEN
         XI1 = XI1 + 1.0ENDIF
 175 CONTINUE
      PERC2 = XI1 / FLOAT(N2) * 100.0
\mathbb CC
    IMPRESSAD DOS RESULTADOS
C
      CALL IMPCOR(N1, N2, IP, NPOP, FMT, X1, X2, XMED1, XMED2, S1, S2, R1, R2,
     *VALOR, VETOR, Y1, Y2, YMED1, YMED2, YS1, YS2, POP1, POP2, POPFIM, PERC1,
     *PERC2, TIT, t3, X01, X02, TQUAD, FTAB, IGL1, IGL2, F, IQ, IGLQUI, VC, QUI)
C
    GRAFICANDO OS DADOS TRANSFORMADOS
C
C
      NN(1,1) = NINN(1, 2) = NE\mathcal{P}_{\mathbf{a}}DO 210 I=1, N1
       YGR(I) = Y1(I, 1)
```
paras.<br>P

 $\sim 10^{-1}$ 

 $\mathcal{A}^{\mathcal{A}}$ 

 $\sim$ 

 $\sim 10^7$ 

 $\sim 10^7$ 

 $\sim$ 

```
XGR(I) = Y1(I, 2)210 CONTINUE
     I1 = N1DO 215 I=1, N2
       I1 = I1 + IYGR(I1) = YQ(I, 1)XGR(I1) = Y2(I, 2)215 CONTINUE
```
CALL GRAF (YGR, XGR, NN, YG, INDORD, TIT)

METODO DA CORRELACAO: FIM C

> **RETURN** END.

C  $\mathbb C$ 

 $\mathbf C$ 

## SUBROTINA: COVAR

SUBROUTINE COVAR(N1, N2, IP, N12, NPOP, X1, X2, Y1, Y2, S1, S2, AUX3, AUX4, VALOR, VETOR, G1, YG, XGR, YGR, POP1, POP2, POPFIM, INDORD, NN, D1,  $\star$ 

YMED1, YMED2, YS1, YS2, YAUX1, YAUX2, TIT, IO)  $\mathbf{R}$ 

ROTINA: METOBO DAS COVARIANCIAS

DIMENSION X1(N1, IP), X2(n2, IP), Y1(N1, 2), Y2(N2, 2) DIMENSION Si(IP, IP), S2(IP, IP) BIMENSION VALOR(IP), VETOR(IP, IP), G1(IP, IP), NN(2,2), D1(2,2) DIMENSION YG(N12), INDORD(N12), XGR(N12), YGR(N12) BIMENSION YMED1(2), YMED2(2), YS1(2,2), YS2(2,2), YAUX1(2), YAUX2(2) BIMENSION AUX3(IP, IP), AUX4(IP, IP) INTEGER TIT(10), POP1(N1), POP2(N2), POPFIM(N1,2)

DOUBLE PRECISION X1, X2, S1, S2, VALOR, VETOR, X01, X02, P0, Y1, Y2, YMED1, YMED2, YS1, YS2, BD, DET, B1, F, FUNCAB, CONST1, CONST2, CONST,  $\star$ YAUX1, YAUX2, AUX3, AUX4, XGR, YGR, YG, G1, T3, ALFA, XPROB, TQUAD,  $\ast$  $\ast$ FTAB, VC, QUI

 $NN(2, 1) = ' + '$  $NN(2,2) = 0'$ 

114

 $\mathcal{L}_{\text{max}}$ 

 $\mathcal{A}$ 

```
\mathbb{C}INICIO
C
    CALCULANDO OS AUTO-VALORES E AUTO-VETORES DE S1(-1) * S2
C
      DO 78 I=1, IP
        D0 79 J = 1, IP79
          AUX3(I,J) = S1(I,J)78
      CONTINUE
                                             \sim \simCALL CHO(IP, AUX3, G1)
      CALL TRIANG(IP, G1, AUX3)
      CALL TRANSP(IP, IP, AUX3, G1)
      CALL MULT(IP, IP, IP, G1, S2, AUX4)
      CALL MULT(IP, IP, IP, AUX4, AUX3, G1)
      CALL DUS(IP, G1, VALOR)
      CALL MULT(IP, IP, IP, AUX3, G1, VETOR)
C
    CALCULANDO Y = BETA' + XC
C
      CALL YCALC(N1, N2, IP, X1, X2, VETOR, Y1, Y2)
C
   CALCULANDO MEDIA E VARIANCIA DE Y
\mathbb CC
C
   CALCULANDO AS MEDIAS DE Y
C
C
      CALL MEDIA(N1,2, Y1, YMED1)
      CALL MEDIA(N2,2,Y2,YMED2)
C
   CALCULANDO AS COVARIANCIAS DE Y
C
C
      CALL COV(N1,2, Y1, YMED1, YS1)
      CALL COV(N2,2, Y2, YMED2, YS2)
С
C
    CALCULANDO A FUNCAO DISCRIMINANTE
C
    INVERSA DE SY2
C
      DO 1135 I=1, NPOP
         DO 1140 J=1, NPOP1140
        D1(I,J) = 0.0001135 CONTINUE
      DO 1145 I=1, NPOF
```

```
1145 D1(I, I) = 1.0D0 / YS2(I, I)
C
C
     CALCULANDO A PARTE CONSTANTE
C
C
     DETERMINANTE DE COV(Y2)
C
      DD = 1.000DO 1150 I=1, NPOP
        DD = DD * YSL(I, I)1150 CONTINUE
    DET = DLOG(DD)CDNST1 = 0.0D0DO 1131 I=1,2CONST1 = CONST1 + YMED1(I) * YMED1(I)
 1131
      CONST2 = 0.000DO 1132 I=1,2
 1132 CONST2 = CONST2 + YMED2(I) ** 2 * D1(I, I)
      CONST = CONST1 - CONST2 - DETC
C
    APLICANDO A FUNCAO DISCRIMINANTE AOS DADOS DA POP 1
C
      DO 1160 I=1, N1
        DO 1165 J=1, NPOP
         YAUX1(J) = Y1(I,J)\sim 10^{-1}CONTINUE
 1165
      CALL DISCOV(YAUX1, D1, YMED1, YMED2, CONST, FUNCAO)
С
C.
   FUNCAO
C
       IF (FUNCAB .GE. 0.0D0) GOTO 231
       PDFIM(I, 1) = 2GO TO 1160
       POPFIM(I, 1) = 1231
1160 CONTINUE
\mathbb{C}C
    APLICANDO A FUNCAO DISCRIMINANTE AOS DADOS DA POP 2
C
      DO 1200 I=1, N2
       \cupDO 1205 J=1,2
        YAUXECJ = YZ(I,J)CONTINUE
1205
```
 $\sim 200$ 

```
CALL DISCOV(YAUX2, D1, YMED1, YMED2, CONST, FUNCAO)
\mathbb CC
    FUNCAO
C
        IF (FUNCAD .GE. 0.0D0) GOTO 261
        POPFIM(I, 2) = 2GO TO 1200
        POPFIM(I, 2) = 1261
 1200 CONTINUE
C
   CALCULANDO AS PERCENTAGENS DE ACERTO NAS CLASSIFICACOES
C
\mathbb{C}POPULACAO 1
\mathbb{C}XI1 = 0.0DO 1170 I=1, N1
         IF(PBPFIM(I,1) .NE. 1) GOTB 1170
         XI1 = XI1 + 1.01170 CONTINUE
      PERC1 = XI1 / FLOAT(N1) * 100.0
C
                  POPULACAD 2
      XI1 = 0.0DO 1175 I=1, N2
         IF(POPFIM(I,2) .NE. 2) GOTO 1175
         XI1 = XI1 + 1.01175 CONTINUE
      PERC2 = XI1 / FLOAT(N2) * 100.0
\mathbb{C}\mathbb CIMPRESSAO DOS RESULTADOS
C
      CALL IMPCOV(N1, N2, IP, NPOP, VALOR, VETOR, Y1, Y2, YMED1, YMED2,
     *YS1, YS2, POP1, POP2, POPFIM, PERC1, PERC2, TIT, IO)
\mathsf{C}C
   GRAFICANDO OS DADOS TRANSFORMADOS
\mathbf CNN(1,1) = NINN(1,2) = N2DO 1210 I=1, N1
       YGR(I) = Y1(I,1)XGR(I) = Y1(I, 2)1210
      CONTINUE
      I1 = NIDO 1215 1=1, N2
         11 = 11 + 1YGR(I1) = Y2(I, 1)XGR(I1) = Y2(I, 2)
```
1215 CONTINUE

CALL GRAF (YGR, XGR, NN, YG, INDORD, TIT)

#### METODO DA COVARIANCIA: FIM  $\mathbb{C}$

RETURN END

## SUBROTINA: MEDIAS

 $\frac{\mathbf{C}}{\mathbf{C}}$  $\mathbb{C}$ 

 $\mathcal{A}$ 

C

 $\mathbb C$ C

### CALCULANDO VETOR DE MEDIAS

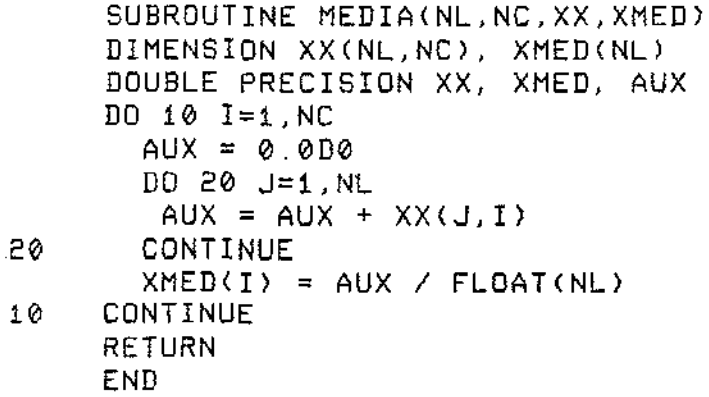

#### SUBROTINA: COV

SUBROUTINE COV(NL, NC, XX, XMED, SS) DIMENSION XX(NE, NC), XMED(NC), SS(NC, NC) BOUBLE PRECISION XX, XMED, SS, SOMA

CALCULA A MATRIZ DE COVARIANCIA DE UMA POPULACAO

 $\sim$   $\sim$ 

DO 10  $I = 1$ , NC DO 20 J=1, NC  $SOMA = 0.000$  $DO 30 K=1, NL$ 

```
30
           SDMA = SOMA + XX(K, I) + XX(K, J)
           SS(I, J) = SOMA - XMED(I) * XMED(J) * DFLDAT(NL)SS(I, J) = SS(I, J) / DFLOAT(NL-1)20
         CONTINUE
      CONTINUE
 10
      DO 40 I=2, NC
         11 = 1 - 1DO 50 J=1,I1
 50
         SS(I, J) = SS(J, I)40
      CONTINUE
      RETURN
                \sim 10END
                                SUBROTINA:
                                             TESTMED
      subroutine testmed(n1, n2, ip, xmed1, xmed2, s, t quad, ftab, aux2,
     *aux3, aux4, g1, igl1, igl2, f)
      dimension xmed1(ip), xmed2(ip), s(ip,ip), aux3(ip,ip), aux4(ip,ip)dimension aux2(ip),g1(ip,ip)
      double precision xmed1, xmed2, s, tquad, f, sum, ftab, aux2, aux3, aux4, g1,
     \bulletefe1
С
С
   TESTA A IGUALDADE DE DOIS VETORES DE MEDIAS
\mathbb C\subsetc entrada: n1, n2, xmed1, xmed2
            s = matriz pooled = (s_1 + s_2) / (n_1 + n_2 + 2)\epsilonTQUAD = ESTATISTICA DO TESTE
c SAIDA:
C
            FTAB = VALOR BA DISTRIBUICAO Fc.
c calculando inv(s)
C
      do 5 i=1, ip
        do 7 j=1, ip\overline{7}aux4(i,j) = s(i,j)5
        continue
      call cho(ip, aux4, gi)call triang(ip, g1, aux3)
      call transp(ip, ip, aux3, aux4)
      call mult(ip, ip, 1p, aux3, aux4, 91)
```

```
do 40 i=1,1p
        sum = 0.000do 50 j=1, ipsum = sum + (xmed1(j) - xmed2(j)) * g1(j,i)
 50
         aux2(i) = sum40
          continue
      sum = 0.000do 60 i = 1, ipsum = sum + (xmed1(i) - xmed2(i)) * aux2(i)
 60
       tquad = dfloat(n1 * n2) * sum / dfloat(n1 + n2)
      f = dfloat (n1 + n2 - ip - 1) * tquad / dfloat ( (n1 + n2 - 2) * ip)
      igl1 = ip1912 = n1 + n2 - ip - 1ftab = efe1(ig11, ig12, f)return
      end
                                              EFE1
                                 SUBROTINA:
            double precision function efei(gn, gd, xis)
      integer gn, gd
      double precision xis, agn, agd, pe, que, ene, esse, te, de, auxi, aux2,
     * aux3, aux4, ze, apn4, ge, st2
   calcula a distribuicao F cumulativa
\mathbb Cadaptada de Estatistica Computacional p.152
\mathsf{C}^{\mathsf{I}}N. Dachs
c.
      agn = float(gn)agg = float(gd)if ( (gn ,eq. 1) ,or. (gd ,eq.1) ) then
         if ( gn .eq. 1) then
           efe1 = 2. d0 * st2(gd, dsqrt(xis)) - 1. d0else
           efet = 2.d0 - 2.d0 * st2(gn,dsqrt(xis))\sim 10^{11} m M_{\star}endif
      else
                                        120
```

```
pe = agd / (agn * xis + agd)que = 1.d0 - pe
        ene = (agn + agd - 2.d0) / 2.d0\text{esse} = ( \text{ agd } - 1. d0 ) / 2. d0te = (\text{agn} - 1. d0) / 2. d0de = 0.16666666667d0 - (ene + 0.33333333333d0) * pede = de + 0.04d0 * (que/gg) - pe/gg + (que + 0.5d0)/(agn+agd))aux1 = ge(esse/ene/pe)aux2 = ge(te/ene/que)aux3 = 1.d0 + que * aux1 + pe * aux2
        aux4 = (ene + 0.16666666667d0) * pe * queze = de * dsqrt(aux3/aux4)efei = app4(ze)endif
      return
      end
                              SUBROTINA: APN4
            double precision function apn4(xis)
      double precision xis, aux1, aux2, aux3, aux4, soma
c aproximacao para a distribuicao cumulativa normal
  Obs: adaptada de Estatistica Computacional p.125
       Norberto Dachs
         if ( dabs(xis) . It (10, d0) then
         if (xis .ge. 0.d0) then
          aux1 = xiselse
          aux1 = -xisendifaux2 = 1.4142135624d0 * aux1 / 3.0d0soma = 0.00do 10 i=1, 13i1 = i - 1aux3 = i1 + 0.5d0soma = soma + dsin(aux2*aux3) * dexp(-aux3*aux3/9.d0) / aux3
 10
           continue
        aux4 = 0.5d0 + soma / 3.1415926536d0
```
c.

Ċ

```
if (xis .ge. 0.d0) then
            appA = augAelse
            apn4 = 1.d0 - aux4
         endifelse
         if (xis .gt. 0.d0) then
            apn4 = 1.d0else
           appn4 = 0.00endif
      endif
      return
      end
                                SUBROTINA: GE
               double precision function ge(xis)
      double precision xis
  calculo da funcao 9 de Peizer e Pratt
С
  Obs: adaptada de Estatistica Computacional p.145
\mathsf{C}^-Norberto Dachs
\mathsf Cif (xis .lt. 1.0e-9) then
       ge = 1.
      else
       if (abs(i.-xis) .1t. 1.0e-3) then
          ge = 0.
        else
           ge = (1 - xis+xis + 2.*xis*alog(xis)) / ((1, -xis)*(1, -xis))endif
      endif
      return
      end
        \sim \simSUBROTINA: ST2
```
 $\tau(\tau) = \tau$ 

```
double precision function st2(gl, xis)
      integer gl
      double precision xis, agl, agn, aux, c1, c2, te, v, w, y, z, apn4
   aproximacao para a distribuicao t de student
\mathsf{C}obs: adaptada de Estatistica Computacional p.136
\subsetNorberto Dachs
\mathsf{C}ag1 = df1oat(g))
      if (gl .eq. 1) then
         aux = datan(xis) / 3.1415926536d0 + 0.5d0
      else
        if (gl. eq. 2) thenaux = 0.5d0 * xis / dsgrt(xis*xis+2.d0) + 0.5d0
        else
          if (gl .eq. 3) then
             aux = (datan(xis/1.7320508076d0) + xis + 1.7320508076d0 /\star(Kis*xis+3.d0)) / 3.1415926536d0 + 0.5d0
          else
            if (gl .eq. 4) thenaux = 0.5d0 * xis * (1.d0 + 2.d0 / (xis*xis+4.d0) ) /dsgrt(xis * xis + 4.d0) + 0.5d0
     \starelse
              c1 = ag1 - 0.5d0c2 = 48. d0 * c1 * c1te = xis * xis / agl
              if (te .ge. 0.04d0) then
                v = c1 * dlog(1.d0 + te)
              else
                v = c1 * (( (-te * 0.75d0 + 1.d0) * te/3.d0 - 0.5d0 ) *
     \starte + 1. d0 ) * teendif
              w = (0.4d0 + v + 3.3d0) + v + 24. d0 * v + 85.5d0
              y = 0.8d0 + v + v + 100. d0 + c2z = ((-w / y + v + 3.40) / c2 + 1.40) * sqrt(v)aux = apn4(z)
            endif
          endif
        endif
      endif
      st2 = auxreturn
      end
```
### SUBROTINA: TCOV

 $\sim 100$ 

 $\frac{1}{2}$ 

 $\beta \sim 10$ 

```
subroutine tcov(n1, n2, ip, s1, s2, s, vc, iglgui, qui, aux3, g)
     dimension si(ip, ip), s2(ip, ip), s(ip, ip), aux3(ip, ip), g(ip, ip)
     double precision s1, s2, s, vc, qui, aux3, g, an1, an2, aip, v, c, dets1,
    ¥
                       dets2, dets, qui2
  faz o teste de igualdade das matrizes de covariancias
    baseado na estatistica vo
    utiliza a decomposicao de cholesky
     do 10 i=1, ipdo 20 j=1, ip
         aux3(i,j) = 51(i,j)50
          continue
10
        continue
     call cho(ip, aux3, g)det 1 = 1.000do 30 i=1,ip30
        dets1 = dets1 * g(i,i)dets1 = dlog(dets1 * dets1)do 40 i=1, i,pdo 50 j=1, ip
        aux3(i,j) = s2(i,j)50
          continue
40
        continue
      call Cho(ip,aux3,g)det_52 = 1.0d0d = 60 i = 1, ip50
        dests2 = dets2 + g(i, i)dets2 = dlog(dets2 * dets2 )dQ = 70i i=1, ip
       do 80 j=1, ipaux3(i,j) = s(i,j)continue
30
70continue
     call cho(ip, aux3, g)
     det s = 1.0d0do 90 i=1,1P
```

```
90
          dets = dets * g(i, i)\text{det } s = \text{diag}( \text{det } s \times \text{det } s )ani = dfloat(ni - i)
       an2 = dfloat(n2 - 1)
       v = (an1 + an2) * dets - (an1 * dets1 + an2 * dets2 )
       zip = dfload(ip)C = (1. d0 / an1) + (1. d0 / an2) - (1. d0 / (an1 + an2) )c = 1.000 - (2.00 * aip * aip + 3.00 * aip - 1.00) / (6.00 * (aip + 1.00))* c
      \starVC = V * Ciglaui = ip * (ip + 1) / 2
      qui = qui2(iglqui, vc)return
      end
                                 SUBROTINA: QUI2
             double precision function qui2(d2, x2)integer d2
      double precision x^2, z, z^2, c, g, d, a, d^2, fn1, d1, t^2, z1, s9, c^2, ai5calcula a distribuicao qui-quadrado num ponto dado
\subsetadaptada de Maindonald p.294
\subsetif (d2 .lt. 11) then
        z = x^2 / 2. d0
        z2 = z * zc = 1.d0g = 1.d@d = dfloat(d2) / 2.d0
        a = dd3 = d + 2. d0100
            a = a + 1.60C = C * Z / A
```

```
9 = 9 + C1f (c/g .gt. 0.5e-6) goto 100
        9 = 9 * dexp(d * dlog(z) - d3 * fn1(d3*d3) - (d3 - 0.5d0) *
    +dlog(d3) + d3 - z ) * (d + 1)
        qui2 = 1.d0 - g / dsgrt(2.d0 * 3.14159d0)
     elsed1 = dfloat(d2 - 1)
       t2 = d1 / x2d3 = x2 - d2 + 2. d0/3. d0 - 0.08d0/d2g = 1.d0if (t2 .eq. 0.d0) return
       if ( dabs(1, d0 - t2) .gt. 0.1d0 ) then
           g = (1.00 - t2*t2 + 2.00*t2*dlog(t2)) / ((1.00-t2)*(1.00-t2))else
           g = 0.d0do 10 j = 1, 5g = g + 2. d\theta * (1.d0 - t2) ** j / dfloat( (j+1) * (j+2) )
        endif
       z1 = d3 * dsgrt( (1.d0 + g) / (2.d0 * x2) )
       59 = 0.00c2 = dsqrt(2. d0) / 3. d0 * z1do 20 i=1,13i1 = i - 1ais = dfload(i1) + 0.5d020
           59 = 59 + \text{d} \sin(\text{ai} 5 \text{*c} 2) + \text{d} \exp(-\text{ai} 5 \text{*a} \text{ai} 5/9, d0)/\text{ai} 5quil^2 = 0.5d0 - s9 / 3.141593d0endif
     qui2 = 1.d0 - qui2
     return
     end
                                                      \mathcal{A}_2
```
SUBROTINA: FN1

double precision function fn1(xis) double precision xis c funcao fni usada na aproximacao do log da funcao gama adaptada de Estatistica Computacional p.144  $\mathsf C$ N. Bachs  $\mathsf{C}$ fn1 = 1.d0 / (12.d0\*xis) \* ( 1.d0 - 1.d0/xis \*  $(1.00/30.00 - 1.00/xi5 + (1.00/105.00 - 1.00/(140.00*xi5)))$  $*$ return end SUBROTINA: TESTCOR SUBROUTINE TESTCOR(N1, N2, IP, R1, R2, T3) DIMENSION R1(IP, IP), R2(IP, IP) DOUBLE PRECISION R1, R2, D, T3, TAUX CALCULA O TESTE DE IGUALDADE DE DUAS MATRIZES DE CORRELACOES ENTRADA: N1 E N2 = NUMERO DE OBSERVACOES R1 E R2 = MATRIZES DE CORRELACOES IP = NUMERO DE VARIAVEIS  $T3 = ESTATISTICA DO TESTE$ SAIDA:  $\mathsf{C}$  $D = DFLOAT($  (N1 - 3) \* (N2 - 3) ) / DFLOAT( N1 + N2 - 6 )  $D = DSQRT(D)$ A1 = DLOG (  $(1.000 + R1(1,2))$  /  $(1.000 - R1(1,2))$  ) A2 = DLOG ( (1.0D0 + R2(1,2)) / (1.0D0 - R2(1,2)) )  $T3 = DABS$  (  $(A1 - A2)$  / 2.000 )  $IP1 = IP - 1$ DO 10 I=1, IP1  $I1 = I + 1$ 127

C  $\mathbb C$  $\mathbb C$  $\mathsf C$  $\overline{c}$ ¢  $\mathbb C$  $\mathbb C$ 

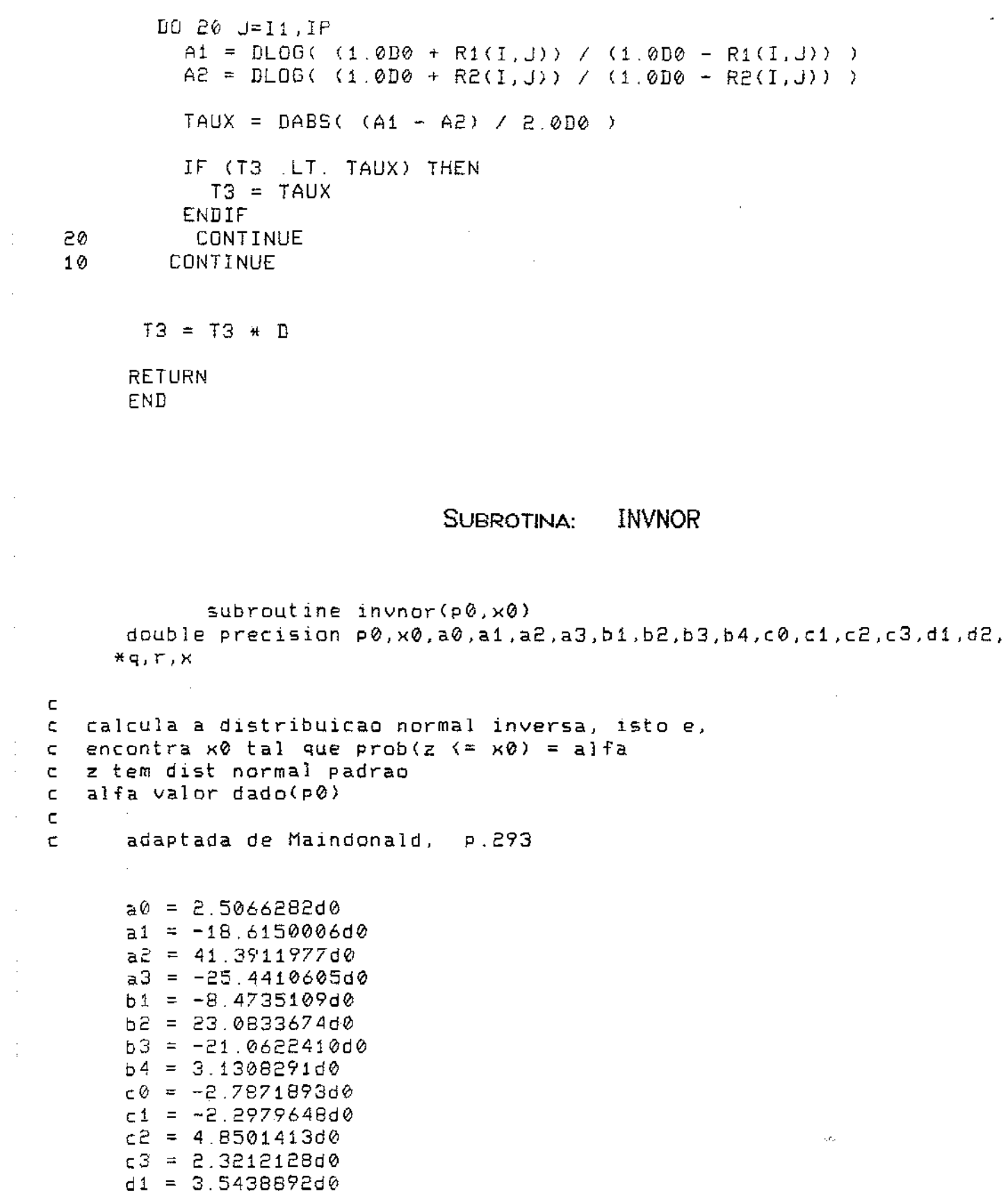

 $\mathcal{O}(\mathcal{A}^{\mathcal{A}})$  is a subset of the set of the set of  $\mathcal{O}(\mathcal{A}^{\mathcal{A}})$ 

 $\sim$ 

 $\sim$   $\sim$ 

 $\sim$   $\sim$ 

 $\mathcal{A}^{\mathcal{A}}$ 

 $\frac{1}{2}$ 

 $\mathcal{A}^{\mathcal{A}}$ 

 $\sim$ 

 $\sim$ 

 $\sim$ 

 $\sim$ 

 $\begin{array}{c} 1 \\ 1 \\ 2 \end{array}$ 

 $\begin{array}{c} \frac{1}{2} \\ 0 \\ \frac{1}{2} \end{array}$ 

 $\sim$ 

 $\sim 10^{11}$  km

```
d^2 = 1.6730678d\thetaq = p0 - 0.5d0if (dabs(q) .gt. \emptyset.42d\emptyset ) then
       r = p\thetaif ( q .gt. 0.0d0 ) r = 1.0d0 - p0if (r - 1e, 0.0d0) then
         print 10, p0format (5x, f10.4, nao esta entre 0 e 1')10
          goto 100
       endif
       r = dsgrt( - dlog(r) )
       x = ((c3 * r + c2) * r + c1) * r + c0)x0 = x / ((d2 + r + d1) + r + 1.0d0)if ( q . lt. 0.0d0 ) x0 = -x0e } ser = q * qx = q * ((a3 * r + a2) * r + a1) * r + a0)x0 = x / ((((b4 * r + b3) * r + b2) * r + b1) * r + 1)endif
100
        return
     end
```

```
SUBROTINA:
           MULT
```
SUBROUTINE MULT(NLX, NCX, NCY, XX, YY, ZZ) DIMENSION XX(NLX, NCX), YY(NCX, NCY), ZZ(NLX, NCY) DOUBLE PRECISION XX, YY, ZZ, SOMA

```
CALCULA PRODUTO DE DUAS MATRIZES
   ZZ(NLX, NCY) = XX(NLX, NCX) + YY(NCX, NCY)
```

```
DO 10 I = 1, N L XDO 20 J = 1, NCYSOMA = 0.000DQ 30 K = 1, NCXSOMA = SOMA + XX(I,K) * YY(K,J)30
          CONTINUE
          ZZ(I,J) = SOMA
```
C  $\mathbb C$ 

 $\mathbb C$ 

C  $\mathcal{L}$ 

20 CONTINUE 10 CONTINUE **RETURN END** 

#### **CHO** SUBROTINA:

```
SUBROUTINE CHO(NLC, A, T)
      DIMENSION A(NEC, NEC), T(NEC, NEC)
      DOUBLE PRECISION A.T. SOMA. DELTA. EPS
    DECOMPOSICAO DE CHOLESKY DA MATRIZ A
C
C.
    GUARDA O RESULTADO NA MATRIZ TRIANGULAR SUPERIOR T
      EPS = 0.00001D0DO 10 I=1, NLC
        SOMA = 0.000I1 = I - 1DO 20 K=1, I1
 56
        SOMA = SOMA + A(K, I) * A(K, I)
        DELTA = A(I,I) - SOMA
        IF (DELTA .LT. 0.D0) THEN
          PRINT 11
          FORMAT(10X, 'MATRIZ A NAG E POSITIVA DEFINIDA')
 11GOTO 100
        ENDIF
        A(I, I) = DSQRT(DELTA)I2 = I + 1DO 30 J=12, NLC
          SOMA = @. D@D0 40 K = 1, I140
          SOMA = SOMA + A(K, I) * A(K, J)IF ( DABS(A(I,I)) (LE. EPS ) THEN
            PRINT 11
            GOTO 100
          ENDIF
          A(I,J) = (A(I,J) - SOMA) / A(I,I)30
        CONTINUE
 10
      CONTINUE
      DO 50 I=1, NLC
        DO 60 J=1, NLC
          IF ( I .GT, U) THEN
             T(1, J) = 0.000ELSE
```
 $T(I,J) = A(I,J)$ 

- ENDIF
- 60 CONTINUE 50 CONTINUE
- $100$ RETURN **END**

# SUBROTINA: TRIANG

SUBROUTINE TRIANG(NLC, XX, XI) DIMENSION XX(NLC, NLC), XI(NLC, NLC) DOUBLE PRECISION XX, XI, SOMA

#### $\mathbb{C}$ CALCULO DA INVERSA DE UMA MATRIZ TRIANGULAR SUPERIOR

 $\mathbb C$  $XX = MAFRIZ A SER INVERTIDA (DE ENTRABA)$  $XI = MATRIZ INVERSA DE XX (NA SAIDA)$  $\mathbb C$ 

- DO 10  $I=1$ , NLC 10  $XI(I, I) = 1.000 / XX(I, I)$ 
	- DO 20 I=2, NLC  $I1 = I - 1$ DO 30  $J=1$ , I1  $XI(I,J) = 0.000$ CONTINUE

NLC1 = NLC - 1

DO 40 I=NLC1, 1, -1

```
I1 = I + 1DO 50 J=I1, NLC
        SOMA = 0.000DO 60 K=11, NLC
        SOMA = SOMA + XX(I,K) * XI(K,J).
60
        XT(I,J) = - SOMA / XX(I,I)50
      CONTINUE
```
 $\hat{A}_{\mu\nu}$ 

```
40
     CONTINUE
```
30

50

**RETURN** END.

### SUBROTINA: TRANSP

SUBROUTINE TRANSP(NL, NC, XX, XXL) CALCULA MATRIZ TRANSPOSTA NL = NUMERO DE LINHAS - MATRIZ ORIGINAL  $NC = NUMBER$  DE COLUNAS - MATRIZ ORIGINAL  $XX = MATRIZ ORISINAL$ XXL = MATRIZ TRANSPOSTA DIMENSION XX(NL, NC), XXL(NC, NL) BOUBLE PRECISION XX, XXL  $DO 10 I = 1, NL$ DO 20  $J = 1$ , NC 50  $XXL(J, I) = XX(I, J)$ 10 CONTINUE RETURN END. SUBROTINA: DVS SUBROUTINE DUS(IP, U, D) DIMENSION U(IP, IP), D(IP) DOUBLE PRECISION U, D, E0, E2, X2, H, Y2, X0, Y0, C0, S0, C2, Q, H2, R, D1, D2 CALCULO BA DECOMPOSICAO DE VALORES SINGULARES DE UMA MATRIZ REAL U - MATRIZ DE ENTRADA. L X IP U, V MATRIZES ORTOGONAIS, D MATRIZ DIAGONAL  $U'$   $Z$   $U = D$ NESTE PROGRAMA - CALCULA:  $V'$  Z' U = D  $0BS<sub>1</sub>$ D1 \*\*  $2 =$  AUTO-VALOR DE Z'Z COLUNAS DE V AUTO-VETORES DE Z'Z A FORMA EXPLICITA DE U NAO E FORNECIDA ADAPTADA BE MAINDONALD P. 339

C. C

С

с C

C

C  $\mathbb{C}$ 

C.

C.

C.

C C

C

C C

C.

 $\mathbb{C}$ 

```
L = IPM = IPC.
    CALCULANDO E0 = EPSILON
      EØ = 1.000DO 10 I=1,50E0 = E0 / 2.000E = 1.000 + E0\simIF ( E .EQ. 1.0D0 ) GOTO 110
      CONTINUE
 10
     EO = EO * Z.000110
      L \odot = 1MO = 1L2 = L0 + L - 1MC = MO + M - 1E2 = DFLOAT(L) * E0 ** 2
C CALCULANDO A DVS
 7010 M3 = M * (IP-1) / 2
      BO 20 J=M0, M2-1
        DO 30 K=J+1, M2
                        \sim 10X2 = 0.000H = 0.000YZ = 0.000DO 40 I=L0, L2
            X0 = U(1,3)YO = U(I, K)H = H + X0 + Y0X2 = X2 + X0 + * 2YZ = Y2 + Y0 + * 2CONTINUE
 40
          CO = 0.000SO = 1.000IF (X2 .LT. Y2) GOTO 7200
          C2 = X2 + Y2IF (C2 .LE. E2) GOTO 7220
          IF ( H**2 .LT. (E2*C2) ) GOTO 7220
          Q = XZ - YZH2 = 2.000 + HR = DSQRT(Q+*2 + H2+*2)CO = DSQRT( (R+Q) / (2.000*R) )SO = HC \neq C 2.0D0*R*C0 )
                                     \sim \simDB 50 I=L0, L2
 7200
                              \sim l_{\omega}D1 = U(1, J)D2 = U(1, K)
```
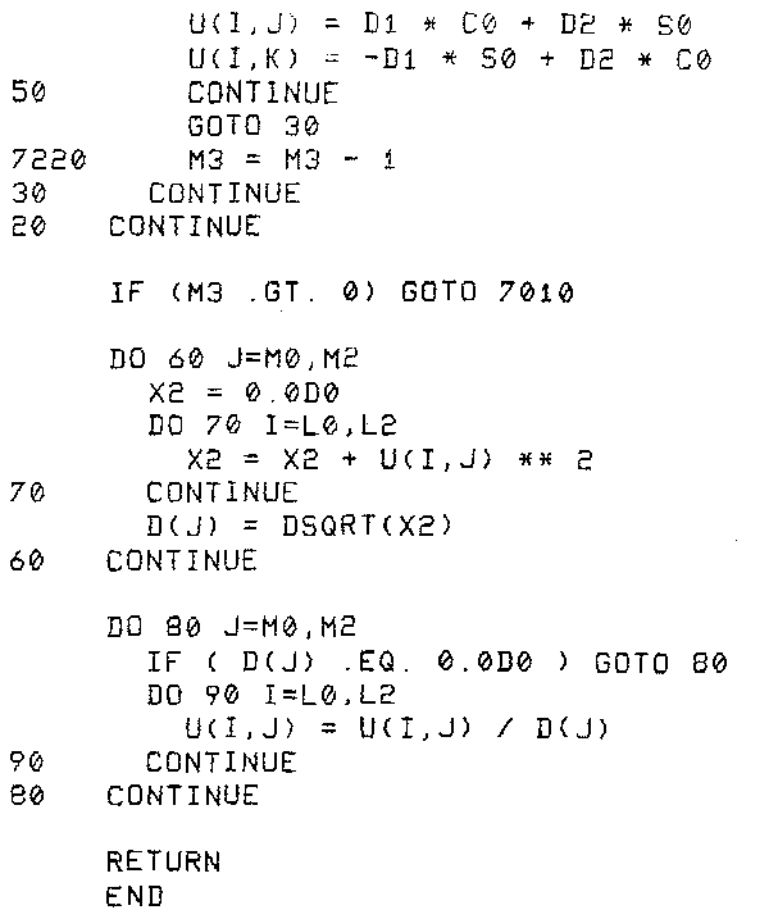

 $\mathcal{L}_{\text{max}}$  , and  $\mathcal{L}_{\text{max}}$  , and  $\mathcal{L}_{\text{max}}$  , and  $\mathcal{L}_{\text{max}}$ 

الأصاب والأرابي والأراب

SUBROTINA: **YCALC** 

 $\mu$  ,  $\mu$  ,  $\mu$  ,  $\mu$  ,  $\mu$  ,  $\mu$ 

SUBROUTINE YCALC(N1, N2, IP, ZZ1, ZZ2, VETOR, YY1, YY2) DIMENSION YY1(N1,2), YY2(N2,2), ZZ1(N1, IP), ZZ2(N2, IP), VETOR(IP, IP) DOUBLE PRECISION YY1, YY2, AA1, AA2, ZZ1, ZZ2, VETOR

CALCULANDO  $Y = BETA' + Z$ 

 $\bar{z}$ 

 $\mathbb C$ 

 $\mathbb C$ 

 $\mathbb C$ 

 $\mathbb C$ 

 $Y = BETA(MAX) * Z$ BETA(MIN) \* Z

OS AUTO-VALORES E VETORES VEM EM ORD DECRESCENTE

DO 80 J=1,2 DO 85  $I = 1, N1$ 

85  $YY1(I,J) = 0.006$ DO 90 I=1, N2 90  $YY2(I,J) = 0.000$ 80 CONTINUE DO 95 I=1, N1  $A A1 = 0.000$  $AA2 = 0.000$ DO 100 J=1, IP  $AA1 = AA1 + ZZ1(I,J) * VETOR(J,1)$ AA2 = AA2 + ZZ1(I, J) \* VETOR(J, IP) 100 CONTINUE  $YY1(I,1) = AAI$  $YY1(I,Z) = A42$ 95 CONTINUE DO 110 I=1, N2  $AAI = 0.000$  $A A 2 = 0.000$ DO 115 J=1, IP AA1 = AA1 + ZZ2 $(I,J)$  \* VETOR $(J,1)$ AA2 = AA2 + ZZ2(I, J) \* VETOR(J, IP) 115 CONTINUE  $YYZ(I,1) = AAI$  $YYZ(I,Z) = AAZ$ 110 CONTINUE RETURN

END.

#### SUBROTINA: **DISCOR**

SUBROUTINE DISCOR(YAUX1, YAUX2, YMED1, YMED2, D1, DET, FUNCAO) DIMENSION YAUX1(2), YAUX2(2), YMED1(2), YMED2(2), TAUX(2), D1(2, 2) DOUBLE PRECISION D1, T1, T2, DET, FUNCAO, TAUX, YAUX1, YAUX2, YMED1, YMED2

 $\therefore$  C CALCULANDO (Y2 - YMED2)' \* INV(YS2) \* (Y2 - YMED2)

 $D0 10 I=1,2$  $YAUX1(I) = YAUX1(I) - YMED1(I)$  $YAUXZ(I) = YAUXZ(I) - YMEDZ(I)$ CONTINUE 10

 $TAUX(1) = YAUXZ(1) + D1(1,1)$ 

```
T AUX(2) = Y AUX2(2) * D1(2, 2)T1 = (TAUX(1) + YAUX2(1)) + (TAUX(2) + YAUX2(2))C.
  CALCULANDB (Y1 - YMED1)' * (Y1 - YMED1)
      T2 = (YAUX1(1) * YAUX1(1)) + (YAUX1(2) * YAUX1(2))C
  CALCULANDO:
C
  FUNCAO = LN ( DET(YS2) ) + (Y2 - YMED2) * INV(YS2) * (Y2 - YMED2) +
           + (Y1 - YMED1)' * (Y1 - YMED1)C
     FUNCAO = T1 - T2 + DETRETURN
     END.
```
### SUBROTINA: IMPCOR

SUBROUTINE IMPCOR(N1, N2, IP, NPOP, FMT, X1, X2, XMED1, XMED2, S1, S2, R1, \*R2, VALOR, VETOR, Y1, Y2, YMED1, YMED2, YS1, YS2, POP1, POP2, POPFIM, PERC1, \*PERC2, TIT, T3, X01, X02, TQUAD, FTAB, IGL1, IGL2, F, IO, IGLQUI, VC, QUI) DIMENSION X1(N1, IP), X2(N2, IP), XMED1(IP), XMED2(IP), S1(IP, IP) DIMENSION S2(IP, IP), R1(IP, IP), R2(IP, IP), VALOR(IP), VETOR(IP, IP) DIMENSION Y1(N1,2), Y2(N2,2), YMED1(NPOP), YMED2(NPOP) BIMENSION YS1(NPOP, NPOP), YS2(NPOP, NPOP) INTEGER POP1(N1), POP2(N2), POPFIM(N1,2), FMT(20), TIT(10) INTEGER P DOUBLE PRECISION X1, X2, XMED1, XMED2, S1, S2, R1, R2, VALOR, \*VETOR, Y1, Y2, YMED1, YMEB2, YS1, YS2, T3, TQUAD, FTAB, F, X01, X02, VC, QUI

 $P = IP$ 

С С

C C  $\mathbb{C}$ 

C

 $\Delta$ 

IMPRESSAO DOS RESULTADOS: METODO DA CORRELACAO

IMPRIMINDO OS DADOS ORIGINAIS

```
WRITE(IO, 1) (TIT(1), I=1, 10)FORMAT(5X,10A4,5X,'METODO DAS CORRELACOES',
*/, 30X, 'POPULACAO 1^{\prime}, /)
 I1 = 0DO 10 I=1, N1
   I1 = I1 + 1
```

```
IF (11 .LT. 51) GO TO 101
           WRITE(IO.31) (TIF(KK), KK=1,10)31
        FORMAT('1',5X,10A4,5X,'METODO DAS CORRELACOES',/)
           WRITE(IO, 200)200
           FORMAT(15X, POPULACAD 1 - CONTINUACAD', Z)
           I1 = 0101
        WRITE(IO,FMT) (X1(I,J), J=1, P), POP1(I)
 10
      CONTINUE
      WRITE(IO, 31) (TIT(KK), KK=1,10)
      WRITE(10,2)FORMAT(30X, POPULACAD 2', //)
 2
      I1 = \emptysetDO 20 I=1, N2
        11 = 11 + 1IF (I1 .LT. 51) GOTO 102
          WRITE(IO, 31) (TIT(KK), KK=1, 10)WRITE(IO, 201)
 201
          FORMAT(15X, 'POPULACAB 2 - CONTINUACAB', Z)I1 = 0102
        WRITE(IO,FMT) (X2(I,J), J=1,P), POP2(I)
 56
      CONTINUE
\capC
   MEDIAS DE X
C
      WRITE(IO,31) (TIT(KK), KK=1,10)
      WRTTE(10,3)FORMAT(10X, VETORES DE MEDIAS DAS POPULACOES 1 E 2', //)
 З
      DO 30 I=1, P
        WRITE(IO,4) XMED1(I), XMED2(I)
 4
        FORMAT(3X, 2(2X, F15, 4))30
      CONTINUE
C
   COVARIANCIAS DE X
C
C.
      WRTTE(IO, 5)FORMAT(////,10X,'MATRIZ DE COVARIANCIA DA POPULACAD 1',/)
 5
      BG 40 I=1, P
       WRITE(IO, 6) (S1(I,J), J=1, P)FORMAT(7(G10.4), /, 2G10.4)
 \epsilon40CONTINUE
      WRITE(10, 36)36
      FORMAT(///,10X, 'MATRIZ DE COVARIANCIA DA POPULACAO 2',/)
      DO 50 I = 1.FWRITE(IO, 6) (S2(I, J), J=1, P)50
      CONTINUE
r
C
   CORRELACOES DE X
\mathsf{C}
```
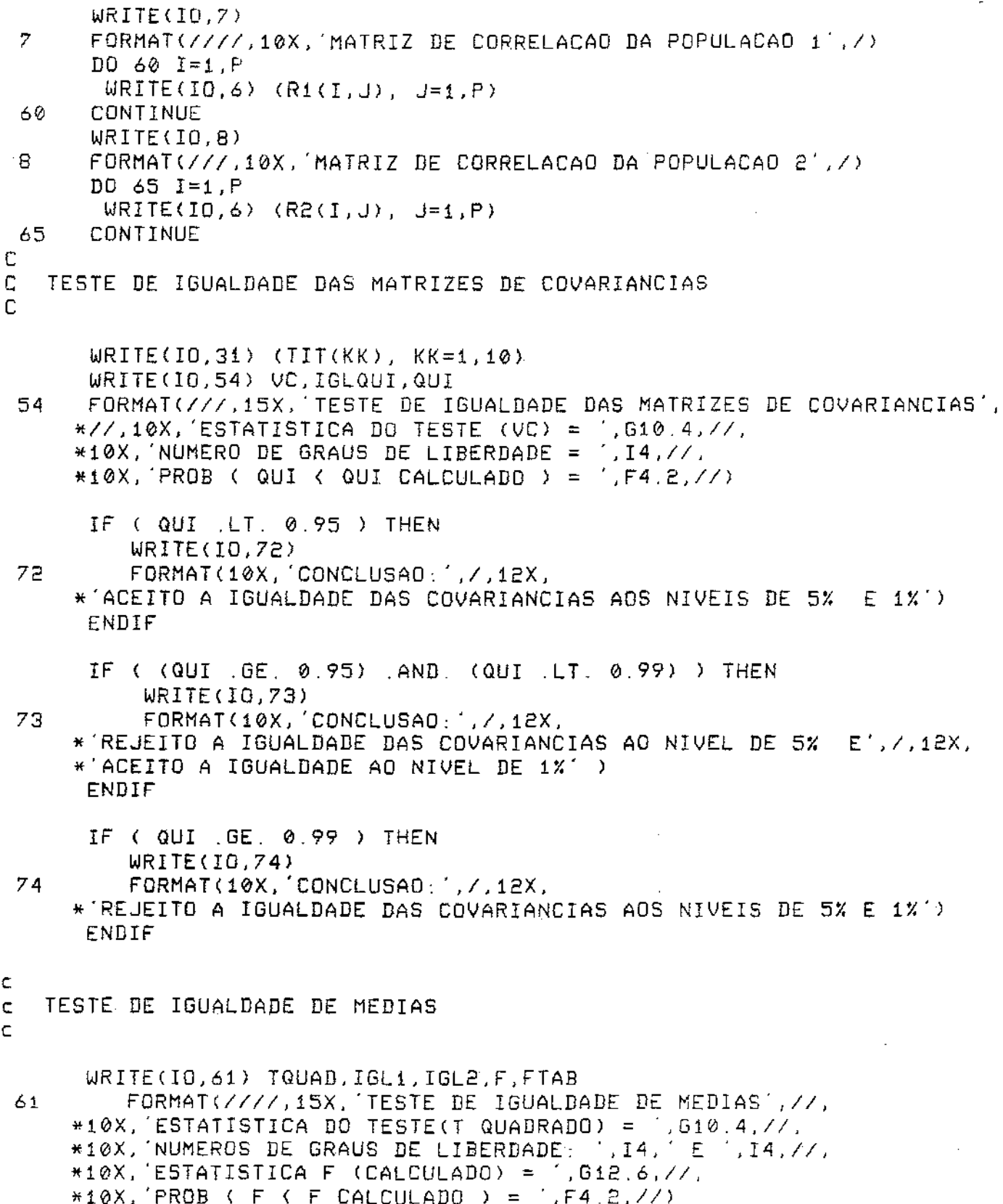

 $\frac{1}{2}$ 

 $\cdot$ J.

计可靠于

 $\frac{1}{2}$ 

 $\bar{\beta}$ 

 $\frac{1}{2}$ 

IF ( FTAB .LT, 0.95 ) THEN WRITE(IO, 62) 62 FORMAT(10X, CONCLUSAD: ', /, 12X, \* ACEITO A IGUALDADE DE MEDIAS AOS NIVEIS DE 5% E 1%') ENDIF IF (  $CFTAB$   $GE$   $B$   $95$ )  $AND$   $(FTAB$   $LT$   $0.99$ )  $)$   $THEN$ WRITE(IO, 63) 63 FORMAT(10X, CONCLUSAO: ', /, 12X, \* REJEITO A IGUALDADE DE MEDIAS AO NIVEL DE 5% E ./.12X. \*'ACEITO A IGUALDADE AO NIVEL DE 1%' ) ENDIF IF ( FTAB . GE. 0.99 ) THEN  $WRITE(IO, 64)$ 64  $FORMAT(10X, 'CONCLUSAO; ', / , 12X,$ \* REJEITO A IGUALDADE DE MEDIAS AOS NIVEIS DE 5% E 1%') ENBIF £  $\mathsf{C}$ TESTE DE IGUALDADE DE CORRELACOES C WRITE(IO, 361) 73, X01, X02 FORMAT(////,i5X, TESTE DE IGUALDADE DAS MATRIZES DE CORRELACOES', 361  $*/7,10X,$  ESTATISTICA DO TESTE = '.G10.4,//,  $*10X$ , B(ALFA=0.05) = 1, G10.4, //,<br> $*10X$ , B(ALFA=0.01) = 1, G10.4, //) IF ( (T3 .GT. X01) .AND, (T3 .GT. X02) ) THEN WRITE(IO, 363) FORMAT(10X,'CONCLUSAO: ', /, 12X, 363 \* REJEITO A IGUALDADE DAS CORRELACOES AOS NIVEIS DE 5% E 1%') ELSE IF ( (T3 .LE. X01) .AND. (T3 .LE. X02) ) THEN WRITE(10,364) 364 FORMAT(10X, CONCLUSAO: ', /, 12X, \*'ACEITO A IGUALDADE DAS CORRELACOES AOS NIVEIS DE 5% E 1%') ELSE IF ( (T3 .GT, X01) .AND, (T3 .LE, X02) ) THEN WRITE(IO, 365) FORMAT(10X, CONCLUSAD: ', /, 12X, 365 \* REJEITO A IGUALDADE DAS CORRELAÇÕES AO NIVEL DE 5% E', /, 12X,  $*$  ACEITO A IGUALDADE AO NIVEL DE 1X') ELSE IF ( (T3 .LE, X01) , AND, (T3 .GT, X02) ) THEN **WRITE(IO, 366)** FORMAT(10X, CONCLUSAO, //,12X, 366

```
* ACEITO A ISUALDADE DAS CORRELACOES AO NIVEL DE 5% E , /, 12X,
      *'REJEITO A IGUALDADE AD NIVEL DE 1%')
             ENDIF
           ENDIF
         ENDIF
       ENDIF
C
\mathbb CAUTO-VALORES E AUTO-VETORES
\mathbf{f}^{\star}WRITE(IO, 31) (TIT(KK), KK=1,10)
       WRITE(10, 9)9
      FORMAT(10X,'AUTO-VALORES DE INV(R1) * R2',/)
      WRITE(IO, 6) (VALOR(1), I=1, P)WRITE(10,11)FORMAT(////,10X,'AUTO-VETORES DE INV(R1) * R2',/)
 \pm 1DO 70 I=1.P70
      WRITE(IO, 6) (VETOR(I, J), J=1, P)
C
\mathbb CIMPRIMINDO Y
\mathbb{C}WRITE(IO, 31) (TIT(KK), KK=1, 10)\texttt{WRTTE(10,12)}FORMAT(25X, POPULACAD 1', /, 15X, 'MATRIZ Y')
 12I1 = 0DO 80 I=1, N1
         I1 = I1 + 1IF (I1 .LT. 51) GOTO 81
            WRITE(IO, 31) (TIT(KK), KK=1,10)
            WRITE(IO, 202)
 202
            FORMAT(25X, POPULACAD 1 - CONTINUACAD \langle, \rangle, 15X, 'MATRIZ Y')
            I1 = 081
         \texttt{WRTTE}(\text{IO}, 13) (Yi(I, J), J=1, NPOP), POP1(I)
         FORMAT(2(5X, G12.4), I4)
 1380
      CONTINUE
      WRITE(10,31) (TIT(KK), KK=1,10)
      WRITE(10,14)FORMAT(25X, POPULACAB 2', /, 15X, 'MATRIZ Y')
 14
      I1 = 0DO 85 I=1, N2
        11 = 11 + 1IF (I1 .LT. 51) GOTO 86
           WRITE(IO, 31) (TIT(KK), KK=1,10)
          WRITE(IO, 203)
203
           FORMAT(25X, POPULACAO 2 - CONTINUACAO , \angle, 15X, MATRIZ Y )
          11 = 0WRITE(IO, 13) (YZ(I,J), J=1,NPOP), POP2(I)86 %
85
      CONTINUE
```
C

```
MEDIAS DE Y
C
C
      WRITE(IO, 31) (TIT(KK), KK=1, 10)WRITE(IO, 16)FORMAT(10X, MEDIAS DE Y - POPULACAO 1 E 2', /)
 16
      DO 90 I=1,2
        WRITE(IO,23) YMEDi(I), YMED2(I)
 23
        FORMAT(Z(5X, F10.4))90
      CONTINUE
C.
   COVARIANCIAS DE Y
C
C
      WRITE(10, 17)FORMAT(/////.10X,'COVARIANCIA DE Y - POPULACAO 1',/)
 17DO 100 1=1,2URITE(IO,23) (YS1(I,J), J=1,2)
       CONTINUE
 100
      WRITE(10,18)FORMAT(///,10X,'COVARIANCIA DE Y - POPULACAO 2', /)
 18
      DO 105 I=1,2
       WRITE(10, 23) (YSE(1, J), J=1, 2)CONTINUE
 105
С
\mathbb CFUNCAO DISCRIMINANTE
C
      WRITE(IO, 31) (TIT(KK), KK=1, 10)WRITE(IO, 19)FORMAT(10X, CLASSIFICACAO DOS DADOS DA POPULACAO 1', /)
 19
      I1 = 0NAUX = (N1 / 3) * 3
      NAUX1 = N1 - NAUXDO 110 I=1, NAUX, 3
       I1 = I1 + 1IF (Ii .LT. 51) GO TO 27
          WRITE(IO, 31) (TIT(KK), KK=1,10)
          WRTTE(IO, 200)I1 = 0WRITE(IO,21) POP1(I), POPFIM(I,1), POP1(I+1), POPFIM(I+1,1),
 27
     *POP1(I+2), POPFIM(1+2,1)
       FORMAT(3(4X, 16, 4X, 16, 4X))21
     CONTINUE
 110
      IF (NAUX1 .EQ. 0) GOTO 41
      IF (NAUX1 .EQ. 1) GOTO 42
      IF (NAUX1 .EQ. 2) GOTO 43
      GOTO 41
      WRITE(IO,29) POP1(N1), POPFIM(N1,1)
 42
 56
      FORMAT(4X, I6, 4X, I6)GOTO 41
```

```
43
      WRITE(IO,28) POP1(N1-1), POPFIM(N1-1,1), POP1(N1), POPFIM(N1,1)
 28
      FORMAT(Z(4X, 16, 4X, 16, 4X))WRITE(IO, 31) (TIT(KK), KK=1, 10)41WRITE(IO, 22)FORMAT(10X, CLASSIFICACAO DOS DADOS DA POPULACAO 2', Z)
 22
      11 = \emptysetNAUX = (N2 / 3) * 3
      NAYX1 = N2 - NAUXDO 115 I=1, NAUX, 3
       I1 = I1 + 1IF (I1 .LT. 51) GO TO 116
          WRITE(10, 31) (TIT(KK), KK=1, 10)
          WRITE(IO, 201)
          11 = 0WRITE(IO,21) POP2(I), POPFIM(I,2), POP2(I+1), POPFIM(I+1,2),
 116
     *POP2(I+2), POPFIM(I+2,2)
 115 CONTINUE
      IF (NAUX1 .EQ. 0) GOTO 51
      IF (NAUX1 .EQ. 1) GOTO 52
      IF (NAUX1 .EQ. 2) GOTO 53
      GOTO 51
 52
      WRITE(IO, 29) POPE(NE), POPFIM(N2, 2)GOTO 51
53
      WRITE(IO, 28) POPE(N2-1), POPFIM(N2-1, 2), POPE(N2), POPFIM(N2, 2)C
  PERCENTAGENS DE ACERTO
C
C
      WRITE(IO, 31) (TIT(KK), KK=1,10)
51
      WRITE(IO, 231)FORMAT(10X, 'PERCENTAGENS DE CLASSIFICACAO CORRETAS', /)
231
      WRITE(IG,24) PERC1
      FORMAT(15X, F6.2, 1X, 'POR CENTO NA POPULACAO 1')
24
      WRITE(IO,26) PERC2
      FORMAT(15X, F6.2, 1X, 'POR CENTO NA POPULACAO 2')
26
      RETURN
      END.
```
#### **GRAF** SUBROTINA:

SUBROUTINE GRAF (YGR, XGR, NXY, YG, INDORD, TIT) DIMENSION YGR(1), XGR(1), NXY(1), YG(1), INDORD(1), XL(6)

```
INTEGER R(68), A(11), CHAR, BRANCO, TRACO, PONTO, DPONTO
       INTEGER IYCHAR, IXCHAR, TIT(10)
       DOUBLE PRECISION XGR, YGR, YG, XMX, XMN, XMIN, XMAX, XL
       DATA A(1), A(2), A(3), A(4), A(5) /2H , 2H+ , 2H2 , 2H3 , 2H4 /
       DATA A(6), A(7), A(8), A(9), A(10) / 2H5 , 2H6 , 2H7 , 2H8 , 2H9 /
       DATA A(11) /2H$ /
       DATA BRANCO, PONTO, TRACO, DPONTO / 2H , 2H. , 2H- , 2H: /
       DATA NAXES, HAXIS, VAXIS /3,0.,0./
       DATA MAXMIN, YMAX, YMIN, XMAX, XMIN /0, 0., 0., 0., 0./
C
    IMPRIME 0 GRAFICO
C
\mathbb{C}WRITE(7,1) (TIT(KK), KK=1,10)
      FORMAT('1', 10X, 10A4, /)
 1
      WRITE(7, 2)FORMAT(10X, POPULACAO 1 = +', 4X, 'POPULACAO 2 = 0^{\prime}, /)
 S.
      EPS = 1.0E-10NG = 2CHAR = A(2)NPOINT = \&DO 10 J=1, NG
 10
      NPOINT = NPOINT + NXX(Z*J-1)IF (NPOINT . LE. 1) THEN
         WRITE(7,3) NPOINT
  3
        FORMAT(///,iH, 'ERRO NO GRAFICO, NUMERO DE PONTOS = ',I5,///)
        6070 450
      ENDIF
      NHORIZ = 68NVERT = 51DO 20 KI = 1. NPOINT
 20
      YG(KI) = YGR(KI)\mathbb C\mathbb CORDENACAO DE Y - DECRESCENTE
C
      CALL SORTV2(NPOINT, YG, INDORD, -5)
      YMX = YG(1)YMN = YG(NPOINT)\mathbb CC
    MAXIMO E MINIMO DE X
C
      XMX = XGR(1)XMN = XGR(1)Ō.
      DO 30 I=2, NPOINT
        IF (XMX, LT, XGR(1)) XMX = XGR(I))
```
143

÷

```
IF (XMN - ST - XGR(I)) XMN = XGR(I)30
      CONTINUE
        YMAX = YMXYMIN = YMN
        XMAX = XMXXMIN = XMNIF(YMIN LET, YMAX LAND, XMIN LT, XMAX) THEN
C
    INTERVALD DE X E
\mathbb{C}Y
\mathbb{C}XQ = (XMAX - XMLN) / (NHORIZ - 2.)YQ = (YMAX - YMIN) / (NVERT - 1.)YY1 = YMAX + 0.5 + YQYYZ = YMIN - 0.5 + YQXZ1 = XMAX + 0.5 * XQXZ\hat{c} = XMIN - \emptyset .5 + X\hat{y}IF ( (YMX .LT. YY2) .OR. (YMN .GE. YY1) ) GOTO 116
             IF ( (XMX.LT.XZ2) .OR. (XMN.GE.XZ1) ) GOTO 116
            GOTO 118
       WRITE(7,4) YMIN, YMAX, XMIN, XMAX
 116
       WRITE(7.6) YMN, YMX, XMN, XMX
      FORMAT(1H , TODOS OS PONTOS ESTAO FORA DOS DOMINIOS',/,<br>*1H , YMIN = ',E12.5, 'YMAX = ',E12.5,/,<br>*1H , 'XMIN = ',E12.5, 'XMAX = ',E12.5,///)
 Á
       GOTO 440
       ELSE
       WRITE(7,4) YMIN, YMAX, XMIN, XMAX
      FORMAT(///.1H , ERRO NO DOMINIO DO GRAFICO',/,<br>*'VALORES CALCULADOS SAO ',/, 'YMIN = ',E12.5, 'YMAX = ',E12.5,/,<br>*'XMIN = ',E12.5,'XMAX = ',E12.5,/)
 4
       GOTO 440
       ENDIF
\mathbb C\mathbb{C}PONTOS A SEREM IMPRESSOS NO EIXO X
C
 118 XL(1) = XMIN
       NXL = 6DO 40 I=2, NXL
  40
      XL(I) = XL(I-1) + 20. * XQXMN = XZEIF ( XL(1) . LE. 1.E-10 ) THEN
           IF (XL(NXL) BC - 1E - 10) THEN
               DO 50 I=1, NXL
                  IF(ABS(XL(I)) .LE. 1.E-10 ) XL(I) = 0
  50
              CONTINUE
```

```
144
```
ENDIF ENDIF IMPRIMINDO A ESCALA DE X

 $\mathbb{C}$ 

 $\ddot{\phantom{a}}$ 

C.

```
WRITE(7, 7) (XL(I), I=1, 6)
 \boldsymbol{7}FORMAT( 2X, F10.3, 5(3X, f10.3) )
       WRITE(7,8)8
      FORMAT(1H, 8X, 1H, 5(12X, 1H))DO 60 J=1, NHORIZ
       R(J) = PONTO60
\mathbb{C}C
    IMPRIMINDO UMA LINHA DE PONTOS
       WRITE(7, 9) (R(J), J=1, NHORIZ)NP = 0IVCHAR = BRANCOIXCHAR = BRANCOJCOL = NHORIZ / 2JUINE = NVERT + 1
C
   CONTANDO QTOS PONTOS ESTAO FORA DO GRAFICO
C.
\mathbf CDO 70 I=1, NPOINT
       IF( YG(I) .LT. YY1) GOTO 214
      CONTINUE
  70
       I = NPOINT + 1214IY = INCOUNT = I - 1DO 300 N=1, NVERT
         YYZ = YY1YY1 = YY2 - YQDO 80 J=1, NHORIZ
         R(J) = \emptyset80
         IF( IY LE, NPOINT ) THEN
 226
              IF(YG(IY) .GE, YY1 ) THEN
                  IX = INDORD(IY)JJ = (XGR(IX) - XMN) / XQ + 1.<br>IF ( JJ LT 1 .OR. JJ GT. (NHORIZ-1) ) THEN<br>NCOUNT = NCOUNT + 1
                      IY = IY + 1GOTO 220
                  ENDIF
                                                   \gamma_{\rm eff} = 2.8K = R(JJ)IF (K .LT. 0) THEN
                      R(JJ) = 2
```

```
ELSE
                  IF (K .EQ. 0) THEN
                     R(JJ) = -IXELSE
                     R(JJ) = K + 1ENDIF
                ENDIF
                IY = IY + 160TO 220
           ENDIF
       ENDIF
       DO 240 J=1, NHORIZ
         K = R(J)IF (K .LT. 0) THEN
             NPT = 0K = -KDO 90 I=1, NG
               NPT = NPT + NXY(2 * I - 1)IF (K .LE. NPT) THEN
                 CHAR = NXY(2 * I)
                 GOTO 235
               ENDIF
 90
             CONTINUE
               CHAR = A(Z)R(J) = CHAR235
             60TO 240
         ELSE<sub></sub>
             IF (K .6E. 10) K = 10
             R(J) = A(K+1)ENDIF
240
       CONTINUE
       IF( R(NHORIZ) .EQ. BRANCO ) R(NHORIZ) = PONTO
       IF(R(JCOL) EQ. BRANCO ) R(JCOL) = IXCHAR<br>IF(N-10*NP EQ. 1) GOTO 270
       IF( N .EQ. NVERT ) GOTO 271
       IF (N .EQ. JLINE) GOTO 272<br>WRITE(7,9) (R(J),J=1,NHORIZ)
9
       FORMAT(1H, 7X, 1H, 68A1)GOT0 300
       NP = NP + 1270IF (N .NE. JLINE) GOTO 275
271
       YM = HAXIS272.
       DO 273 J=1, NHORIZ
        IF(R(J) EO. BRANCO) R(J) = IYCHAR
273
       CONTINUE
       GBTO 276
       YM = YY1 + 0.5 + YQ275
       IF ( ABS(YM) .LE. 1.E-10) YM = 0
276
       WRITE(7, 290) YM, (R(J), J=1,NHORIZ)FORMAT(1H, ,f7.2,1H.,68A1)
290
     CONTINUE
300.
```
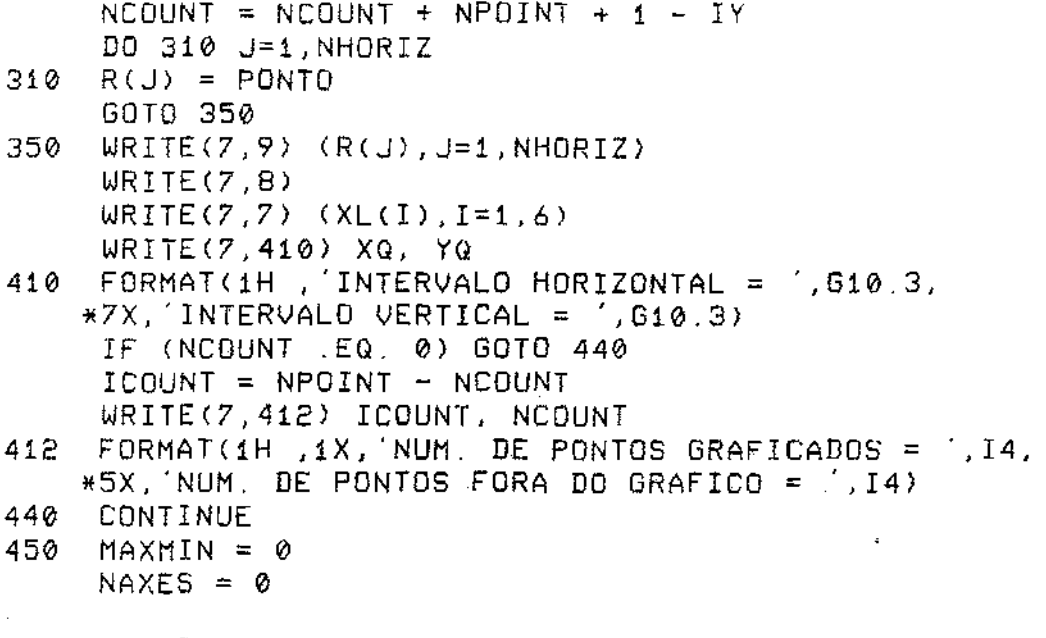

RETURN END.

 $\ddot{\phantom{0}}$ 

SORTV2 SUBROTINA:

```
subroutine sortv2(hl,yg,indord,order)
      dimension yg(1), indord(1)double precision yg, ya, yb
      logical exch, dir
      integer order
\mathsf{C}ordenacao de um vetor
\subset\mathbf{c}do 15 i = 1, n115
        indord(i) = idir = (order . ge. 0)jgap = nlif (jgap .le. 1) goto 100
 \overline{5}jgap = jgap / 2
      jmax = n1 - jgapexch = false.
 10
       do 20 j = 1, j = xjplugs = j + jgapya = 99(3)
```

```
BD = 99(jplus9)if((dir .and. ya.le.gb).or.((.not. dir) .and. gb.le.ga)) goto 20
      ya = 99(j)gg(j) = gg(jplugs)yg(jplusg) = yaitroc = indord(j)
      indord(j) = indord(jplugs)indord(jplusg) = iterocexch = .true.50
       continue
     if (exch) goto 10
    goto 5
```
100

÷

Ĵ,

Ť,

end

return

#### SUBROTINA: DISCOV

SUBROUTINE DISCOV(YYAUX, D1, YMED1, YMED2, CONST, FUNCAO) DIMENSION YYAUX(1,2), YYAUXT(2,1), T1(2,2), D1(2,2), T2(1,2) BIMENSION T3(2,1), YMED2(2), YMED1(2), T5(2,1) DOUBLE PRECISION YYAUX, YYAUXT, 71, T2, T3, T5, D1, YMED1, YMED2, \*TERM01, TERMO2, FUNCAO, CONST

```
10 10 1 = 1, 2YYAUXT(I,1) = YYAUX(I,I)10
       CONTINUE
C
\mathbb CTERMO 1 y' * (s2-1 - i2) * y
\mathbf CDO 170 K=1,2
         DO 175 L=1,2
         T1(K, L) = D1(K, L)175
 170CONTINUE
       DO 180 K=1,2
 180
      T1(K,K) = T1(K,K) - 1.000CALL MULT(1,2,2,YYAUX,T1,T2)
       CALL MULT(1,2,1,T2,YYAUXT,TERMO1)
\mathsf{C}\mathbb{C}TERMO 2: y' * (ymedi - sy2-i * ymed2)
\mathsf{C}
```
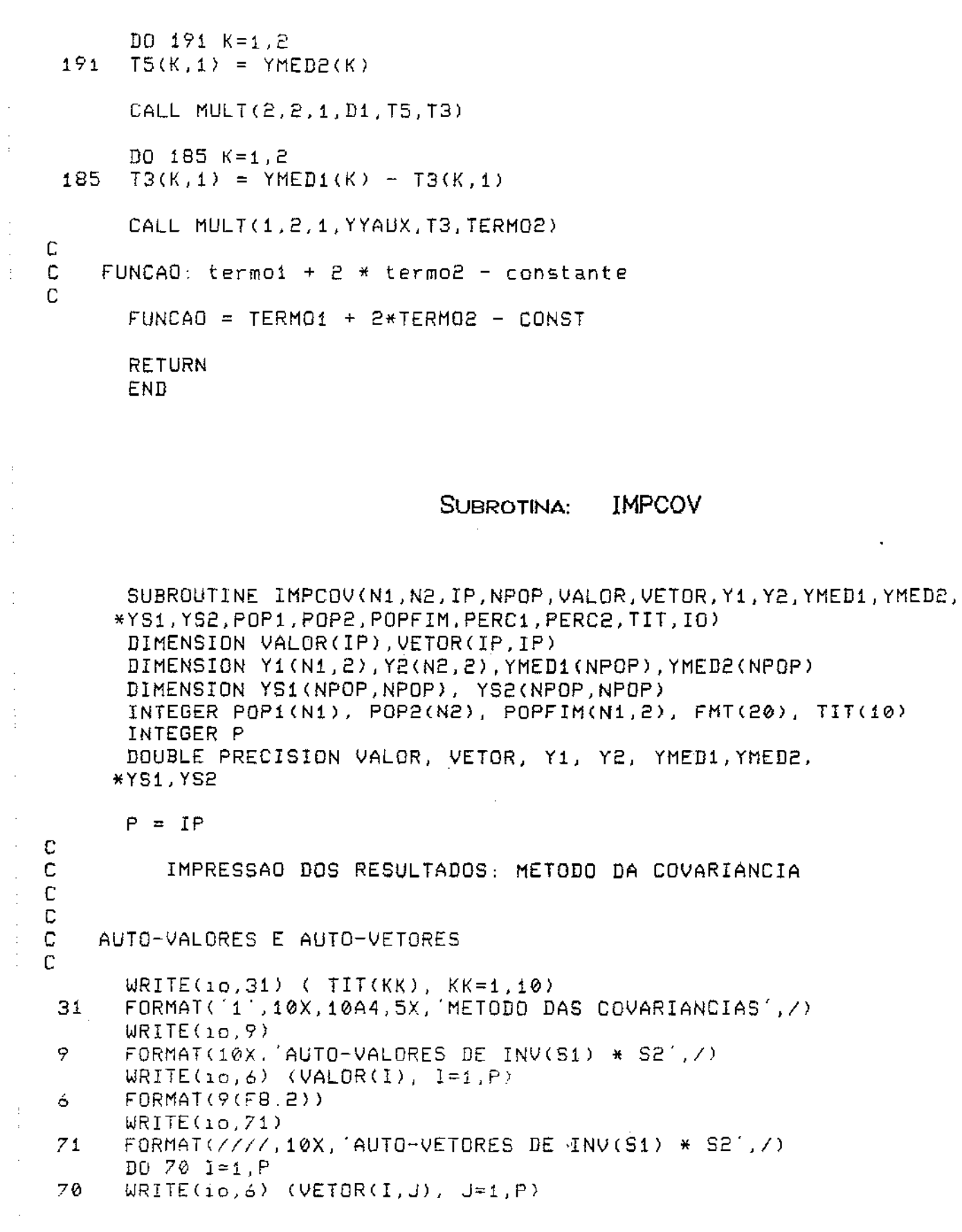

 $\ddot{\phantom{a}}$ 

l,

 $\frac{1}{2}$ 

 $\ddot{\phi}$ 

 $\hat{\beta}$  $\frac{1}{3}$ 

 $\frac{1}{\epsilon}$  $\ddot{\phantom{a}}$  $\frac{1}{2}$ 

 $\frac{1}{2}$ 

计可靠性

ò,

 $\frac{1}{2}$ 

J.  $\ddot{\phantom{a}}$ 

```
\mathbb CIMPRIMINDO Y
C
       ALFA1 = ALFA1 * 90.00 / 3.1417
       ALFA2 = ALFA2 * 90.00 / 3.1417
       \texttt{WRITE}(io, 31) (TIT(KK), KK=1,10)
       WRITE(io, 72)
 72
       FORMAT(25X, POPULACA0 1',7,15X, MATRIZ Y',7)
       I1 = 0DO 80 I=1, N1
         I1 = I1 + 1IF (I1 .LT. 51) GOTO 81
            WRITE(io, 31) ( TIT(KK), KK=1, 10)
            WRTTE(io, 202)202
            FORMAT(25X, POPULACAO 1 - CONTINUACAO , \wedge, 15X, 'MATRIZ Y', \wedge)
            I1 = Q81
         WRITE(io,13) (Y1(I,J), J=1, NPOP), POP1(I)13
         FORMAT(2(5X,G12.4), 14)
 80
      CONTINUE
      WRITE(io, 31) ( TIT(KK), KK=1,10)
      WRITE(io, 14)FORMAT(25X, 'POPULACAO 2', A, 15X, 'MATRIZ Y', A)
 14I1 = 0DO 85 I=1, N2
         I1 = I1 + 1IF (I1 .LT. 51) GOTO 86
            WRITE(io, 31) ( TIT(KK), KK=1, 10)
            WRITE(io, 203)
            FORMAT(25X, POPULACAD 2 - CONTINUACAD', 7, 15X, 'MATRIZ Y', 7)
 203
            11 = 086
        WRITE(io,13) (Y2(I,J), J=1, NPOP), POP2(I)
 85
      CONTINUE
\mathbf C\mathbb CMEDIAS DE Y
C
      WRITE(io, 31) (TIT(KK), KK=1, 10)
      WRITE(io, 16)FORMAT(10X, MEDIAS DE Y - POPULACAO 1 E 2', /)
 16D0 90 1 = 1, 2WRITE(io,23) YMED1(I), YMED2(I)
 23
        FORMAT(2(5X, F10.4))
      CONTINUE
 90
D
   COVARIANCIAS DE Y
C
C
      WRITE(i0,17)FORMAT(////,10X, COVARIANCIA DE Y - POPULACAO 1', /)
 17<sub>1</sub>DO 100 I=1,2
```
 $\mathbb{C}$ 

```
WRITE(i_0, 23) (YSi(l, J), J=1, 2)100
       CONTINUE
      WRITE(i, 18)18
      F\text{ORMAT}(7777, 10X, 'COVARIANCIA DE Y - POPULACAO 2', 7)DO 105 1=1.2
        WRITE(io, 23) (YSE(I, J), J=1, 2)105
      CONTINUE
С
\mathbb CFUNCAO DISCRIMINANTE
C
      WRITE(10.31) (TIT(KK), KK=1,10)
      WRITE(io,19)
 19
      FORMAT(10X, CLASSIFICACAO DOS DADOS DA POPULACAO 1',/)
      I1 = 0NAUX = (N1 / 3) * 3
      NAUX1 = N1 - NAUXDO 110 I=1, NAUX, 3
       11 = 11 + 1IF (I1 .LT. 51) GOTO 27
           WRITE(i<sub>0</sub>, 31) (TIT(KK), KK=1,10)
           WRITE(io, 200)FORMAT(15X, POPULACAO 1 - CONTINUACAO , Z)
200
           I1 = \emptyset27
       WRITE(io, 21) POP1(I), POPIMI(I, 1), POP1(I+1), POPIMI+1, 1),\starPOP1(I+2), POPFIM(I+2,1)
       FORMAT(3(4X, 16, 4X, 16, 4X))21
     CONTINUE
 110
      IF (NAUX1 .EQ. 0) GOTO 41
      IF (NAUX1 .EQ. 1) GOTO 42<br>IF (NAUX1 .EQ. 2) GOTO 43
      GO TO 41
 42
      WRITE(i<sub>O</sub>, 29) POPI(N1), POPFIM(N1, 1)29
      FORMAT(4X, 16, 4X, 16)GOTO 41
      \texttt{WRTTE}(i_0, 28) POP1(N1-1), POPFIM(N1-1,1), POP1(N1), POPFIM(N1,1)
43.
      FORMAT(2(4X, 16, 4X, 16, 4X))58
41WRITE(io, 31) (TIT(KK), KK=1, 10)
      WRITE(io,22)
      FORMAT(10X, CLASSIFICACAD DOS DADOS DA POPULACAO 2', /)
22
      I1 = 0NAUX = (N2 / 3) * 3
      NAUX1 = NZ - NAUXDO 115 I=1, NAUX, 3
       11 = 11 + 1IF (I1 .LT. 51) GOTO 116
          WRITE(10,31) (TIT(KK), KK=1,10)
          WRITE(i0, 201)
```
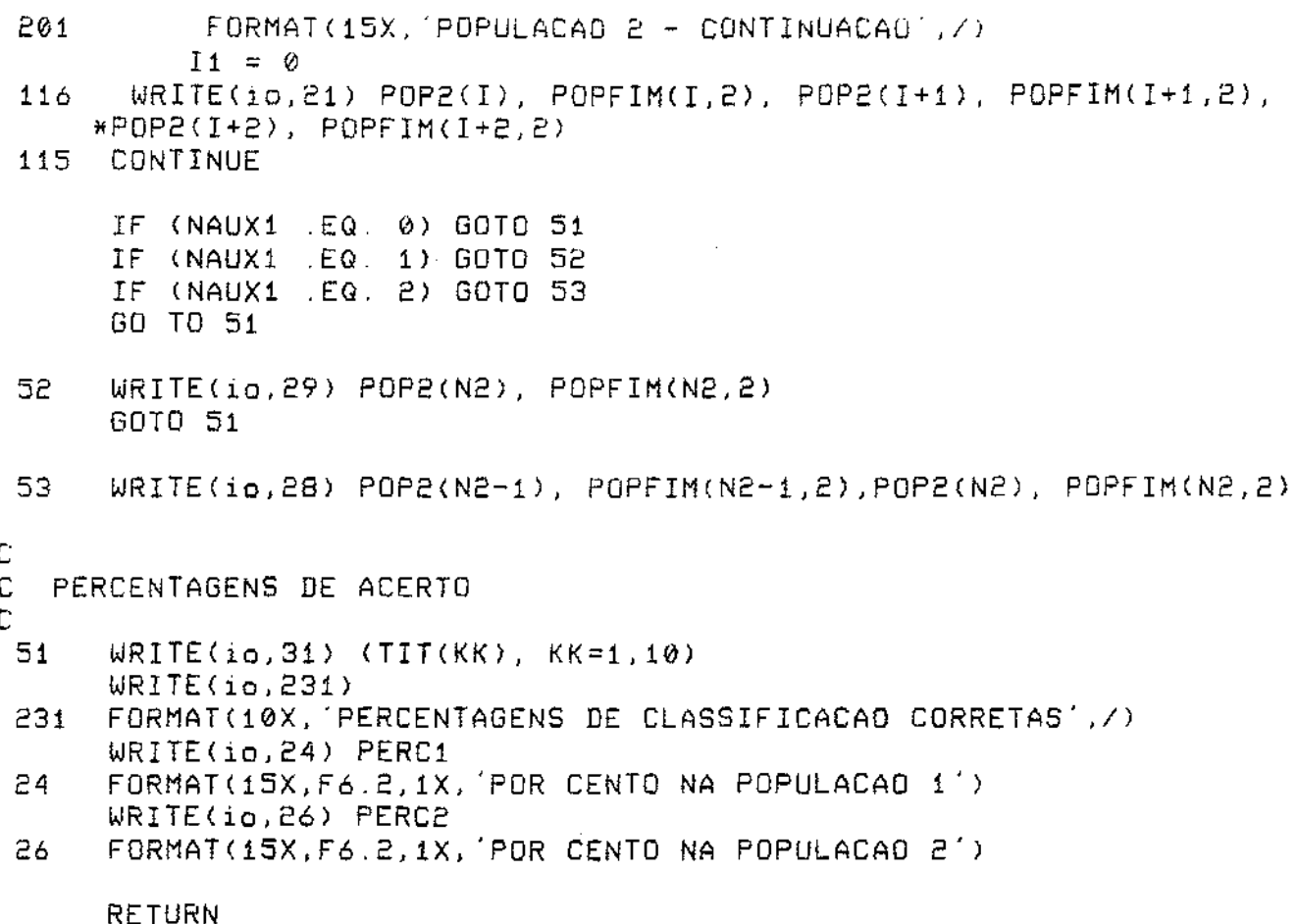

 $\beta$  ) or  $\beta$ 

 $\sim$  $\sim$  ŀ,

 $\hat{\mathcal{A}}$ 

 $END$ 

 $\sim$ 

 $\bar{\beta}$  $\frac{1}{2}$ 

 $\bar{z}$ 

 $\frac{1}{2}$ 

J.  $\frac{1}{2}$ Ć t

 $\frac{1}{2}$ 

 $\frac{1}{2}$ 

 $\cdot$ 

 $\frac{1}{2}$ 

 $\hat{\mathcal{S}}_k$ 

 $\hat{\mathcal{A}}$ 

 $\hat{\mathcal{A}}$ 

152

 $\hat{\mathcal{A}}$ 

 $\hat{\mathcal{A}}$ 

POPULACAO 1

32.0 **26.** 0 2.0 **52.0** 36. 5 101 43.0 31 .0 2.2 37.0 58. 1 102 44.0 28 .0 2.0 73.0 23.6 103 43.0 30 .0 2.3 75.0 32.6 104 32.0 25 .0 1.8 39.0 26.3 105 **51.0** 33.0 1. 9 94.0 38.0 106 30.0 15.0 1.5 81.0 18.6 **107**  33.0 15.0 2.6 78.0 23.8 108 47.0 23.0 2.3 46 0 42.0 109 44.0 25.0 2.4 93.0 24.5 110 46.0 30.0 2.2 79.0 32.8 111 53.0 32.0 2.6 81.0 63.8 112 61.0 26.0 2.5 75.0 54.2 113 36. 0 20 0 1. 8 37 0 73.1 114 34. 0 21 .0 2.2 58.0 36.8 115 36. 0 22.0 2.0 39.0 33.2 116 38. 0 24.0 1.7 92.0 27.6 117 42. 0 25.0 1. 5 76.0 32.0 118 51.0 31. 0 2 0 76.0 36.2 119 43.0 27.0 **2.2** 85.0 20.3 120

POPULACAO 2

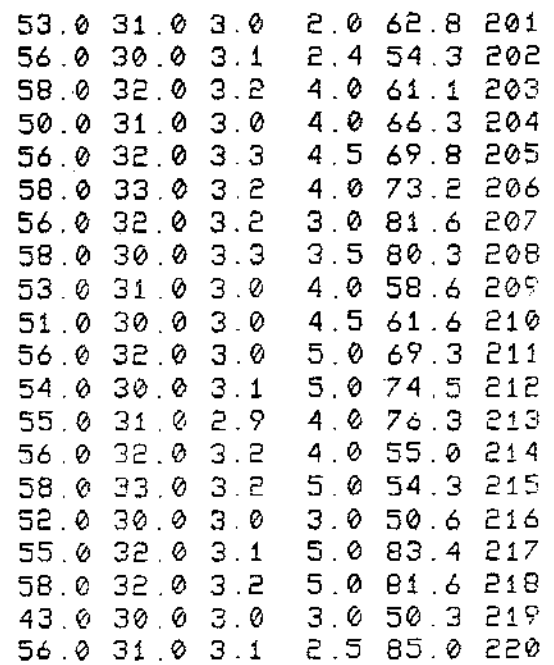

**ISOLADOS** METODO DAS CORRELACOÉS

ISOLADOS METO DO DAS CORRELACOES

 $\bar{\mathcal{M}}_{\mathbf{r}^{\prime}}$ 

 $\sim 140$ 

## **ISCLADOS**

 $\sim 10^{11}$  km s  $^{-1}$ 

 $\sim$ 

 $\frac{1}{2}$ 

 $\sim$ 

 $\bar{z}$  $\boldsymbol{\beta}$ 

 $\bar{\beta}$  $\hat{\mathcal{I}}$ 

÷,

 $\ddot{\mathbb{I}}$ 

VETORES DE MEDIAS DAS POPULACOES 1 E 2

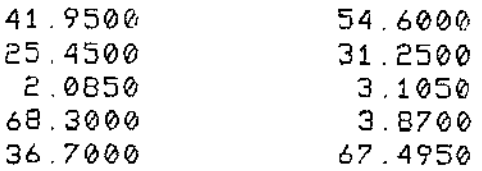

 $\sim 10^7$ 

## MATRIZ DE COVARIANCIA DA POPULACAO 1

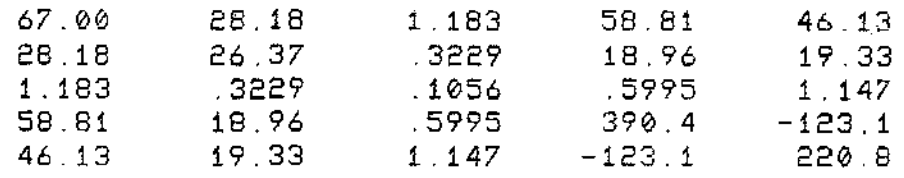

## MATRIZ DE COVARIANCIA DA POPULACAO 2

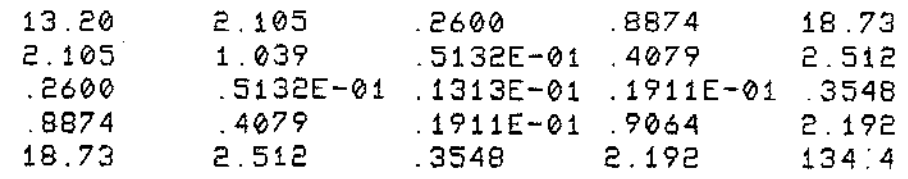

#### MATRIZ DE CORRELACAO DA PDPULACAO 1

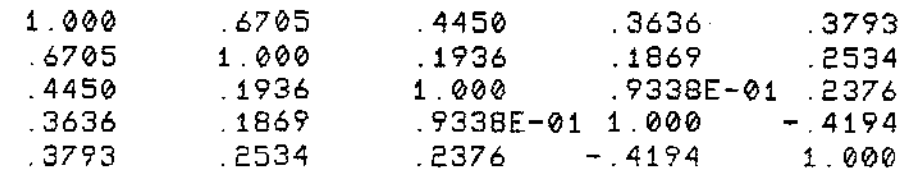

 $\sim 10^{-1}$ 

#### MATRIZ DE CDRRELACAO DA POPULACAO 2

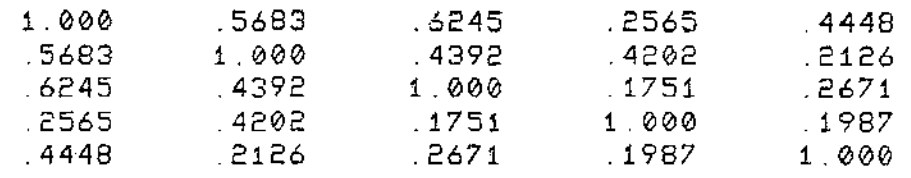

METODO DAS CORRELAÇÕES

TESTE DE IGUALDADE DAS MATRIZES DE COVARIANC!AS ESTATISTICA DO TESTE (VC) =  $137.2$ NUMERO DE GRAUS DE LIBERDADE =  $15$ PROB ( QUI < QUI CALCULADO ) = 1.00

CONCLUSAO, REJEITO A IGUALDADE DAS COVARIANC!AS AOS NIVEIS DE 5Y. E IX

TESTE DE IGUALDADE DE MEDIAS ESTAT!STICA DO TESTE<T QUADRADO> = 485.9 NUMEROS DE GRAUS DE LIBERDADE, 5 E 34 ESTATISTICA F (CALCULADO) =  $86.9446$ PROB (  $F$  (  $F$  CALCULADO ) = 1.00

CONCLUSAO, REJEITO A IGUALDADE DE MEDIAS AOS NIVEIS DE 5Y. E 1Y.

TESTE DE IGUALDADE DAS MATRIZES DE CORRELACOES ESTATISTICA DO TESTE = 1.890  $B(ALFA=0.05) = .8394$  $B(ALFA=0.01) = 1.652$ 

CONCLUSAO.

÷

REJEITO A IGUALDADE DAS CORRELACOES AOS N!VEIS DE SX E IX

## METODO BAS COPRELAÇULE

يهارم والمحامل المستندر والمستحدث والمستحدث والمتواطن والمستحدث والمستحدث والمستحدث

ISOLADOS

**AUTO-VALORES DE INV<R1> • R2** 

3 439 1.410 1. 124 .5851 **.4529** 

## AUTO-VETORES DE INV<R1) \* R2

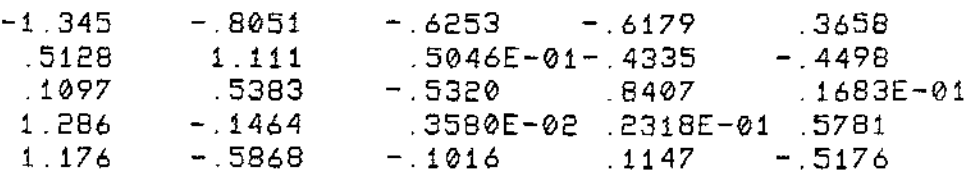

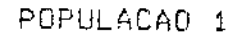

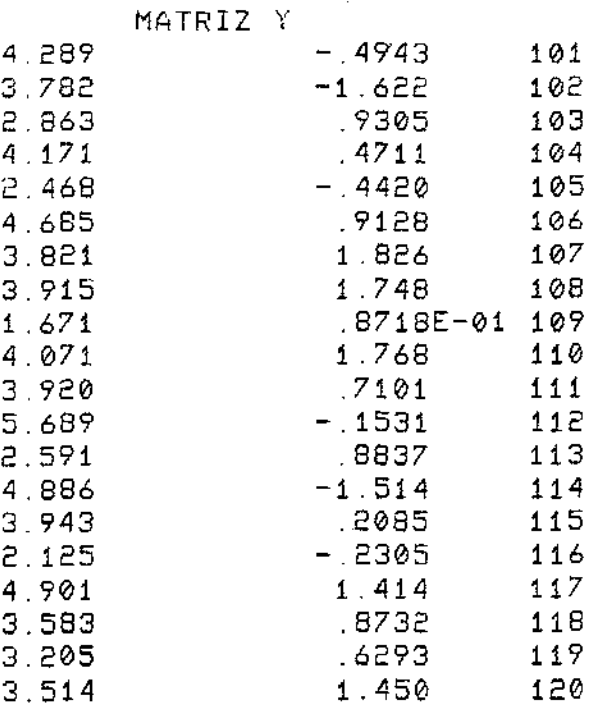

## **ISOLADOS**

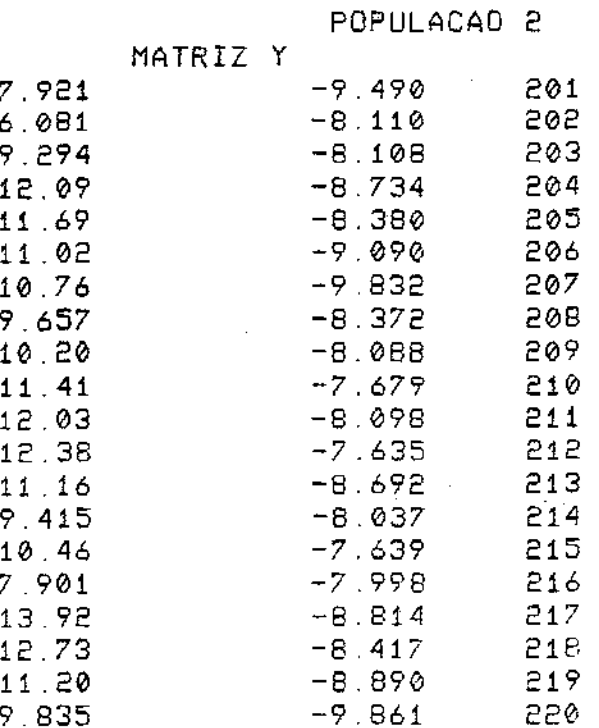

METODO DAS CORRELACOES

 $\sim$ 

180LADGE

الدائدان والطاطرة

 $\mathcal{L}_{\mathcal{A}}$ 

 $\bar{\mathcal{A}}$ 

 $\bar{z}$ 

 $\bar{z}$ 

METODO DAS COSRELAÇES

MEDIAS DE Y - PDPULACAO 1 E 2

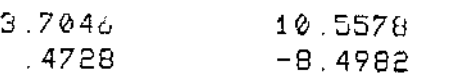

 $\hat{f}$  ,  $\hat{f}$  ,  $\hat{f}$  ,  $\hat{f}$ 

 $\sim$ 

 $\sim$ 

COVAR!ANC!A DE Y - POPULACAO 1

1.0000 .0000 1.0000 .0000

#### COVARIANCIA DE Y - PDPULACAO 2

 $\mathcal{A}_\mathbf{z}$ 

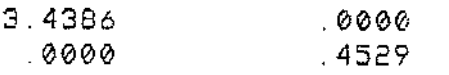

#### ISOLADDE

CLASSIFICACAD DOS DADOS DA POPULAÇÃO 1

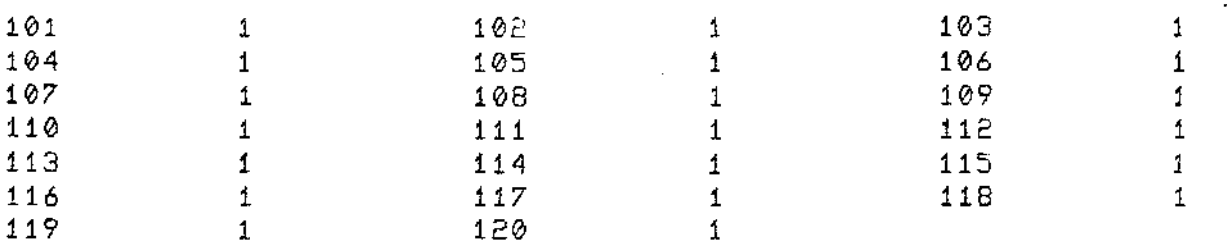

**ISOLADOS** 

 $\sim 10^7$ 

#### METODO DAS CORRELACOES

#### CLASSIFICACAO DOS DADOS DA POPULACAO 2

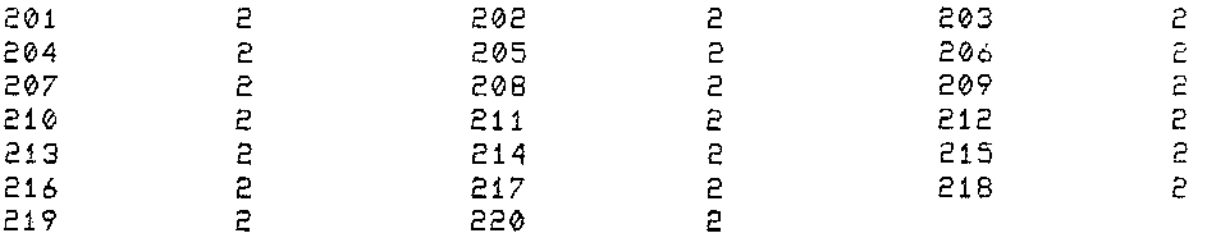

#### **ISOLADOS**

#### METODO DAS CORRÉLACOES

#### PERCENTAGENS DE CLASSIFICACAO CORRETAS

100.00 POR CENTO NA POPULACAD 1 100.00 POR CENTO NA POPULACAO 2

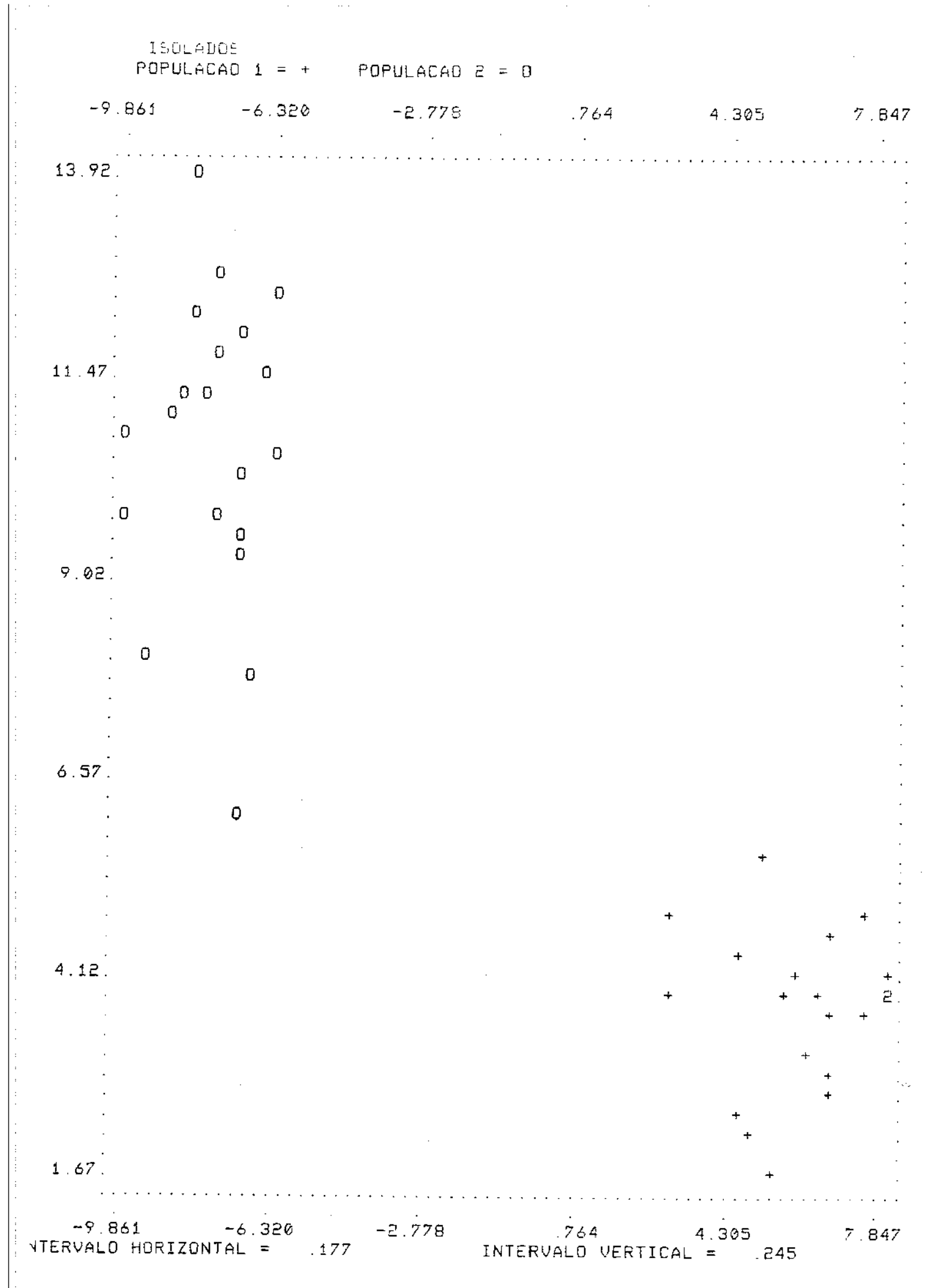

 $\hat{\sigma}^{\dagger}$  ,  $\hat{\sigma}$ 

 $\phi$  , and  $\phi$  ,  $\phi$ 

## **ISOLADOS**

 $\ddot{\ddot{\psi}}$ 

÷,

# AUTO-VALORES DE INV(S1) \* S2

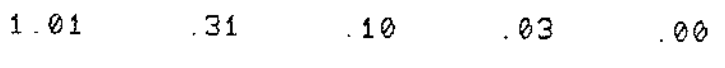

## AUTO-VETORES DE INV(S1) \* S2

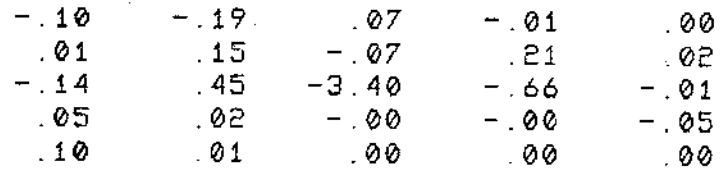

 $\sim 10^{-10}$ 

 $\mathcal{L}^{\mathcal{L}}(\mathcal{L}^{\mathcal{L}}(\mathcal{L}^{\mathcal{L$ 

MATRIZ Y

#### POPULACAO 1

 $\sim$ 

 $\mathcal{L}^{\mathcal{L}}(\mathbf{x})$  . The contribution of  $\mathcal{L}^{\mathcal{L}}(\mathbf{x})$ 

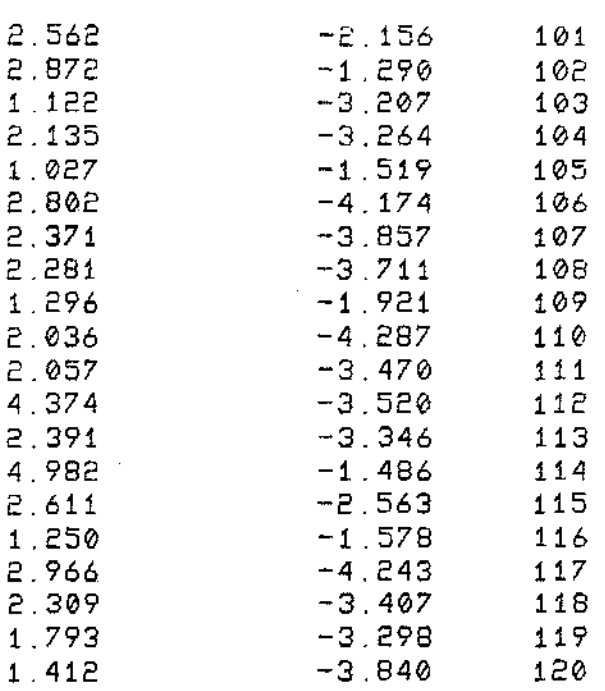

#### POPULACAO 2

#### MATRIZ Y

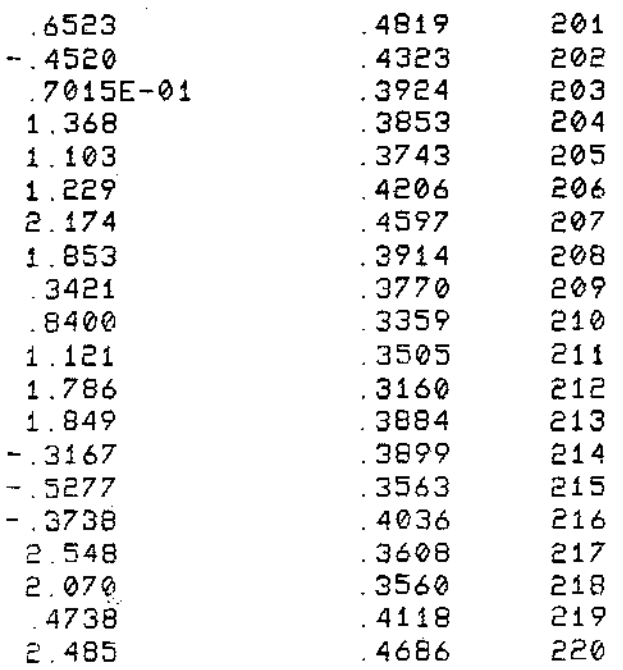

## ISOLADOS METODO DAS COVARIANCIAS

METODO DAS COVARIANCIAS

 $\hat{\mathcal{L}}$  and  $\hat{\mathcal{L}}$  and  $\hat{\mathcal{L}}$ 

# ISOLADOS

**MEDIAS DE Y - POPULACAO 1** [ 2

 $\sim 100$ 

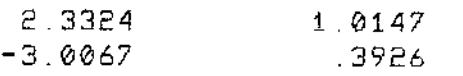

COVAR!ANCIA DE Y - PDPULACAO 1

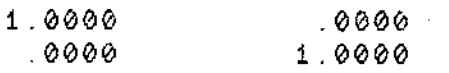

## COVARIANCIA DE Y - POPULACAO 2

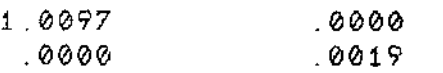

 $\sim$ 

ŧ.

÷

 $\bar{\alpha}$ 

 $\label{eq:2} \mathcal{A} = \mathcal{A} \mathcal{A} \mathcal{A} \mathcal{A} \mathcal{A} \mathcal{A} \mathcal{A} \mathcal{A} \mathcal{A} \mathcal{A} \mathcal{A}$ 

CLASSIFICACAO DOS DADOS DA POPULACAO 1

 $\sim 10^{11}$  km  $^{-1}$ 

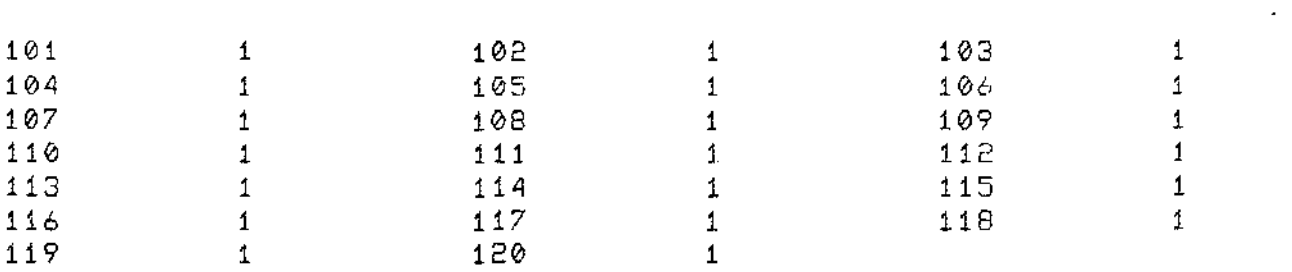

#### **ISOLADOS**

METODO DAS COVARIANCIAS

CLASSIFICACAD DOS DADOS DA POPULACAO 2

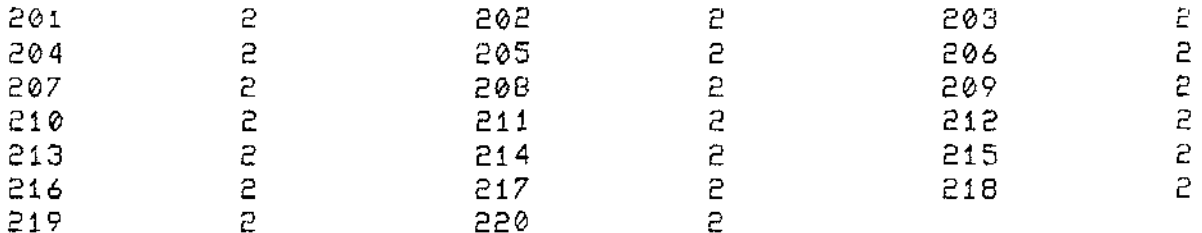

## **ISOLADOS**

 $\sim 5\sigma_{\bullet}$ 

 $\bar{z}$ 

### METODO DAS COVARIANCIAS

 $\sim$ 

PERCENTAGENS DE CLASSIFICACAO CORRETAS

100.00 POR CENTO NA POPULACAD 1 100.00 POR CENTO NA POPULACAD 2

 $\sim$ 

190LADGE

POPULAÇÃO 1 = + POPULAÇÃO 2 = 0

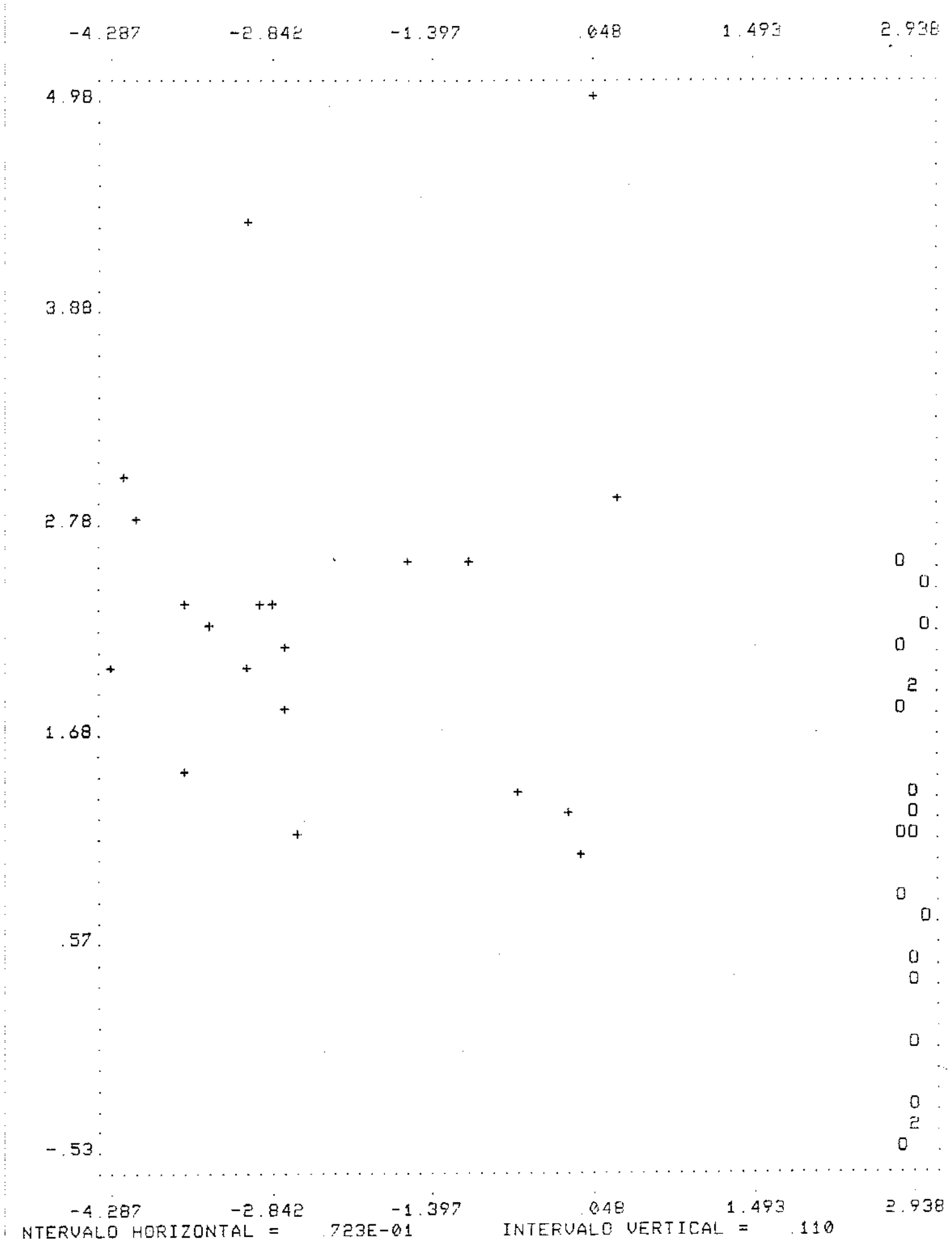

E. GRÁFICOS OBTIDOS PELOS MÉTODOS DISCRIMINANTES BASEADO NO QUOCIENTE DAS MATRIZES DE CORRELACÕES E COVARIÁNCIAS

Neste anexo apresentaremos os grâficos obtidos através da execução do programa computacional apresentado no anexo C para os conjuntos de dados analisados.

Esses gráficos permitiram termos uma visualização gráfica da discriminação das populaçÕes.

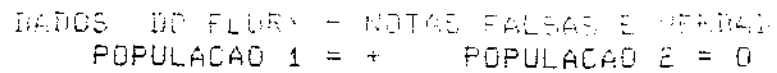

METODE NAR CORRELACOES

 $\mathbb{Z}^d$ 

 $\sim 10$ 

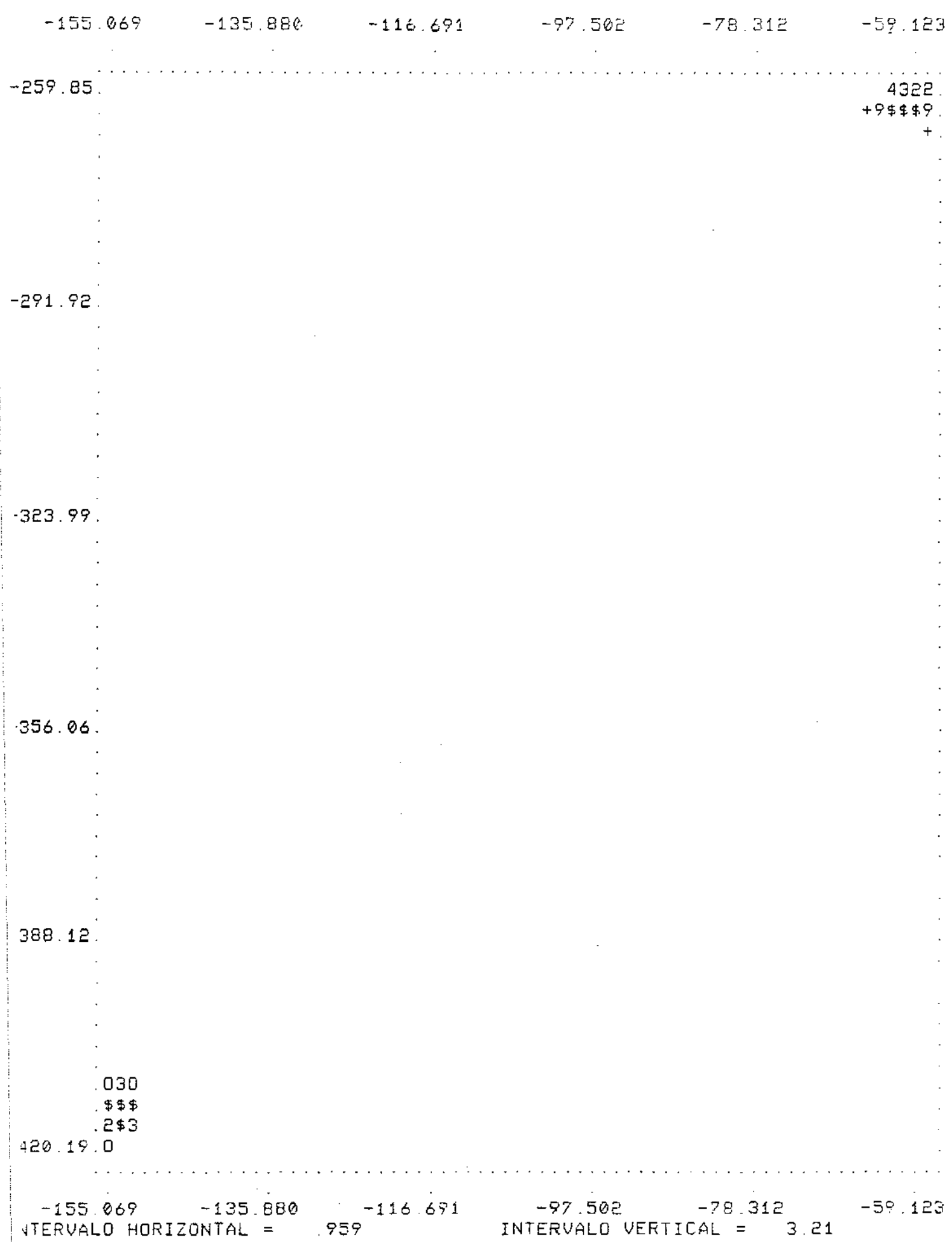

DADOS DO FLURY - NOTAS FALSAS E VERDAD - METODO DAS COVARIAMOIAS POPULAÇÃO 1 = + POPULAÇÃO 2 = 0

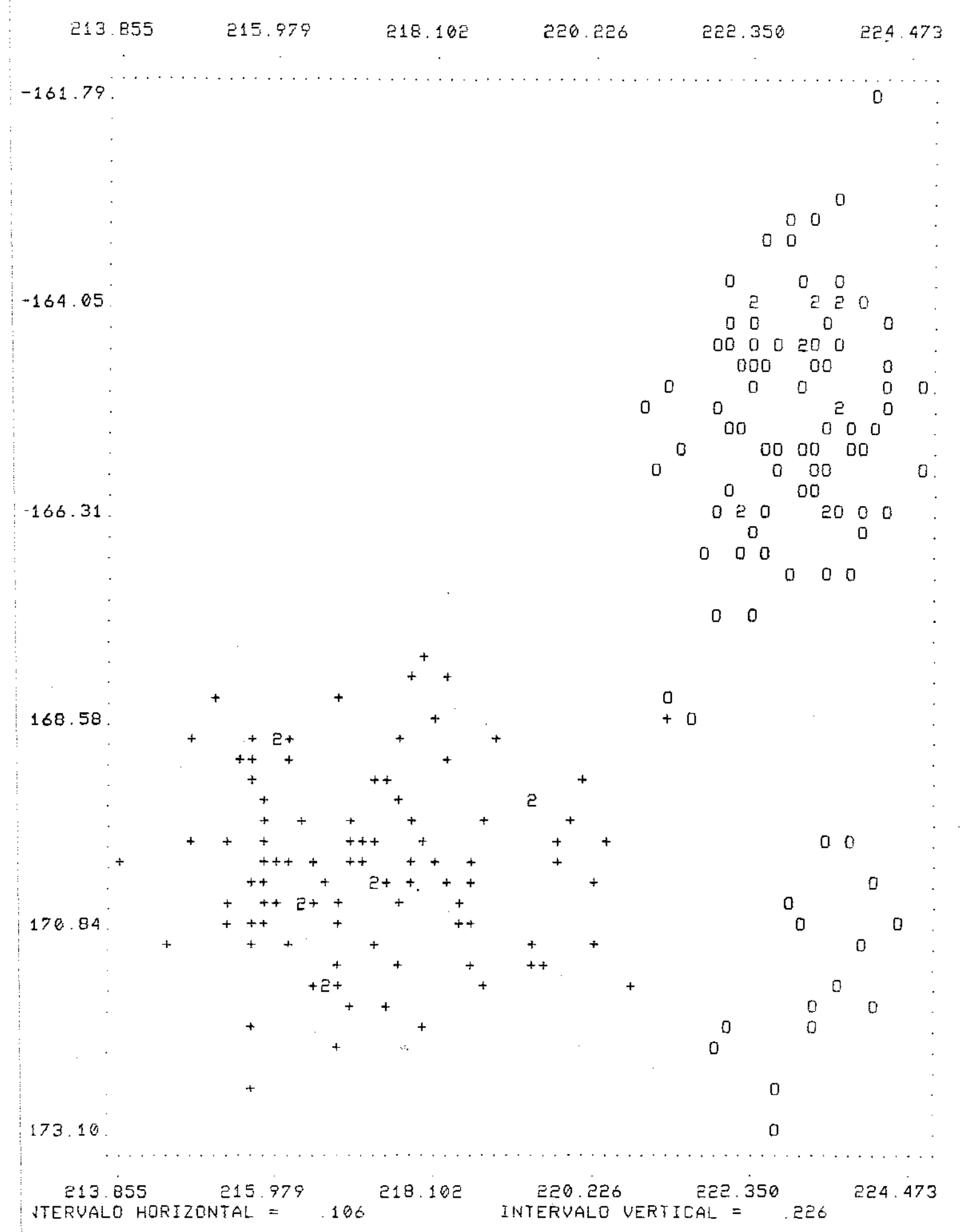

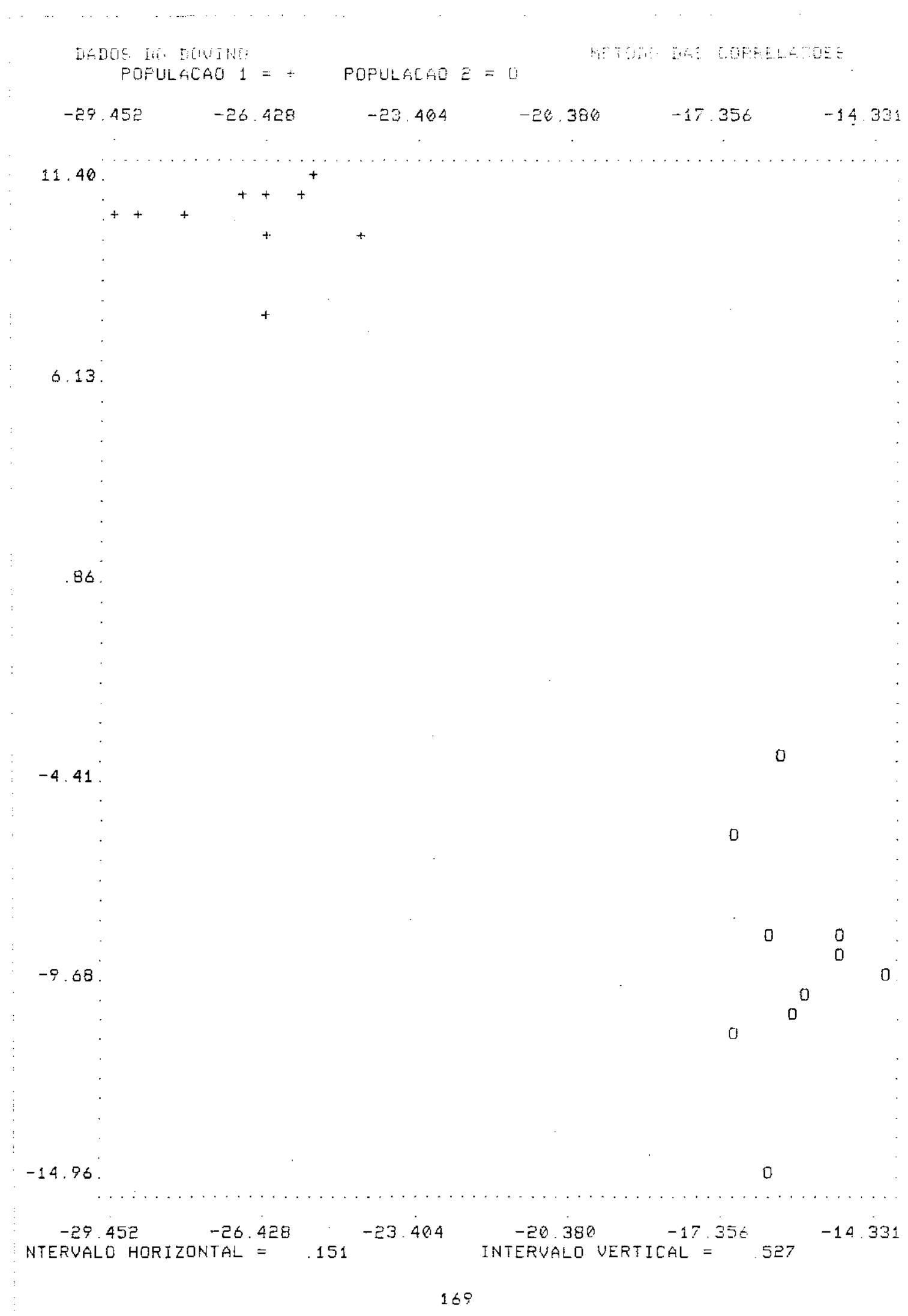

 $\sim$   $\sim$  $\beta$  .

 $\sim$   $\sim$ 

 $\bar{z}$  $\bar{\gamma}$ 

 $\hat{\boldsymbol{\beta}}$  $\hat{\boldsymbol{\beta}}$ 

 $\frac{1}{\epsilon}$  $\ddot{\phantom{0}}$  $\pm$  $\gamma$ 

 $\ddot{\cdot}$ 

 $\ddot{\phantom{0}}$ 

 $\ddot{\cdot}$ 

 $\ddot{\cdot}$ 

 $\frac{1}{2}$ 

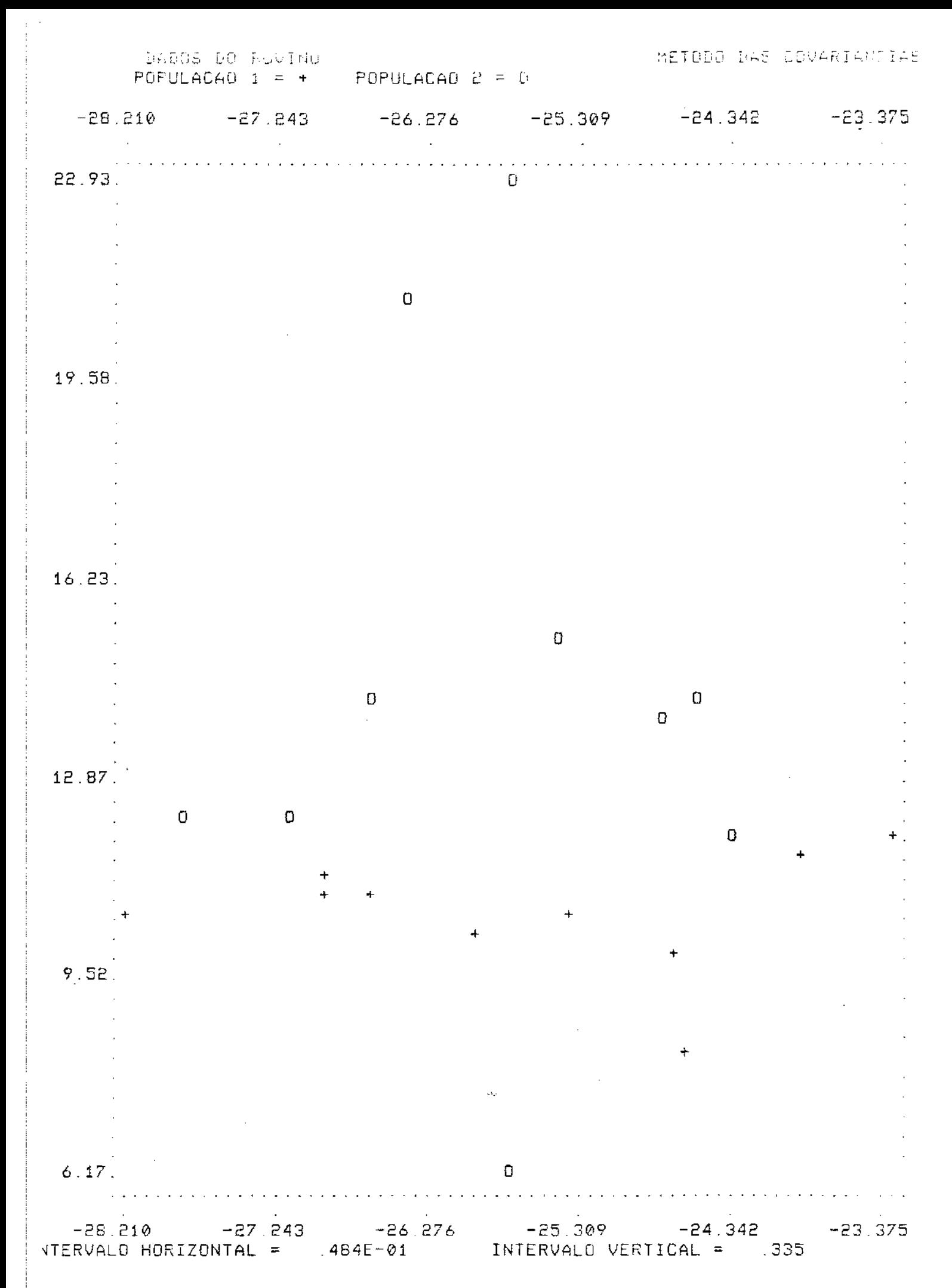

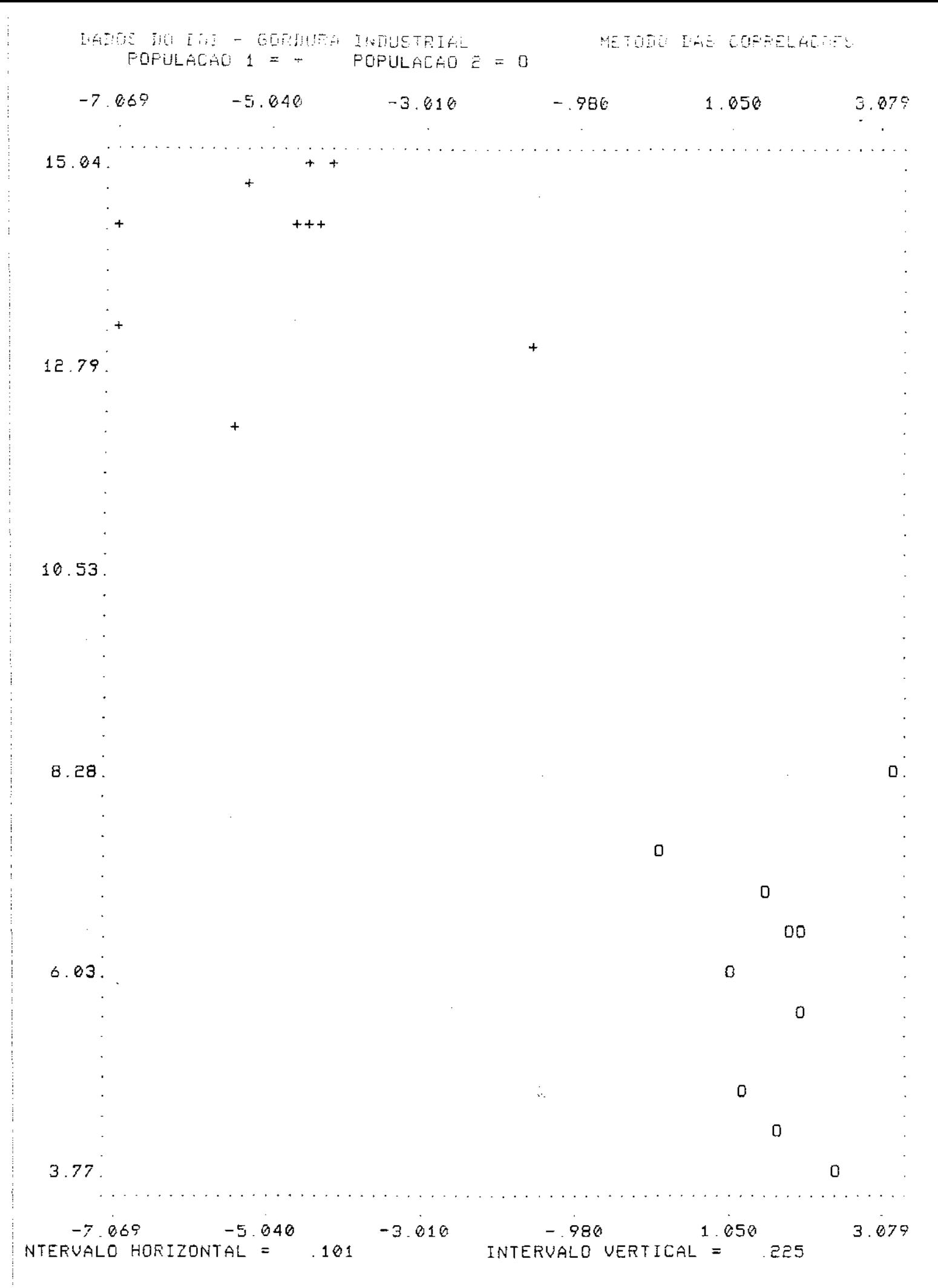

DADJS DO BOI - GORDURA INDUSTRIAL (METODO DAI CEMANIARQIAS)<br>POPULAÇÃO 1 = + (POPULAÇÃO 2 = 0)

 $\sim 10$ 

 $\sim$ 

 $\sim$ 

 $\sim$ 

 $\sim 50$ 

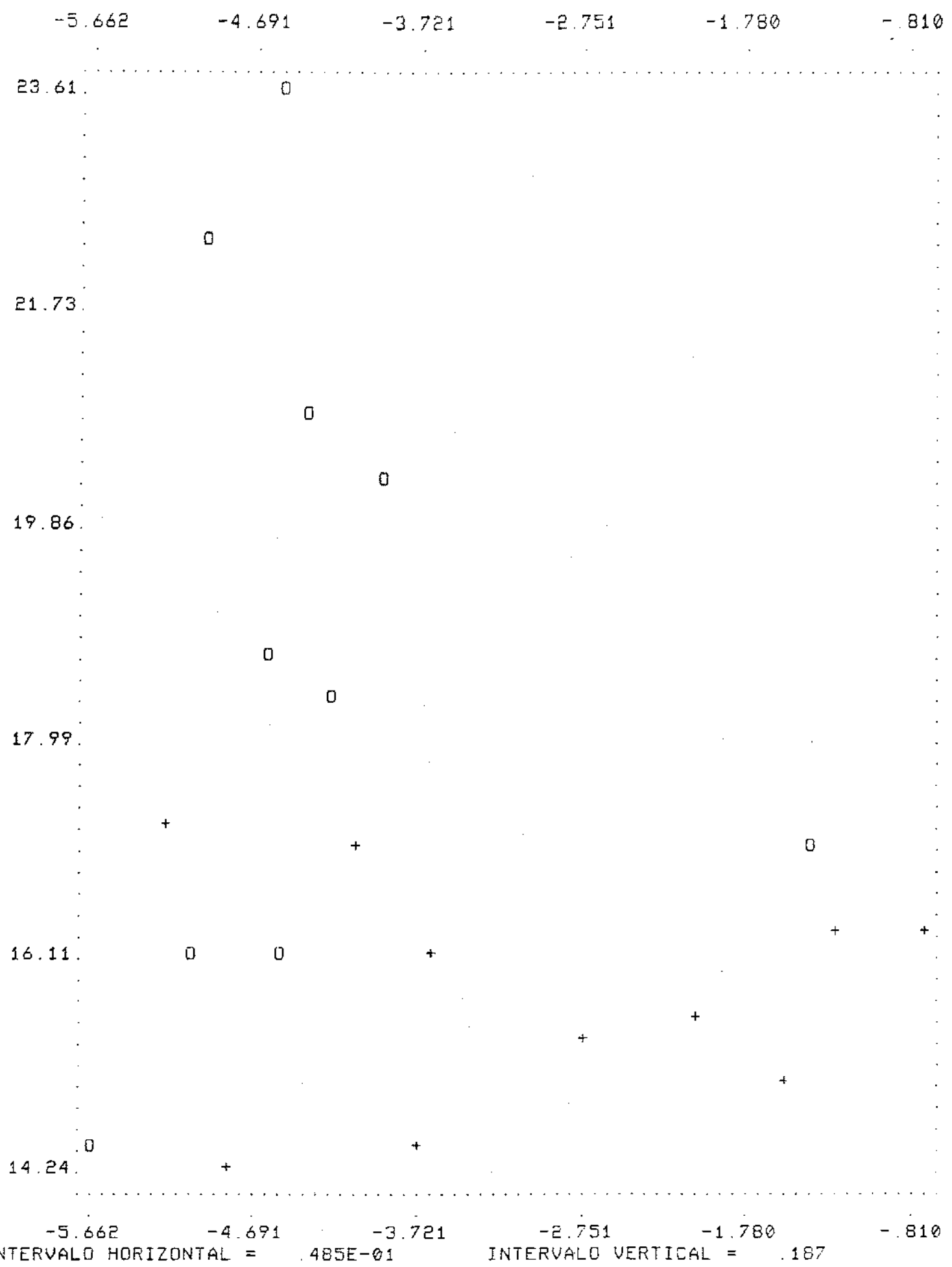

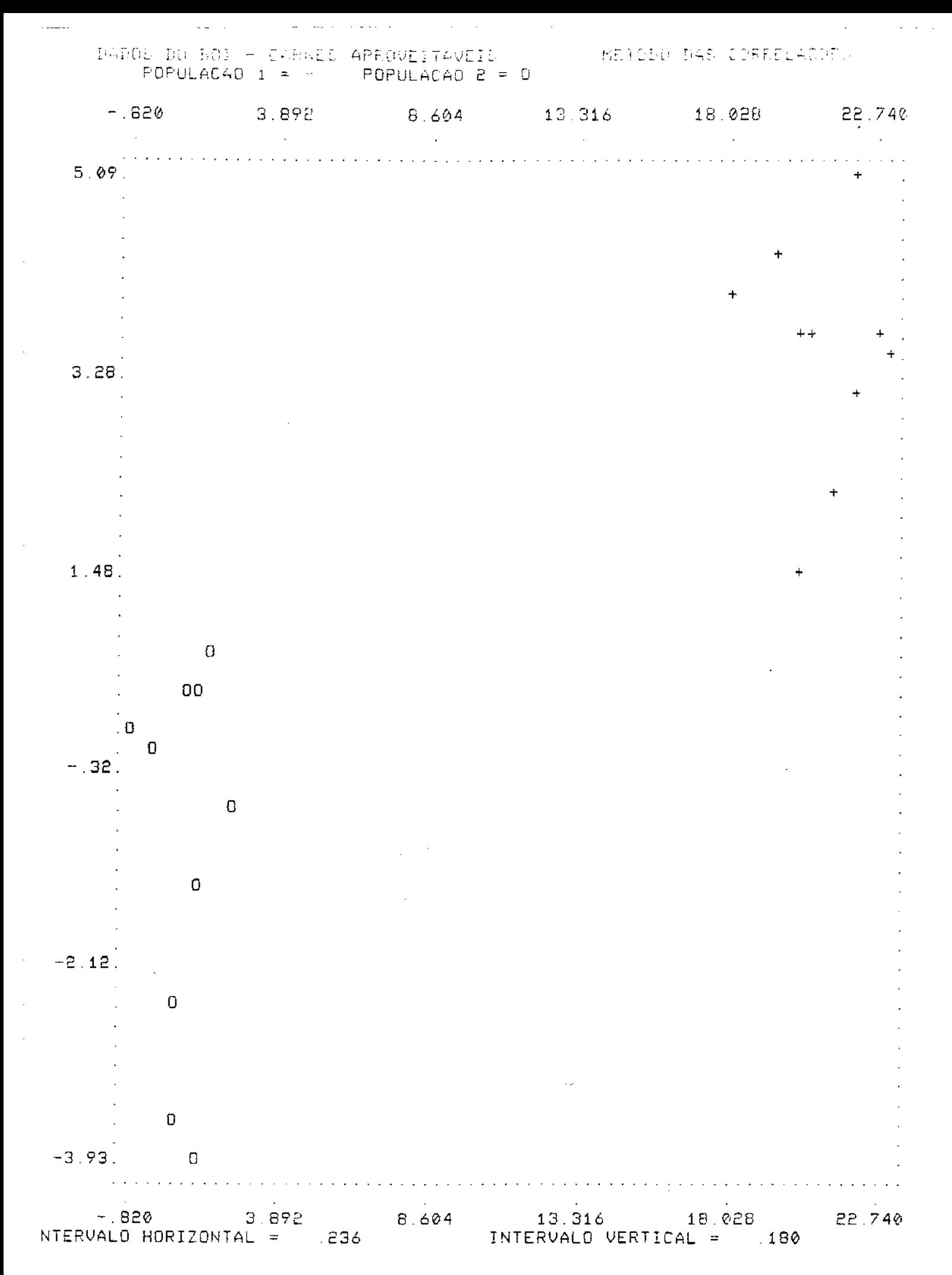
$\cdot$  $\hat{\mathcal{A}}$  $\hat{\mathcal{A}}$ 

 $\frac{1}{2}$ 

 $\frac{1}{2}$ 

 $\frac{1}{2}$  $\frac{1}{4}$ 

 $\begin{array}{c} \frac{1}{2} & \frac{1}{2} \\ \frac{1}{2} & \frac{1}{2} \end{array}$ 

 $\frac{1}{4}$ 

 $\frac{1}{2}$ 

 $\boldsymbol{\tau}$  $\hat{\boldsymbol{\gamma}}$ ý,

 $\frac{1}{2}$ 

l,  $\overline{\phantom{a}}$ 

 $\bar{ }$ 

ŧ

 $\frac{1}{\epsilon}$ 

 $\pm$ 

 $\ddot{\cdot}$ 

Ĵ,

 $\frac{1}{2}$ 

 $\frac{1}{2}$  $\frac{1}{2}$  $\ddot{\cdot}$ 

 $\frac{1}{4}$  $\bar{\gamma}$ 

 $\hat{\mathcal{L}}$ 

 $\hat{\mathbf{r}}$ 

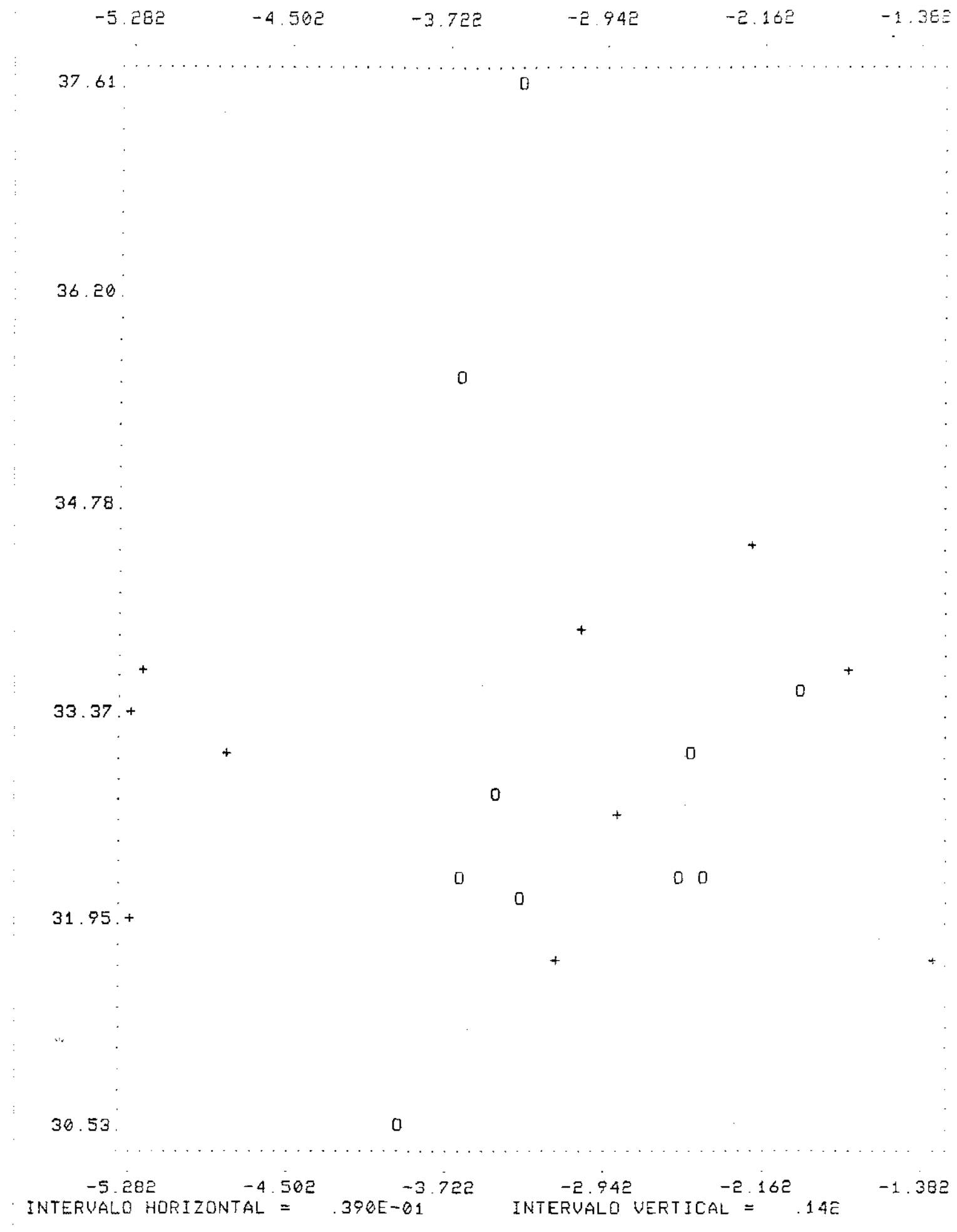

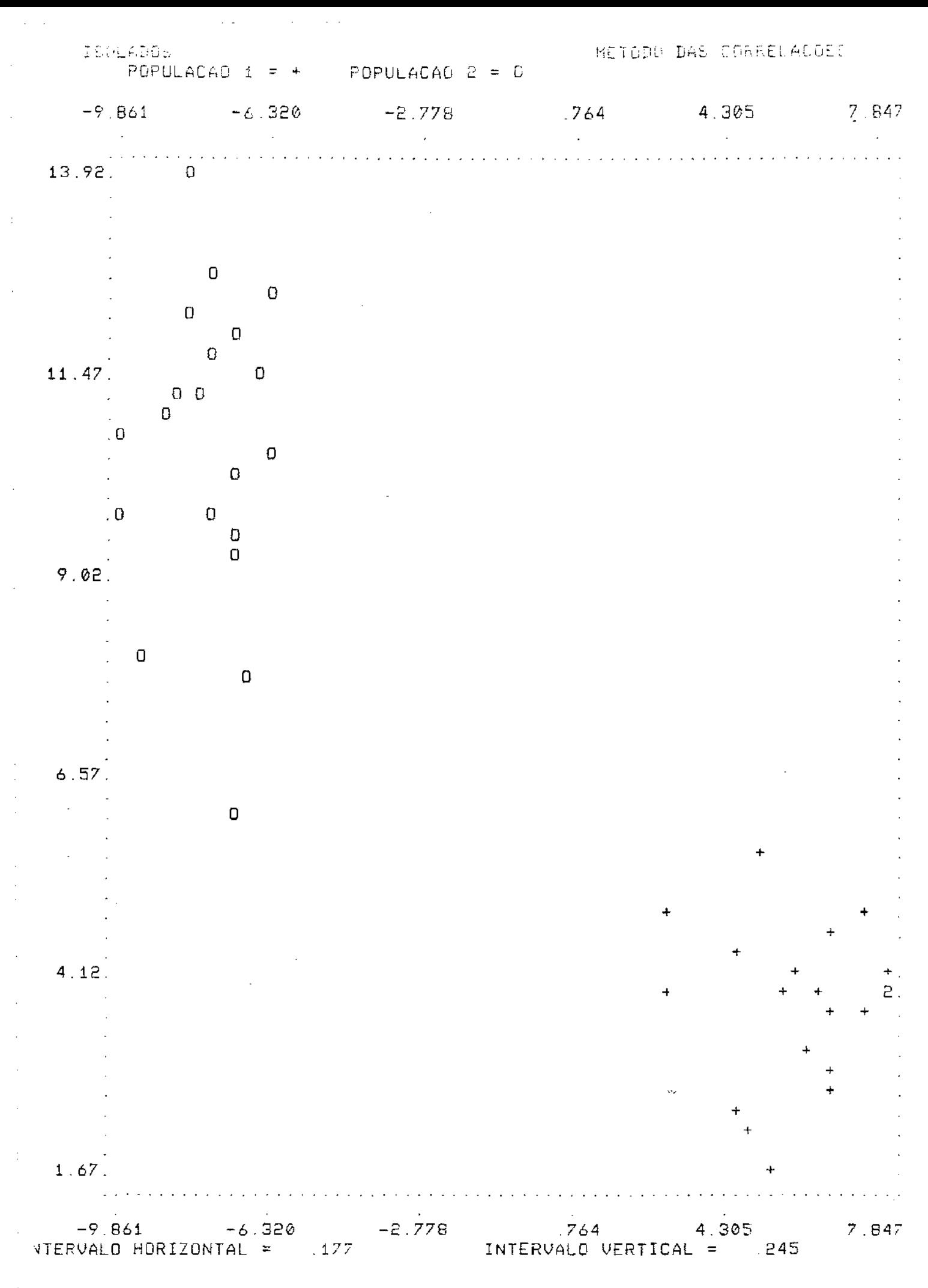

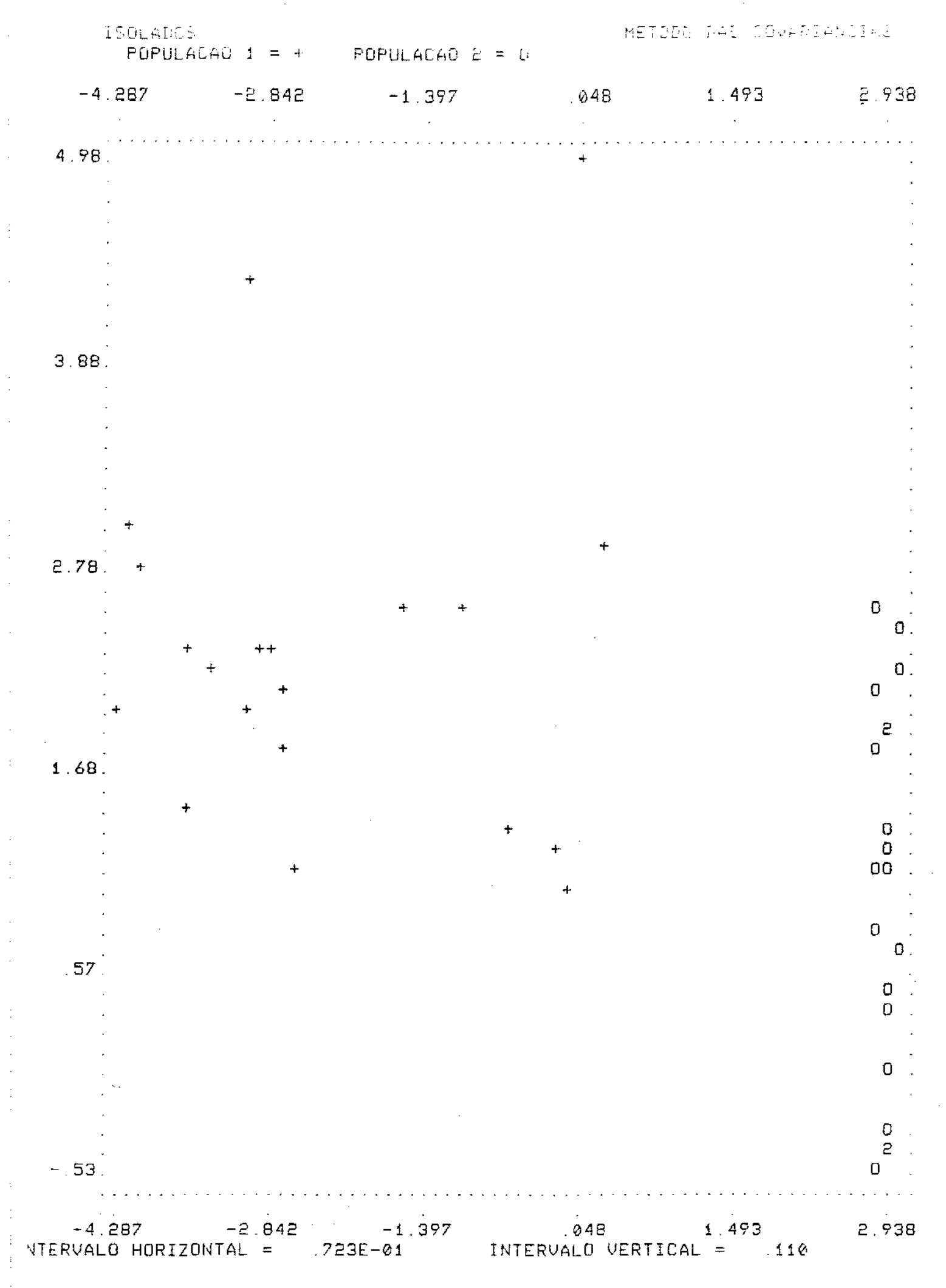

$$
\mathbf{P}_{\text{max}}
$$

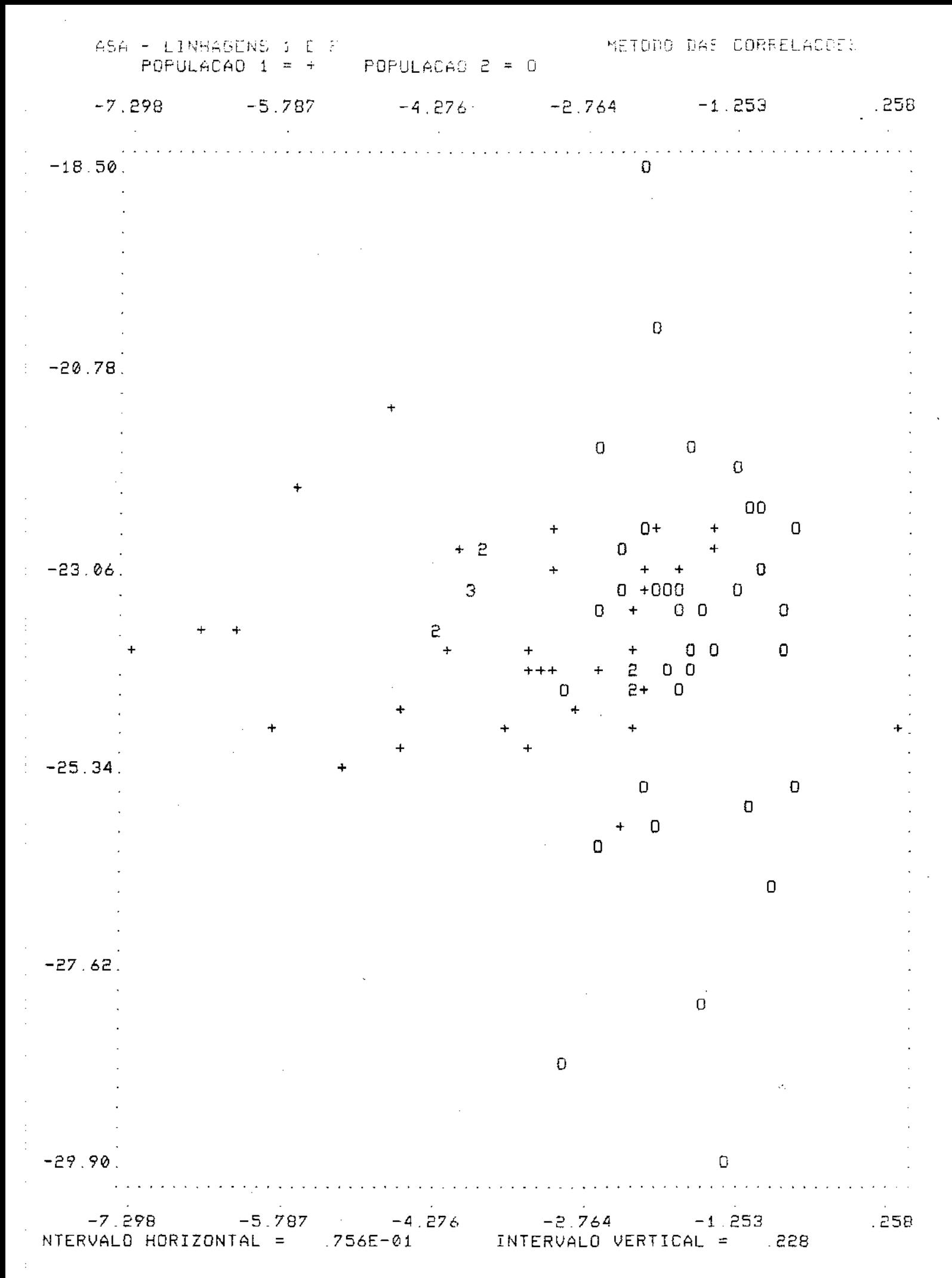

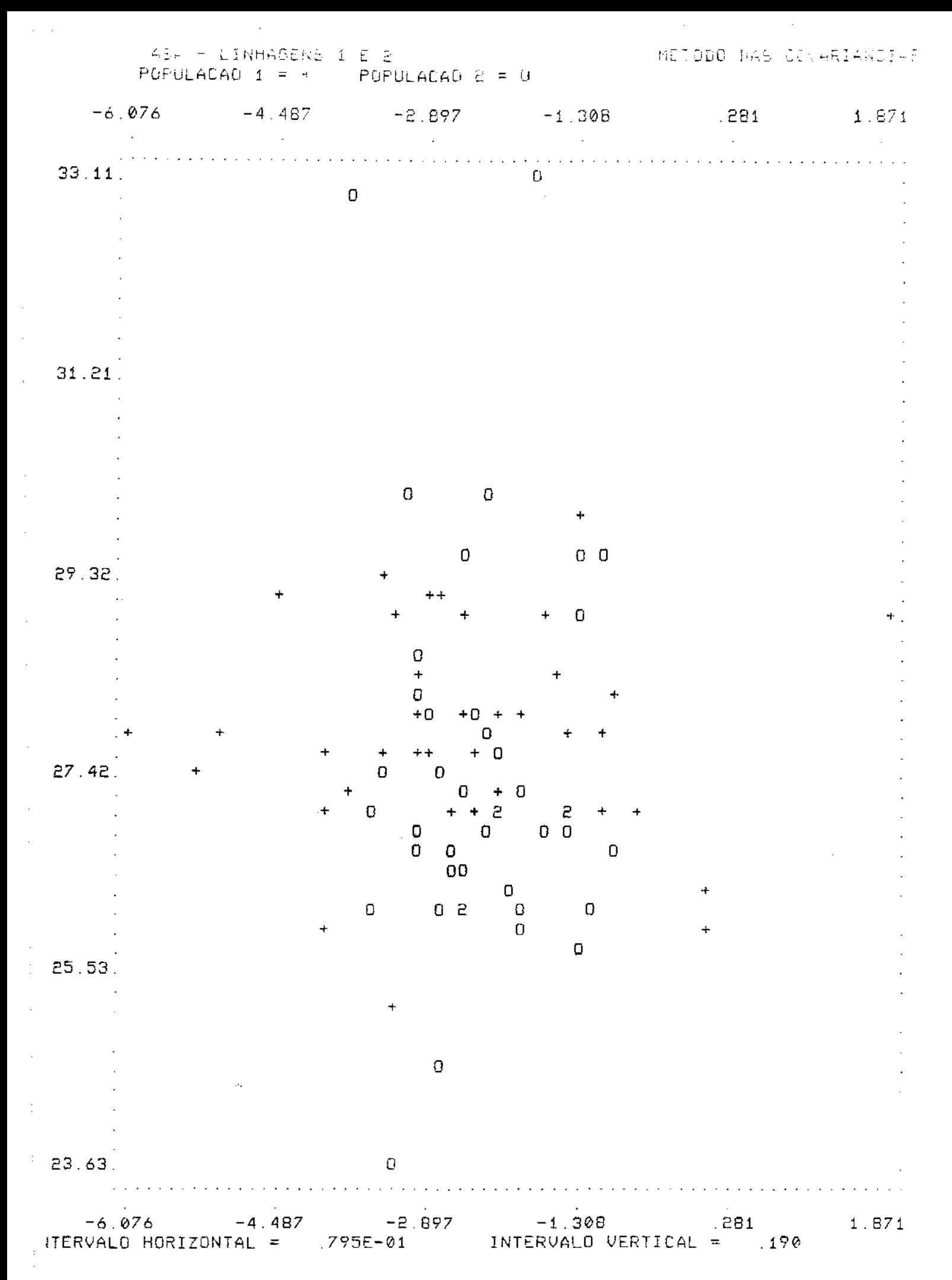

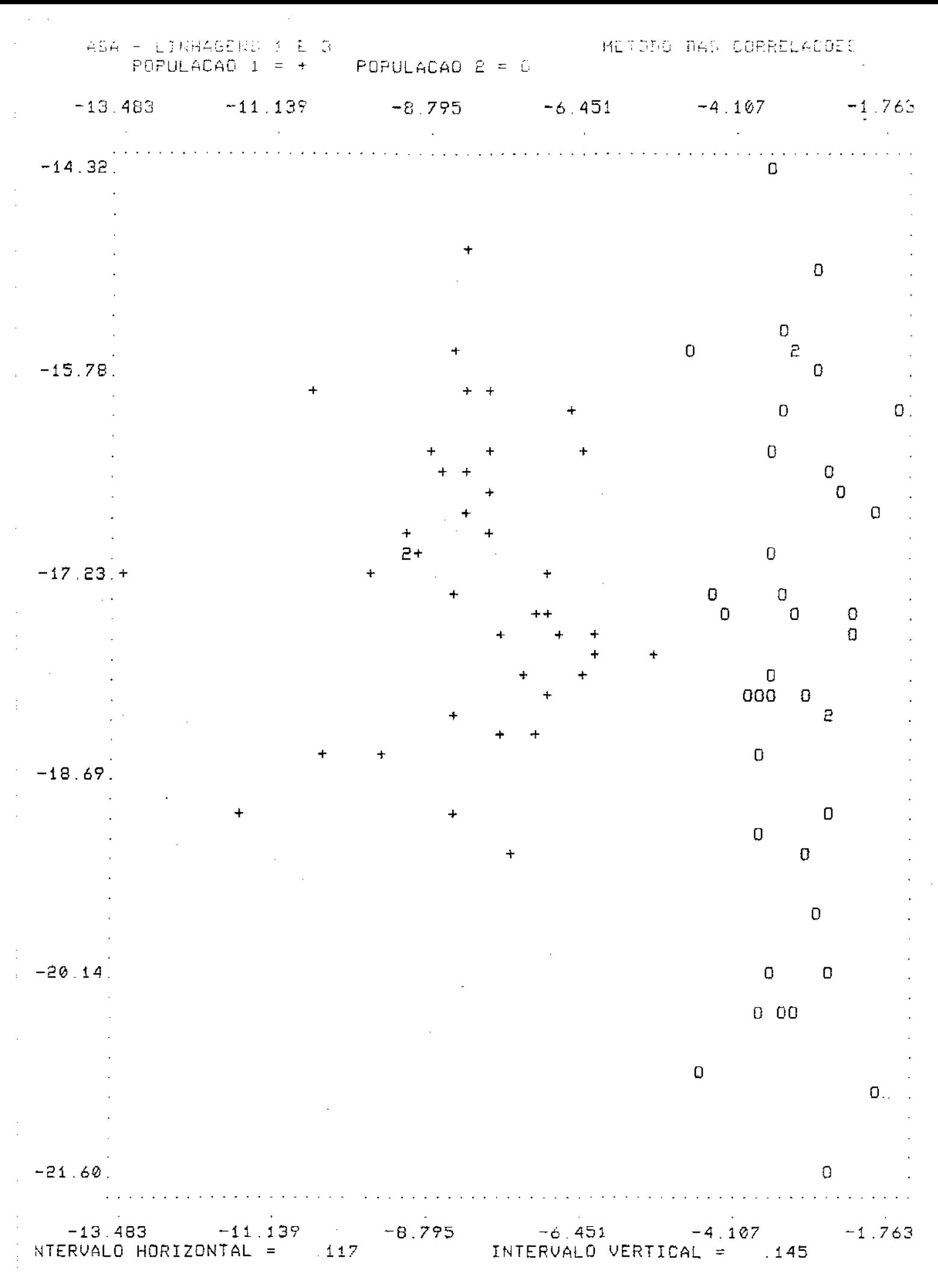

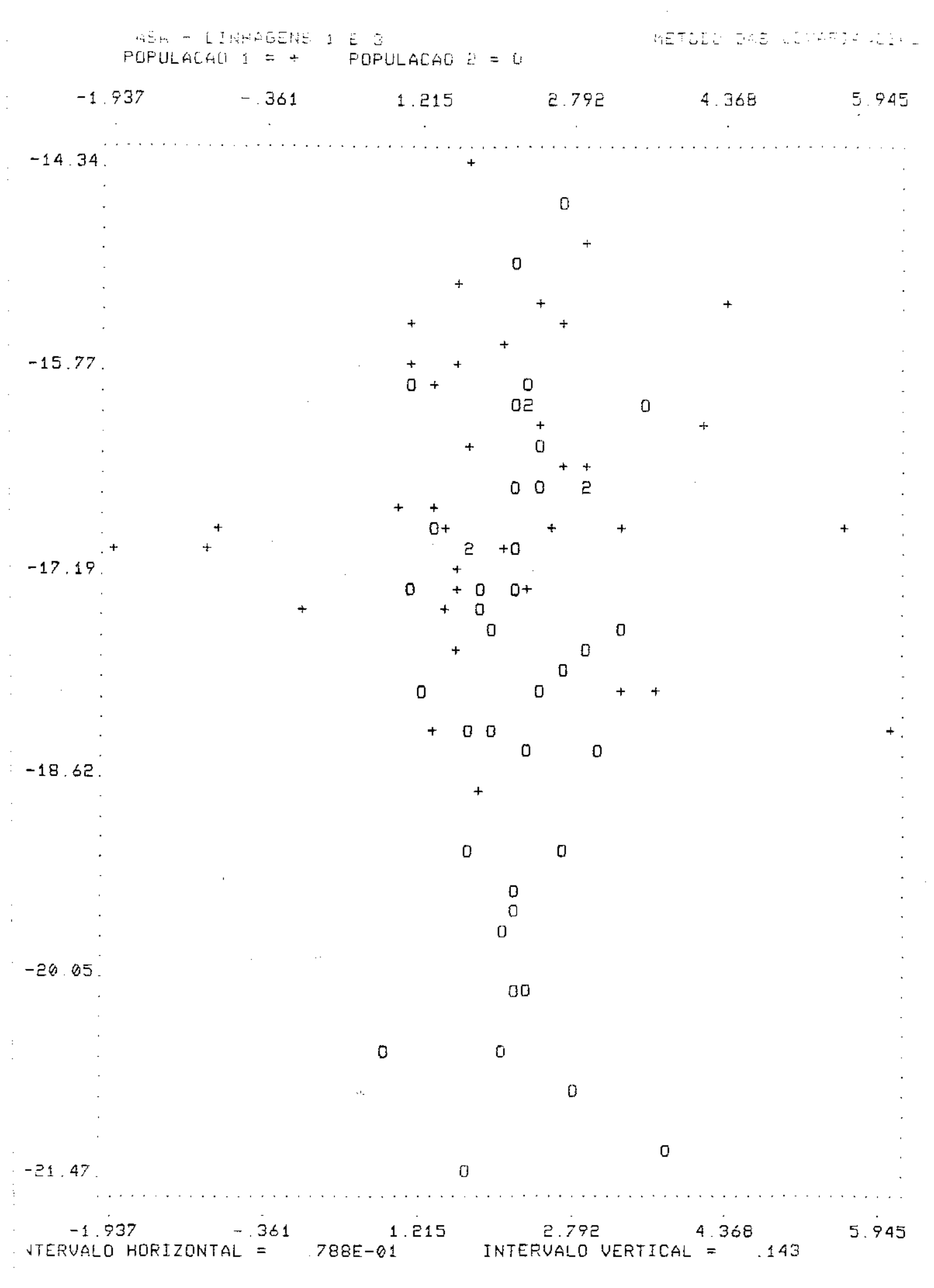

 $1B%$ 

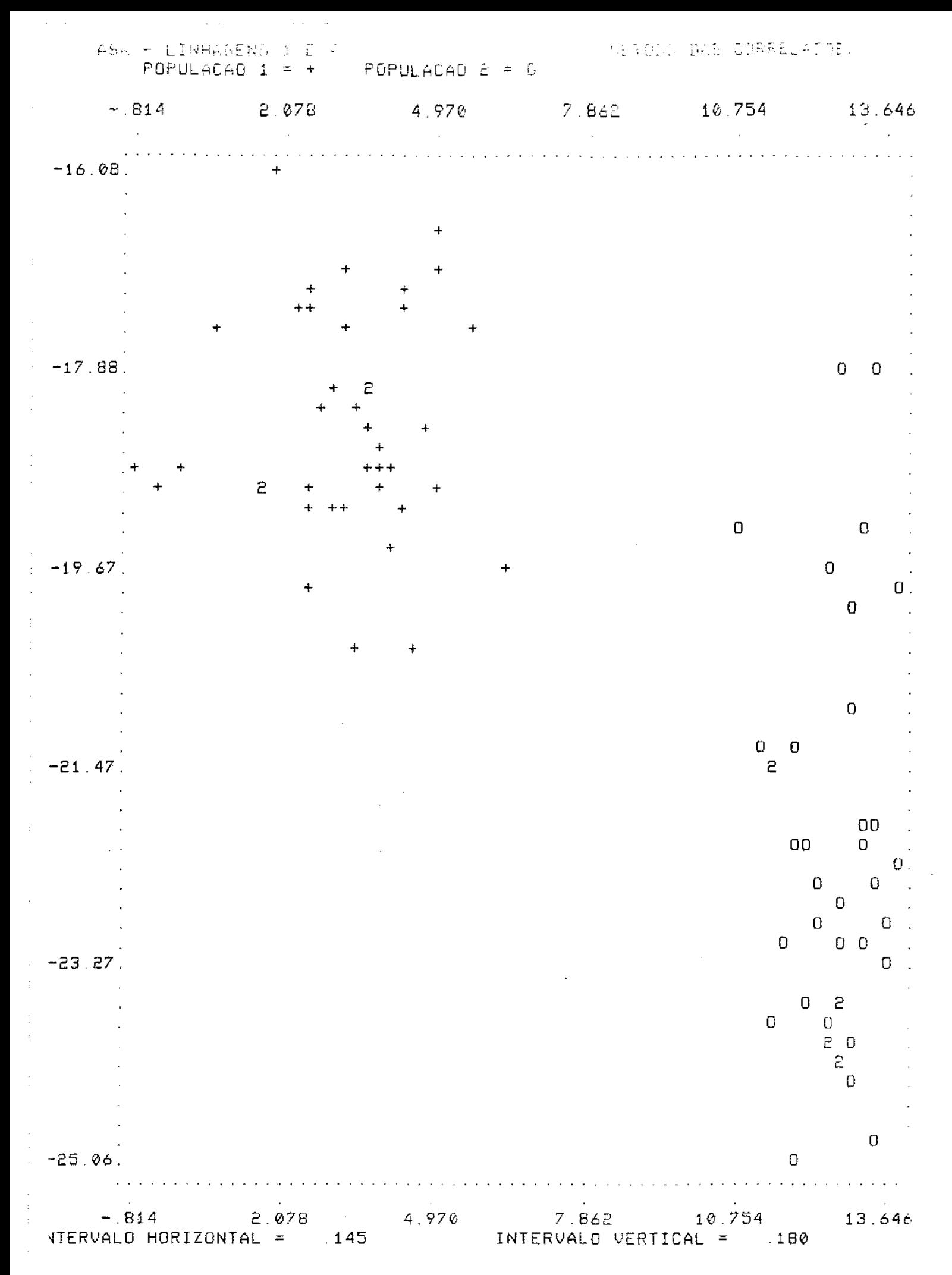

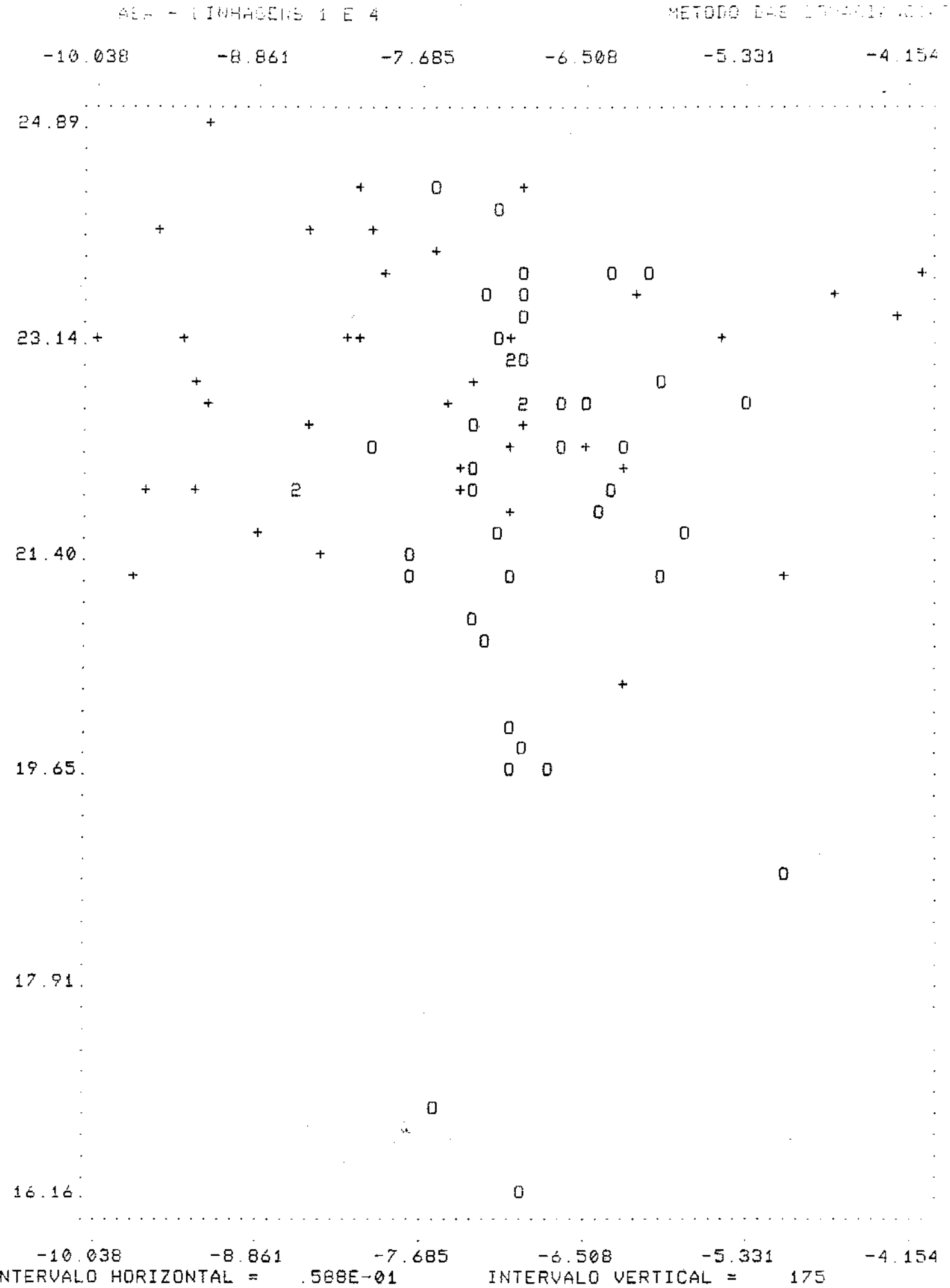

METODO BAS LOMANIA ALLA

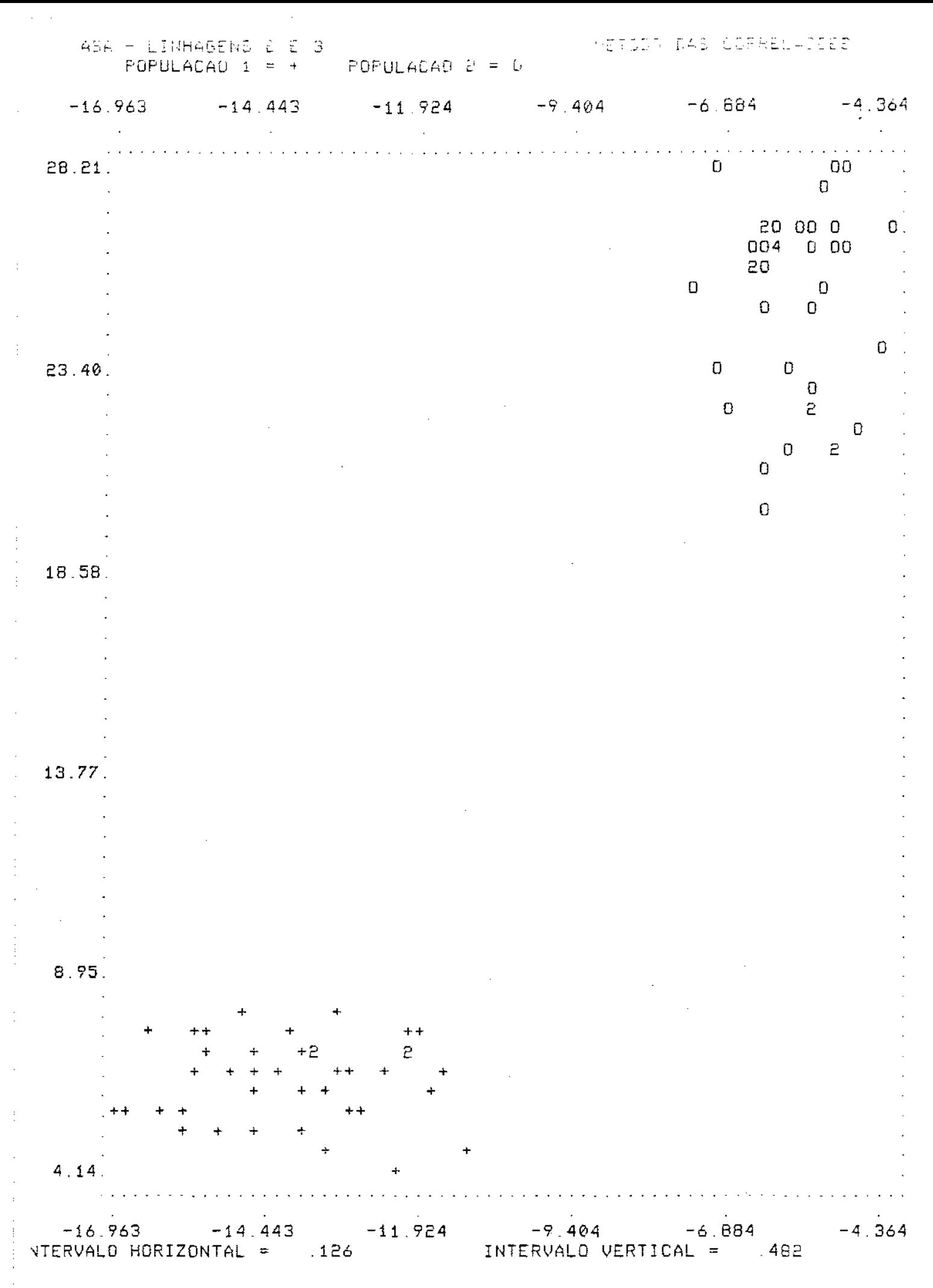

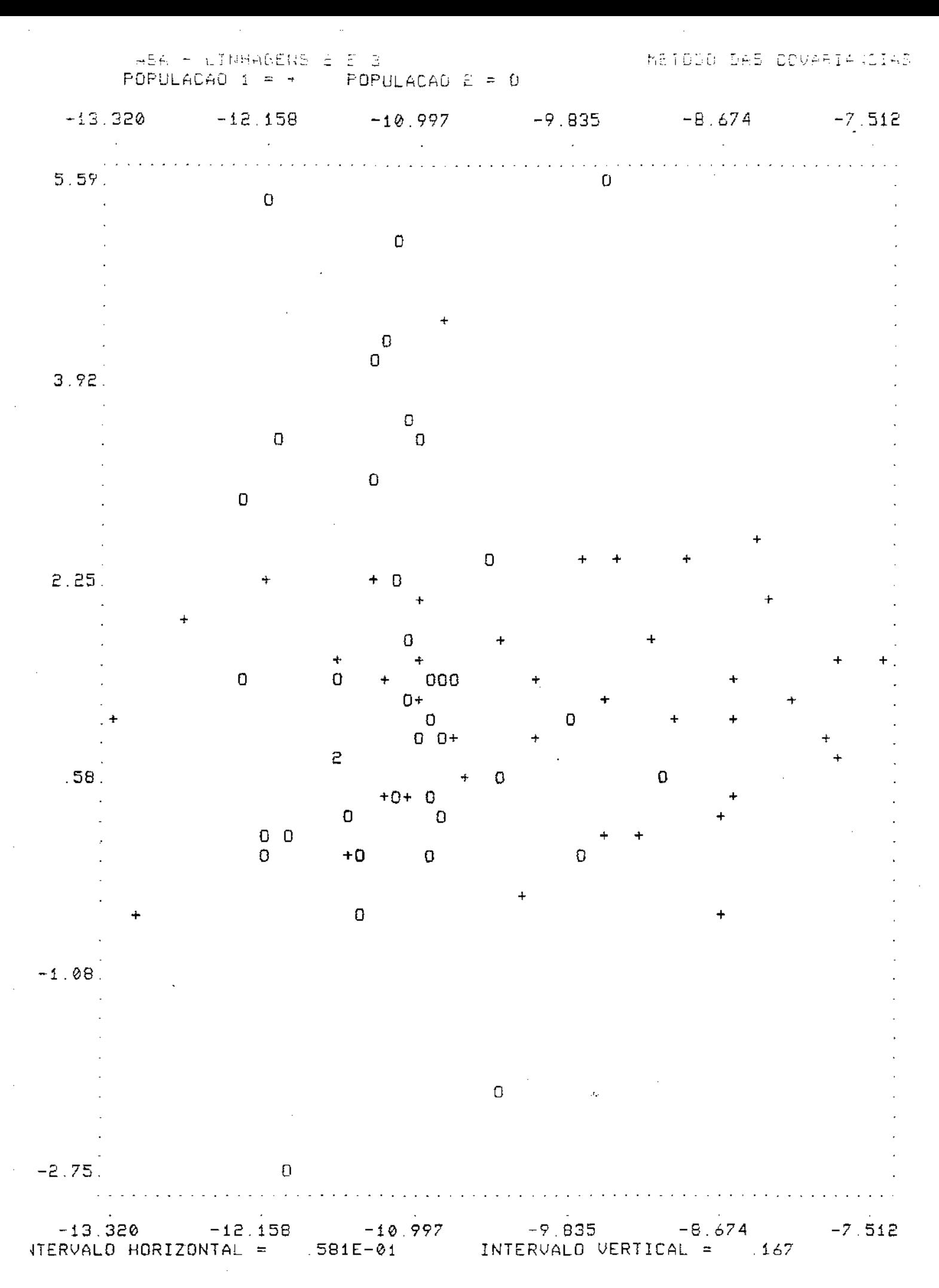

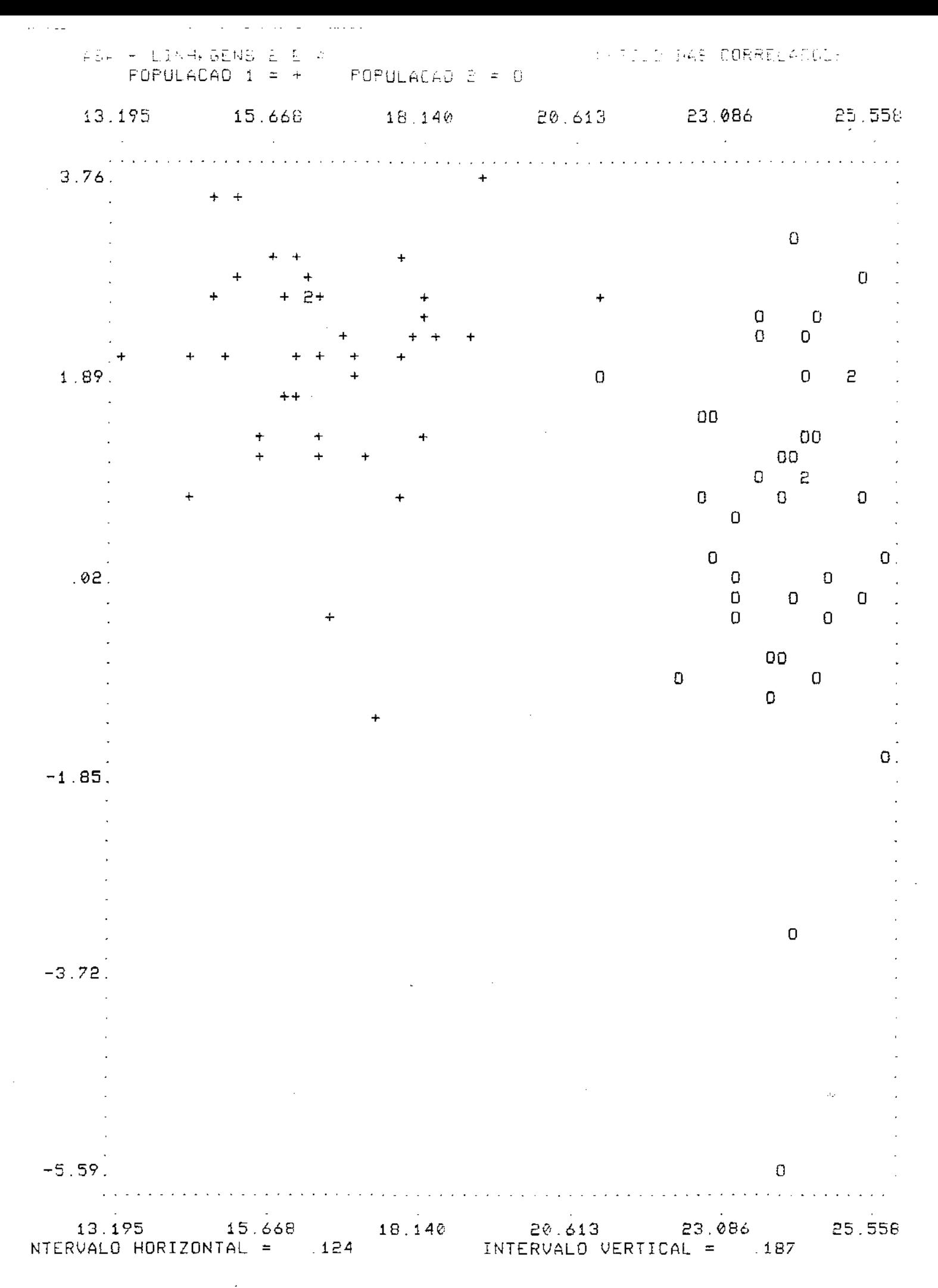

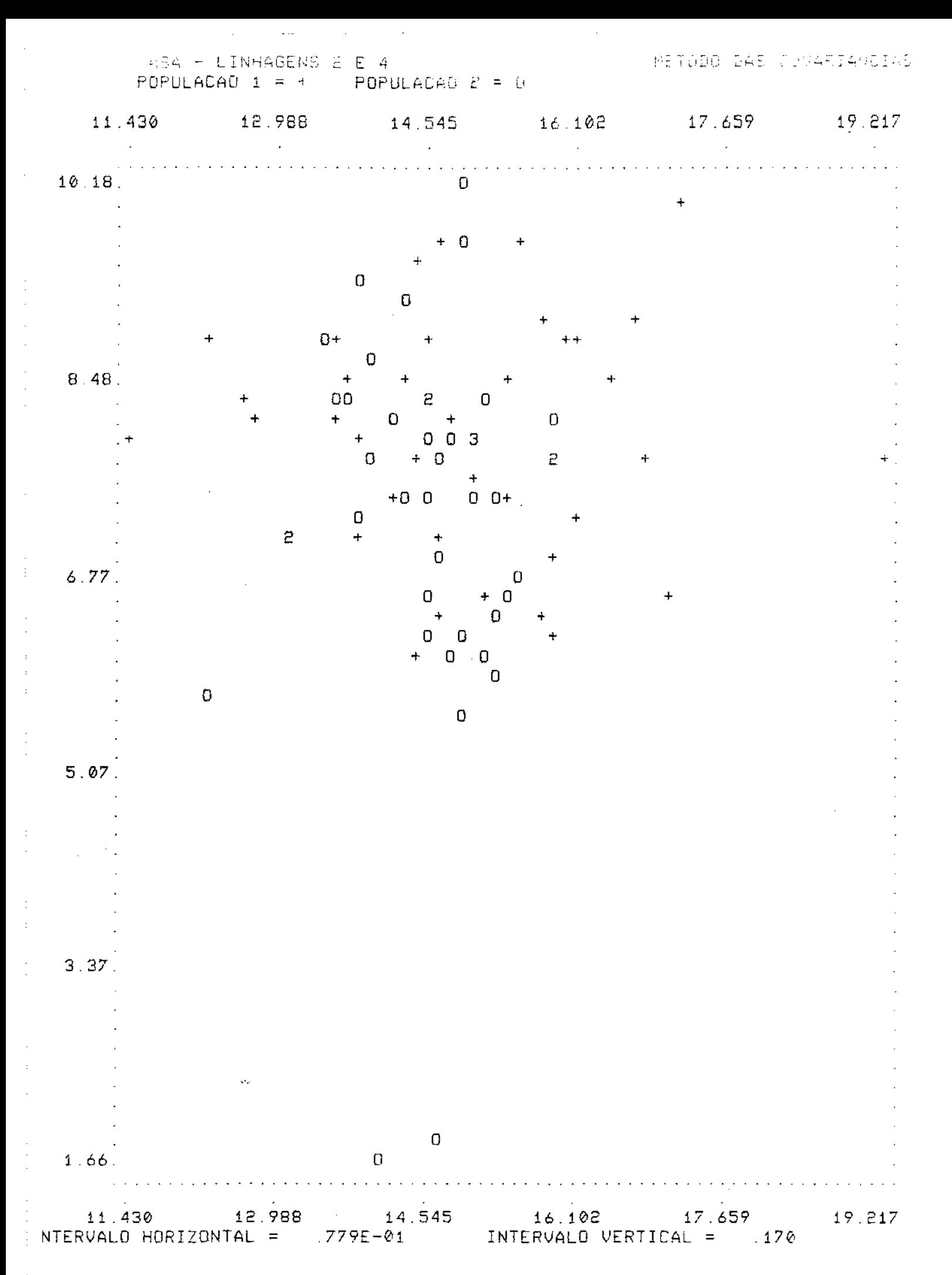

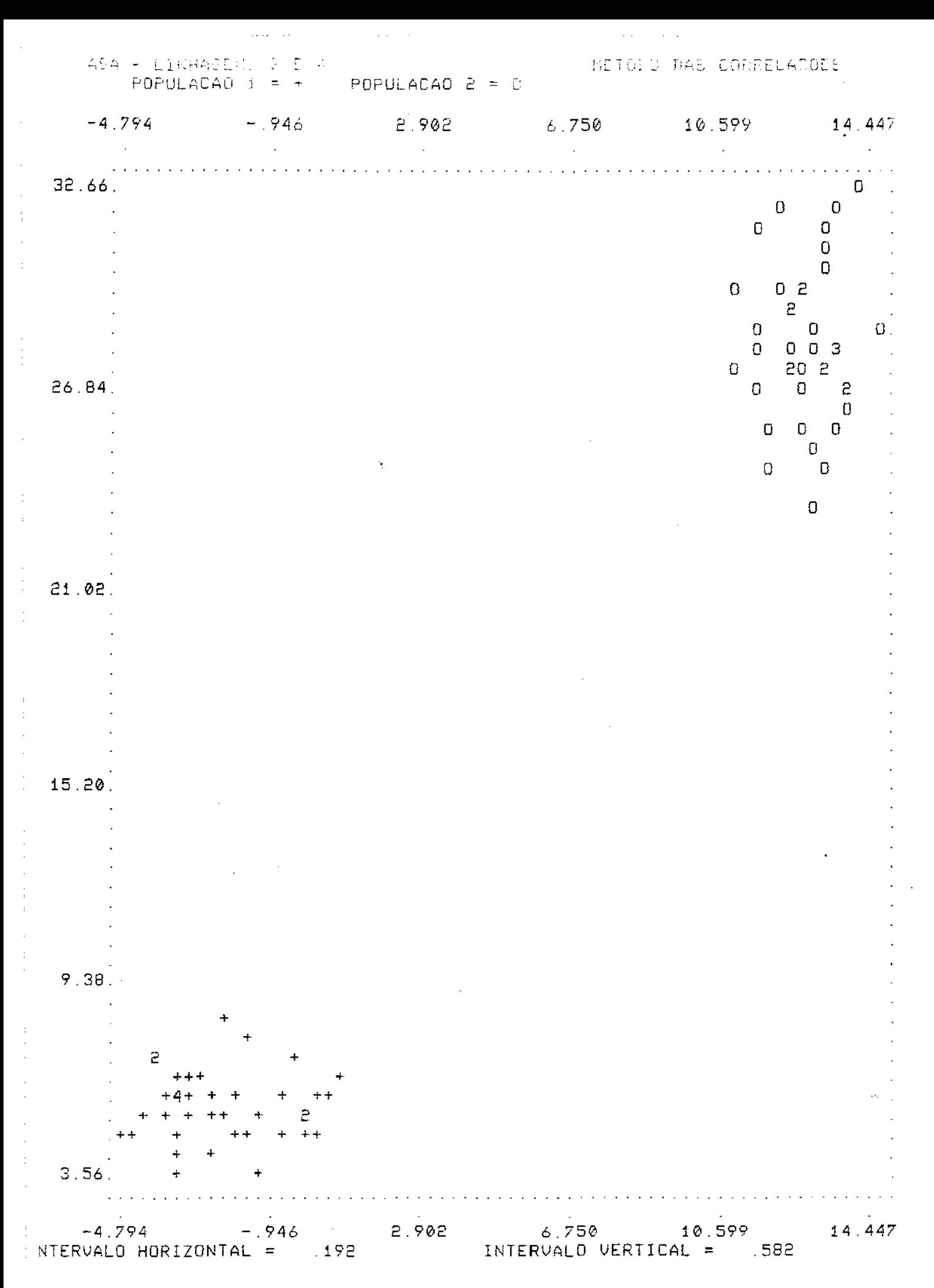

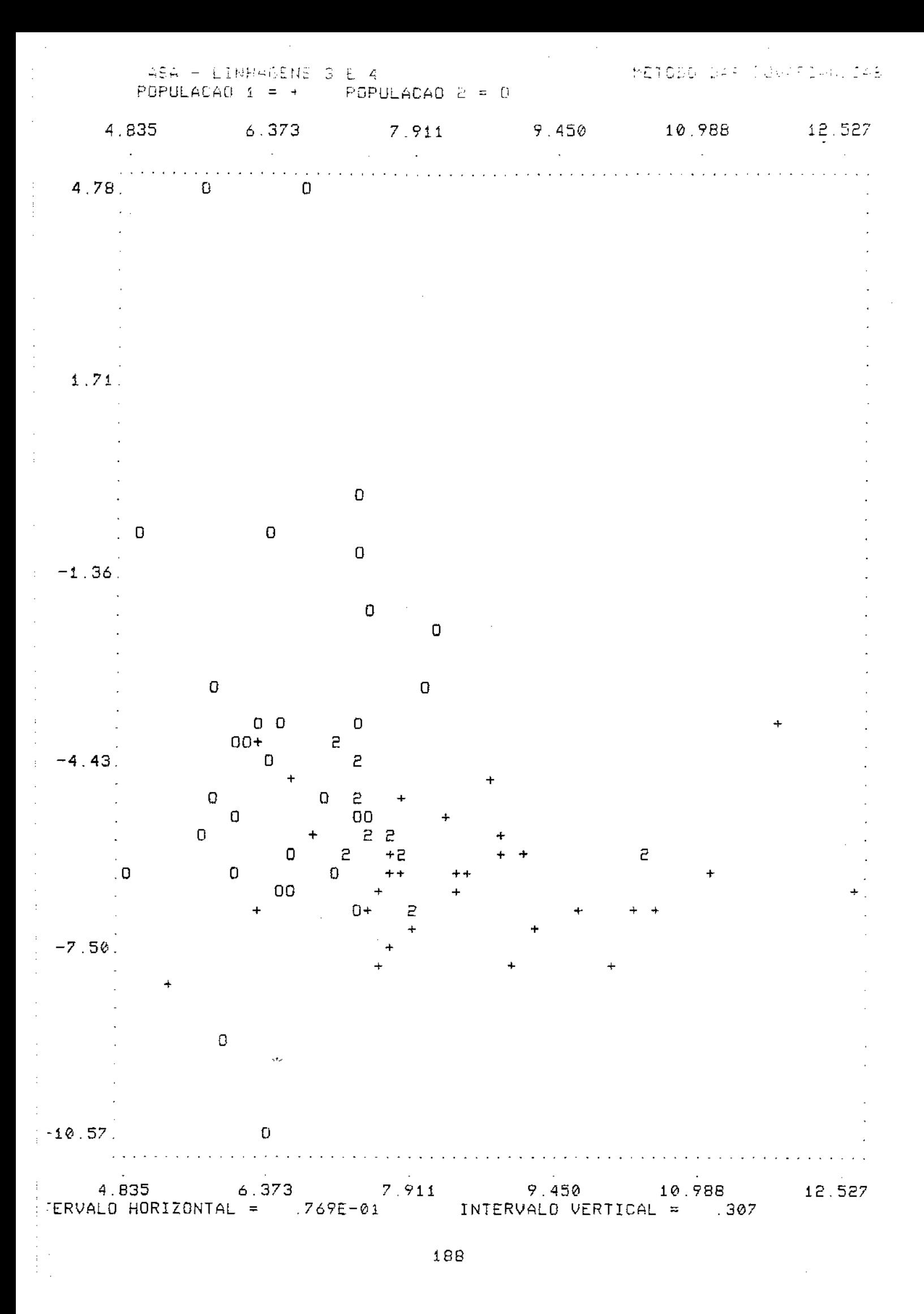

 $\mathcal{L}_{\mathcal{A}}$  , which is a simple polarization of the set of the simple space  $\mathcal{L}_{\mathcal{A}}$ 

 $\beta \in \mathbb{R}^{d \times d}$ 

 $\langle \rangle$ 

METORO BAS CORRELADOES

 $\sim 10^{-1}$ 

 $\mathcal{L}(\mathcal{L}^{\text{c}})$  and  $\mathcal{L}(\mathcal{L}^{\text{c}})$ 

 $\frac{1}{2}$  ,  $\frac{1}{2}$ 

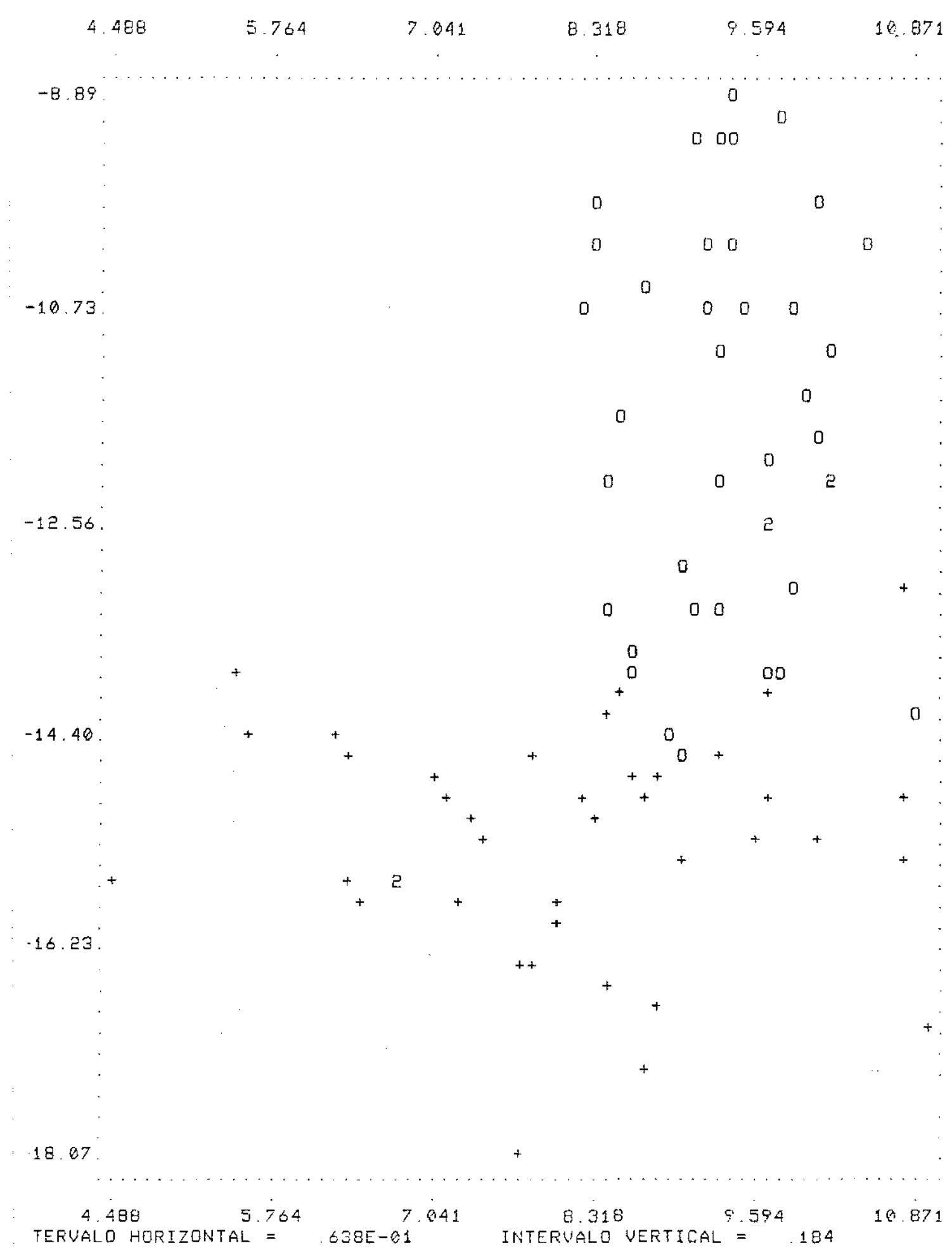

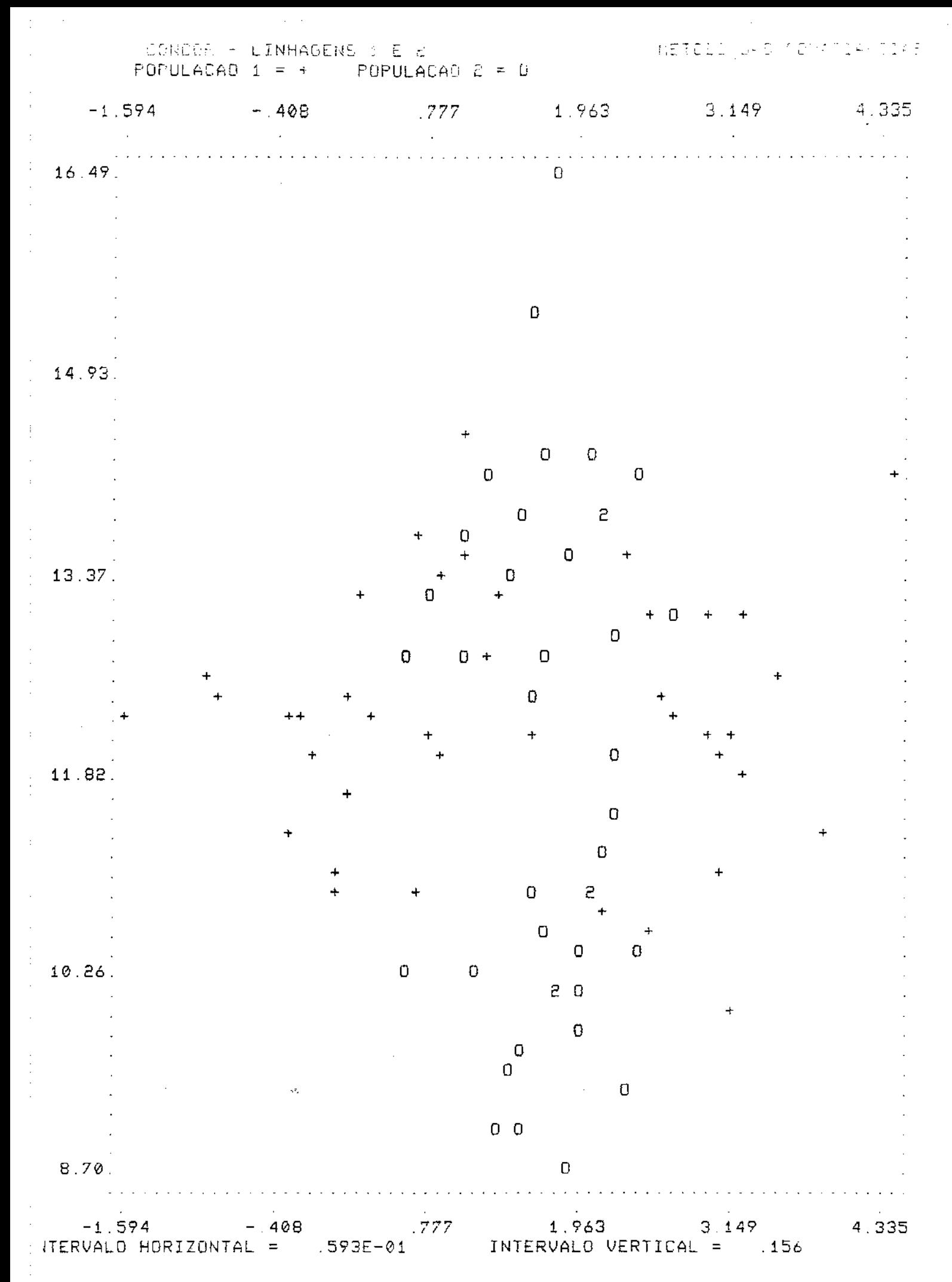

 $\begin{array}{rcl} \text{CGALG:} & + & \text{LINEAGEUS} & \text{L} & \text{E} & \text{F} \\ \text{POPULAGG:} & & & \text{POPULAGG:} \end{array}$ 

 $\label{eq:2.1} \frac{1}{\sqrt{2}}\left(\frac{1}{\sqrt{2}}\right)^{2} \left(\frac{1}{\sqrt{2}}\right)^{2} \left(\frac{1}{\sqrt{2}}\right)^{2} \left(\frac{1}{\sqrt{2}}\right)^{2} \left(\frac{1}{\sqrt{2}}\right)^{2} \left(\frac{1}{\sqrt{2}}\right)^{2} \left(\frac{1}{\sqrt{2}}\right)^{2} \left(\frac{1}{\sqrt{2}}\right)^{2} \left(\frac{1}{\sqrt{2}}\right)^{2} \left(\frac{1}{\sqrt{2}}\right)^{2} \left(\frac{1}{\sqrt{2}}\right)^{2} \left(\$ 

 $\frac{1}{2} \left( \frac{1}{2} \right)$  ,  $\frac{1}{2} \left( \frac{1}{2} \right)$ 

 $\mathbb{R}^2$ 

 $\bar{\gamma}$  $\pm$ 

 $\frac{1}{2}$ 

 $\hat{\boldsymbol{\beta}}$ 

 $\bar{z}$ 

 $\gamma$ 

 $\bar{\gamma}$ 

 $\frac{1}{2}$ 

 $\frac{1}{2}$ 

 $\begin{array}{c} 1 \\ 1 \\ 1 \end{array}$ 

 $\hat{\beta}$ 

 $\sim$  $\sim$  $\hat{\beta}$ 

 $\frac{1}{4}$ 

 $\frac{1}{2}$ 

METODO DAI CORRELAÇÕEL

 $\sim$ 

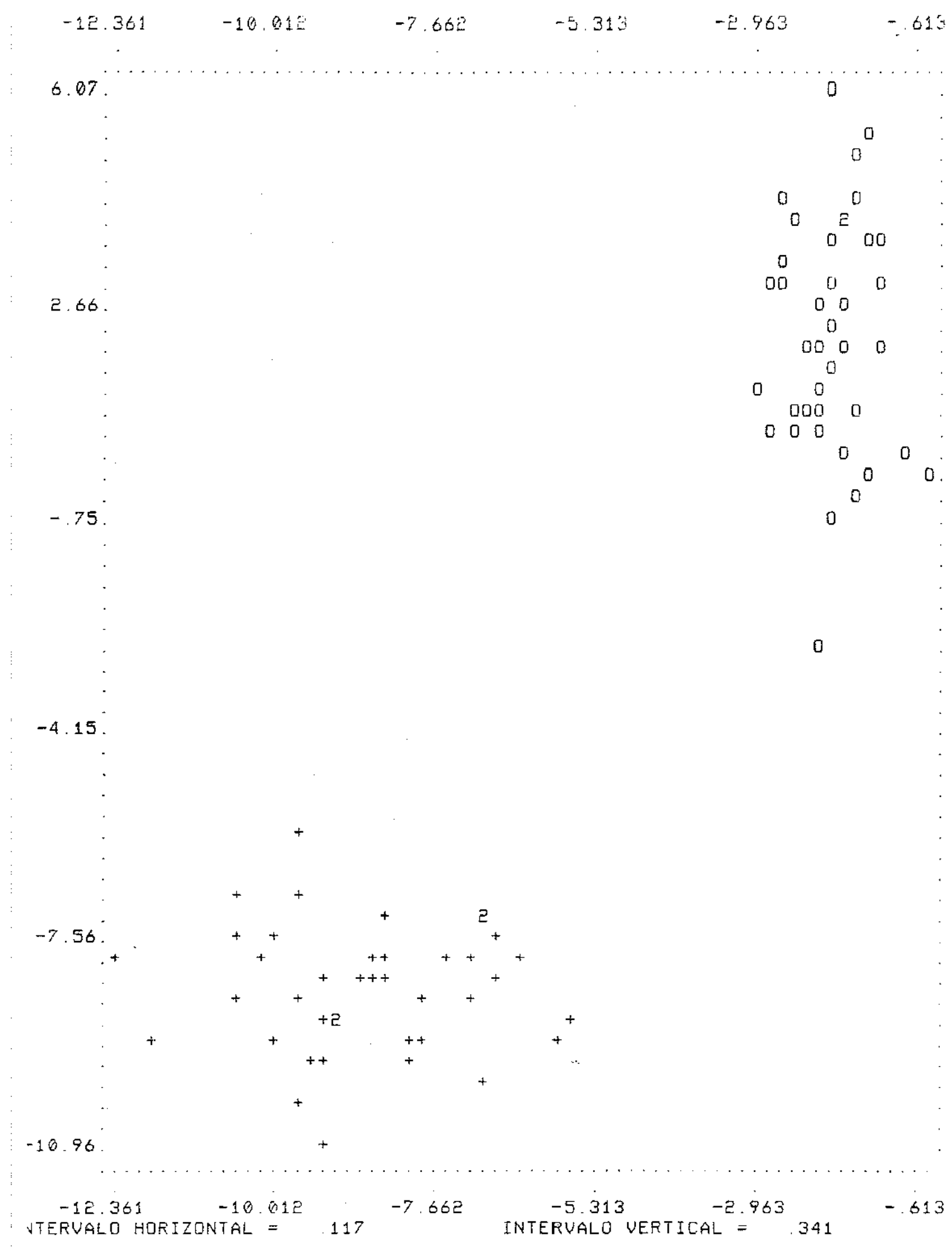

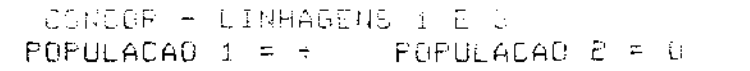

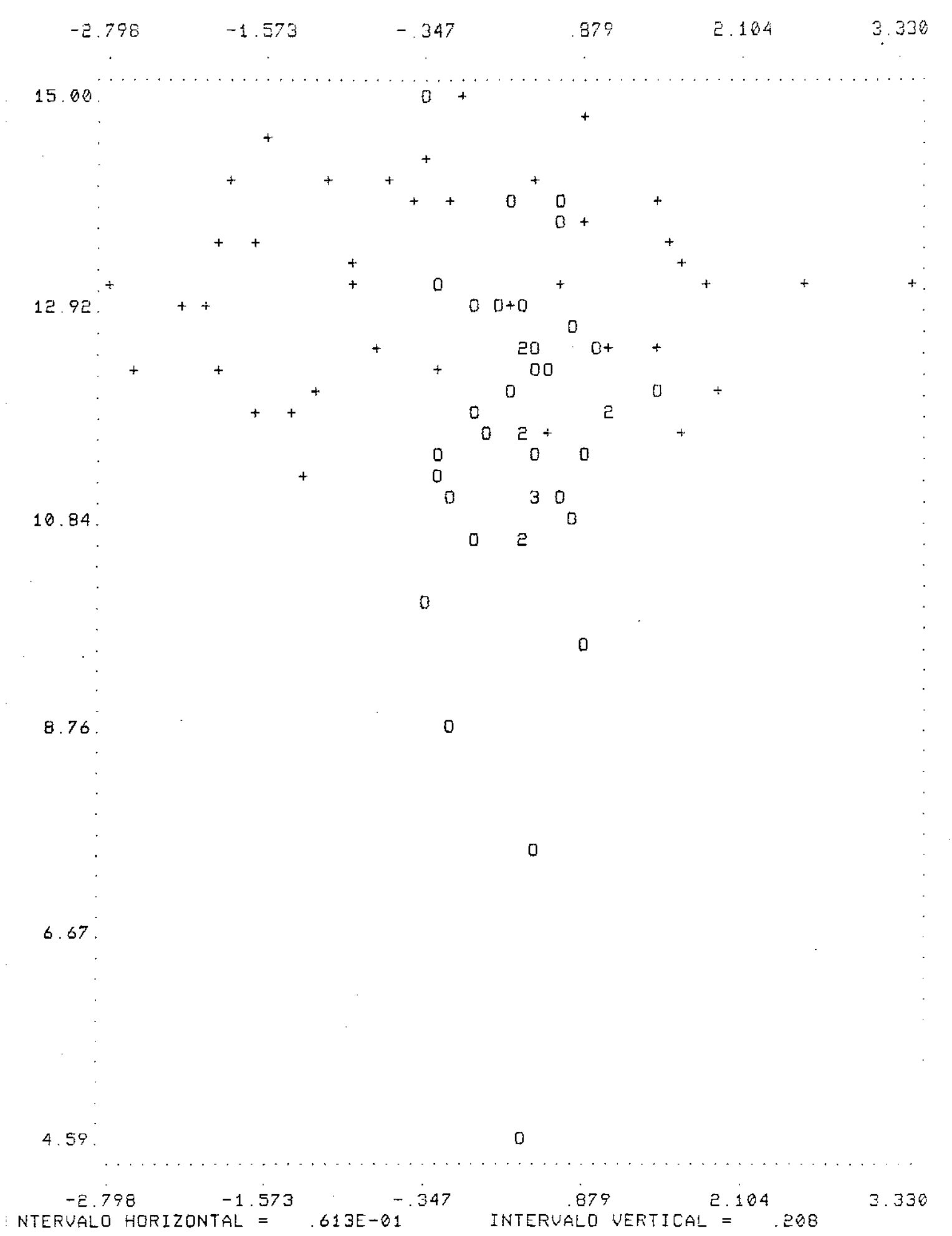

 $\sim$ 

 $\langle \phi \rangle$  ,  $\langle \phi \rangle$ 

 $\sim$ 

 $\begin{array}{c} 1 \\ 1 \\ 2 \end{array}$ 

 $\frac{1}{2}$ 

 $\hat{\boldsymbol{\beta}}$  $\begin{array}{c} 1 \\ 1 \\ 1 \end{array}$ 

> $\frac{1}{2}$  $\bar{z}$

> > $\frac{1}{2}$

 $\frac{1}{2}$ 

÷,

 $\bar{\gamma}$ 

 $\bar{ }$  $\hat{\boldsymbol{\beta}}$ 

 $\bar{z}$ 

 $\langle\sigma_{\rm{eff}}\rangle$ 

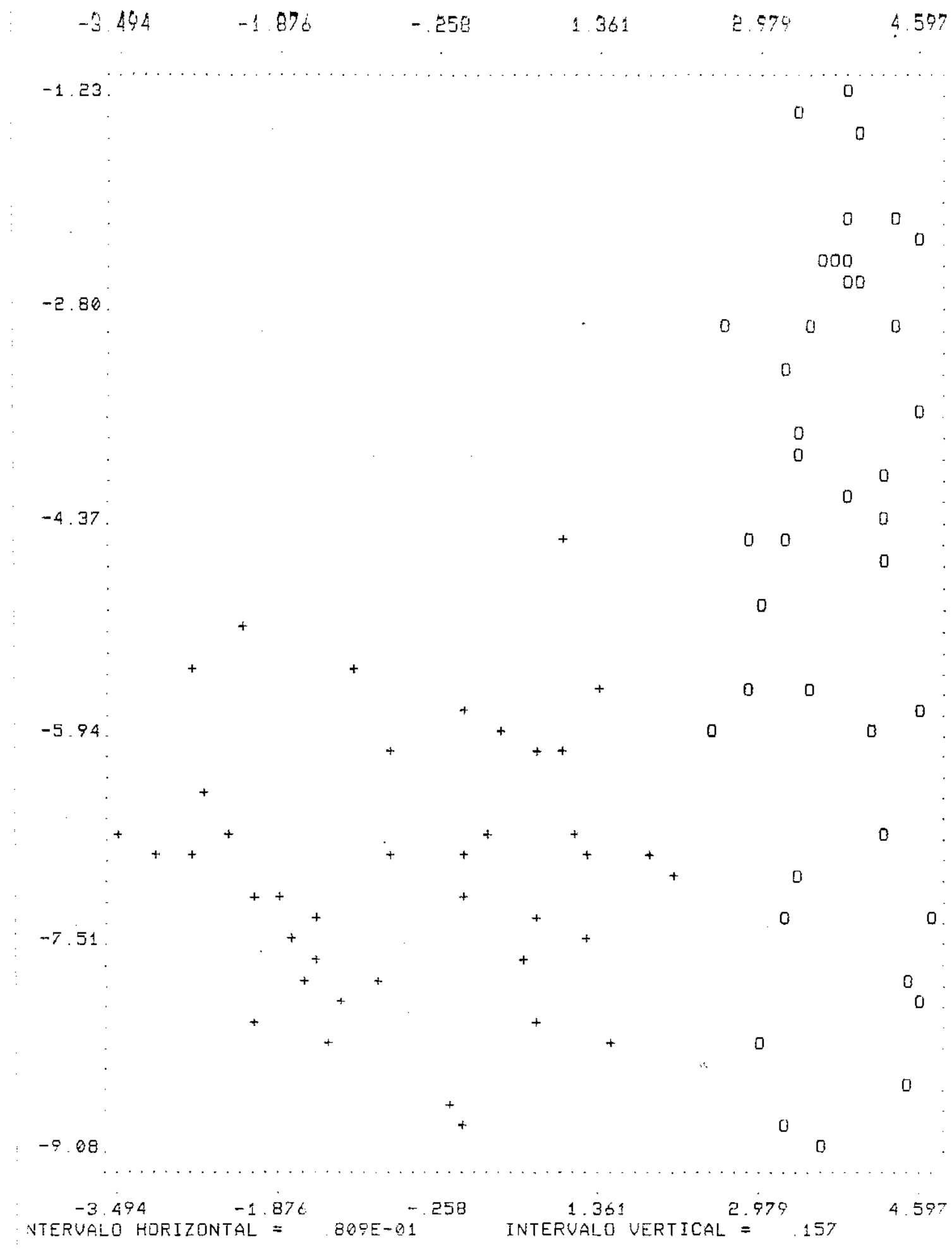

 $\sim 10^6$ 

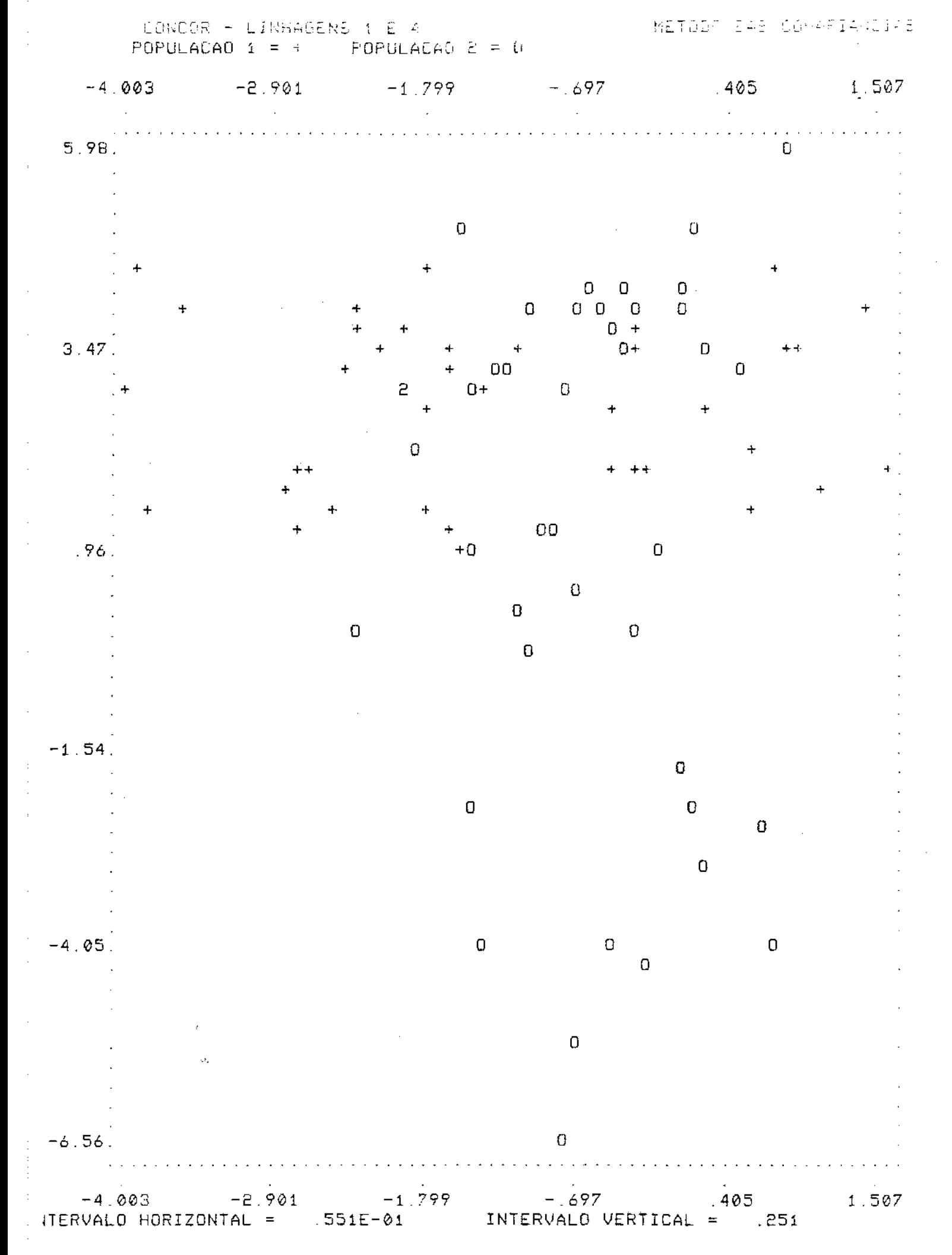

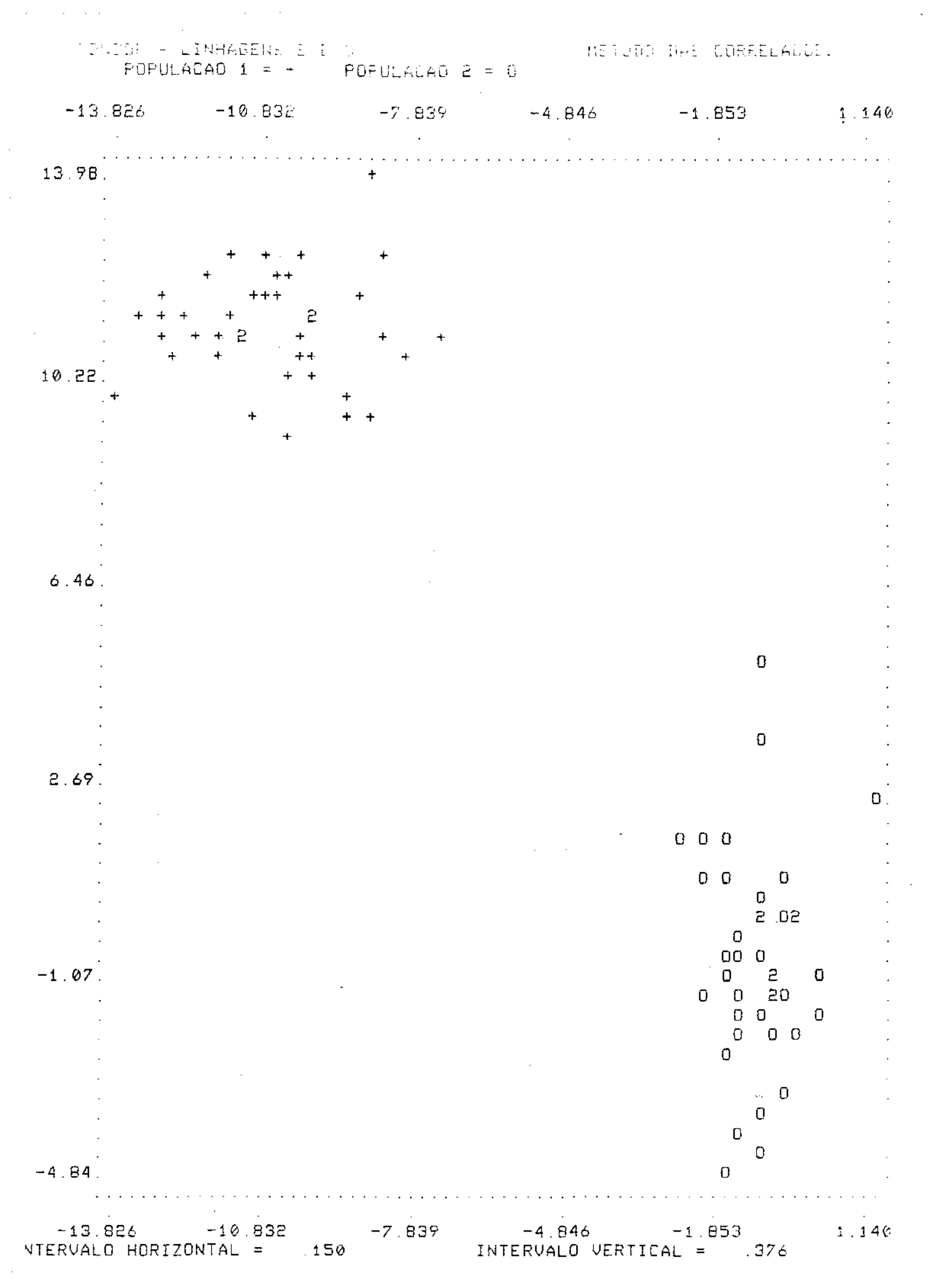

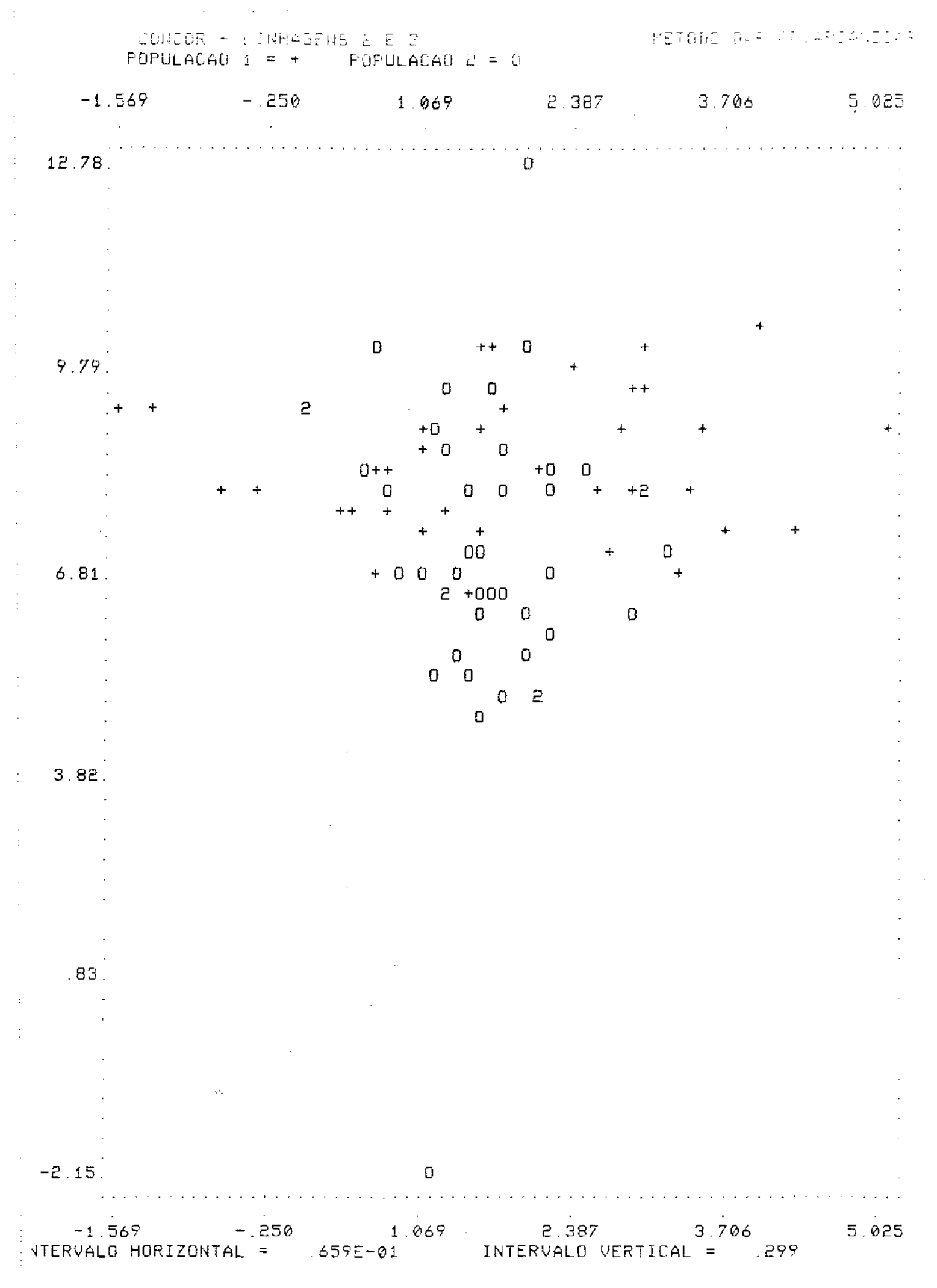

CONCOR - LINHAGENE & E P MEDORE DAS CORRELACCES POPULACAO 1 = +  $\overline{P}$  POPULACAO 2 = 0

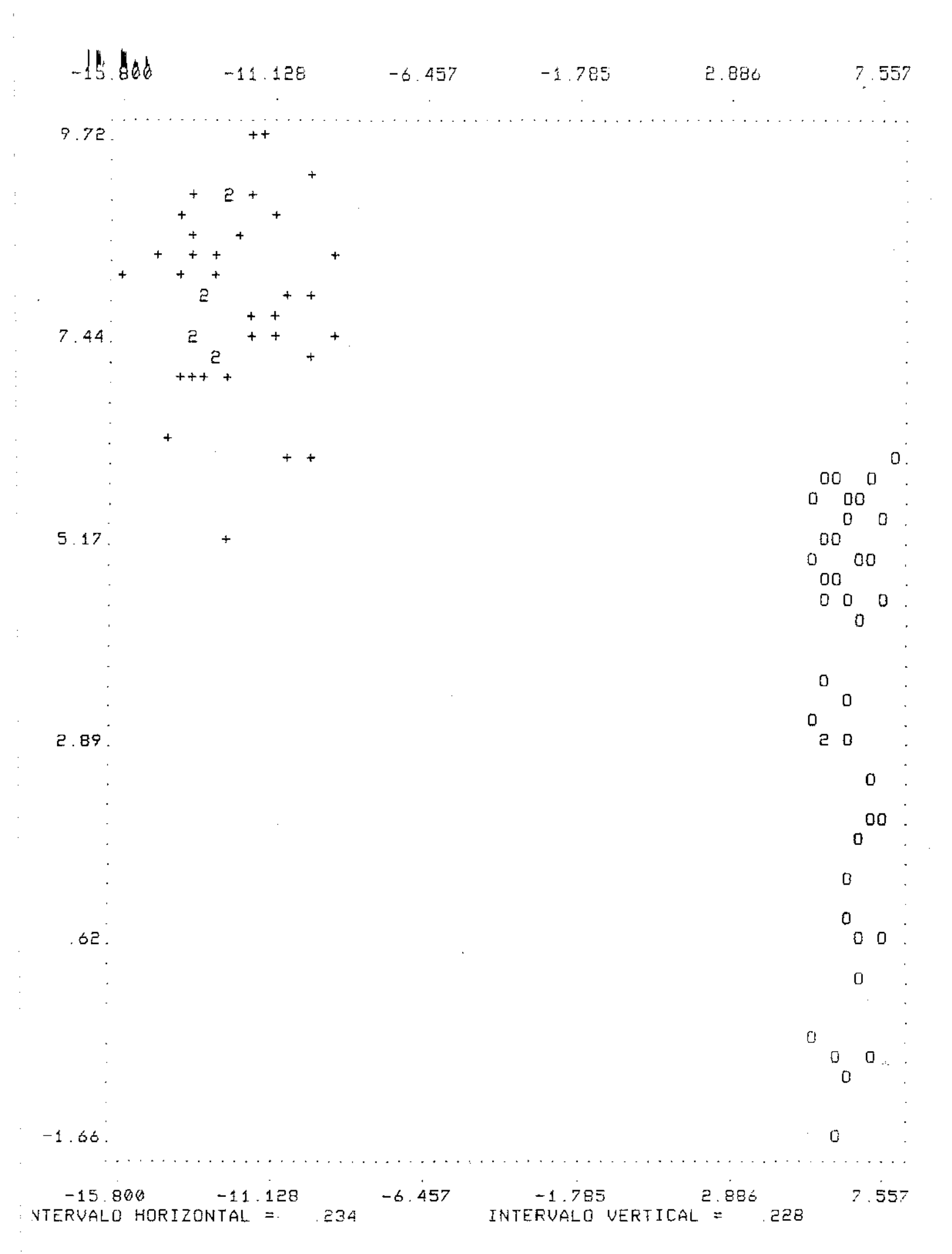

UCHOUR - LINHAGENS 2 E 4 (1) METODO DAS COVARIANDIAS POPULAÇÃO 1 = + POPULAÇÃO 2 = 0

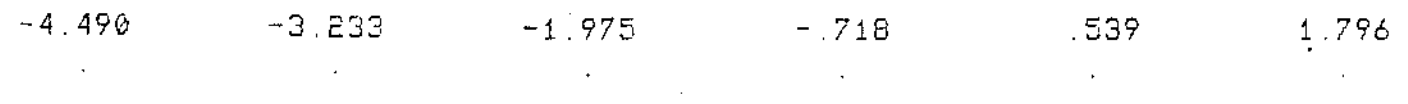

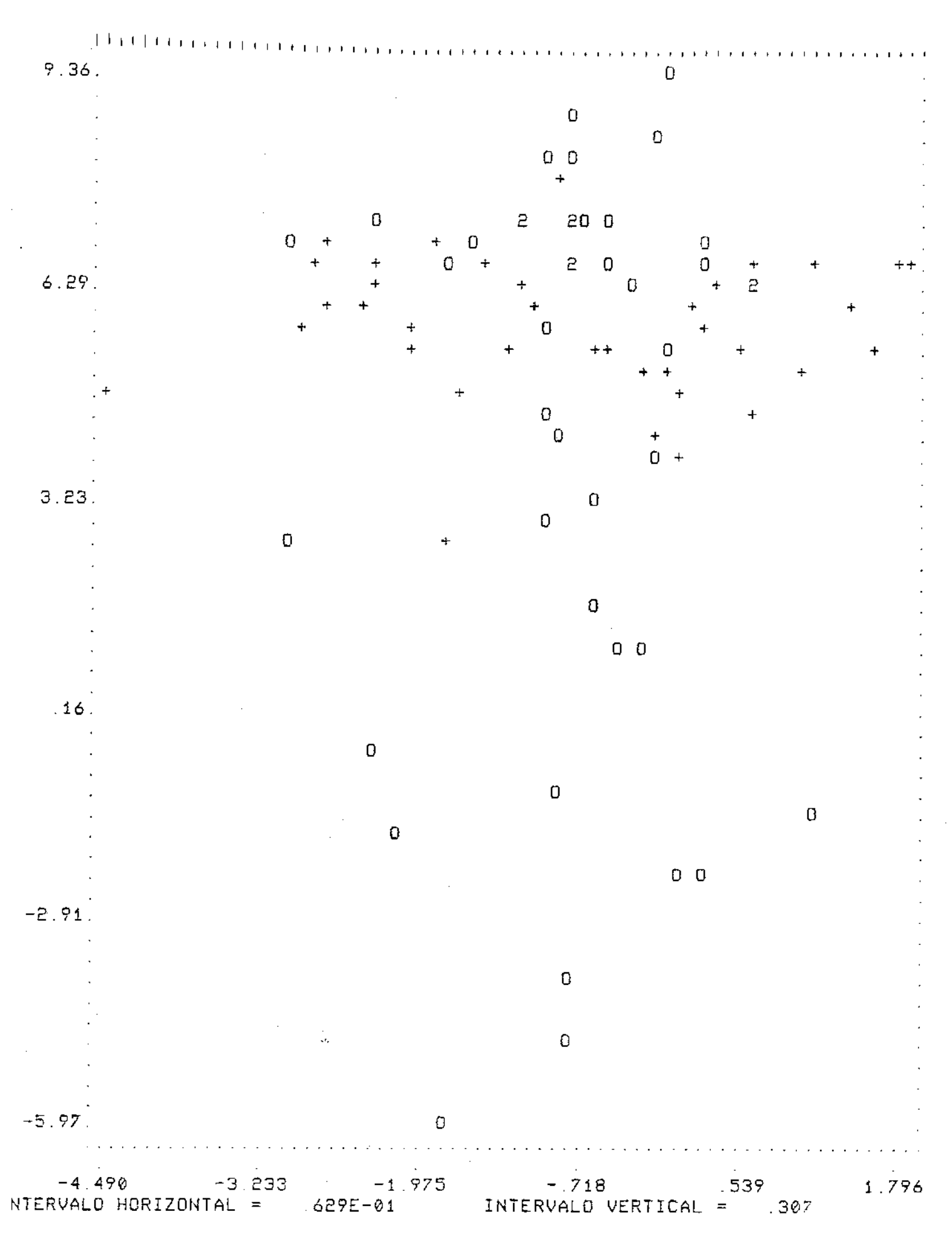

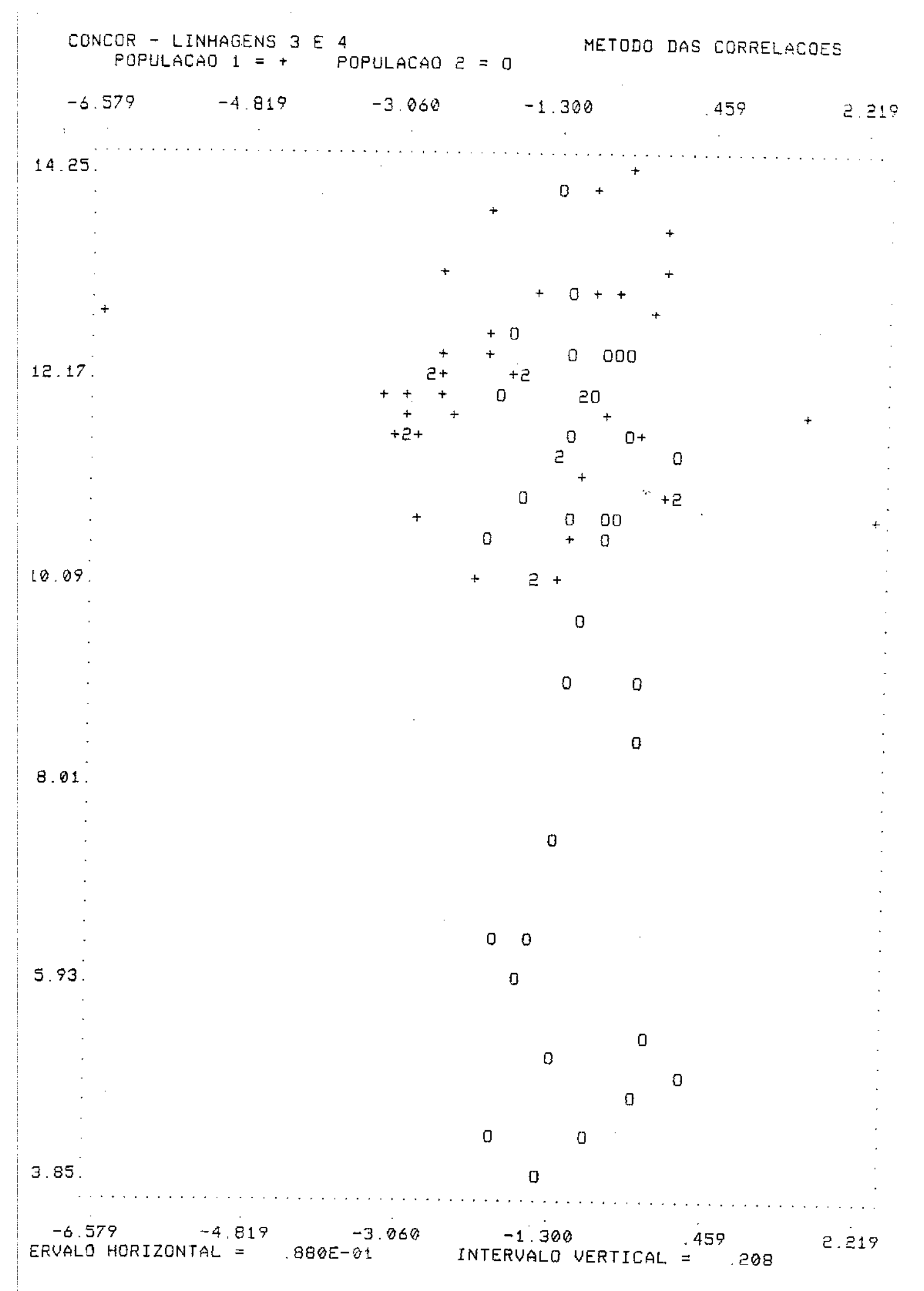

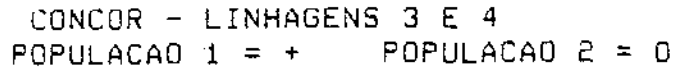

 $\mathcal{L}^{\text{max}}_{\text{max}}$  and  $\mathcal{L}^{\text{max}}_{\text{max}}$ 

 $\sim 10^{-1}$ 

 $\hat{\mathcal{F}}(\hat{\mu})$  ,  $\hat{\mu}$ 

 $\begin{array}{c} 1 \\ 1 \\ 2 \end{array}$ 

 $\mathcal{A}^{\text{max}}_{\text{max}}$ 

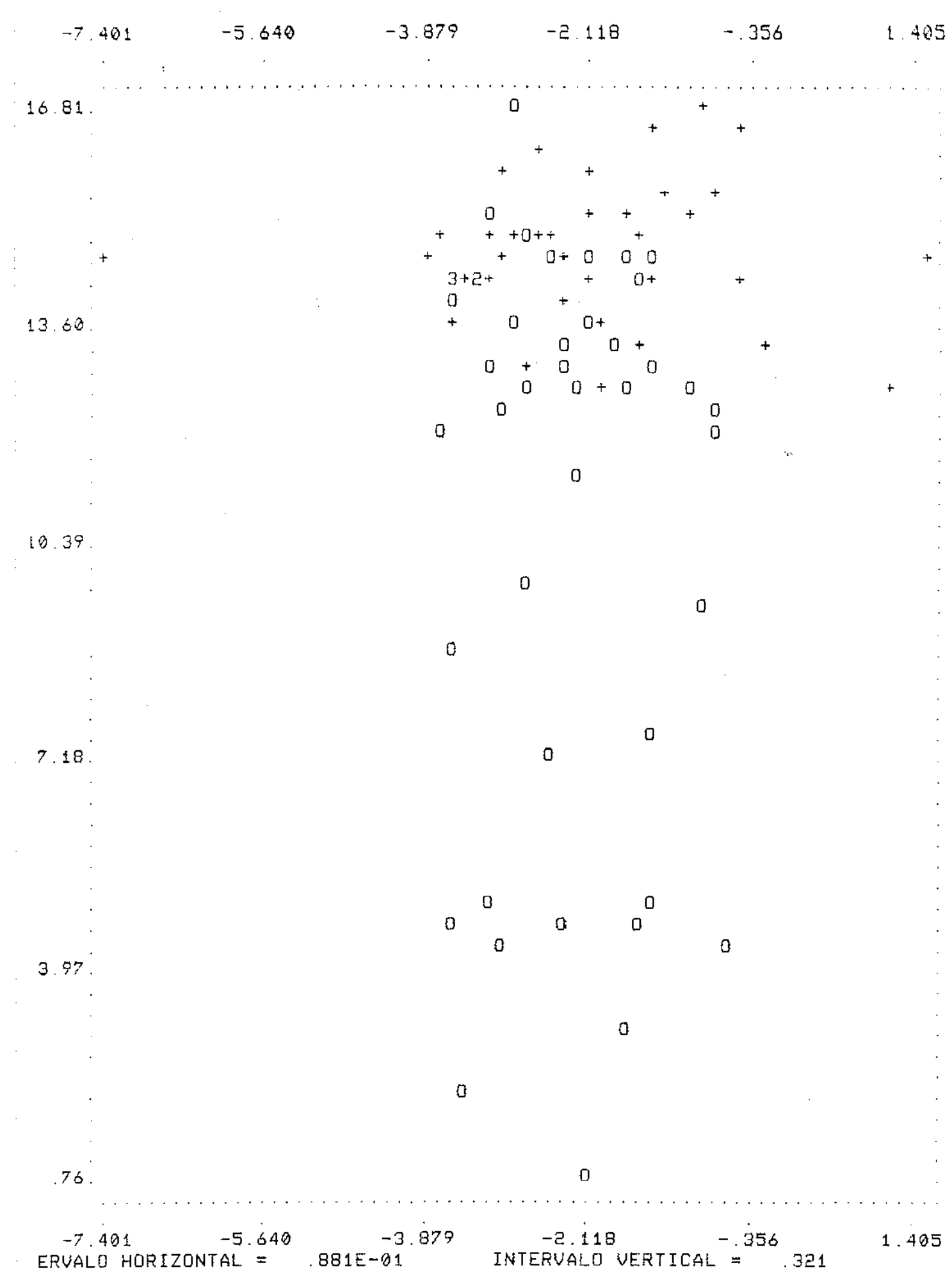

200

 $\mathcal{L}(\mathcal{L}^{\text{max}}_{\mathcal{L}})$  ,  $\mathcal{L}^{\text{max}}_{\mathcal{L}}$ 

## REFERÊNCIAS BIBLIOGRÁFICAS

- Anderson, T.W. (1984) An Introduction to Multivariate  $1<sup>1</sup>$ Statistical Analysis. John Wiley & Sons. New York
- Beasley, J.D. e Springer, S.G. (1977) The Percentage  $2.1$ Points of the Normal Distribution. Applied Statistics, 26, 118-120
- Э. Box, G.E.P. (1949) A general distribution theory for a class of likelihood criteria. Biometrika, 36, 317-346
- Dachs, J.N.W. (1988) Estatistica Computacional. Livros  $4.$ Técnicos e Científicos Editora Ltda. Rio de Janeiro
- Fisher, R.A. (1936) The use of multiple measurements in  $5.$ taxonomic problems. Annals of Eugenics, 7, 179-188
- 6. Flury, B. e Riedwyl H. (1988) Multivariate Statistics -  $A$ pratical approach. Chapman and Hall. New York
- $7_{\odot}$ Flury, B. (1983) Some relations between the comparison of  $\lambda_{\rm{max}}$ covariance matrices and principal component analysis.

Computacional Statistics & Data Analysis, 93, 97-109

- $\mathbf{B}$  . Flury, B. (1985) Analysis of linear combinations with extreme ratios of variance. Journal of the American Statistical Association, 80, 915-922
- $9.1$ Hehl, M.E. (1986) Linguagem de Programação Estruturada FORTRAN 77. Mc-Graw-Hill, Ltda. São Paulo
- 10. Johnson, R. A. e Wichern, D.W. (1982) Applied multivariate Statistical Analysis. Prentice-Hall. London
- $11.$ Larntz, K. e Perlman (1985) A simple test for the equality of correlation matrices.
- 12. Maindonald, J.H. (1984) Statistical Computacional. John Wiley & Sons. New York, NY.
- 13. Mardia, K.V., Kent, J.T. e Bibby, J.M. (1979) Multivariate Analysis. Academic Press. London
- Morrison, D.F. (1967) Multivariate Statistical Methods.  $14$ McGraw-Hill. New York

15. Mujander, K.L. e Bahttacharjee, G.P. (1973) Algorithm AS

63 The Incomplete Beta Integral. Applied Statistics, 22,  $409 - 411$ 

 $\mathcal{A}$  is a set of  $\mathcal{A}$  , and  $\mathcal{A}$  is a set of  $\mathcal{A}$  , and  $\mathcal{A}$ 

 $\mathcal{A}$  , and the contribution of the contribution of the  $\mathcal{A}$ 

- 16. Peizer, D.B. e Pratt, J.W. (1968) A normal approximation for binomial, F, beta, and other common, related tail probabilities, I. American Statistical Association Journal, 63, 1416-1455
- 17. Roveratti, E. (1979) Estudo do efeito da castração em bovinos da raça Nelore, sobre o desenvolvimento do animal por ocasião de sua preparação em carcaças e sub-produtos, Relatório Final de Estágio. IMECC, UNICAMP
- 18. Seber, G.A.F. (1984) Multivariate Observations. John Wiley & Sons, New York
- 19. Smith, C.A.B. (1947) Some examples of discrimination. Annals of Eugenics, 13, 272-282
- 20. Ticeran, D. A. G. (1988) Discriminação de duas populações multivariadas com base em desigualdade de matrizes de covariâncias. Tese de Mestrado, UNICAMP Campinas